IBM Marketing Operations Version 9 Release 0 15. Januar 2013

*Systemschema*

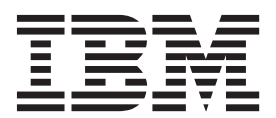

#### **Hinweis**

Vor Verwendung dieser Informationen und des darin beschriebenen Produkts sollten die Informationen unter ["Bemerkungen" auf Seite 131](#page-136-0) gelesen werden.

Diese Edition bezieht sich auf Version 9, Release 0, Modifikation 0 von IBM Marketing Operations und alle nachfolgenden Releases und Modifikationen, bis dieser Hinweis in einer Neuedition geändert wird.

## **Inhaltsverzeichnis**

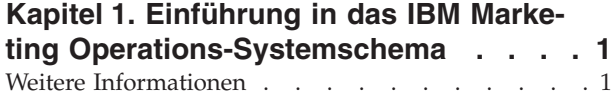

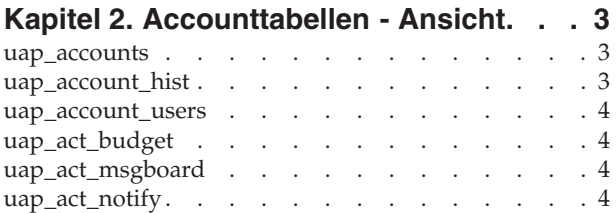

### **[Kapitel 3. Genehmigungstabellen - An-](#page-10-0)**

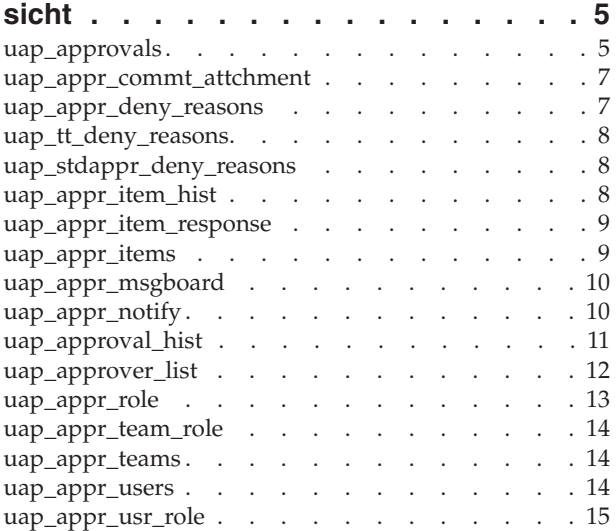

### **[Kapitel 4. Allgemeine Anhangstabellen](#page-22-0)**

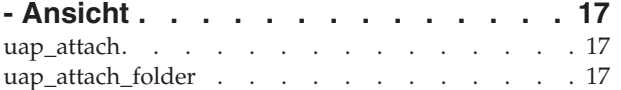

### **[Kapitel 5. Finanzmanagementtabellen -](#page-24-0)**

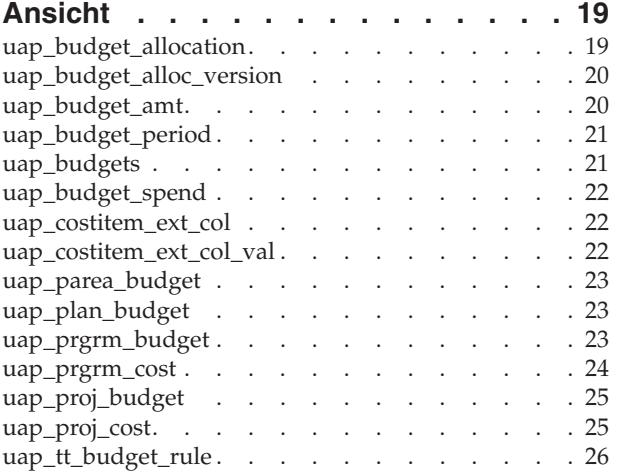

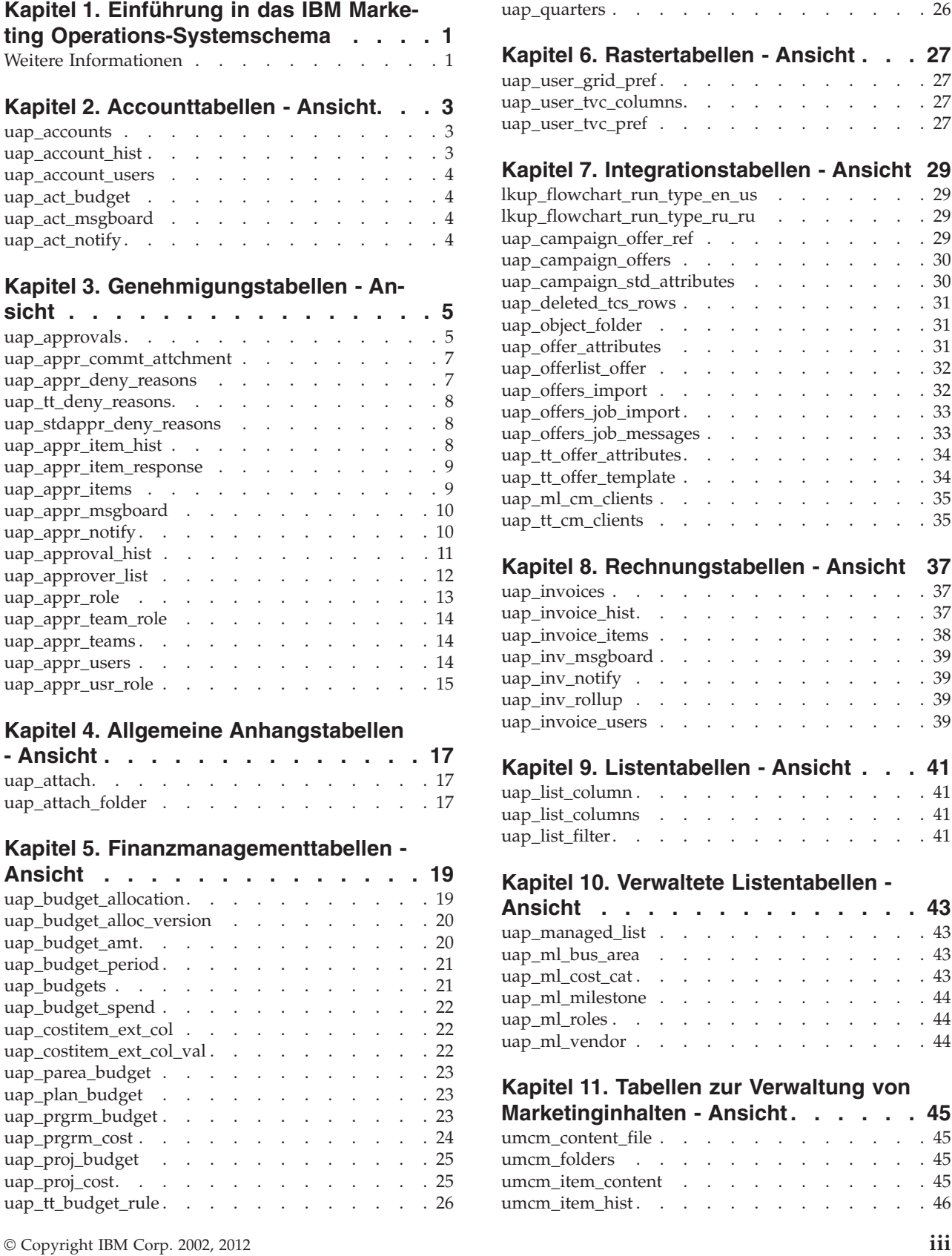

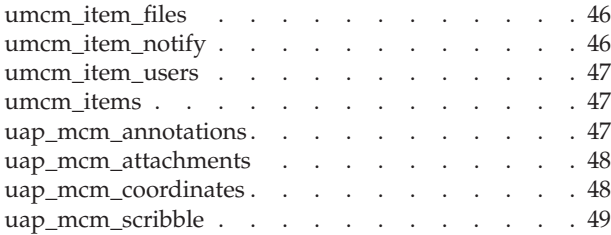

#### **[Kapitel 12. Marketingobjekttabellen -](#page-56-0)**

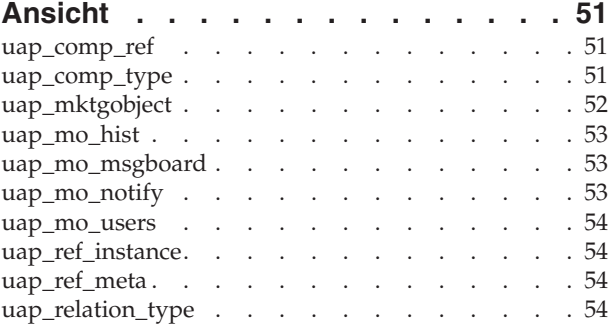

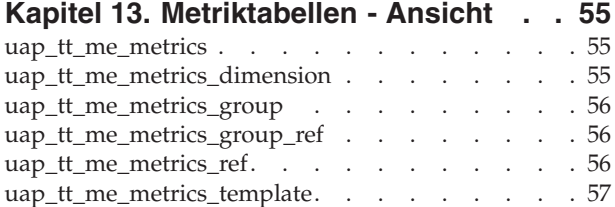

### **[Kapitel 14. Sonstige Tabellen - Ansicht 59](#page-64-0)**

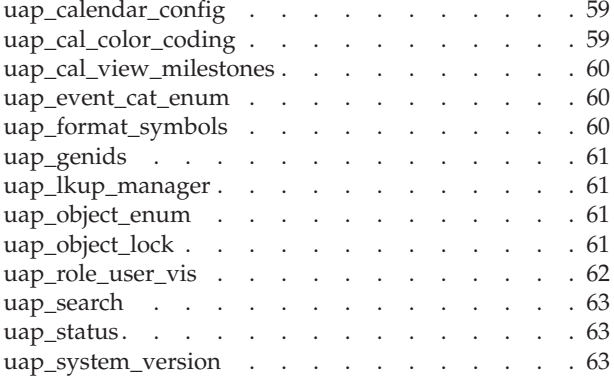

#### **[Kapitel 15. Tabellen für arbeitsfreie Zeit](#page-70-0)**

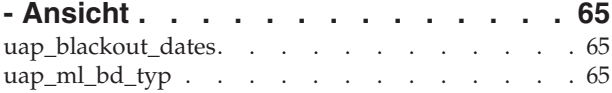

#### **[Kapitel 16. Abwesenheitstabellen - An-](#page-72-0)**

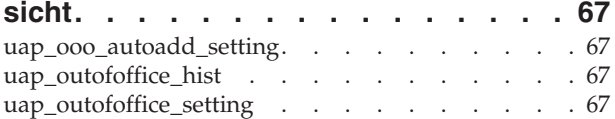

# **[Kapitel 17. Programmtabellen - Ansicht 69](#page-74-0)**<br>uap programs

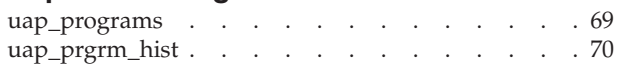

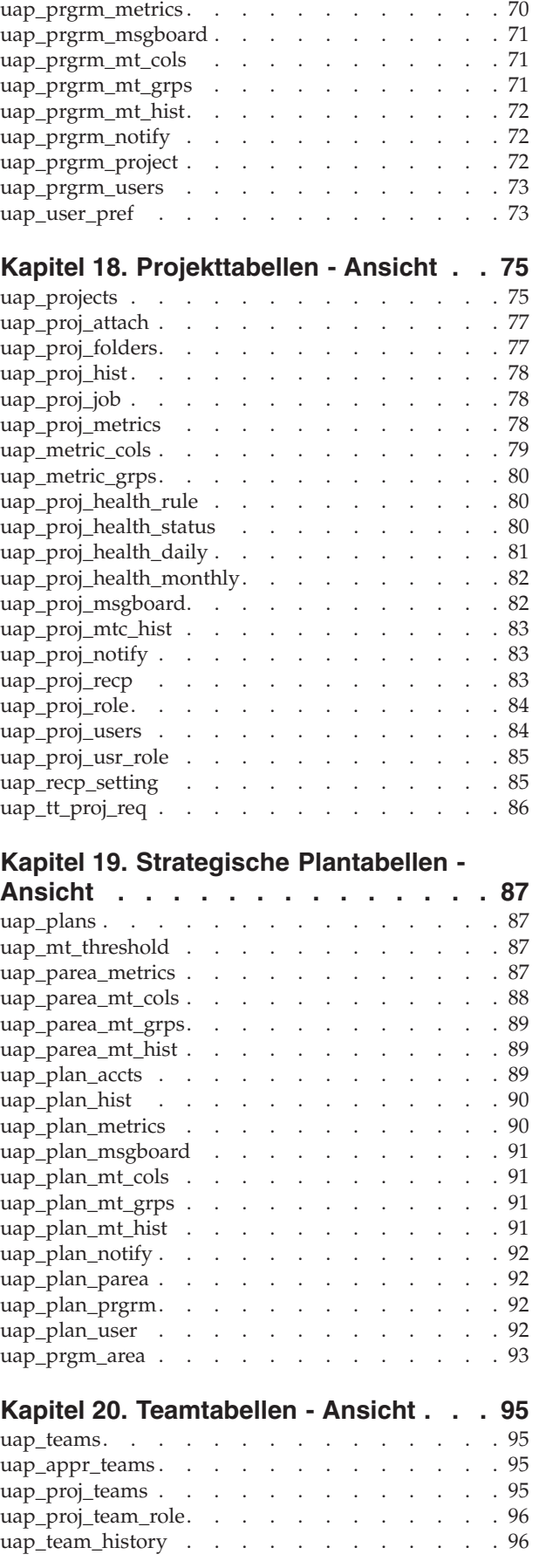

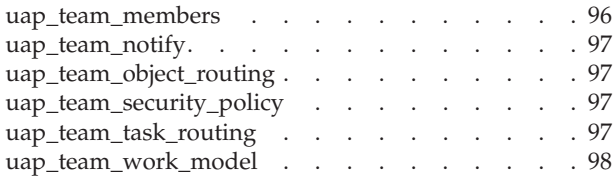

#### **[Kapitel 21. Vorlagentabellen - Ansicht 99](#page-104-0)**

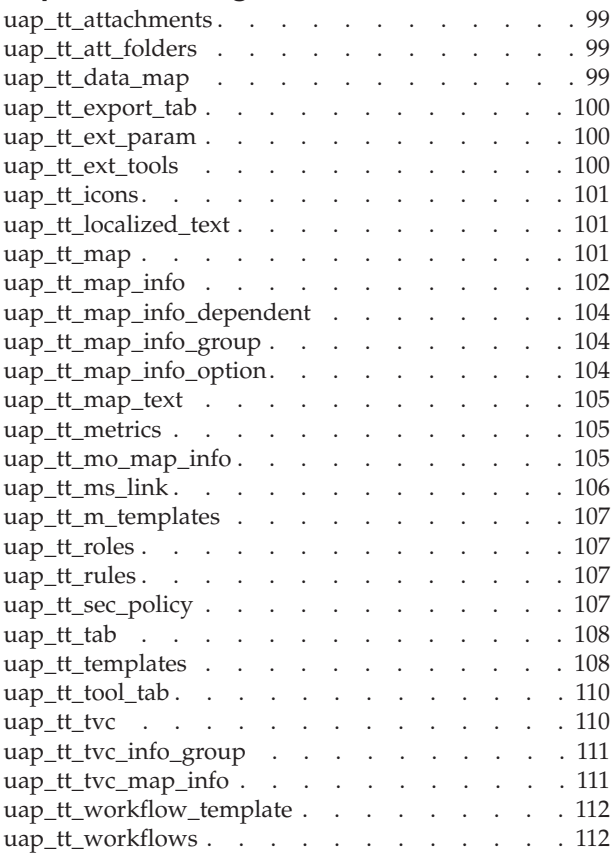

#### **[Kapitel 22. Trigger-Tabellen - Ansicht 113](#page-118-0)** uap\_procedure\_binding [. . . . . . . . . . 113](#page-118-0) uap\_trigger\_binding [. . . . . . . . . . . 113](#page-118-0)

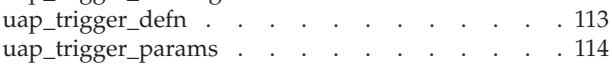

### **[Kapitel 23. Workflow-Tabellen - An-](#page-120-0)**

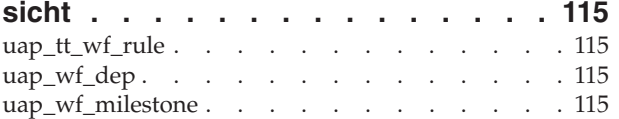

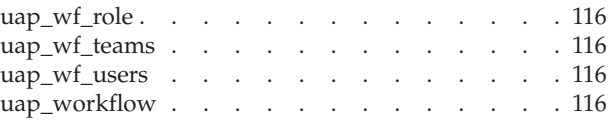

#### **[Kapitel 24. Benutzeroberflächentabel-](#page-124-0)**

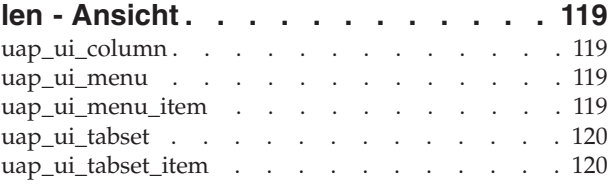

#### **[Kapitel 25. Benutzerverwaltungs- und](#page-126-0)**

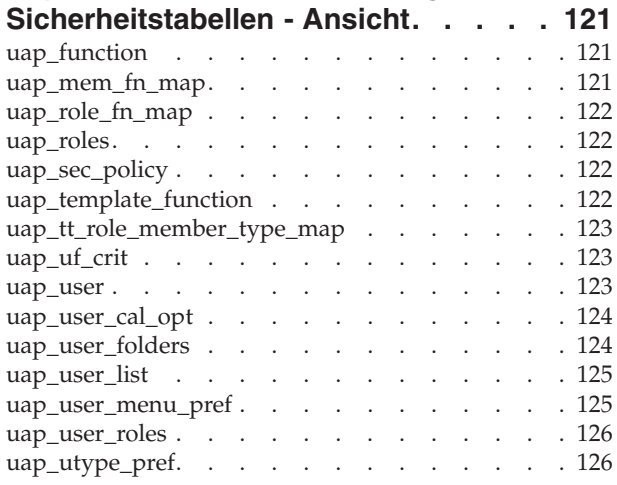

#### **[Kapitel 26. Benutzerbenachrichti-](#page-132-0)**

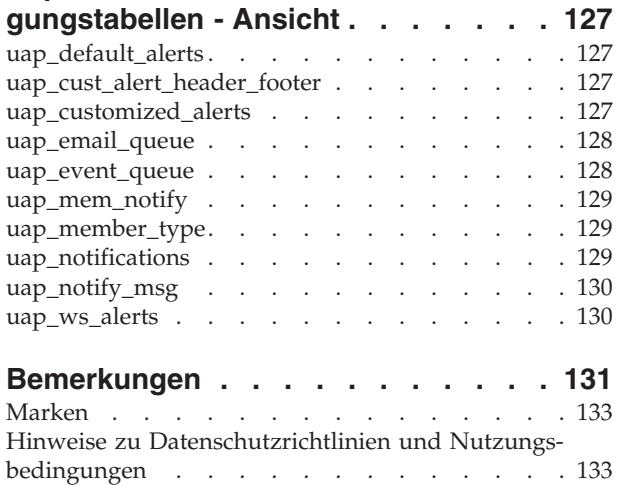

## <span id="page-6-0"></span>**Kapitel 1. Einführung in das IBM Marketing Operations-Systemschema**

Dieses Handbuch ist eine Referenz zu Tabellen- und Spaltenstruktur, Inhalt und Semantik des Datenbanksystems für Marketing Operations.

## **Weitere Informationen**

Verschiedene Personen in Ihrem Unternehmen verwenden IBM® Marketing Operations für verschiedene Aufgaben. Informationen über Marketing Operations sind in einer Reihe von Handbüchern verfügbar, die sich jeweils an Teammitglieder mit bestimmten Zielen und Qualifikationsprofilen richten.

*Tabelle 1. Handbücher in der Reihe der Marketing Operations-Dokumentationen*

| <b>Wenn Sie</b>                                                                                                    | Siehe                                                                   | Zielgruppe                                                                               |
|----------------------------------------------------------------------------------------------------|-------------------------------------------------------------------------|------------------------------------------------------------------------------------------|
| • Projekte planen und verwalten<br>• Workflowaufgaben, Meilensteine<br>und Personal erstellen<br>Projektausgaben überwachen<br>· Überprüfungen und Genehmigun-<br>gen für Inhalte abrufen<br>Berichte erstellen                          | IBM Marketing Operations-<br>Benutzerhandbuch                           | • Projektmanager<br>Werbemitteldesigner<br>Marketing-Manager für<br>Direktmailing        |
| • Vorlagen, Formulare, Attribute<br>und Metriken gestalten<br>• Die Benutzerschnittstelle anpassen<br>• Benutzerzugriffsebenen und Si-<br>cherheit definieren                                                                            | IBM Marketing Operations-<br>Administratorhandbuch                      | • Projektmanager<br>IT-Administratoren<br>• Implementierungsberater                      |
| • Zusatzfunktionen implementieren<br>• Marketing Operations konfigurie-<br>ren und optimieren                                                                                                    |                                                                         |                                                                                          |
| • Marketingkampagnen erstellen<br>• Angebote planen<br>• Die Integration von Marketing<br>Operations mit Kampagne imple-<br>mentieren<br>• Die Integration von Marketing<br>Operations mit IBM Digital<br>Recommendations implementieren | Integrationshandbuch für IBM Marke-<br>ting Operations und IBM Kampagne | • Projektmanager<br>Marketingspezialisten<br>• Direktmarketing-Manager                   |
| • Mehr über neue Systemfunktionen<br>erfahren möchten<br>• Bekannte Probleme und<br>Problemumgehungen untersuchen                                                                                                    | IBM Marketing Operations-<br>Releaseinformationen                       | Jeder Nutzer von Marketing Opera-<br>tions                                               |
| • Marketing Operations installieren<br>• Marketing Operations konfigurie-<br>ren<br>• Auf eine neue Marketing Opera-<br>tions-Version aktualisieren                                                                                      | IBM Marketing Operations-<br>Installationshandbuch                      | • Softwareimplementierungsberater<br>IT-Administratoren<br>Datenbankadministratoren<br>٠ |

| <b>Wenn Sie</b>                                                                                                    | Siehe                                                                                                    | Zielgruppe                                                                     |
|----------------------------------------------------------------------------------------------------|----------------------------------------------------------------------------------------------------|--------------------------------------------------------------------------------|
| Benutzerdefinierte Verfahren für die<br>Integration von Marketing Opera-<br>tions mit anderen Anwendungen er-<br>stellen | Das IBM Marketing Operations-<br>Integrationsmodul und die API-<br>JavaDocs, die verfügbar sind, wenn<br>Sie in Marketing Operations auf Hilfe<br>> Produktdokumentation klicken und<br>anschließend die Datei IBM<br><version>PublicAPI.zip herunterla-<br/>den</version> | IT-Administratoren<br>٠<br>Datenbankadministratoren<br>Implementierungsberater |
| Mehr über die Struktur der Marke-<br>ting Operations-Datenbank erfahren<br>möchten                                       | IBM Marketing OperationsSystemschema                                                                                                    | Datenbankadministratoren                                                       |
| Bei der Arbeit mehr Informationen<br>benötigen                                                                           | Hilfe anfordern und die Handbü-<br>$\bullet$<br>cher für Benutzer, Administratoren<br>oder die <i>Installation</i> durchsuchen:<br>Klicken Sie auf Hilfe > Hilfe für<br>diese Seite                                                                                        | Jeder Nutzer von Marketing Opera-<br>tions                                     |
|                                                                                                    | Auf alle Marketing Operations-<br>$\bullet$<br>Handbücher zugreifen: Klicken Sie<br>auf Hilfe > Produktdokumentation                                                                                                    |                                                                                |
|                                                                                                    | Auf Handbücher für alle IBM<br>٠<br><b>Enterprise Marketing Management</b><br>(EMM)-Produkte zugreifen: Klicken<br>Sie auf Hilfe > Komplette Doku-<br>mentation IBM EMM Suite                                                                                              |                                                                                |

*Tabelle 1. Handbücher in der Reihe der Marketing Operations-Dokumentationen (Forts.)*

## <span id="page-8-0"></span>**Kapitel 2. Accounttabellen - Ansicht**

Die folgenden Tabellen enthalten Informationen über Finanzmanagementkonten in IBM Marketing Operations.

#### **uap\_accounts**

Diese Tabelle enthält Informationen über Hauptkonten.

*Tabelle 2. Spalten in der Tabelle uap\_accounts*

|                |                     | Ist<br>Primär-<br>schlüs- | Null-             | <b>Ist</b><br>Fremd-<br>schlüs- |                                                                                                    |
|----------------|---------------------|---------------------------|-------------------|---------------------------------|----------------------------------------------------------------------------------------------------|
| Name           | Datentyp            | sel                       | Option            | sel                             | Beschreibung                                                                                                    |
| account id     | integer             | <b>Ta</b>                 | NICHT NULL        | Nein                            | Eindeutige ID, die das System für jedes erstellte Konto<br>generiert.                                                                 |
| account code   | <b>String (100)</b> | Nein                      | <b>NICHT NULL</b> | Nein                            | Kontencode/Ganzzahl.                                                                                                    |
| account desc   | String (1024)       | Nein                      | NULL.             | Nein                            | Kontobeschreibung.                                                                                                    |
| src account id | integer             | Nein                      | <b>NULL</b>       | Nein                            | ID des übergeordneten Kontos.                                                                                                    |
| created date   | Datum               | Nein                      | NULL.             | Nein                            | Zeitmarke, wann das Konto erstellt wurde. Vom System<br>generiert.                                                                    |
| created_by     | integer             | Nein                      | NULL.             | Nein                            | Benutzer-ID des Benutzers, der dieses Konto erstellt hat.<br>Vom System generiert. Fremdschlüssel für<br>uap_users.user_id.           |
| last mod date  | Datum               | Nein                      | <b>NULL</b>       | Nein                            | Zeitmarke, wann das Element zuletzt geändert wurde.<br>Vom System generiert.                                                          |
| modified by    | integer             | Nein                      | NULL              | Nein                            | Benutzer-ID des Benutzers, der dieses Konto zuletzt ge-<br>ändert hat. Vom System generiert. Fremdschlüssel für<br>uap_users.user_id. |
| sec_policy_id  | integer             | Nein                      | NULL              | Nein                            | ID der Sicherheitsrichtlinie für dieses Konto.<br>Fremdschlüssel für uap_sec_policy.sec_policy_id.                                    |
| flag_enabled   | String (1)          | Nein                      | <b>NULL</b>       | Nein                            |                                                                                                    |
| account name   | String (255)        | Nein                      | <b>NULL</b>       | Nein                            |                                                                                                    |

## **uap\_account\_hist**

Diese Tabelle enthält Daten, die Konteninformationen protokollieren.

*Tabelle 3. Spalten in der Tabelle uap\_account\_history*

| Name           | Datentyp      | Ist<br>Primär-<br>schlüs-<br>sel | Null-<br>Option | Ist<br>Fremd-<br>schlüs-<br>sel | Beschreibung                                                          |
|----------------|---------------|----------------------------------|-----------------|---------------------------------|-----------------------------------------------------------------------|
| account id     | integer       | Ja                               | NICHT NULL      | <b>Ta</b>                       | Eindeutige ID, die das System für jedes erstellte Konto<br>generiert. |
| seq_no         | integer       | Ja                               | NICHT NULL      | Nein                            |                                                                       |
| Beschreibungen | String (1024) | Nein                             | <b>NULL</b>     | Nein                            |                                                                       |
| user_id        | integer       | Nein                             | <b>NULL</b>     | Nein                            |                                                                       |
| last_mod_date  | Datum         | Nein                             | <b>NULL</b>     | Nein                            |                                                                       |

### <span id="page-9-0"></span>**uap\_account\_users**

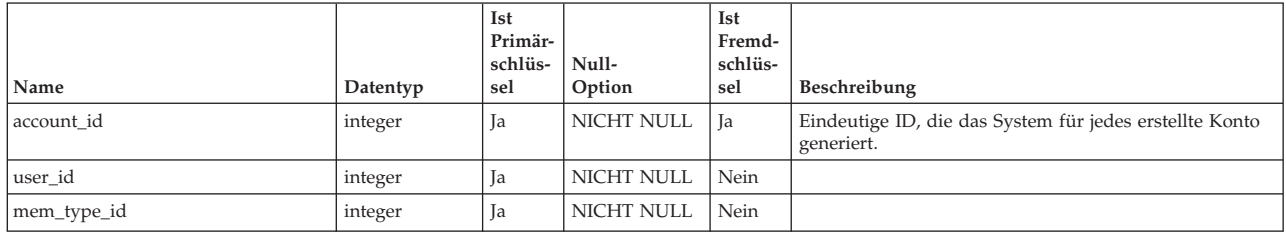

*Tabelle 4. Spalten in der Tabelle uap\_account\_users*

## **uap\_act\_budget**

*Tabelle 5. Spalten in der Tabelle uap\_act\_budget*

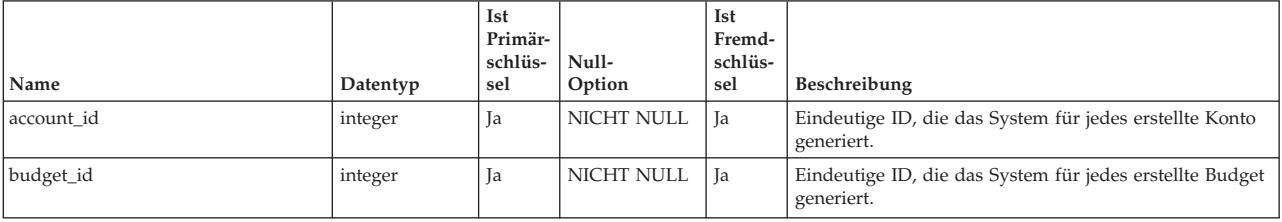

### **uap\_act\_msgboard**

*Tabelle 6. Spalten in der Tabelle uap\_act\_msgboard*

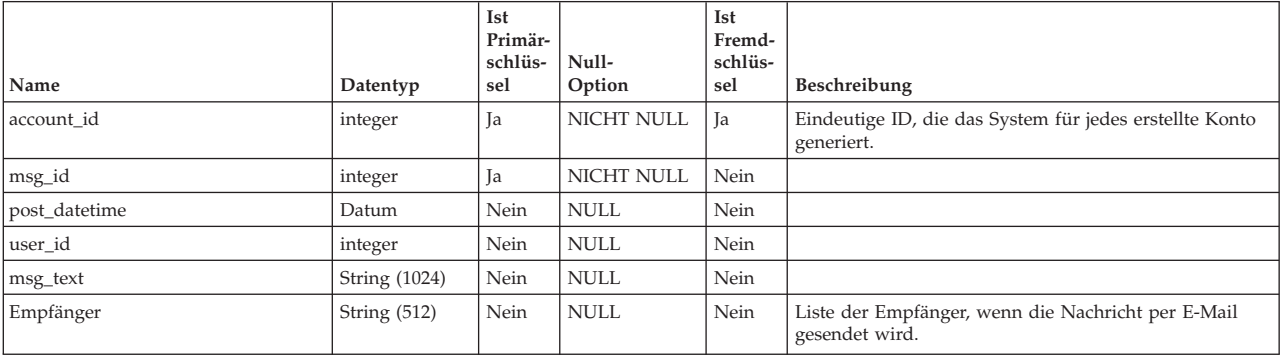

## **uap\_act\_notify**

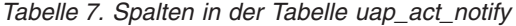

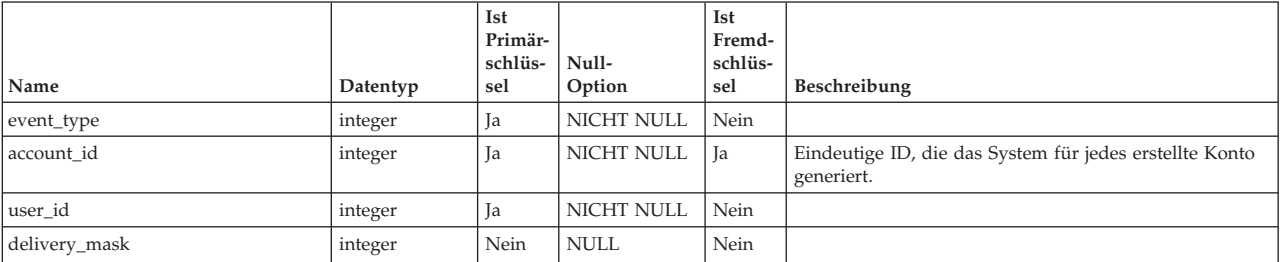

## <span id="page-10-0"></span>**Kapitel 3. Genehmigungstabellen - Ansicht**

Die folgenden Tabellen enthalten Informationen über Genehmigungen einschließlich der entsprechenden Protokolle, Benachrichtigungen, Antworten und Freigabeverantwortlichen mit den jeweiligen Rollen.

#### **uap\_approvals**

Die Tabelle uap\_approvals ist die Haupttabelle zum Speichern von Informationen über Genehmigungsprozesse, die von Benutzern in IBM Marketing Operations erstellt wurden.

*Tabelle 8. Spalten in der Tabelle uap\_approvals*

| Name                 | Datentyp             | Ist<br>Primär-<br>schlüs-<br>sel | Null-<br>Option | Ist<br>Fremd-<br>schlüs-<br>sel | Beschreibung                                                                                                    |
|----------------------|----------------------|----------------------------------|-----------------|---------------------------------|----------------------------------------------------------------------------------------------------|
| approval_id          | integer              | Ja                               | NICHT NULL      | Nein                            | Eindeutige ID, die das System für jedes<br>Genehmigungselement generiert, das ein Benutzer er-<br>stellt hat.                                                                                                    |
| name                 | <b>String (256)</b>  | Nein                             | NULL            | Nein                            | Name des Genehmigungsverfahrens.                                                                                                    |
|                      |                      |                                  |                 |                                 | Spaltengröße wurde für Version 7.4.0 in 256 geändert.                                                                                                    |
| Beschreibung         | <b>String (1024)</b> | Nein                             | <b>NULL</b>     | Nein                            | Beschreibung der Genehmigung.                                                                                                    |
| created_by           | integer              | Nein                             | NULL            | Nein                            | Benutzer-ID des Benutzers, der diese Genehmigung er-<br>stellt hat.                                                                                                    |
| create_date          | Datum                | Nein                             | <b>NULL</b>     | Nein                            | Datum, an dem die Genehmigung erstellt wurde.                                                                                                    |
| submit date          | Datum                | Nein                             | <b>NULL</b>     | Nein                            | Übergabedatum der Genehmigung.                                                                                                    |
| approval_date        | Datum                | Nein                             | <b>NULL</b>     | Nein                            | Genehmigtes Datum.                                                                                                    |
| completed_date       | Datum                | Nein                             | NULL            | Nein                            | Datum, an dem die Genehmigung abgeschlossen wurde.                                                                                                    |
| state_code           | String (20)          | Nein                             | NULL            | Nein                            | Status der Genehmigung. Werte: NOT_STARTED,<br>IN_PROGRESS, ON_HOLD, COMPLETED,<br>CANCELLED.                                                                                                    |
| src_object_id        | integer              | Nein                             | <b>NULL</b>     | Nein                            | Projekt-ID des Projekts, in dem die Genehmigung er-<br>stellt wurde.                                                                                                    |
| src_wf_step          | integer              | Nein                             | NULL            | Nein                            | Workflow-ID (Ganzzahl) der Genehmigung, mit der die<br>Genehmigung verknüpft war.                                                                                                    |
| src_object           | String (20)          | Nein                             | <b>NULL</b>     | Nein                            | Quellenobjekttyp. Wert: PROJECT.                                                                                                    |
| sec_policy_id        | integer              | Nein                             | <b>NULL</b>     | Nein                            | Sicherheitsrichtlinien-ID der Sicherheitsrichtlinie für die-<br>se Genehmigung.                                                                                                    |
| status_code          | String (20)          | Nein                             | NULL            | Nein                            | Status der Genehmigung Werte: PENDING, ACTIVE,<br>FINISHED, SKIPPED.                                                                                                    |
| last_mod_date        | Datum                | Nein                             | NULL            | Nein                            | Datum der letzten Änderung.                                                                                                    |
| method               | integer              | Nein                             | <b>NULL</b>     | Nein                            | Methode der Genehmigung.                                                                                                    |
|                      |                      |                                  |                 |                                 | • 0 = Simultan, alle Genehmiger genehmigen gleichzei-<br>tig                                                                                                    |
|                      |                      |                                  |                 |                                 | • 1 = Sequenziell, die Genehmiger genehmigen nachein-<br>ander                                                                                                    |
| resubmit count       | integer              | Nein                             | <b>NULL</b>     | Nein                            | Anzahl der erneuten Übergaben dieser Genehmigung.                                                                                                    |
| disposition_all_docs | String (2)           | Nein                             | <b>NULL</b>     | Nein                            | Y gibt an, dass der Genehmigungsbesitzer die Fertigstel-<br>lung aller Dokumente durch den Prüfer verlangt, bevor<br>die Prüfung als abgeschlossen markiert wird. N gibt an,<br>dass die Fertigstellung eines einzelnen Dokuments zu-<br>lässig ist. |
|                      |                      |                                  |                 |                                 | Diese Spalte wurde in Version 7.5 hinzugefügt.                                                                                                    |

#### *Tabelle 8. Spalten in der Tabelle uap\_approvals (Forts.)*

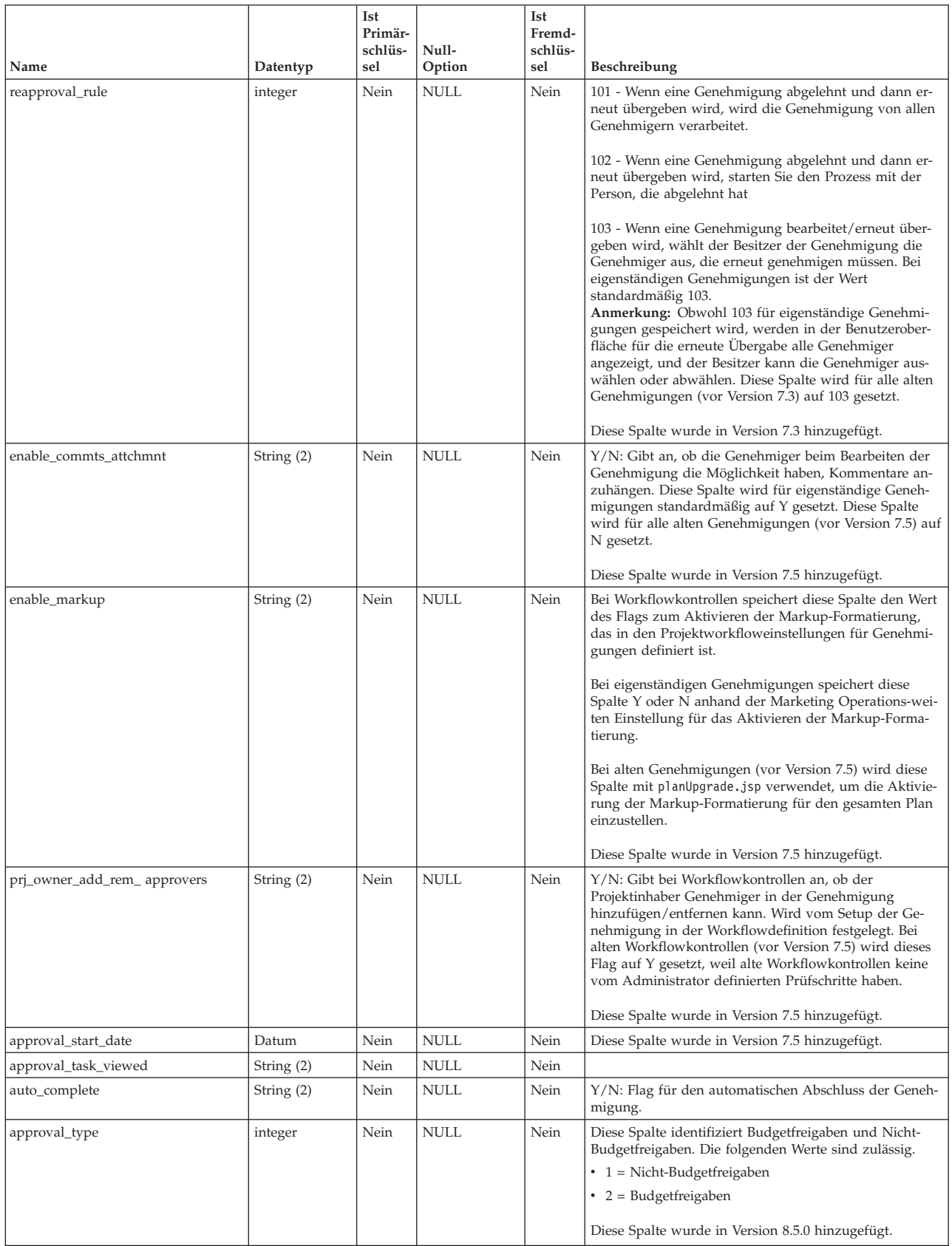

## <span id="page-12-0"></span>**uap\_appr\_commt\_attchment**

Neue Originaltabelle für angehängte Dateien mit Kommentaren in Version 7.5 hinzugefügt.

|                   |               | <b>Ist</b><br>Primär-<br>schlüs- | Null-             | <b>Ist</b><br>Fremd-<br>schlüs- |                                                                                                    |
|-------------------|---------------|----------------------------------|-------------------|---------------------------------|----------------------------------------------------------------------------------------------------|
| Name              | Datentyp      | sel                              | Option            | sel                             | Beschreibung                                                                                                    |
| approval_id       | integer       | Nein                             | NICHT NULL        | Ja                              | Genehmigung als Antwort darauf, wem dieser Anhang<br>als Kommentar hinzugefügt wurde. Primärschlüssel von<br>uap_approvals.approval_id. |
| seq_no            | integer       | Nein                             | NULL.             | Nein                            | Folgenummer des Kommentars.                                                                                                    |
| appr_item_resp_id | integer       | Nein                             | <b>NULL</b>       | Ja                              | Antwort-ID für Genehmigungselement. Primärschlüssel<br>von uap_appr_item_response. appr_item_resp_id.                                   |
| approval_item_seq | integer       | Nein                             | NULL              | Ja                              | Genehmigungselement als Antwort darauf, wem dieser<br>Anhang als Kommentar hinzugefügt wurde.<br>Primärschlüssel von uap_appr_items.    |
| comment_file_id   | integer       | Ja                               | <b>NICHT NULL</b> | Nein                            | ID der Kommentardatei.                                                                                                    |
| user id           | integer       | Nein                             | <b>NICHT NULL</b> | Ja                              | Benutzer-ID des Genehmigers, der diese Datei mit Kom-<br>mentaren hochgeladen hat. Primärschlüssel von<br>uap_user.user_id.             |
| create_date       | Datum         | Nein                             | <b>NICHT NULL</b> | Nein                            | Datum der Erstellung.                                                                                                    |
| orig_file_name    | String(1024)  | Nein                             | NICHT NULL        | Nein                            | Ursprünglicher Dateiname.                                                                                                    |
| orig_file_size    | integer       | Nein                             | <b>NULL</b>       | Nein                            | Größe der angehängten Datei.                                                                                                    |
| orig_file_mime    | varchar (255) | Nein                             | <b>NULL</b>       | Nein                            | MIME-Typ der angehängten Datei. Größe wurde erhöht<br>in Version 8.6.0.                                                                 |

*Tabelle 9. Spalten in der Tabelle uap\_appr\_commt\_attchment*

## **uap\_appr\_deny\_reasons**

Speichert Elemente, die zur definierten Liste 'Gründe für die Verweigerung einer Genehmigung' hinzugefügt werden. Wenn eine Installation einen Grund erfordert, wählen Benutzer, die eine Genehmigung verweigern, den Grund aus dieser Liste aus. Hinzugefügt in Version 9.0.

| Name           | Datentyp      | Ist<br>Primär-<br>schlüs-<br>sel | Null-<br>Option | Ist<br>Fremd-<br>schlüs-<br>sel | Beschreibung                                                                                                    |
|----------------|---------------|----------------------------------|-----------------|---------------------------------|----------------------------------------------------------------------------------------------------|
| deny_reason_id | integer       | Ja                               | NICHT NULL      | Nein                            | Eindeutige Kennung, die das System für jedes Element<br>in der Liste generiert hat.                                                                 |
| name           | String (255)  | Nein                             | <b>NULL</b>     | Nein                            | Bezeichnung für das Listenelement.                                                                                                    |
| display        | String (1024) | Nein                             | <b>NULL</b>     | Nein                            | Gibt an, wie Listenelemente angezeigt werden: in alpha-<br>betischer Reihenfolge mit Name - Code oder numerisch<br>mit Code - Name.                 |
| Code           | String (50)   | Nein                             | <b>NULL</b>     | Nein                            | Kennzeichnender Code für das Listenelement.                                                                                                    |
| display_no     | integer       | Nein                             | <b>NULL</b>     | Nein                            | Vom System bereitgestellte Nummer, um die Elemente<br>in der Liste zu sortieren.                                                                    |
| flag_enabled   | String (1)    | Nein                             | <b>NULL</b>     | Nein                            | Gibt an, ob das Listenelement aktiviert ist und als Opti-<br>on in der Benutzerschnittstelle angezeigt wird. 0 = Inak-<br>tiviert, $1 =$ Aktiviert. |

*Tabelle 10. Spalten in der Tabelle uap\_appr\_deny\_reasons*

### <span id="page-13-0"></span>**uap\_tt\_deny\_reasons**

Speichert für eine Projektvorlage die angegebene Teilmenge der Gründe, die Benutzer verwenden können, wenn sie eine Genehmigung verweigern. Hinzugefügt in Version 9.0.

| Name           | Datentyp | Ist<br>Primär-<br>schlüs-<br>sel | Null-<br>Option | Ist<br>Fremd-<br>schlüs-<br>sel | Beschreibung                                                                                                    |
|----------------|----------|----------------------------------|-----------------|---------------------------------|----------------------------------------------------------------------------------------------------|
| deny_reason_id | integer  | Ja                               | NICHT NULL      | <b>Ta</b>                       | Gibt einen gültigen Grund aus<br>uap_appr_deny_reasons.deny_reason_id an, um eine<br>Genehmigung zu verweigern. |
| template_id    | integer  | Ja                               | NICHT NULL      | <b>Ta</b>                       | Gibt eine Vorlage aus uap_tt_templates.template_id an.                                                          |

*Tabelle 11. Spalten in der Tabelle uap\_tt\_deny\_reasons*

### **uap\_stdappr\_deny\_reasons**

Speichert die angegebene Teilmenge der Gründe, die Benutzer verwenden können, wenn sie eine eigenständige Genehmigung verweigern. Hinzugefügt in Version 9.0.

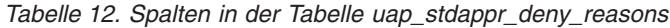

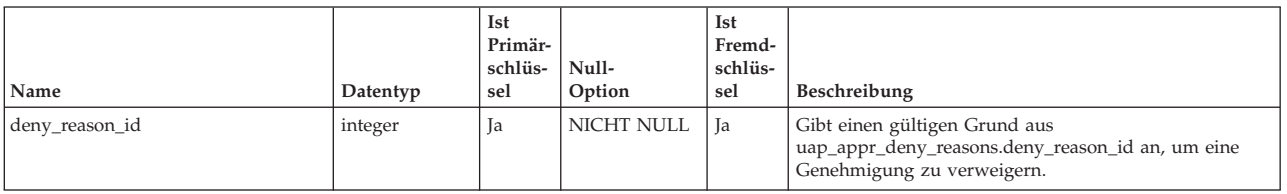

## **uap\_appr\_item\_hist**

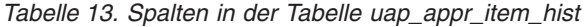

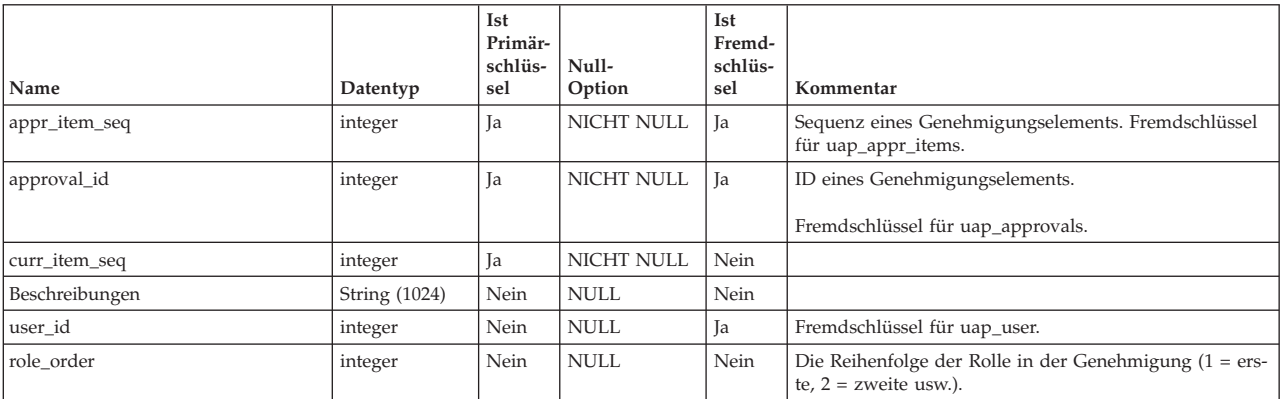

## <span id="page-14-0"></span>**uap\_appr\_item\_response**

Diese Tabelle enthält den aktuellen Antwortstatus für die einzelnen Elemente in einer Genehmigung von jedem Genehmiger. Diese Tabelle wurde in Version 7.5 hinzugefügt.

| Name              | Datentyp          | Ist<br>Primär-<br>schlüs-<br>sel | Null-<br>Option   | <b>Ist</b><br>Fremd-<br>schlüs-<br>sel | Beschreibung                                                                                                    |
|-------------------|-------------------|----------------------------------|-------------------|----------------------------------------|----------------------------------------------------------------------------------------------------|
| appr_item_resp_id | integer           | <b>Ta</b>                        | NICHT NULL        | Nein                                   | Antwort für Genehmigungselement.                                                                                                    |
| approval_id       | integer           | Nein                             | NICHT NULL        | Ja                                     | Übergeordnete Genehmigung. Primärschlüssel von<br>uap_approval.                                                                                                    |
| approval_item_seq | integer           | Nein                             | NICHT NULL        | Ja                                     | Genehmigungselement. Primärschlüssel von<br>uap_appr_items. appr_item_seq.                                                                                                    |
| user id           | integer           | Nein                             | <b>NICHT NULL</b> | Ja                                     | Benutzer-ID des Genehmigers. Primärschlüssel von<br>uap_user.user_id.                                                                                                    |
| status code       | String (20)       | Nein                             | NULL.             | Nein                                   | Antwortstatus für aktuelles Genehmigungselement: null<br>oder leer /genehmigen / mit Änderungen genehmigen<br>/ ablehnen.                                                                               |
| resp_comments     | String (1024)     | Nein                             | NULL.             | Nein                                   | Speichert Kommentare oder Feedback von einem<br>Genehmiger, der auf das Genehmigungselement antwor-<br>tet.                                                                                             |
| resp_date         | Datum/<br>Uhrzeit | Nein                             | NULL.             | Nein                                   | Antwortdatum.                                                                                                    |
| deny reason id    | integer           | Nein                             | NULL.             | Ja                                     | Gibt den Verweigerungsgrund an, der ausgewählt wur-<br>de, wenn ein Benutzer eine Genehmigung verweigert.<br>Fremdschlüssel für<br>uap_appr_deny_reasons.deny_reason_id. Hinzugefügt in<br>Version 9.0. |

*Tabelle 14. Spalten in der Tabelle uap\_appr\_item\_response*

## **uap\_appr\_items**

Diese Tabelle enthält Informationen für einzelne Genehmigungselemente in einem Genehmigungsverfahren.

| Name             | Datentyp      | Ist<br>Pri-<br>mär-<br>schlüs-<br>sel | Null-<br>Option   | <b>Ist</b><br>Fremd-<br>schlüs-<br>sel | Beschreibung                                                                                          |
|------------------|---------------|---------------------------------------|-------------------|----------------------------------------|----------------------------------------------------------------------------------------------------|
| approval_id      | integer       | <b>Ta</b>                             | <b>NICHT NULL</b> | Ja                                     | ID eines Genehmigungselements. Fremdschlüssel für<br>uap_approvals.                                   |
| appr_item_seq    | integer       | Ja                                    | <b>NICHT NULL</b> | Nein                                   | Sequenz des Elements (Kennung).                                                                       |
| create date      | Datum         | Nein                                  | <b>NULL</b>       | Nein                                   | Datum, an dem das Element erstellt wurde.                                                             |
| Hinweise         | String (1024) | Nein                                  | <b>NULL</b>       | Nein                                   | Anmerkungen zum Element.                                                                              |
| item status      | String (20)   | Nein                                  | <b>NULL</b>       | Nein                                   | Status des Elements in Prüfung (ob es archiviert wird). Gül-<br>tige Werte sind ARCHIVED oder null.   |
| user id          | integer       | Nein                                  | <b>NULL</b>       | Ja                                     | Benutzer, der das Element dem Genehmigungsverfahren<br>hinzugefügt hat. Fremdschlüssel für uap_users. |
| orig_file_name   | String (256)  | Nein                                  | NULL.             | Nein                                   | Ursprünglicher Dateiname der hochgeladenen Datei. Größe<br>ab Version 7.4.0 in 256 geändert.          |
| markup_file_name | String (20)   | Nein                                  | <b>NULL</b>       | Nein                                   | Markup-Dateiname.                                                                                     |
| orig_file_size   | String $(10)$ | Nein                                  | <b>NULL</b>       | Nein                                   | Größe der ursprünglichen Datei.                                                                       |
| orig_file_mime   | String (255)  | Nein                                  | <b>NULL</b>       | Nein                                   | MIME-Typ der ursprünglichen Datei. Größe wurde erhöht in<br>Version 8.6.0.                            |
| last_mod_date    | Datum         | Nein                                  | <b>NULL</b>       | Nein                                   | Datum, an dem das Element zuletzt geändert wurde.                                                     |

*Tabelle 15. Spalten in der Tabelle uap\_appr\_items*

#### <span id="page-15-0"></span>*Tabelle 15. Spalten in der Tabelle uap\_appr\_items (Forts.)*

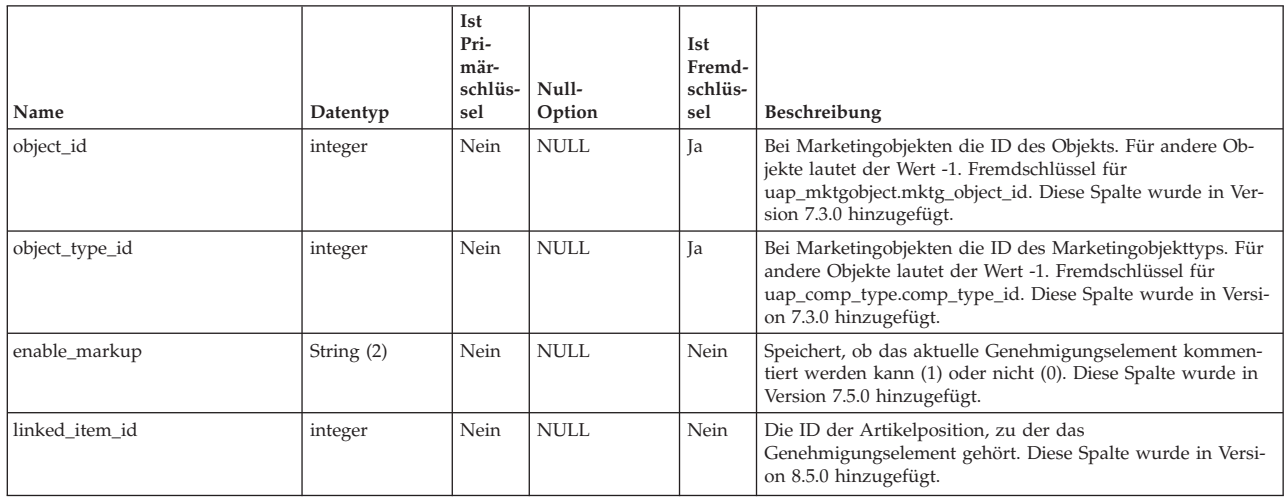

## **uap\_appr\_msgboard**

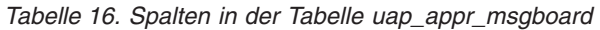

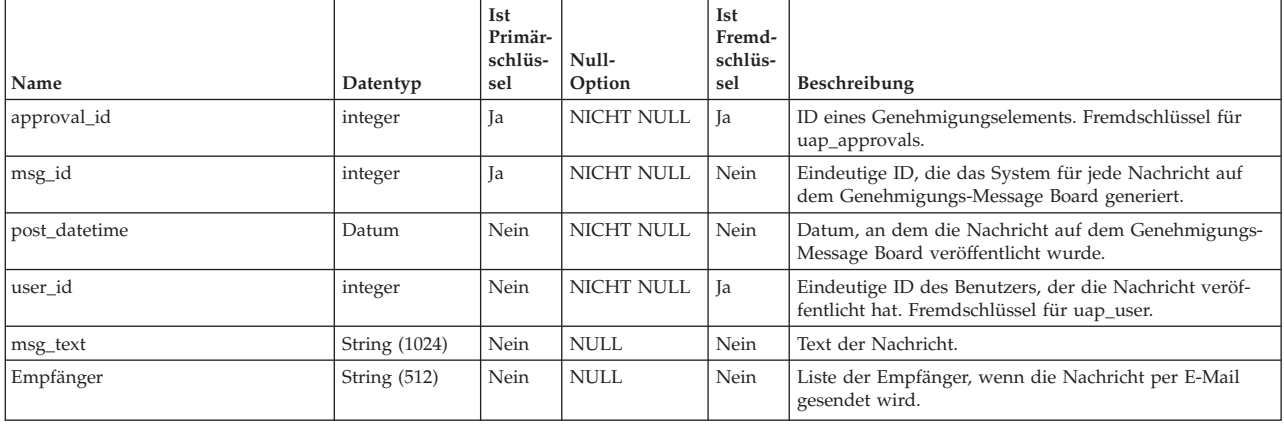

## **uap\_appr\_notify**

*Tabelle 17. Spalten in der Tabelle uap\_appr\_notify*

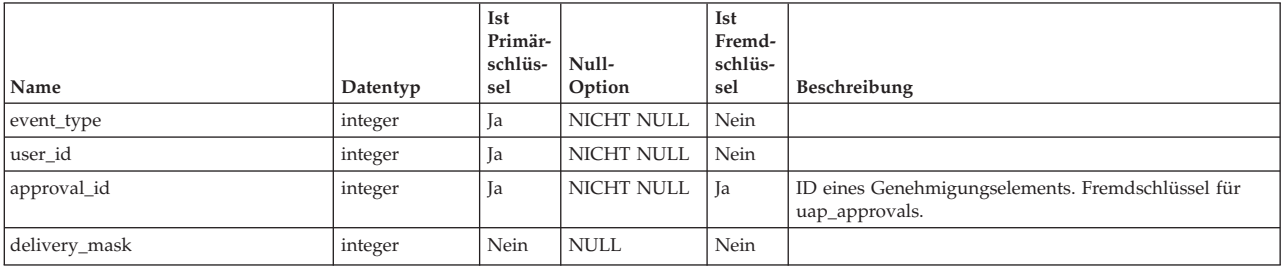

## <span id="page-16-0"></span>**uap\_approval\_hist**

Diese Tabelle enthält Daten, die den Verlauf von Ereignissen und Aktionen zur Genehmigung aufzeichnen.

|                   |               | Ist<br>Primär-<br>schlüs- | Null-       | Ist<br>Fremd-<br>schlüs- |                                                                                                    |
|-------------------|---------------|---------------------------|-------------|--------------------------|----------------------------------------------------------------------------------------------------|
| Name              | Datentyp      | sel                       | Option      | sel                      | Beschreibung                                                                                                    |
| approval_id       | integer       | Ja                        | NICHT NULL  | Ja                       | Eindeutige ID, die das System für jedes<br>Genehmigungselement generiert, das ein Benutzer er-<br>stellt hat. Fremdschlüssel für<br>uap_approvals.approval_id.                                                                                                    |
| seq_no            | integer       | Ja                        | NICHT NULL  | Nein                     | Sequenz (Reihenfolge) des archivierten Ereignisses.                                                                                                    |
| cur_state         | String $(20)$ | Nein                      | NULL        | Nein                     | Aktueller Status des Genehmigungsverfahrens, nachdem<br>der Benutzer die Aktion bzw. das Ereignis abgeschlos-<br>sen hat. Werte: WAITING, APPROVED,<br>APPR_WITH_CHANGES, DENIED                                                                                                    |
| Kommentare        | String (1024) | Nein                      | NULL        | Nein                     | Kommentare, die der Benutzer zum Zeitpunkt der Akti-<br>on bzw. des Ereignisses abgegeben hat.                                                                                                    |
| prev_state        | String (20)   | Nein                      | NULL        | Nein                     | Vorheriger Status des Genehmigungsverfahrens, bevor<br>der Benutzer die Aktion bzw. das Ereignis ausgelöst hat.<br>Werte: WAITING, APPROVED,<br>APPR_WITH_CHANGES, DENIED                                                                                                    |
| last_mod_date     | Datum         | Nein                      | NULL        | Nein                     | Zeitpunkt, an dem die Genehmigung geändert wurde.                                                                                                    |
| user_id           | integer       | Nein                      | NULL        | Nein                     | Benutzer-ID des Benutzers, der die Aktion bzw. das Er-<br>eignis zur Genehmigung ausgelöst hat. Fremdschlüssel<br>für uap_users.user_id.                                                                                                    |
| on_behalf_user_id | integer       | Nein                      | NULL        | Nein                     | Diese Spalte wurde in Version 7.4.0 hinzugefügt.                                                                                                    |
| appr_item_seq     | integer       | Nein                      | NULL        | Ja                       | appr_item_seq: Von uap_appr_items. Diese Spalte spei-<br>chert die Genehmigungselement-ID. Sie wird nur aktua-<br>lisiert, wenn ein Genehmiger auf ein einzelnes Element<br>antwortet. Folgende Kommentare können gespeichert<br>werden: "Genehmigungselement genehmigt / abgelehnt<br>/ mit Änderungen/ genehmigt". Wenn die Zeile die<br>Antwort für das Genehmigungselement enthält, stellen<br>cur_state und prev_state den Status des<br>Genehmigungselements und nicht der gesamten Geneh-<br>migung dar.<br>comment_file_id: Verweist auf die Datei mit den<br>Kommentaranhängen für das Element, auf das<br>'appr_item_seq' verweist. Diese Spalte wird nur ausge-<br>füllt, wenn der Genehmiger eine Datei mit Kommenta-<br>ren anhängt, um das Genehmigungselement zu<br>beantworten.<br>Primärschlüssel von uap_appr_items. |
| appr_item_resp_id | integer       | Nein                      | NULL        | Ja                       | Verweist auf die Zeile mit der Elementantwort für das<br>Element, auf das 'appr_item_seq' verweist.<br>Fremdschlüssel von uap_appr_item_response. Hier ver-<br>weist die Zeile in der Protokolltabelle auf die ursprüng-<br>liche Tabellenzeile der Elementantwort.                                                                                                    |
| round_no          | integer       | Nein                      | NULL        | Nein                     | Wenn die Genehmigung zum ersten Mal hinzugefügt<br>und gestartet wird, ist die Anzahl der Runden 1 und die<br>Anzahl der erneuten Übergaben 0. Bei jeder erneuten<br>Übergabe der Genehmigung erhöht sich die Anzahl der<br>Runden und die nächste Genehmigungsrunde wird ge-<br>startet. Anzahl der Runden = Anzahl der erneuten Über-<br>gaben + 1. Hier wird 1 hinzugefügt, um die erste<br>Genehmigungsrunde zu berücksichtigen.                                                                                                    |
| detailed_history  | String        | Nein                      | <b>NULL</b> | Nein                     | Diese Spalte wird aktualisiert, wenn in den<br>Bearbeitungsschritten eine Änderung vorgenommen<br>wird. Diese Spalte wird als großes Zeichenobjekt einge-<br>führt, damit darin später ausführliche und umfangreiche<br>Verlaufsprotokolle gespeichert werden können.                                                                                                    |

*Tabelle 18. Spalten in der Tabelle uap\_approval\_hist*

<span id="page-17-0"></span>*Tabelle 18. Spalten in der Tabelle uap\_approval\_hist (Forts.)*

| Name           | Datentyp | Ist<br>Primär-<br>schlüs-<br>sel | Null-<br>Option | Ist<br>Fremd-<br>schlüs-<br>sel | Beschreibung                                                                                                    |
|----------------|----------|----------------------------------|-----------------|---------------------------------|----------------------------------------------------------------------------------------------------|
| deny_reason_id | integer  | Nein                             | <b>NULL</b>     | Ja                              | Gibt den Verweigerungsgrund an, der ausgewählt wur-<br>de, wenn ein Benutzer eine Genehmigung verweigert.<br>Fremdschlüssel für<br>uap_appr_deny_reasons.deny_reason_id. Hinzugefügt in<br>Version 9.0. |

### **uap\_approver\_list**

Diese Tabelle enthält die Listen der Genehmiger (Prüfer) eines Genehmigungsverfahrens und weitere Informationen bezüglich der entsprechenden Anweisungen und Zuständigkeiten.

*Tabelle 19. Spalten in der Tabelle uap\_approver\_list*

| Name         | Datentyp      | Ist<br>Primär-<br>schlüs-<br>sel | Null-<br>Option   | Ist<br>Fremd-<br>schlüs-<br>sel | Beschreibung                                                                                                    |
|--------------|---------------|----------------------------------|-------------------|---------------------------------|----------------------------------------------------------------------------------------------------|
| approval_id  | integer       | Ja                               | <b>NICHT NULL</b> | Ja                              | Eindeutige ID, die das System für jedes<br>Genehmigungselement generiert, das ein Benutzer er-<br>stellt hat. Fremdschlüssel für<br>uap_approvals.approval_id.                                                                                                    |
| approver_seq | integer       | Ja                               | NICHT NULL        | Nein                            | Sequenz der Genehmigung (Kennung).                                                                                                    |
| user id      | integer       | Nein                             | <b>NULL</b>       | Ja                              | Benutzer-ID des Benutzers. Fremdschlüssel für<br>uap users.user id.                                                                                                    |
| appr_order   | integer       | Nein                             | <b>NULL</b>       | Nein                            | Anzeigereihenfolge von Benutzern.                                                                                                    |
| erforderlich | String (1)    | Nein                             | <b>NULL</b>       | Nein                            | Ob der Genehmiger erforderlich ist. Werte: 'Y', wenn der<br>Genehmiger erforderlich ist; 'N' oder null, wenn nicht.                                                                                                    |
| Anweisungen  | String (1024) | Nein                             | <b>NULL</b>       | Nein                            | Anweisungen für einen Genehmiger.                                                                                                    |
| status code  | String (20)   | Nein                             | <b>NULL</b>       | Nein                            | Gibt den gesamten Genehmigungsstatus an. Wenn der<br>Genehmiger z. B. seine Antwort durch Klicken auf Voll-<br>ständige Antwort veröffentlichen beendet, wird dieser<br>Status hier aktualisiert.                                                                                                    |
| resp_date    | Datum         | Nein                             | <b>NULL</b>       | Nein                            | Datum, an dem die vollständige Antwort veröffentlicht<br>wird.                                                                                                    |
| team id      | integer       | Nein                             | <b>NULL</b>       | Nein                            | Team-ID: Der Wert -1 zeigt an, dass es sich bei dem<br>Genehmiger für dieses Element nicht um ein Team han-<br>delt. Diese Spalte wurde in Version 7.4.0 hinzugefügt.                                                                                                    |
| Dauer        | String(20)    | Nein                             | <b>NICHT NULL</b> | Nein                            | In dieser Spalte wird die Dauer für jeden Prüfschritt ge-<br>speichert. Bei alten Genehmigungen erfolgt die Aktuali-<br>sierung mit planUpgrade.jsp wie folgt: Ermitteln Sie die<br>Anzahl an Tagen: (Geplantes Zieldatum - Erstellungs-/<br>Startdatum). Wenn Sie die simultane<br>Genehmigungsmethode verwenden, ist die Dauer mit<br>der Anzahl an Tagen identisch. Bei Verwendung der se-<br>quenziellen Genehmigungsmethode entspricht die Dau-<br>er: (Anzahl der Tage / Anzahl der Genehmiger). Diese<br>Spalte wurde in Version 7.5 hinzugefügt. |

<span id="page-18-0"></span>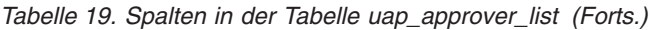

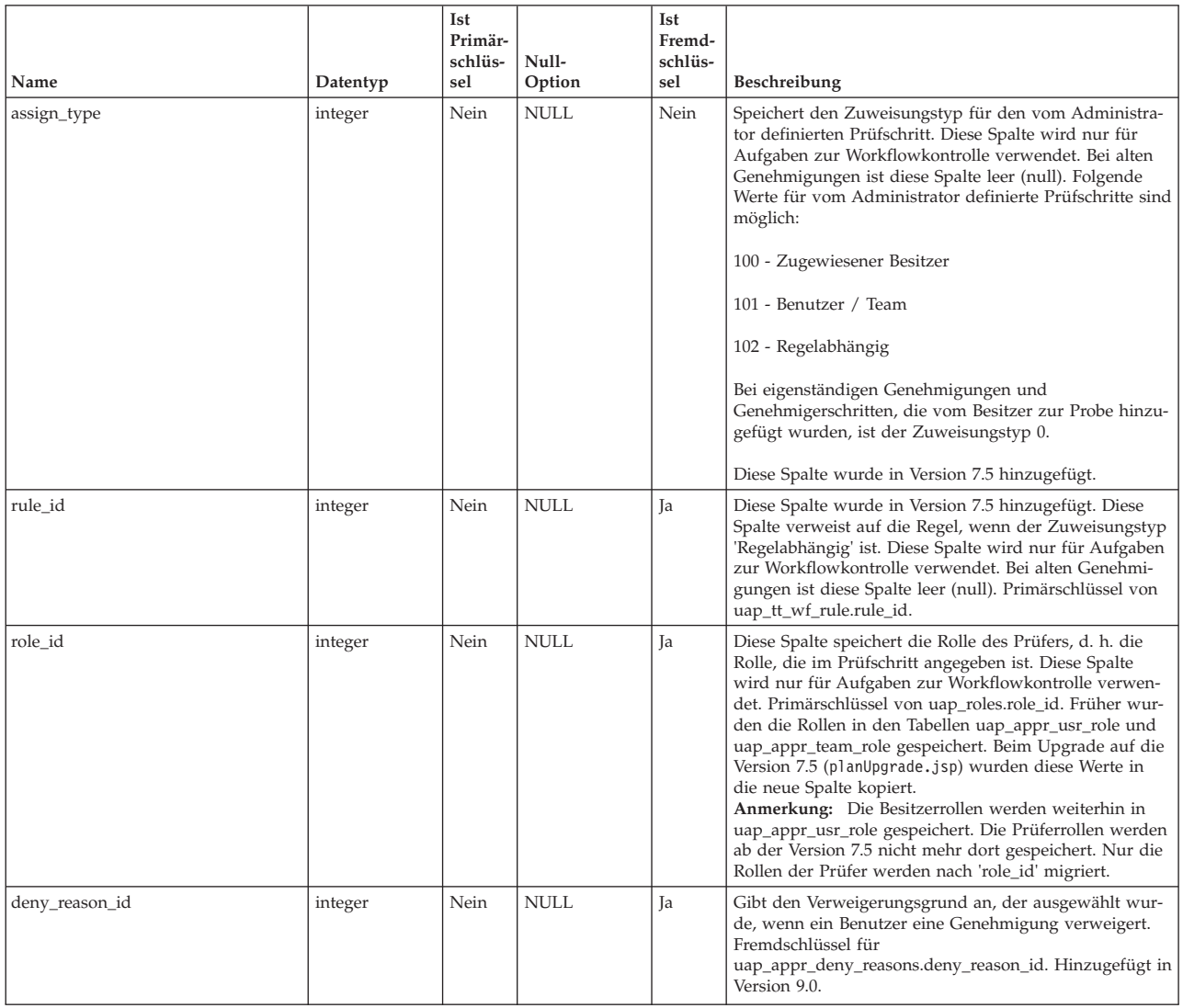

## **uap\_appr\_role**

*Tabelle 20. Spalten in der Tabelle uap\_appr\_role*

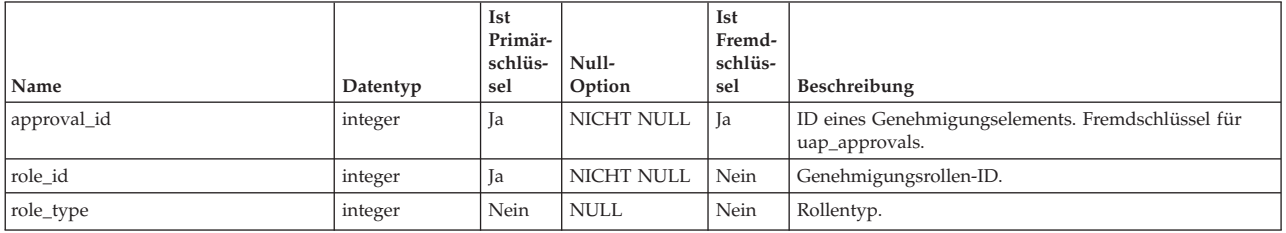

### <span id="page-19-0"></span>**uap\_appr\_team\_role**

Diese Tabelle enthält Informationen über Rollen für Teamgenehmigungen. Diese Tabelle wurde in Version 7.4.0 hinzugefügt.

*Tabelle 21. Spalten in der Tabelle uap\_appr\_team\_role*

| Name        | Datentyp | Ist<br>Primär-<br>schlüs-<br>sel | Null-<br>Option | Ist<br>Fremd-<br>schlüs-<br>sel | Beschreibung                                                        |
|-------------|----------|----------------------------------|-----------------|---------------------------------|---------------------------------------------------------------------|
| approval_id | integer  | Ja                               | NICHT NULL      | <b>Ta</b>                       | ID eines Genehmigungselements. Fremdschlüssel für<br>uap_approvals. |
| team id     | integer  | Ja                               | NICHT NULL      | <b>Ta</b>                       | Team-ID.                                                            |
| role id     | integer  | Ja                               | NICHT NULL      | Nein                            | Genehmigungsrollen-ID.                                              |
| role_type   | integer  | Ja                               | NICHT NULL      | Nein                            | Rollentyp.                                                          |

#### **uap\_appr\_teams**

Diese Tabelle wurde in Version 7.4.0 hinzugefügt und enthält Informationen für Teamgenehmigungen.

*Tabelle 22. Spalten in der Tabelle uap\_appr\_teams*

| Name        | Datentyp | Ist<br>Primär-<br>schlüs-<br>sel | Null-<br>Option | Ist<br>Fremd-<br>schlüs-<br>sel | Beschreibung     |
|-------------|----------|----------------------------------|-----------------|---------------------------------|------------------|
| approval_id | integer  | Ja                               | NICHT NULL      | Ja                              | Genehmigungs-ID. |
| team id     | integer  | Ja                               | NICHT NULL      | Ja                              | Team-ID.         |
| mem_type_id | integer  | Ja                               | NICHT NULL      | Ja                              |                  |

#### **uap\_appr\_users**

Diese Tabelle enthält Informationen über die Benutzer, die an einem Genehmigungsverfahren teilnehmen.

| <b>Name</b> | Datentyp | Ist<br>Primär-<br>schlüs-<br>sel | Null-<br>Option   | Ist<br>Fremd-<br>schlüs-<br>sel | Beschreibung                                                                                                    |
|-------------|----------|----------------------------------|-------------------|---------------------------------|----------------------------------------------------------------------------------------------------|
| approval_id | integer  | Ja                               | <b>NICHT NULL</b> | Ja                              | Eindeutige ID, die das System für jedes<br>Genehmigungselement generiert, das ein Benutzer er-<br>stellt hat. Fremdschlüssel für<br>uap_approvals.approval_id. |
| user id     | integer  | <b>Ta</b>                        | <b>NICHT NULL</b> | Nein                            | Benutzer-ID des Benutzers. Fremdschlüssel für<br>uap_users.user_id.                                                                                            |
| mem_type_id | integer  | Ja                               | <b>NICHT NULL</b> | Nein                            | Mitgliedstyp-ID des Benutzers in diesem<br>Genehmigungsverfahren. Fremdschlüssel für<br>uap_member_type.mem_type_id.                                           |

*Tabelle 23. Spalten in der Tabelle uap\_appr\_users*

## <span id="page-20-0"></span>**uap\_appr\_usr\_role**

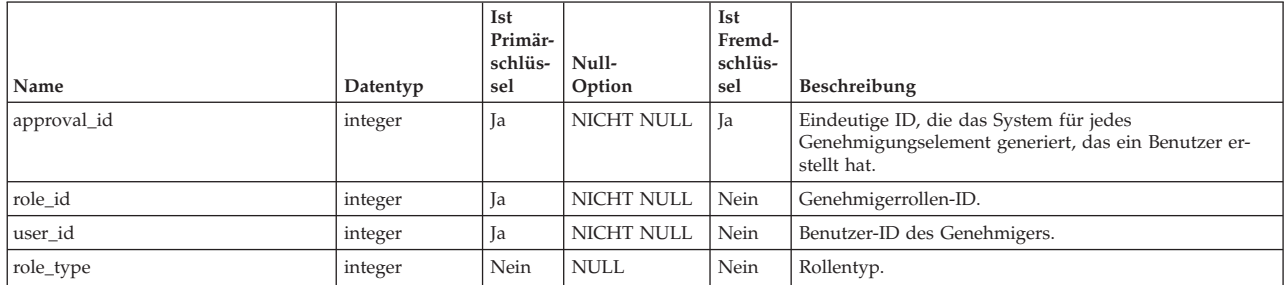

*Tabelle 24. Spalten in der Tabelle uap\_appr\_usr\_role*

## <span id="page-22-0"></span>**Kapitel 4. Allgemeine Anhangstabellen - Ansicht**

Die folgenden Tabellen enthalten Informationen über allgemeine Anhänge.

### **uap\_attach**

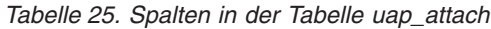

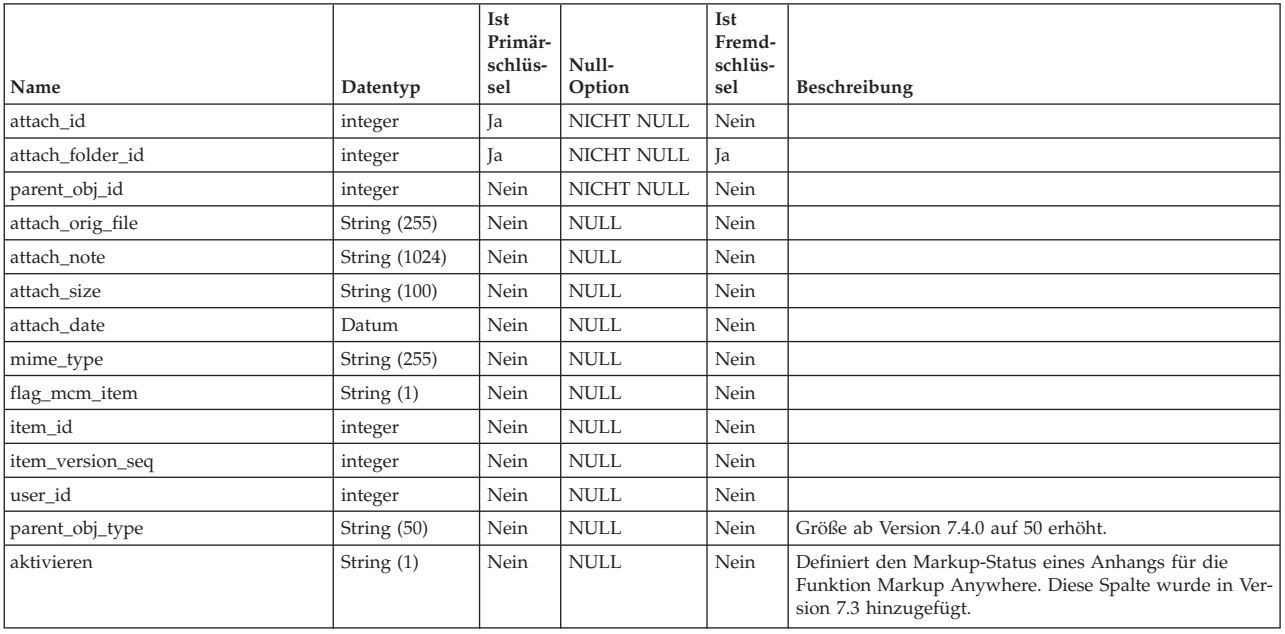

## **uap\_attach\_folder**

*Tabelle 26. Spalten in der Tabelle uap\_attach\_folder*

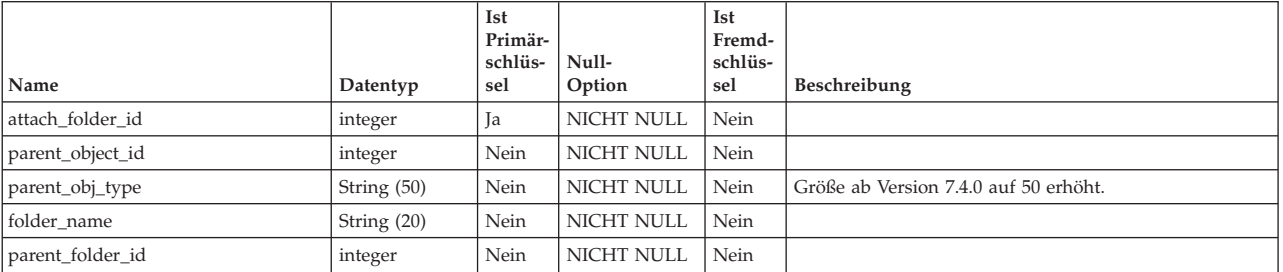

## <span id="page-24-0"></span>**Kapitel 5. Finanzmanagementtabellen - Ansicht**

Die folgenden Tabellen enthalten Informationen über das Finanzmanagement einschließlich Planung, Programm und Projektbudgets. Dieser Abschnitt enthält auch Informationen über Budgetpositionen und Budgetgranularität.

**Anmerkung:** Weitere Informationen über Systemtabellen zum Finanzmanagementsystem in IBM Marketing Operations finden Sie in den Kapiteln *Konten* und *Rechnungen*.

### **uap\_budget\_allocation**

Diese Tabelle zeichnet Zuweisungen zu verschiedenen Objekten für verschiedene Budgetzeiträume in verschiedenen Budgetzuweisungsversionen auf. Diese Tabelle wurde in Version 8.2 hinzugefügt.

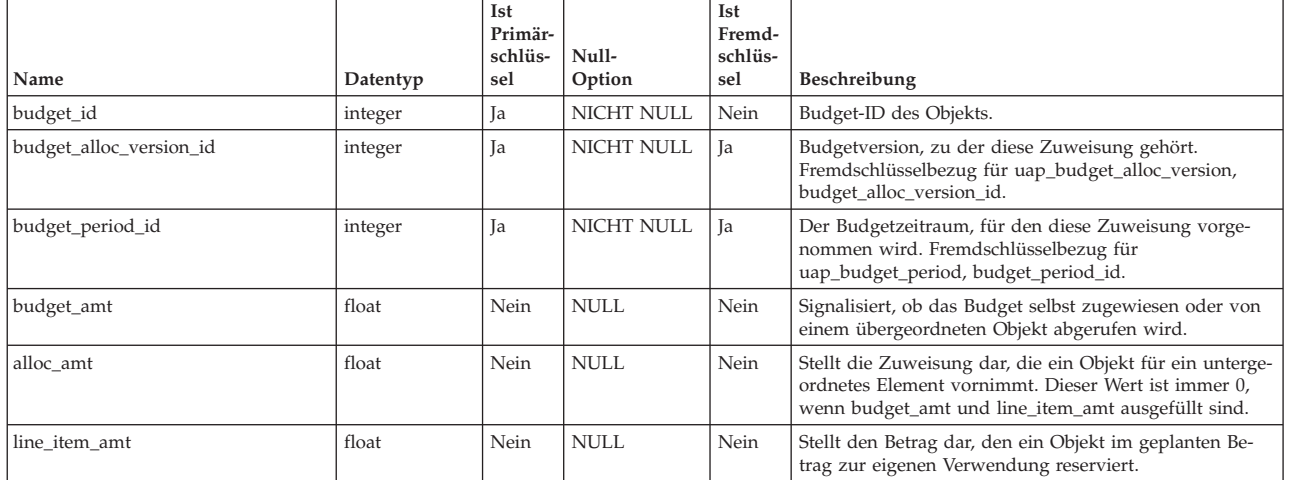

*Tabelle 27. Spalten in der Tabelle uap\_budget\_allocation*

#### **Beispiele für alloc\_amt**

**Anmerkung:** Die Werte alloc\_amt werden nicht für das Objekt selbst, sondern nur für untergeordnete Werte des Objekts ausgefüllt. Das folgende Beispiel zeigt die Einträge für einen Plan mit budget\_id 101 und version\_id 121, der ein untergeordnetes Programm mit budget\_id 105 hat und 1000 zur eigenen Verwendung und 500 für das untergeordnete Programm in allen Quartalen zuweist: 107, 108, 109, 110:

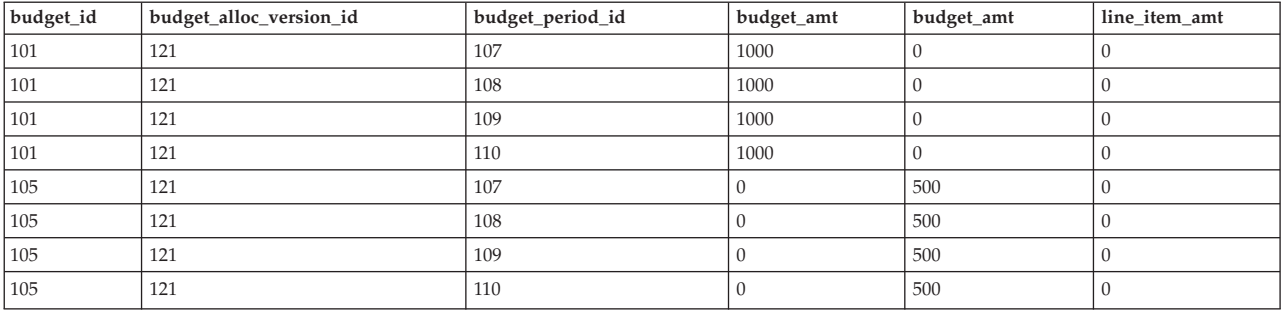

# <span id="page-25-0"></span>**uap\_budget\_alloc\_version**

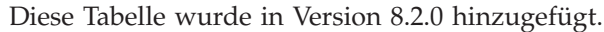

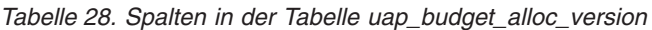

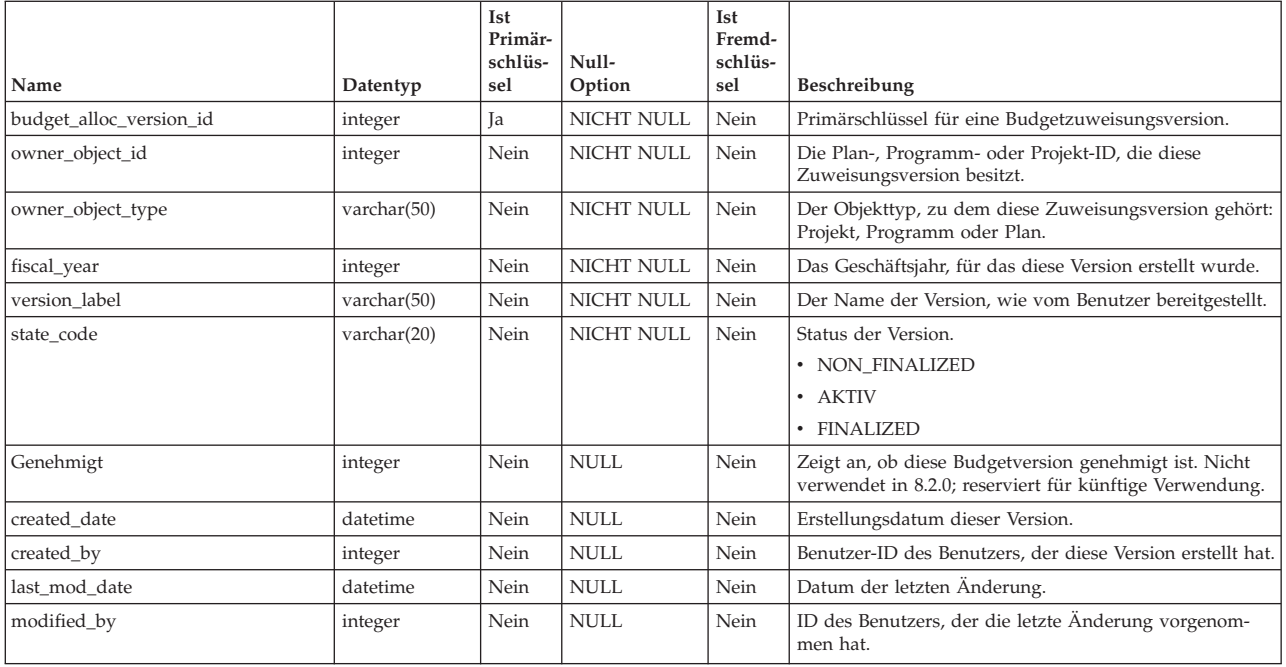

# **uap\_budget\_amt**

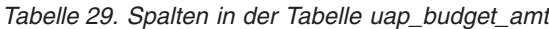

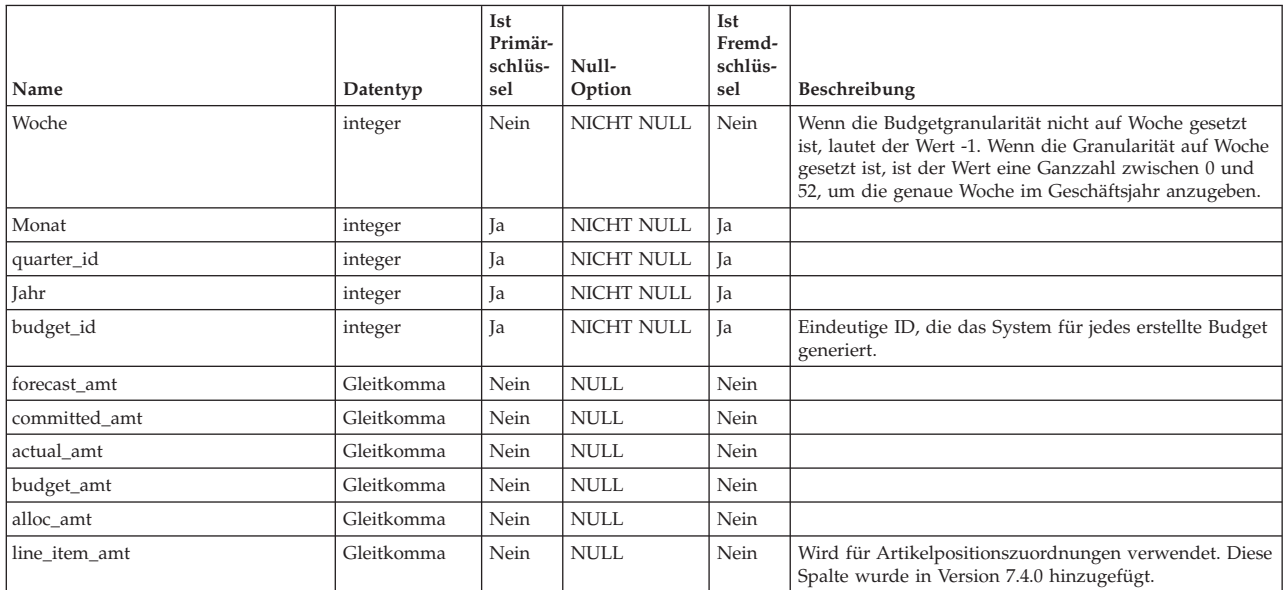

## <span id="page-26-0"></span>**uap\_budget\_period**

Diese Tabelle zeichnet die Budgetzeiträume im Geschäftsjahr auf. Diese Tabelle wurde in Version 8.2.0 hinzugefügt.

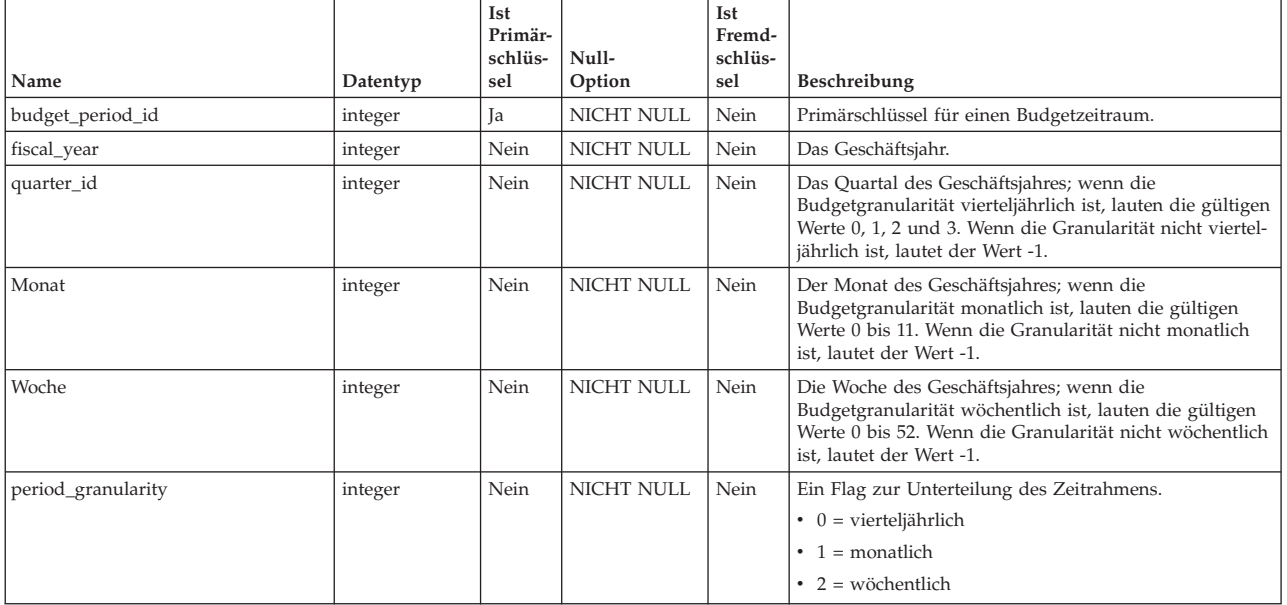

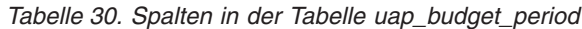

**Anmerkung:** Die Werte der Quartale, Monate und Wochen sind relative Werte innerhalb des Geschäftsjahres, das heißt, der Monatswert 0 bedeutet nicht notwendigerweise Januar. Der Monatswert 0 steht für den ersten Monat des Geschäftsjahres. Die Darstellung der Quartale, Monate und Wochen in dieser Tabelle ist relativ und entspricht nicht den absoluten Kalenderwerten.

### **uap\_budgets**

Das Budget eines Objekts umfasst generell alle geplanten Beträge für einen bestimmten Zeitraum. Das Budget eines Kontos wird auf monatlicher Basis berechnet, das Budget eines Plans, Programms oder Projekts dagegen vierteljährlich. Diese Tabelle enthält alle Budgets im gesamten System (für Kontos, Pläne, Programme und Projekte).

*Tabelle 31. Spalten in der Tabelle uap\_budgets*

| Name          | Datentyp    | Ist<br>Primär-<br>schlüs-<br>sel | Null-<br>Option   | Ist<br>Fremd-<br>schlüs-<br>sel | Beschreibung                                                                                                    |
|---------------|-------------|----------------------------------|-------------------|---------------------------------|----------------------------------------------------------------------------------------------------|
| budget_id     | integer     | <b>Ta</b>                        | <b>NICHT NULL</b> | Nein                            | Eindeutige ID, die das System für jedes erstellte Budget<br>generiert.                                                                |
| budget_period | String (20) | Nein                             | <b>NULL</b>       | Nein                            | Interne Beschreibung des Budgetzeitraums.                                                                                             |
| created date  | Datum       | Nein                             | <b>NULL</b>       | Nein                            | Zeitmarke, wann das Konto erstellt wurde. Vom System<br>generiert.                                                                    |
| created by    | integer     | Nein                             | <b>NULL</b>       | Nein                            | Benutzer-ID des Benutzers, der dieses Konto erstellt hat.<br>Vom System generiert. Fremdschlüssel für<br>uap_users.user_id.           |
| last mod date | Datum       | Nein                             | <b>NULL</b>       | Nein                            | Zeitmarke, wann das Element zuletzt geändert wurde.<br>Vom System generiert.                                                          |
| modified by   | integer     | Nein                             | <b>NULL</b>       | Nein                            | Benutzer-ID des Benutzers, der dieses Konto zuletzt ge-<br>ändert hat. Vom System generiert. Fremdschlüssel für<br>uap_users.user_id. |

## <span id="page-27-0"></span>**uap\_budget\_spend**

Diese Tabelle zeichnet festgeschriebene, prognostizierte und tatsächliche Ausgaben auf. Diese Tabelle wurde in Version 8.2.0 hinzugefügt.

| Name             | Datentyp   | <b>Ist</b><br>Primär-<br>schlüs-<br>sel | Null-<br>Option   | Ist<br>Fremd-<br>schlüs-<br>sel | Beschreibung                                                                                                    |
|------------------|------------|-----------------------------------------|-------------------|---------------------------------|----------------------------------------------------------------------------------------------------|
| budget_id        | integer    | Ja                                      | <b>NICHT NULL</b> | Nein                            | budget_id des Objekts, für das der Editionnbetrag auf-<br>gezeichnet wird.                                       |
| budget_period_id | integer    | Ja                                      | NICHT NULL        | <b>Ta</b>                       | budget_period zur Zuschreibung dieser Edition.<br>Fremdschlüsselbezug zu uap_budget_period,<br>budget_period_id. |
| forecast amt     | Gleitkomma | Nein                                    | <b>NULL</b>       | Nein                            | Voraussichtliche zukünftige Ausgaben.                                                                            |
| committed amt    | Gleitkomma | Nein                                    | NULL.             | Nein                            | Darstellung der festgeschriebenen Editionbeträge.                                                                |
| actual_amt       | Gleitkomma | Nein                                    | <b>NULL</b>       | Nein                            | Bereits getätigte Ausgaben.                                                                                      |

*Tabelle 32. Spalten in der Tabelle uap\_budget\_spend*

#### **uap\_costitem\_ext\_col**

Diese Tabelle enthält Informationen über Spalten, die nur Text enthalten können, den die Vorlagenadministratoren zu den Artikelpositions-Tabellen der Budget-Registerkarte für Programme und Projekte hinzugefügt haben. Diese Tabelle wurde in Version 8.0 hinzugefügt.

*Tabelle 33. Spalten in der Tabelle uap\_costitem\_ext\_col*

| Name       | Datentyp       | Ist<br>Primär-<br>schlüs-<br>sel | Null-<br>Option   | Ist<br>Fremd-<br>schlüs-<br>sel | <b>Beschreibung</b>                                                                                                    |
|------------|----------------|----------------------------------|-------------------|---------------------------------|----------------------------------------------------------------------------------------------------|
| ext_col_id | integer        | Ja                               | <b>NICHT NULL</b> | Nein                            | Eindeutige Kennung, die das System für diese Spalte<br>generiert hat.                                                         |
| name       | String $(150)$ | Nein                             | NICHT NULL        | Nein                            | Bezeichnung der Spalte.                                                                                                    |
| status     | integer        | Nein                             | <b>NICHT NULL</b> | Nein                            | Flag, ob die Spalte aktiviert ist. Die folgenden Werte<br>sind zulässig:<br>$1 =$ Aktiviert<br>$2 = Inaktiviert$<br>$\bullet$ |

### **uap\_costitem\_ext\_col\_val**

Diese Tabelle enthält die Werte, die die Benutzer in die zusätzlichen Spalten eingeben, die nur Text enthalten können, den die Vorlagenadministratoren zu den Artikelpositions-Tabellen der Budget-Registerkarte für Programme oder Projekte hinzugefügt haben. Werte, die in die Standardspalten der Artikelpositions-Tabellen eingegeben werden, sind in der Tabelle uap\_proj\_cost\_item oder uap\_prgm\_cost\_item enthalten.

| Name         | Datentyp      | Ist<br>Primär-<br>schlüs-<br>sel | Null-<br>Option   | Ist<br>Fremd-<br>schlüs-<br>sel | Beschreibung                                                                                                    |
|--------------|---------------|----------------------------------|-------------------|---------------------------------|----------------------------------------------------------------------------------------------------|
| object_type  | String $(10)$ | Ja                               | <b>NICHT NULL</b> | Nein                            | Typ des Objekts, das die zusätzliche Spalte enthält. Zu-<br>lässige Werte sind Programm und Projekt.                          |
| object id    | integer       | Ja                               | <b>NICHT NULL</b> | Nein                            | Eindeutige Kennung für ein Programm oder Projekt.                                                                             |
| cost item id | integer       | Ja                               | NICHT NULL        | Ja                              | Eindeutige Kennung für eine Zeile in der<br>Artikelpositions-Tabelle. Fremdschlüssel für<br>uap_proj_cost oder uap_prgm_cost. |

*Tabelle 34. Spalten in der Tabelle uap\_costitem\_ext\_col\_val*

<span id="page-28-0"></span>*Tabelle 34. Spalten in der Tabelle uap\_costitem\_ext\_col\_val (Forts.)*

| Name       | Datentyp       | Ist<br>Primär-<br>schlüs-<br>sel | Null-<br>Option | Ist<br>Fremd-<br>schlüs-<br>sel | Beschreibung                                                                               |
|------------|----------------|----------------------------------|-----------------|---------------------------------|--------------------------------------------------------------------------------------------|
| version id | integer        | Ja                               | NICHT NULL      | Ja                              | Versions-ID. Fremdschlüssel für uap_proj_cost oder<br>uap_prgm_cost.                       |
| ext col id | integer        | Ja                               | NICHT NULL      | Ja                              | Eindeutige Kennung für die zusätzliche Spalte.<br>Fremdschlüssel für uap_costitem_ext_col. |
| value      | String $(150)$ | Nein                             | NICHT NULL      | Nein                            | Wert, der vom Benutzer in die Spalte eingegeben wird.                                      |

## **uap\_parea\_budget**

*Tabelle 35. Spalten in der Tabelle uap\_parea\_budget*

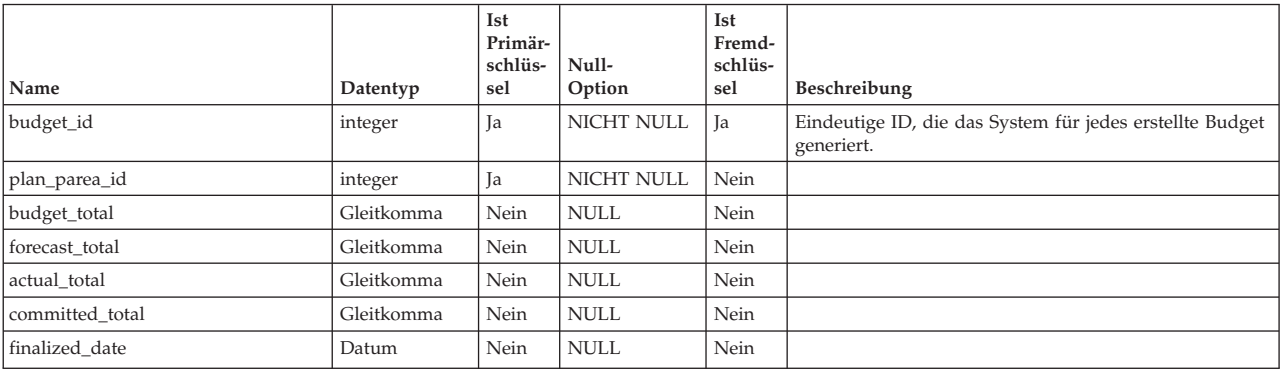

## **uap\_plan\_budget**

*Tabelle 36. Spalten in der Tabelle uap\_plan\_budget*

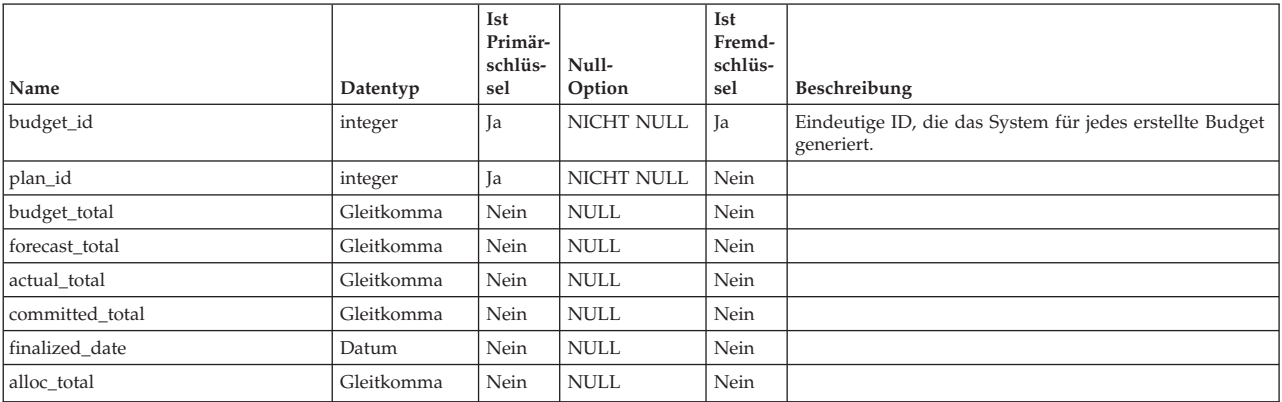

## **uap\_prgrm\_budget**

*Tabelle 37. Spalten in der Tabelle uap\_prgrm\_budget*

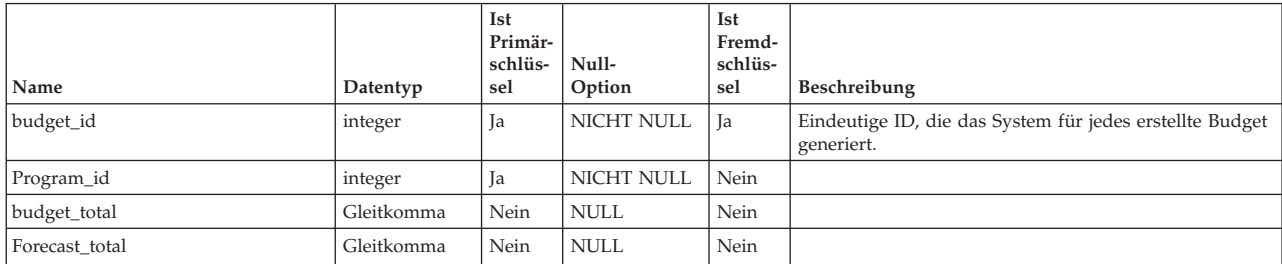

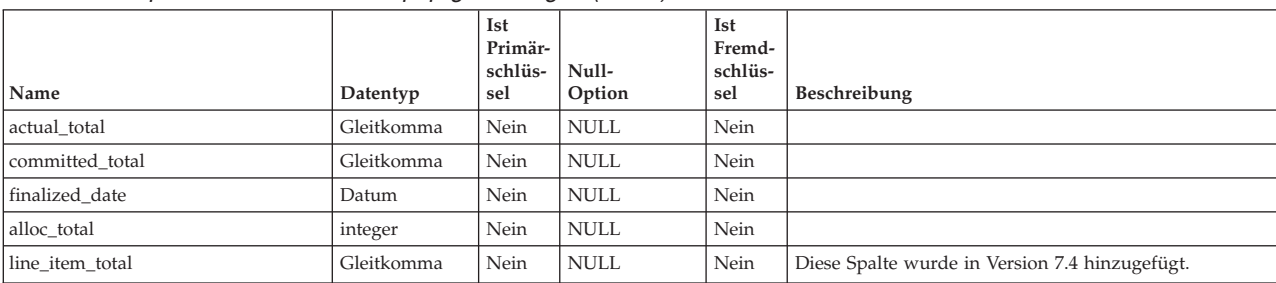

#### <span id="page-29-0"></span>*Tabelle 37. Spalten in der Tabelle uap\_prgrm\_budget (Forts.)*

## **uap\_prgrm\_cost**

*Tabelle 38. Spalten in der Tabelle uap\_prgrm\_cost*

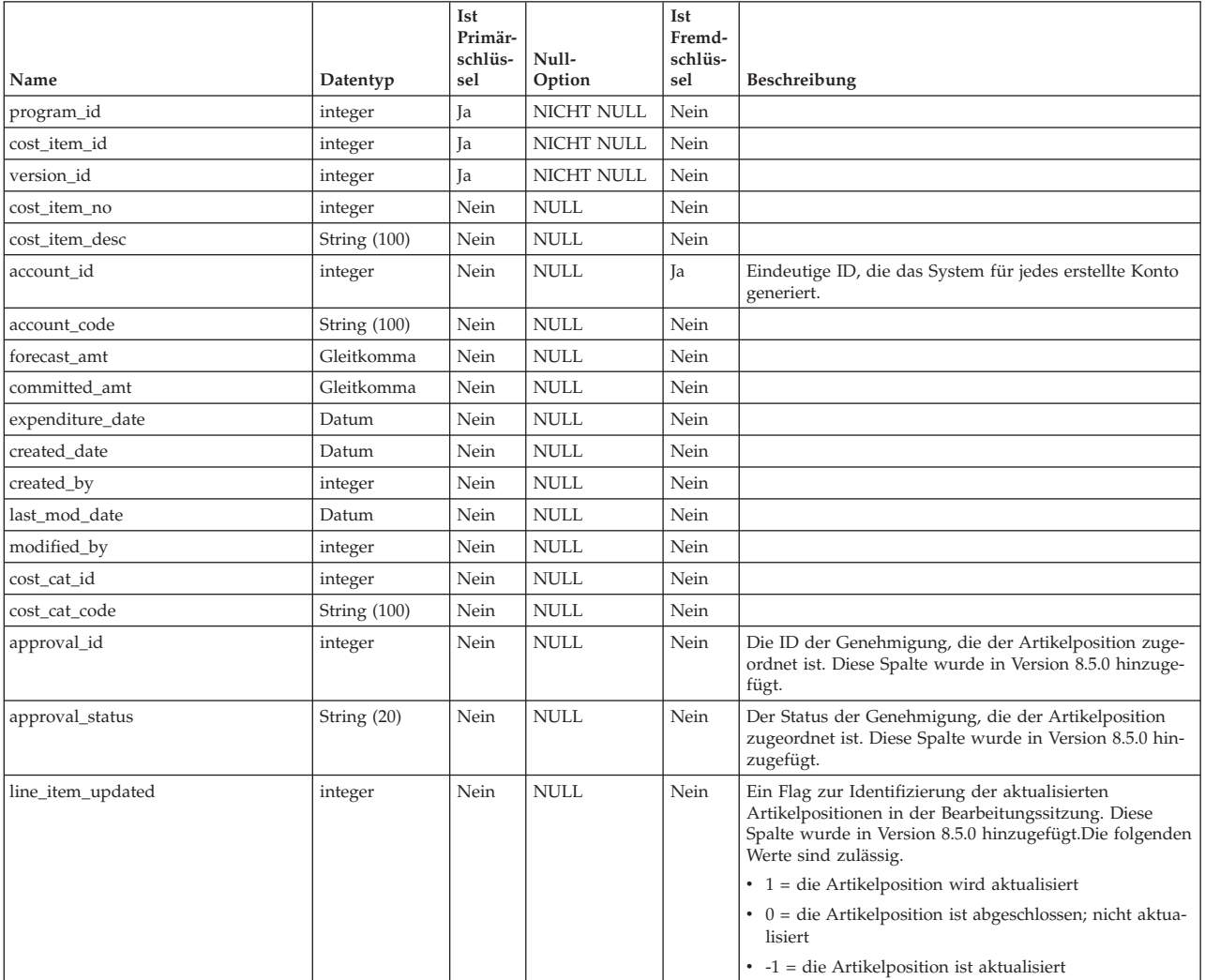

## <span id="page-30-0"></span>**uap\_proj\_budget**

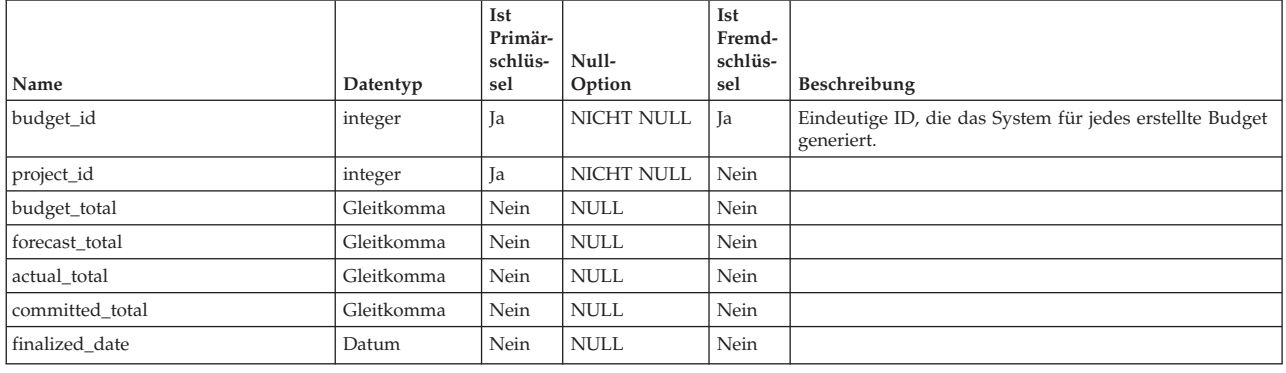

*Tabelle 39. Spalten in der Tabelle uap\_proj\_budget*

## **uap\_proj\_cost**

*Tabelle 40. Spalten in der Tabelle uap\_proj\_cost*

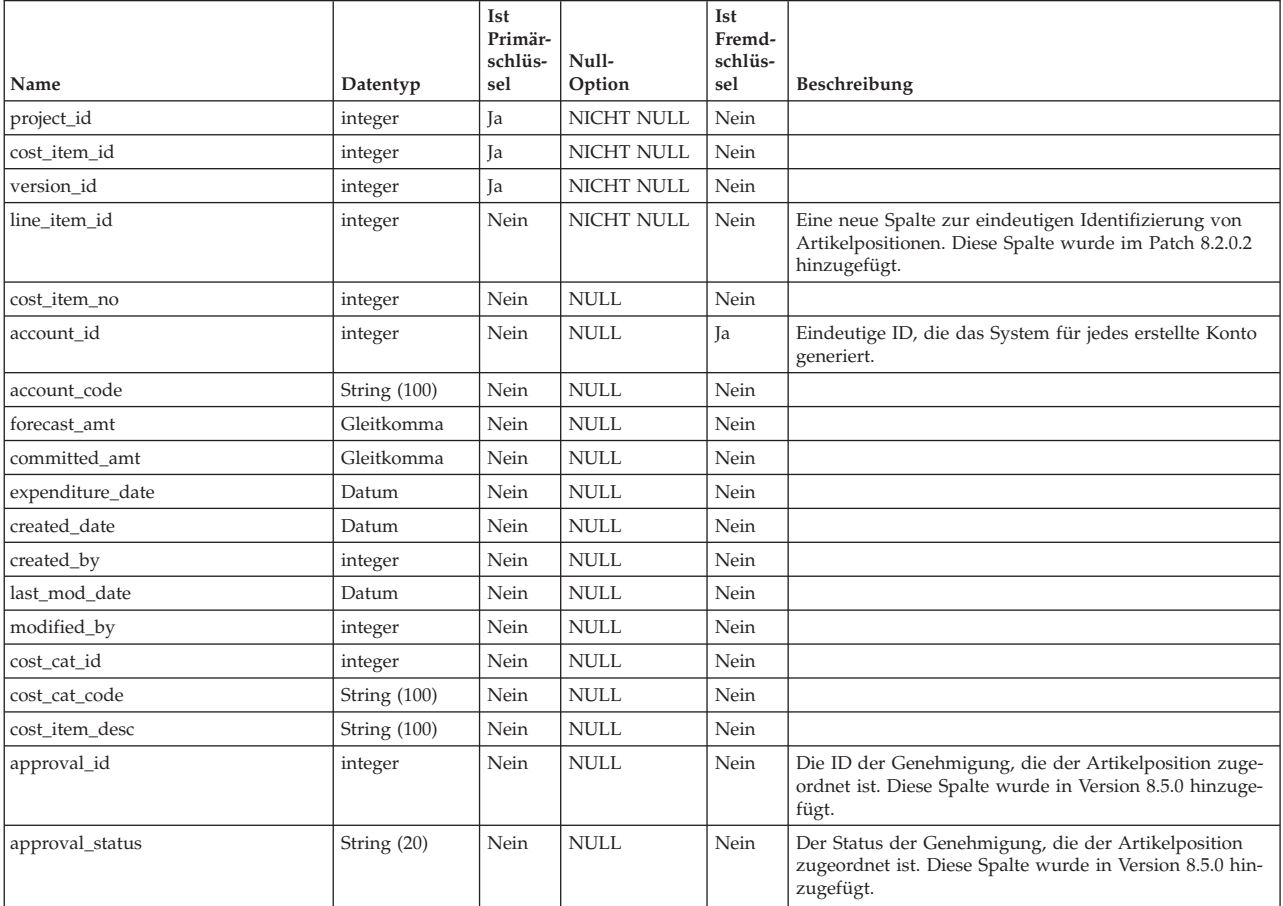

<span id="page-31-0"></span>*Tabelle 40. Spalten in der Tabelle uap\_proj\_cost (Forts.)*

| Name              | Datentyp | Ist<br>Primär-<br>schlüs-<br>sel | Null-<br>Option | Ist<br>Fremd-<br>schlüs-<br>sel | Beschreibung                                                                                                    |
|-------------------|----------|----------------------------------|-----------------|---------------------------------|----------------------------------------------------------------------------------------------------|
| line_item_updated | integer  | Nein                             | <b>NULL</b>     | Nein                            | Ein Flag zur Identifizierung der aktualisierten<br>Artikelpositionen in der Bearbeitungssitzung. Diese<br>Spalte wurde in Version 8.5.0 hinzugefügt.Die folgenden<br>Werte sind zulässig.<br>$1 =$ die Artikelposition wird aktualisiert<br>$0 =$ die Artikelposition ist abgeschlossen; nicht aktuali-<br>siert<br>$-1$ = die Artikelposition ist aktualisiert |

## **uap\_tt\_budget\_rule**

Diese Tabelle wurde in IBM Marketing Operations 8.5.0 hinzugefügt, um Budgetfreigaben zu unterstützen. Die Tabelle enthält die Budgetregeln, die in den Objektvorlagen definiert wurden.

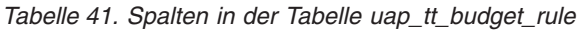

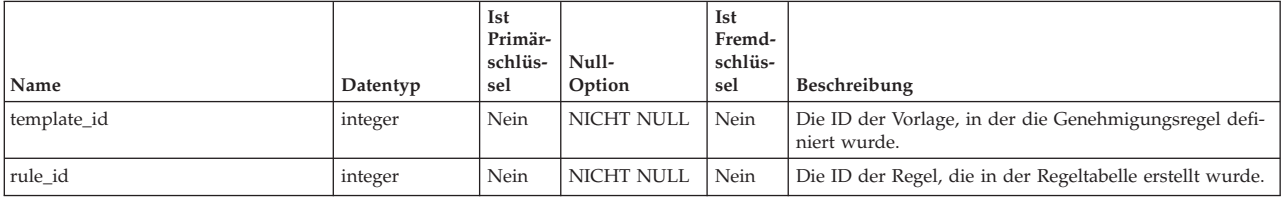

### **uap\_quarters**

*Tabelle 42. Spalten in der Tabelle uap\_quarters*

| Name         | Datentyp       | Ist<br>Primär-<br>schlüs-<br>sel | Null-<br>Option | Ist<br>Fremd-<br>schlüs-<br>sel | Beschreibung |
|--------------|----------------|----------------------------------|-----------------|---------------------------------|--------------|
| quarter_id   | integer        | Īа                               | NICHT NULL      | Nein                            |              |
| Jahr         | integer        | Ja                               | NICHT NULL      | Nein                            |              |
| Monat        | integer        | Ja                               | NICHT NULL      | Nein                            |              |
| Beschreibung | String $(100)$ | Nein                             | <b>NULL</b>     | Nein                            |              |

## <span id="page-32-0"></span>**Kapitel 6. Rastertabellen - Ansicht**

Die folgenden Tabellen enthalten Informationen über Raster.

### **uap\_user\_grid\_pref**

Diese Tabelle enthält Benutzereinstellungen für die editierbare Rasterkomponente. Diese Tabelle wurde in Version 7.5 hinzugefügt.

| Name       | Datentyp            | <b>Ist</b><br>Primär-<br>schlüs-<br>sel | Null-<br>Option   | Ist<br>Fremd-<br>schlüs-<br>sel | Kommentar                                                                                                    |
|------------|---------------------|-----------------------------------------|-------------------|---------------------------------|----------------------------------------------------------------------------------------------------|
| user id    | integer             | Iа                                      | NICHT NULL        | <b>Ta</b>                       | Benutzer-ID des Benutzers, der die Einstellungen ge-<br>speichert hat. Primärschlüssel von uap_user.                                                                                                    |
| form id    | integer             | <b>Ta</b>                               | NICHT NULL        | Ja                              | Formular-ID des Formulars, in dem das Raster enthalten<br>ist. Primärschlüssel von uap_tt_map.                                                                                                    |
| tvc id     | <b>String (255)</b> | Ja                                      | NICHT NULL        | Nein                            | Eine eindeutige Kennung zur Unterscheidung mehrerer<br>Raster in einem Formular.                                                                                                    |
| pref_mode  | String (10)         | Nein                                    | <b>NICHT NULL</b> | Nein                            | Der Modus, für den Einstellungen gespeichert wurden.<br>Gültige Werte sind Ansichtsmodus und<br>Bearbeitungsansicht. In Version 7.5 können die Einstel-<br>lungen jedoch nur im Ansichtsmodus gespeichert wer-<br>den. |
| pref value | string              | Nein                                    | NULL.             | Nein                            | Die Spalte mit dem großen Zeichenobjekt enthält den<br>Wert der Benutzereinstellungen. Der Wert der<br>Benutzereinstellungen wird im XML-Format gespeichert.                                                           |

*Tabelle 43. Spalten in der Tabelle uap\_user\_grid\_pref*

### **uap\_user\_tvc\_columns**

Diese Tabelle wurde in Version 7.3 hinzugefügt.

*Tabelle 44. Spalten in der Tabelle uap\_user\_tvc\_columns*

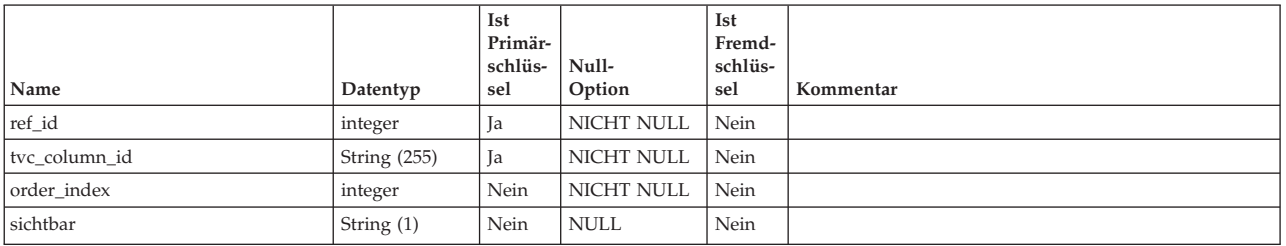

## **uap\_user\_tvc\_pref**

Diese Tabelle wurde in Version 7.3 hinzugefügt.

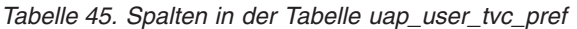

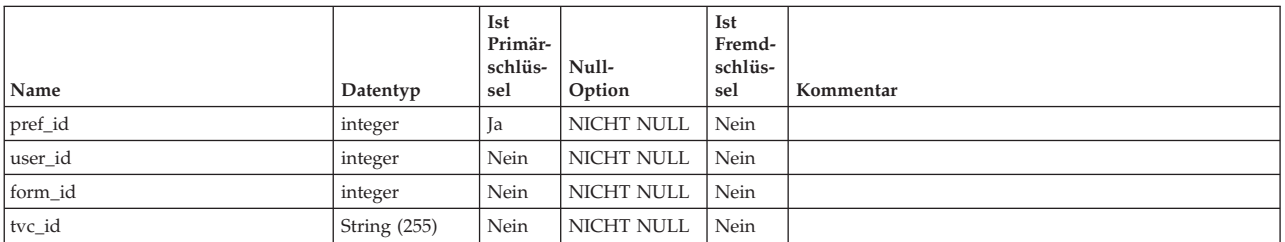

#### *Tabelle 45. Spalten in der Tabelle uap\_user\_tvc\_pref (Forts.)*

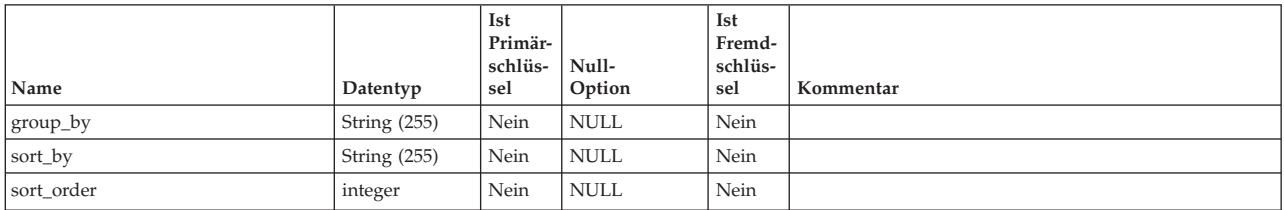

## <span id="page-34-0"></span>**Kapitel 7. Integrationstabellen - Ansicht**

Die folgenden Tabellen enthalten Informationen über das Integrieren von IBM Marketing Operations in IBM Kampagne.

Benutzerdefinierte Kampagnenattribute werden in den dynamischen Tabellen gespeichert, die für die Formulare erstellt wurden, in denen die Attribute enthalten sind. Informationen über das Arbeitsblatt für Zielzellen werden in der dynamischen Tabelle gespeichert, die der Vorlagenersteller beim Erstellen des TCS angegeben hat.

## **lkup\_flowchart\_run\_type\_en\_us**

Diese Tabelle enthält den deutschen de\_DE-Anzeigetext für jeden Ausführungstyp, den IBM Kampagne empfängt. Diese Tabelle wurde in Version 8.0 hinzugefügt.

| Name           | Datentyp      | Ist<br>Primär-<br>schlüs-<br>sel | Null-<br>Option | Ist<br>Fremd-<br>schlüs-<br>sel | Beschreibung                                      |
|----------------|---------------|----------------------------------|-----------------|---------------------------------|---------------------------------------------------|
| run_type_id    | integer       | Ta                               | NICHT NULL      | Nein                            | Eindeutige Kennung für den Ausführungstyp.        |
| run_type_value | String $(30)$ | Nein                             | NICHT NULL      | Nein                            | Interner Name für den Ausführungstyp.             |
| run_type_text  | String $(30)$ | Nein                             | NICHT NULL      | Nein                            | Lokalisierter Anzeigetext für den Ausführungstyp. |

*Tabelle 46. Spalten in der Tabelle 'lkup\_flowchart\_run\_type\_en\_us'*

## **lkup\_flowchart\_run\_type\_ru\_ru**

Diese Tabelle enthält den Anzeigetext in russischer Sprache (ru\_ru) für jeden Ausführungstyp, der von IBM Kampagne empfangen wird. Diese Tabelle wurde in Version 8.6 hinzugefügt.

| Name           | Datentyp      | Ist<br>Primär-<br>schlüs-<br>sel | Null-<br>Option | Ist<br>Fremd-<br>schlüs-<br>sel | Beschreibung                                      |
|----------------|---------------|----------------------------------|-----------------|---------------------------------|---------------------------------------------------|
| run_type_id    | integer       | Ja                               | NICHT NULL      | Nein                            | Eindeutige Kennung für den Ausführungstyp.        |
| run_type_value | String $(30)$ | Nein                             | NICHT NULL      | Nein                            | Interner Name für den Ausführungstyp.             |
| run_type_text  | String $(50)$ | Nein                             | NICHT NULL      | Nein                            | Lokalisierter Anzeigetext für den Ausführungstyp. |

*Tabelle 47. Spalten in der Tabelle 'lkup\_flowchart\_run\_type\_ru\_ru'*

### **uap\_campaign\_offer\_ref**

Diese Tabelle verbindet die Tabelle uap\_campaign\_offers mit dem Angebot aus einer Zeile in dem Arbeitsblatt für Zielzellen.

*Tabelle 48. Schema für uap\_campaign\_offer\_ref*

| Name              | Datentyp | Ist<br>Primär-<br>schlüs-<br>sel | Null-<br>Option | Ist<br>Fremd-<br>schlüs-<br>sel | Beschreibung                                                                                                    |
|-------------------|----------|----------------------------------|-----------------|---------------------------------|----------------------------------------------------------------------------------------------------|
| dest offer gen id | integer  | Nein                             | <b>NULL</b>     | Nein                            | Eindeutige Kennung, die Marketing Operations für das<br>Angebot generiert hat. Verweist auf die Tabelle<br>uap_campaign_offers. |
| src_project_id    | integer  | Nein                             | <b>NULL</b>     | Nein                            | Eindeutige Kennung des Quellprojekts.                                                                                           |

<span id="page-35-0"></span>*Tabelle 48. Schema für uap\_campaign\_offer\_ref (Forts.)*

| Name        | Datentyp | Ist<br>Primär-<br>schlüs-<br>sel | Null-<br>Option | Ist<br>Fremd-<br>schlüs-<br>sel | Beschreibung                                                          |
|-------------|----------|----------------------------------|-----------------|---------------------------------|-----------------------------------------------------------------------|
| grid_row_id | integer  | Nein                             | ' NULL          | Nein                            | Eindeutige Kennung der Zeile im TCS für das zugeord-<br>nete Angebot. |

### **uap\_campaign\_offers**

Diese Tabelle enthält Informationen über Angebote und Angebotslisten aus IBM Kampagne. Die Tabelle wird ausgefüllt, wenn ein Benutzer mindestens ein Angebot aus dem Dialogfeld in dem Arbeitsblatt für Zielzellen auswählt und die Änderungen speichert. Die Tabelle wird aktualisiert, wenn das TCS veröffentlicht wird und der Aufruf zur TCS Veröffentlichung einen aktualisierten Namen für ein Angebot oder eine Angebotsliste zurückgibt. Diese Tabelle wurde in Version 8.0 hinzugefügt.

*Tabelle 49. Schema für uap\_campaign\_offers*

| Name         | Datentyp       | Ist<br>Primär-<br>schlüs-<br>sel | Null-<br>Option   | Ist<br>Fremd-<br>schlüs-<br>sel | Beschreibung                                                                                 |
|--------------|----------------|----------------------------------|-------------------|---------------------------------|----------------------------------------------------------------------------------------------|
| offer_gen_id | integer        | Ja                               | <b>NICHT NULL</b> | Nein                            | Eindeutige Kennung, die Marketing Operations für das<br>Angebot generiert hat.               |
| uac offer id | integer        | Nein                             | <b>NULL</b>       | Nein                            | Eindeutige Kennung des Angebots in Kampagne                                                  |
| offer name   | String $(200)$ | Nein                             | <b>NULL</b>       | Nein                            | Name des Angebots.                                                                           |
| offer code   | String (50)    | Nein                             | <b>NULL</b>       | Nein                            | Code des Angebots.                                                                           |
| offer_type   | integer        | Nein                             | <b>NULL</b>       | Nein                            | Angebotstyp: Angebot oder Angebotsliste.                                                     |
| partition id | String (256)   | Nein                             | <b>NICHT NULL</b> | Nein                            | Speichert die Partition des ausgewählten Angebots. Grö-<br>ße wurde erhöht in Version 8.6.0. |

### **uap\_campaign\_std\_attributes**

Diese Tabelle enthält die Werte für die Standardattribute der Kampagne für jedes Kampagnenprojekt. Die Tabelle enthält nicht den Namen oder den Code der Kampagne, weil beides mit dem Projektnamen und dem Projektcode identisch ist. (Projektname und Projektcode werden in der Tabelle uap\_projects gespeichert.)

*Tabelle 50. Spalten in der Tabelle uap\_campaign\_std\_attributes*

|                      |               | <b>Ist</b><br>Primär-<br>schlüs- | Null-       | Ist<br>Fremd-<br>schlüs- |                                                                                                    |
|----------------------|---------------|----------------------------------|-------------|--------------------------|----------------------------------------------------------------------------------------------------|
| Name                 | Datentyp      | sel                              | Option      | sel                      | Beschreibung                                                                                                    |
| project_id           | integer       | Ja                               | NICHT NULL  | Ja                       | Eindeutige Kennung für das Kampagnenprojekt.<br>Fremdschlüssel für uap_projects.                                                              |
| Beschreibung         | String (1024) | Nein                             | <b>NULL</b> | Nein                     | Beschreibung der Kampagne.                                                                                                    |
| start date           | datetime      | Nein                             | <b>NULL</b> | Nein                     | Startdatum der Kampagne.                                                                                                    |
| end_date             | datetime      | Nein                             | <b>NULL</b> | Nein                     | Enddatum der Kampagne.                                                                                                    |
| Ziel                 | String (1024) | Nein                             | <b>NULL</b> | Nein                     | Ziel der Kampagne.                                                                                                    |
| Initiative           | String (255)  | Nein                             | <b>NULL</b> | Nein                     | Initiative der Kampagne.                                                                                                    |
| security_policy_id   | integer       | Nein                             | <b>NULL</b> | Nein                     | Eindeutige Kennung der Sicherheitsrichtlinie für die<br>Kampagne.                                                                             |
| security_policy_name | String (50)   | Nein                             | <b>NULL</b> | Nein                     | Name der Sicherheitsrichtlinie für die Kampagne.                                                                                              |
| campaign_guid        |               |                                  |             |                          | Diese Spalte wird ausgefüllt, nachdem die verknüpfte<br>Kampagne in IBM Kampagne erstellt wurde. Der Wert<br>wird von Kampagne zurückgegeben. |
#### **uap\_deleted\_tcs\_rows**

Diese Tabelle enthält die Zellen-IDs der veröffentlichten Zeilen in einem Arbeitsblatt für Zielzellen, die seit der letzten Veröffentlichung von TCS gelöscht wurden. Bei der nächsten Veröffentlichung von TCS sendet IBM Marketing Operations die Zeilen in dieser Tabelle für das Projekt zum Löschen an IBM Kampagne. Wenn der Löschvorgang erfolgreich ist, löscht Marketing Operations diese Zeilen dann aus der Tabelle.

Diese Tabelle wurde in Version 8.0 hinzugefügt.

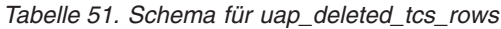

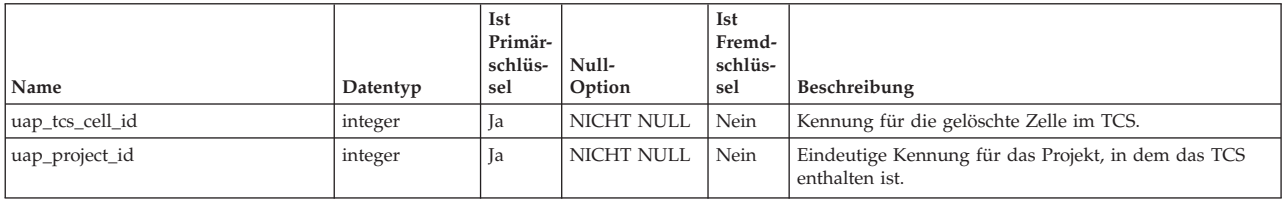

#### **uap\_object\_folder**

Diese Tabelle speichert die Ordner-IDs für Angebotsordner in Systemen, die mit IBM Kampagne integriert sind. Diese Tabelle wurde in Version 8.6 hinzugefügt.

*Tabelle 52. Schema für uap\_object\_folder*

|                          |                     | Ist<br>Primär-<br>schlüs- | Null-             | Ist<br>Fremd-<br>schlüs- |              |
|--------------------------|---------------------|---------------------------|-------------------|--------------------------|--------------|
| Name                     | Datentyp            | sel                       | Option            | sel                      | Beschreibung |
| folder id                | integer             | Ja                        | <b>NICHT NULL</b> | Nein                     |              |
| campaign_folder_id       | integer             | Nein                      | <b>NULL</b>       | Nein                     |              |
| folder name              | String (765)        | Nein                      | <b>NICHT NULL</b> | Nein                     |              |
| Beschreibung             | String (1024)       | Nein                      | <b>NULL</b>       | Nein                     |              |
| parent_folder_id         | integer             | Nein                      | <b>NULL</b>       | Nein                     |              |
| object_type              | integer             | Nein                      | <b>NULL</b>       | Nein                     |              |
| campaign_sec_policy_id   | integer             | Nein                      | <b>NICHT NULL</b> | Nein                     |              |
| campaign_sec_policy_name | <b>String (256)</b> | Nein                      | NICHT NULL        | Nein                     |              |
| partition_id             | String (256)        | Nein                      | <b>NICHT NULL</b> | Nein                     |              |
| created_date             | Datum               | Nein                      | <b>NULL</b>       | Nein                     |              |
| created_by               | integer             | Nein                      | <b>NULL</b>       | Nein                     |              |
| last mod date            | Datum               | Nein                      | <b>NULL</b>       | Nein                     |              |
| modified by              | integer             | Nein                      | <b>NULL</b>       | Nein                     |              |

#### **uap\_offer\_attributes**

Diese Tabelle enthält die Standardattribute des Angebots, das mit einem Angebot verknüpft ist, das in IBM Marketing Operations erstellt wurde. Sie wurde in Version 8.5.0 erstellt.

*Tabelle 53. Spalten in der Tabelle uap\_offer\_attributes*

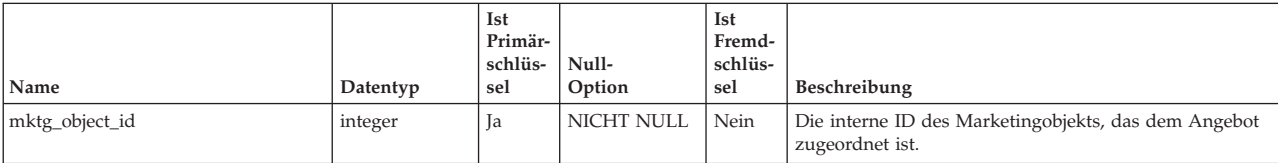

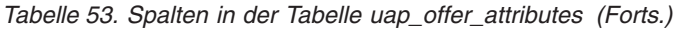

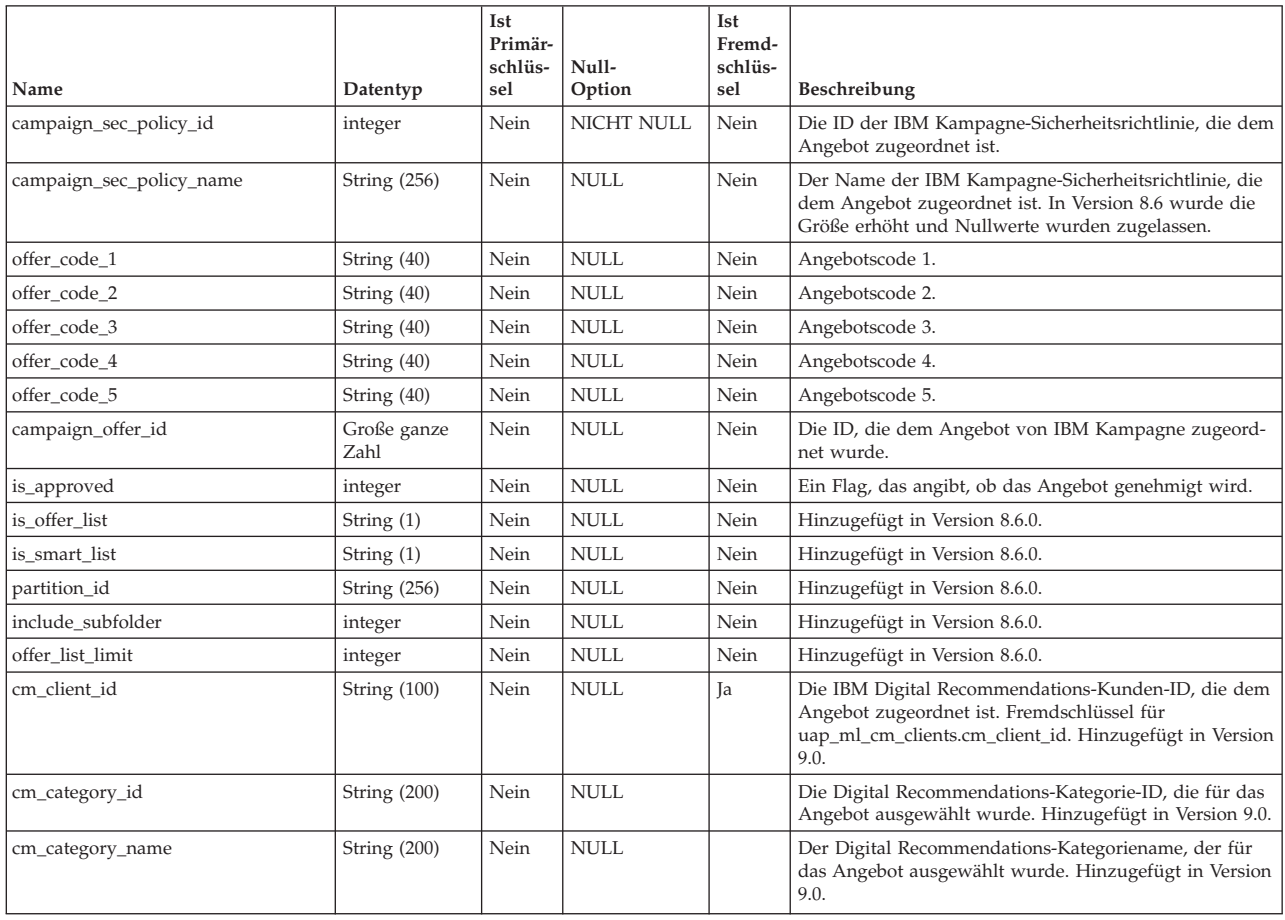

## **uap\_offerlist\_offer**

Diese Tabelle wurde in Version 8.6.0 hinzugefügt.

*Tabelle 54. Schema für uap\_offerlist\_offer*

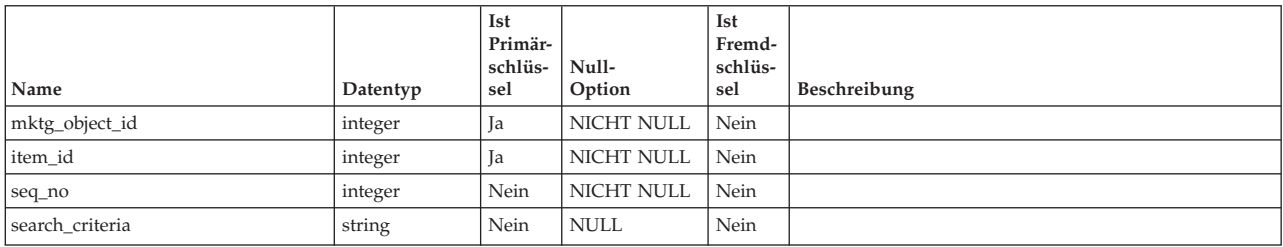

## **uap\_offers\_import**

Diese Tabelle wurde in Version 8.6.0 hinzugefügt.

*Tabelle 55. Schema für uap\_offers\_import*

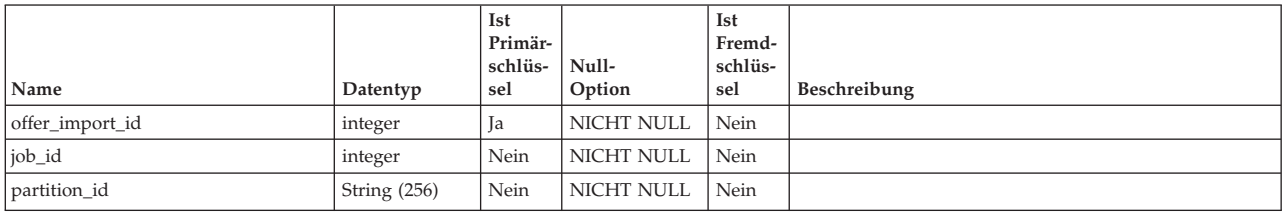

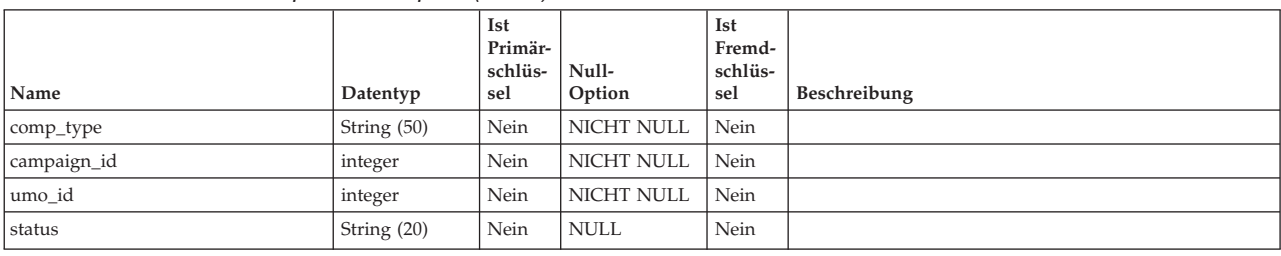

#### *Tabelle 55. Schema für uap\_offers\_import (Forts.)*

# **uap\_offers\_job\_import**

Diese Tabelle wurde in Version 8.6.0 hinzugefügt.

*Tabelle 56. Schema für uap\_offers\_job\_import*

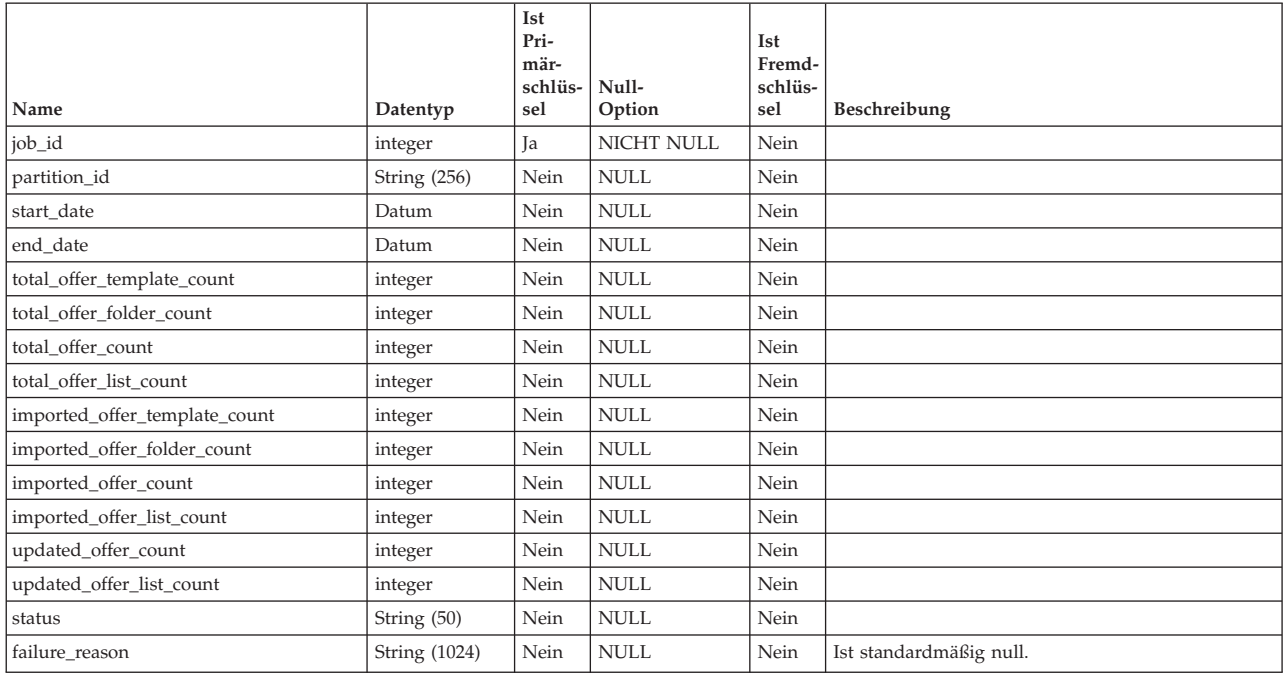

# **uap\_offers\_job\_messages**

Diese Tabelle wurde in Version 8.6.0 hinzugefügt.

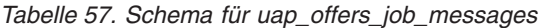

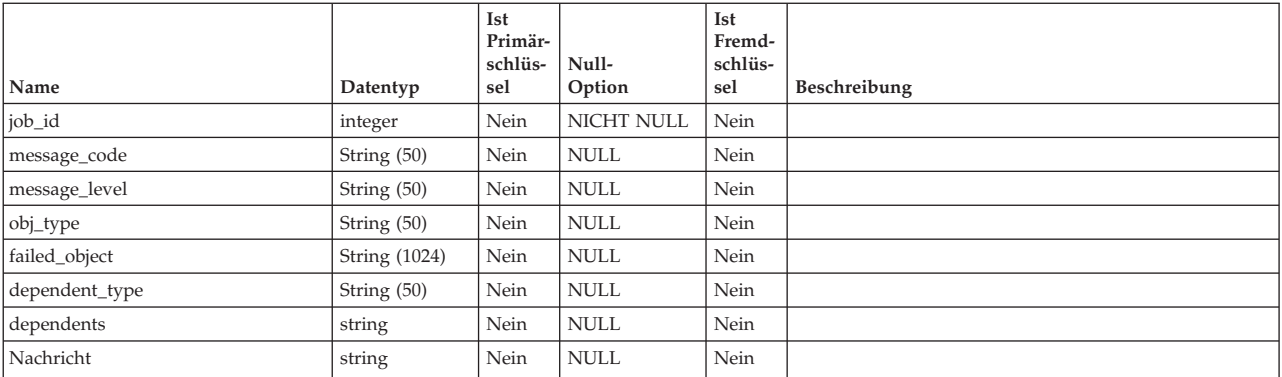

# **uap\_tt\_offer\_attributes**

Diese Tabelle wurde in Version 8.6.0 hinzugefügt.

*Tabelle 58. Schema für uap\_tt\_offer\_attributes*

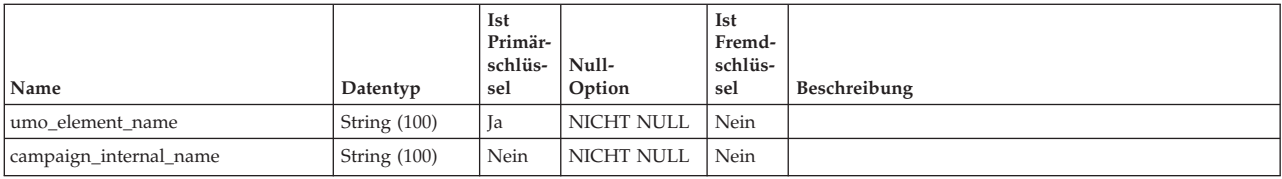

### **uap\_tt\_offer\_template**

Diese Tabelle enthält die Angebotsattribute, die einer Angebotsvorlage in IBM Marketing Operations zugeordnet sind. Sie wurde in Version 8.5.0 erstellt.

*Tabelle 59. Spalten in der Tabelle uap\_tt\_offer\_template*

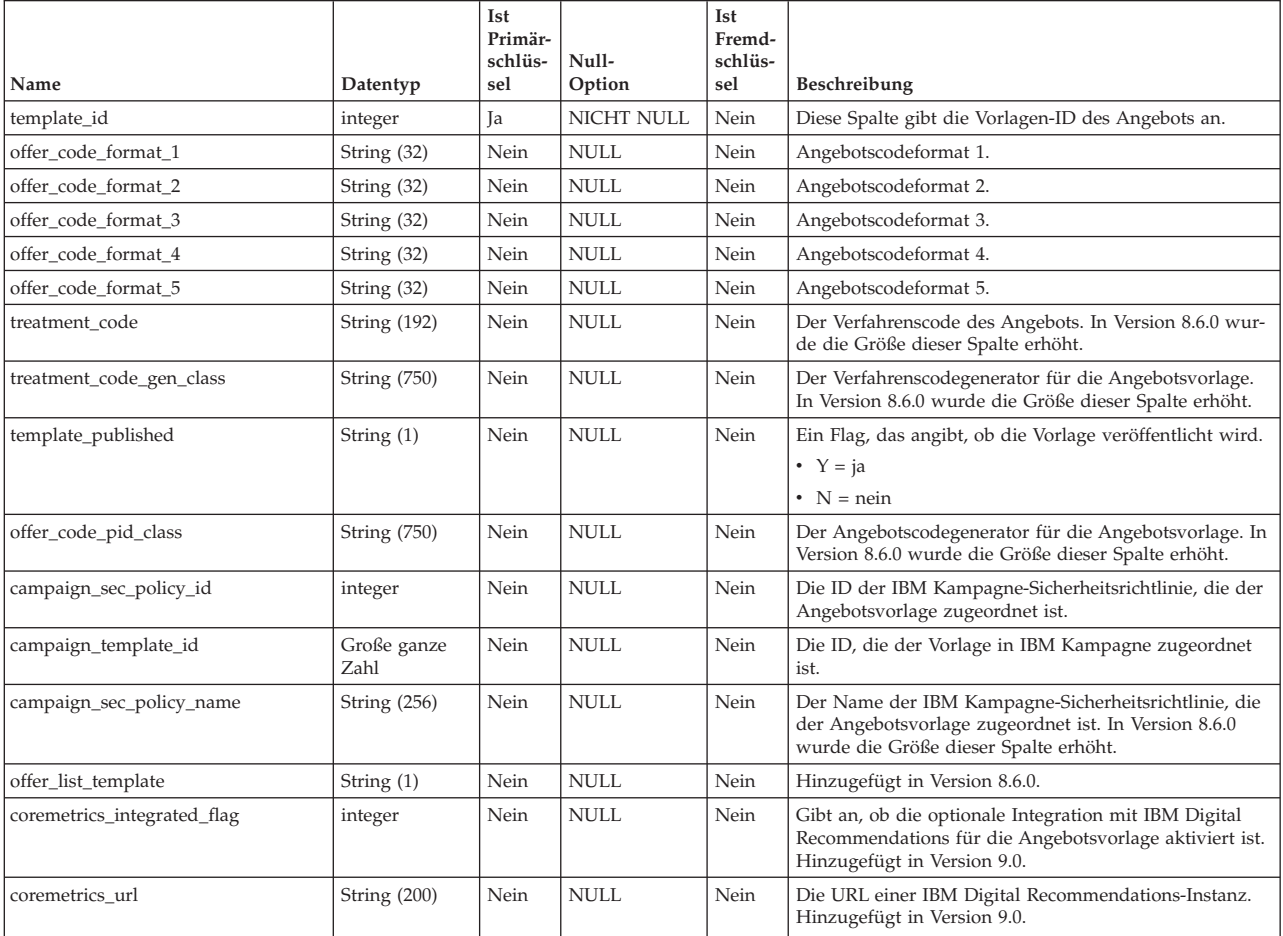

### **uap\_ml\_cm\_clients**

Speichert Elemente für die Liste der Coremetrics-Kunden, die Administratoren importieren können, wenn sie die Integration mit IBM Digital Recommendations in Angebotsvorlagen aktivieren. Hinzugefügt in Version 9.0.

| Name         | Datentyp     | <b>Ist</b><br>Pri-<br>mär-<br>schlüs-<br>sel | Null-<br>Option   | Ist<br>Fremd-<br>schlüs-<br>sel | Beschreibung                                                                                                    |
|--------------|--------------|----------------------------------------------|-------------------|---------------------------------|----------------------------------------------------------------------------------------------------|
| cm client id | integer      | Ja                                           | <b>NICHT NULL</b> | <b>Ta</b>                       | Eindeutige Kennung, die das System für jeden Kunden in<br>der Liste generiert hat.                                                     |
| name         | String (255) | Nein                                         | <b>NICHT NULL</b> | Nein                            | Bezeichnung für das Listenelement.                                                                                                    |
| Code         | String (50)  | Nein                                         | <b>NULL</b>       | Nein                            | Der Wert der Kunden-ID aus einer IBM Digital<br>Recommendations-Installation.                                                          |
| display      | String (305) | Nein                                         | NICHT NULL        | Nein                            | Gibt an, wie Listenelemente angezeigt werden: in alpha-<br>betischer Reihenfolge mit Name - Code oder numerisch<br>mit Code - Name.    |
| display_no   | integer      | Nein                                         | <b>NULL</b>       | Nein                            | Vom System bereitgestellte Nummer, um die Elemente in<br>der Liste zu sortieren.                                                       |
| flag_enabled | String (1)   | Nein                                         | <b>NULL</b>       | Nein                            | Gibt an, ob das Listenelement aktiviert ist und in der<br>Benutzerschnittstelle angezeigt wird. $0 =$ Inaktiviert, $1 =$<br>Aktiviert. |

*Tabelle 60. Spalten in der Tabelle uap\_ml\_cm\_clients*

### **uap\_tt\_cm\_clients**

Diese Tabelle enthält die IBM Digital Recommendations-Kunden-IDs, die einer Angebotsvorlage in IBM Marketing Operations zugeordnet sind. Hinzugefügt in Version 9.0.

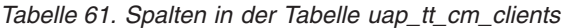

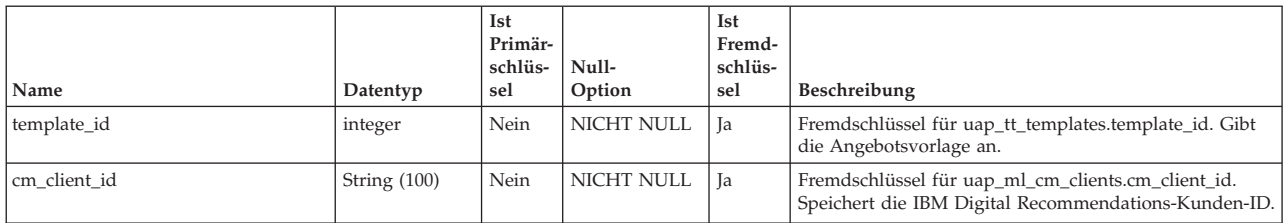

# **Kapitel 8. Rechnungstabellen - Ansicht**

Die folgenden Tabellen enthalten Informationen über Rechnungen.

# **uap\_invoices**

Die Tabelle uap\_invoices ist die Haupttabelle zum Speichern von Rechnungsübersichtsdaten.

*Tabelle 62. Spalten in der Tabelle uap\_invoices*

|                |                      | Ist<br>Primär- |                   | Ist<br>Fremd-  |                                                                                                    |
|----------------|----------------------|----------------|-------------------|----------------|----------------------------------------------------------------------------------------------------|
| Name           | Datentyp             | schlüs-<br>sel | Null-<br>Option   | schlüs-<br>sel | Beschreibung                                                                                                    |
| invoice id     | integer              | <b>Ja</b>      | <b>NICHT NULL</b> | Nein           | Eindeutige ID, die das System für jede erstellte Rech-<br>nung generiert.                                                                                  |
| invoice no     | String (50)          | Nein           | <b>NULL</b>       | Nein           | Rechnungsnummer, die vom Benutzer in der grafischen<br>Benutzeroberfläche eingegeben wurde.                                                                |
| vendor id      | integer              | Nein           | <b>NULL</b>       | Nein           |                                                                                                    |
| po_no          | String (50)          | Nein           | <b>NULL</b>       | Nein           | Bestellnummer, die in der grafischen Benutzeroberfläche<br>eingegeben wurde.                                                                               |
| due_date       | Datum                | Nein           | <b>NULL</b>       | Nein           | Zieldatum der Rechnung, vom Benutzer eingegeben.                                                                                                    |
| status code    | String (20)          | Nein           | <b>NULL</b>       | Nein           |                                                                                                    |
| state_code     | String (20)          | Nein           | <b>NULL</b>       | Nein           | Der aktuelle Status der Rechnung. Werte: DRAFT,<br>PAYABLE, PAID, CANCELLED                                                                                |
| submit_date    | Datum                | Nein           | <b>NULL</b>       | Nein           | Übergabedatum der Rechnung, vom Benutzer eingege-<br>ben.                                                                                                  |
| created_by     | integer              | Nein           | <b>NULL</b>       | Nein           | Benutzer-ID des Benutzers, der diese Rechnung erstellt<br>hat. Dieser Wert wird vom System aktualisiert.<br>Fremdschlüssel für uap_users.user_id           |
| created date   | Datum                | Nein           | <b>NULL</b>       | Nein           | Erstellungsdatum und Uhrzeit der Rechnung. Dieser<br>Wert wird vom System aktualisiert.                                                                    |
| last_mod_date  | Datum                | Nein           | <b>NULL</b>       | Nein           | Datum der letzten Änderung der Rechnung (einschließ-<br>lich Rechnungsposition). Dieser Wert wird vom System<br>aktualisiert.                              |
| modified_by    | integer              | Nein           | <b>NULL</b>       | Nein           | Benutzer-ID des Benutzers, der diese Rechnung zuletzt<br>geändert hat (einschließlich Rechnungspositionen). Die-<br>ser Wert wird vom System aktualisiert. |
| Hinweise       | String (1024)        | Nein           | <b>NULL</b>       | Nein           |                                                                                                    |
| payment_terms  | <b>String (1024)</b> | Nein           | <b>NULL</b>       | Nein           |                                                                                                    |
| invoice amount | Gleitkomma           | Nein           | <b>NULL</b>       | Nein           |                                                                                                    |
| payable_date   | Datum                | Nein           | <b>NULL</b>       | Nein           |                                                                                                    |
| paid_date      | Datum                | Nein           | <b>NULL</b>       | Nein           |                                                                                                    |
| sec_policy_id  | integer              | Nein           | <b>NULL</b>       | Nein           |                                                                                                    |

### **uap\_invoice\_hist**

*Tabelle 63. Spalten in der Tabelle uap\_invoice\_hist*

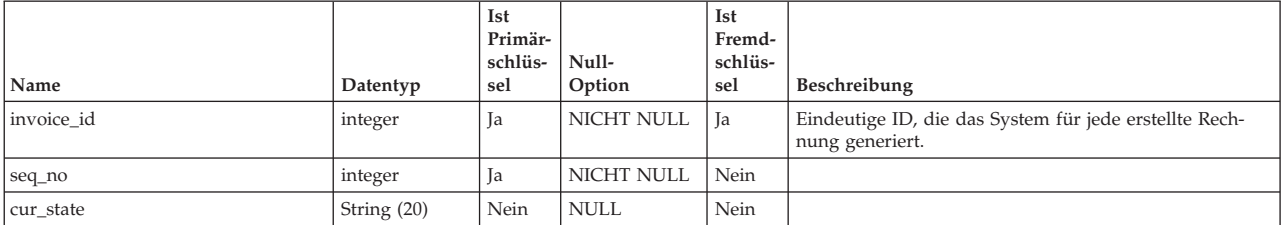

#### *Tabelle 63. Spalten in der Tabelle uap\_invoice\_hist (Forts.)*

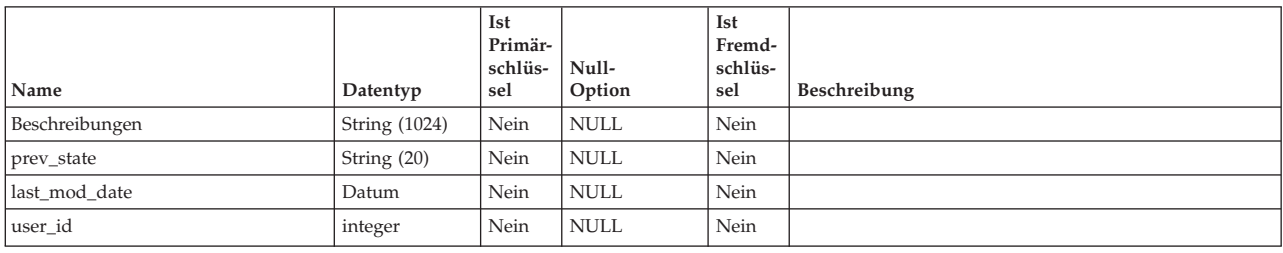

# **uap\_invoice\_items**

Diese Tabelle enthält alle Rechnungspositionen.

*Tabelle 64. Schema für uap\_invoice\_items*

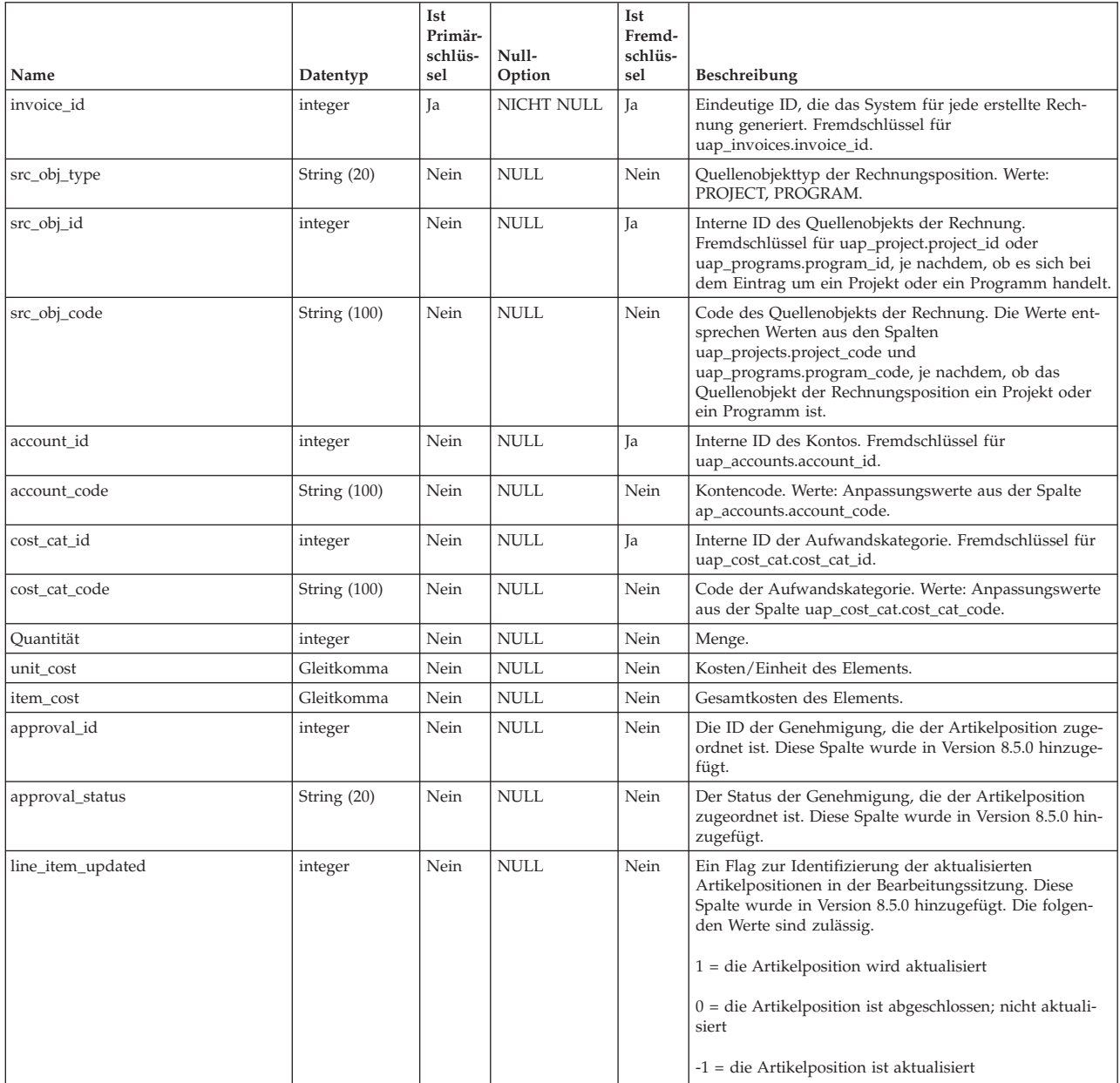

## **uap\_inv\_msgboard**

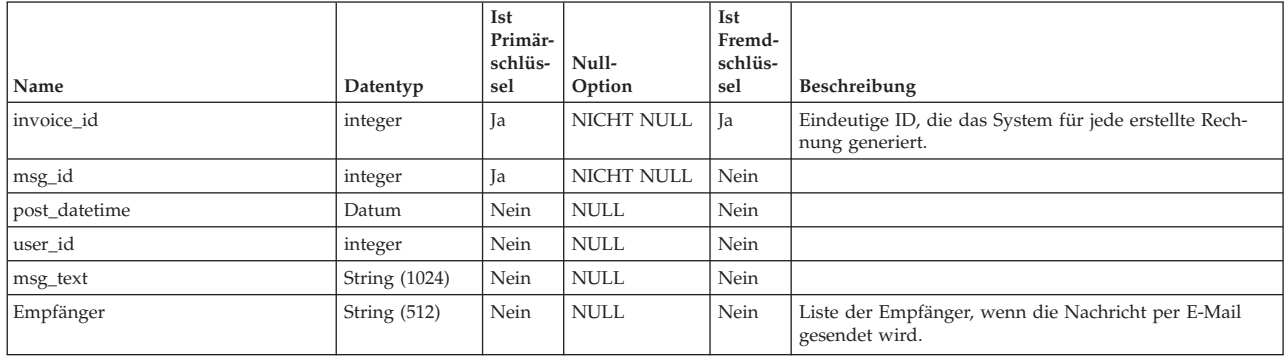

*Tabelle 65. Spalten in der Tabelle uap\_inv\_msgboard*

## **uap\_inv\_notify**

*Tabelle 66. Spalten in der Tabelle uap\_inv\_notify*

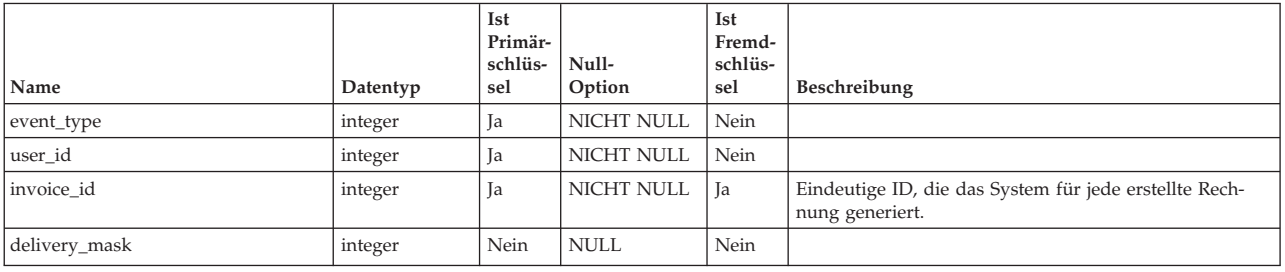

### **uap\_inv\_rollup**

*Tabelle 67. Spalten in der Tabelle uap\_inv\_rollup*

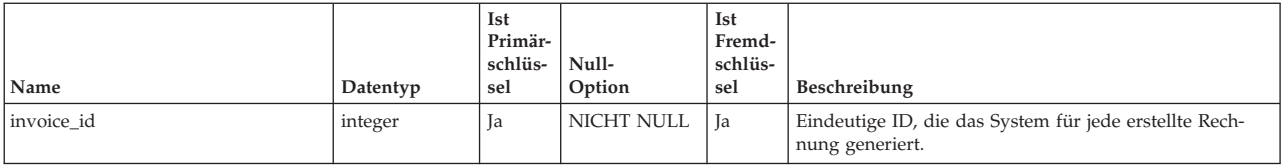

### **uap\_invoice\_users**

Diese Tabelle enthält alle Benutzer, die an der Rechnung beteiligt sind.

*Tabelle 68. Spalten in der Tabelle uap\_invoice\_users*

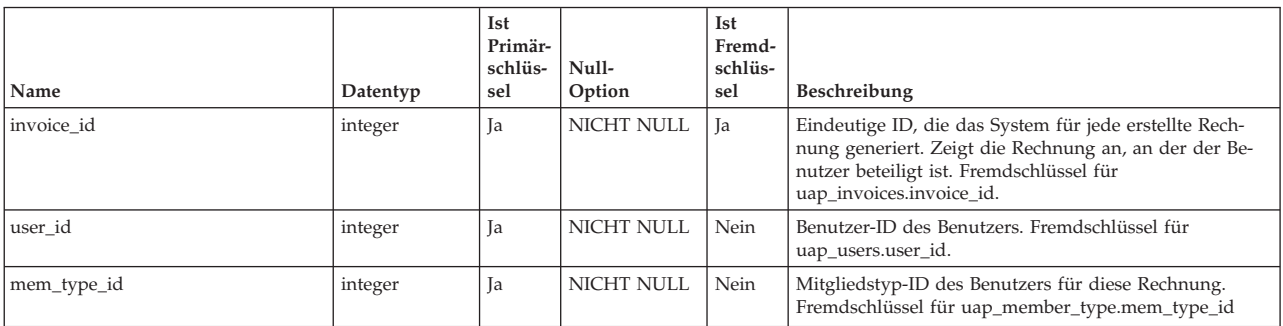

# **Kapitel 9. Listentabellen - Ansicht**

Die folgenden Tabellen enthalten Informationen über Listen. Diese Tabellen wurden in Version 8.6.0 hinzugefügt.

### **uap\_list\_column**

*Tabelle 69. Schema für uap\_list\_column*

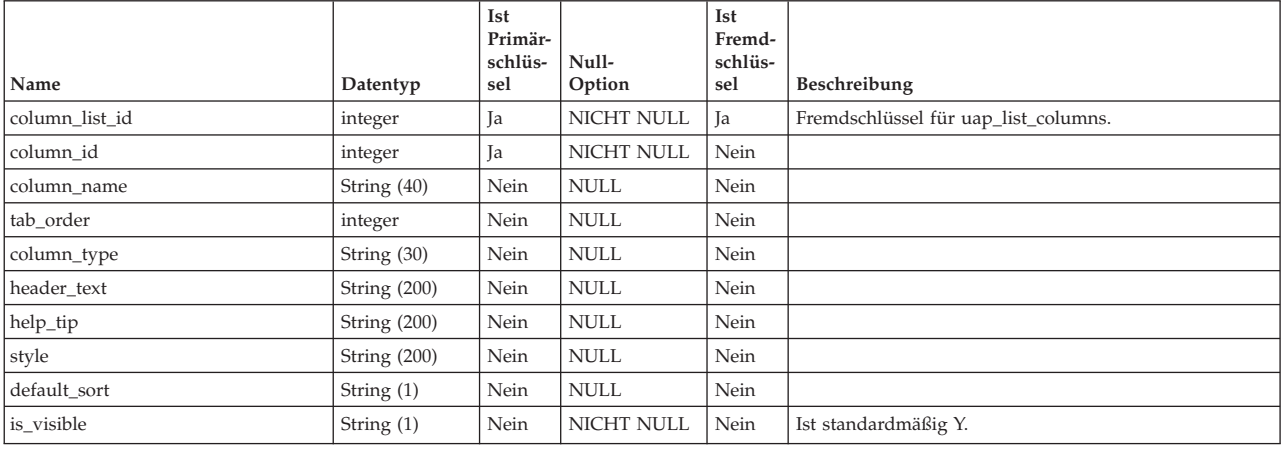

### **uap\_list\_columns**

*Tabelle 70. Schema für uap\_list\_columns*

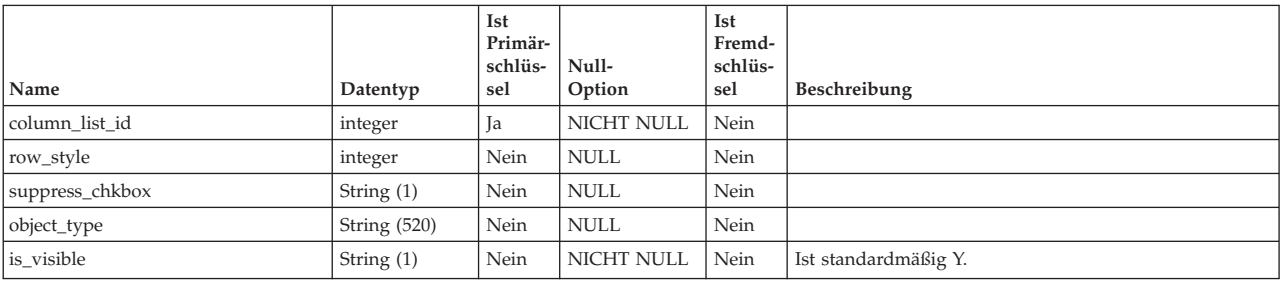

## **uap\_list\_filter**

*Tabelle 71. Schema für uap\_list\_filter*

| Name             | Datentyp            | Ist<br>Primär-<br>schlüs-<br>sel | Null-<br>Option | Ist<br>Fremd-<br>schlüs-<br>sel | Beschreibung          |
|------------------|---------------------|----------------------------------|-----------------|---------------------------------|-----------------------|
| filter_id        | integer             | Ja                               | NICHT NULL      | Nein                            |                       |
| filter item name | String (40)         | Nein                             | <b>NULL</b>     | Nein                            |                       |
| display          | <b>String (200)</b> | Nein                             | <b>NULL</b>     | Nein                            |                       |
| item_value       | String $(200)$      | Nein                             | <b>NULL</b>     | Nein                            |                       |
| item_type        | String (1)          | Nein                             | <b>NULL</b>     | Nein                            | Gültige Werte sind:   |
|                  |                     |                                  |                 |                                 | $T =$ Filtertext      |
|                  |                     |                                  |                 |                                 | $A = Filterattribute$ |

#### *Tabelle 71. Schema für uap\_list\_filter (Forts.)*

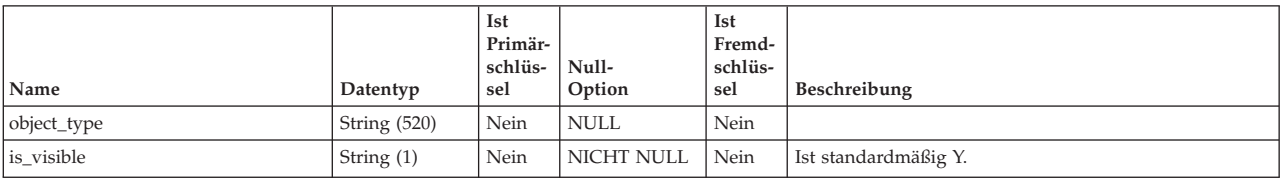

# **Kapitel 10. Verwaltete Listentabellen - Ansicht**

Die folgenden Tabellen enthalten Informationen über verwaltete Listen.

#### **uap\_managed\_list**

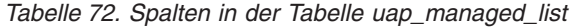

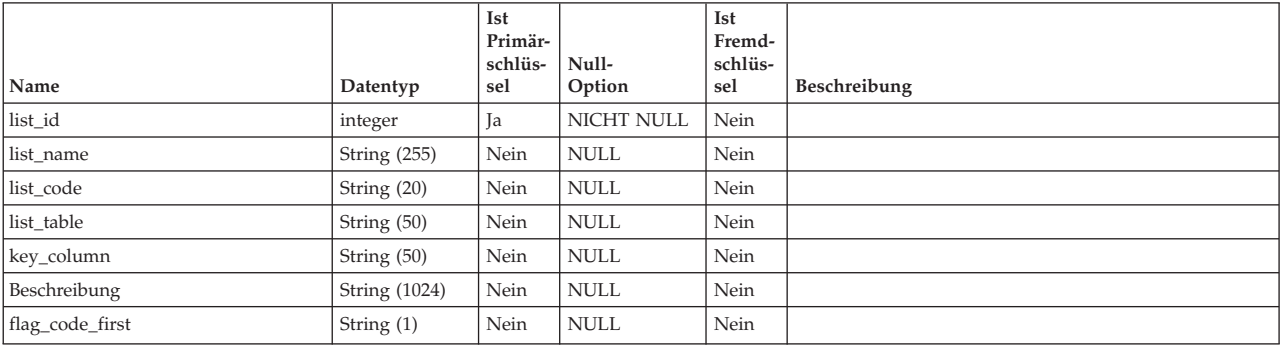

### **uap\_ml\_bus\_area**

*Tabelle 73. Spalten in der Tabelle uap\_ml\_bus\_area*

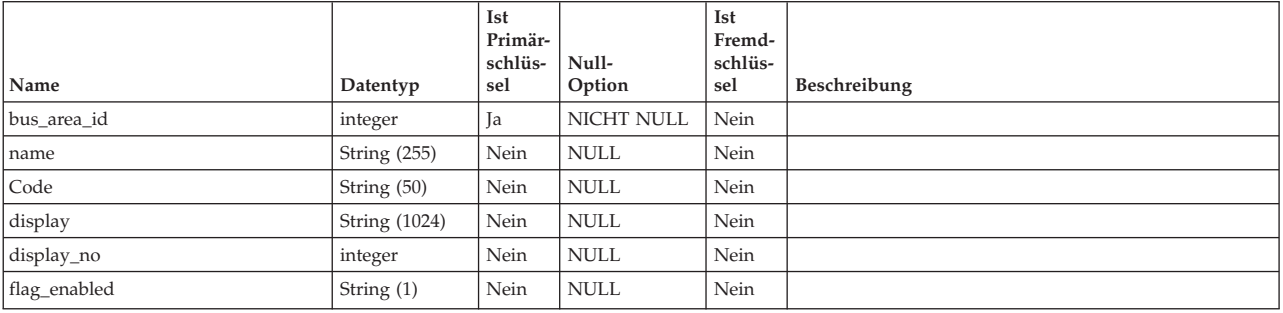

### **uap\_ml\_cost\_cat**

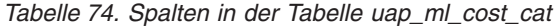

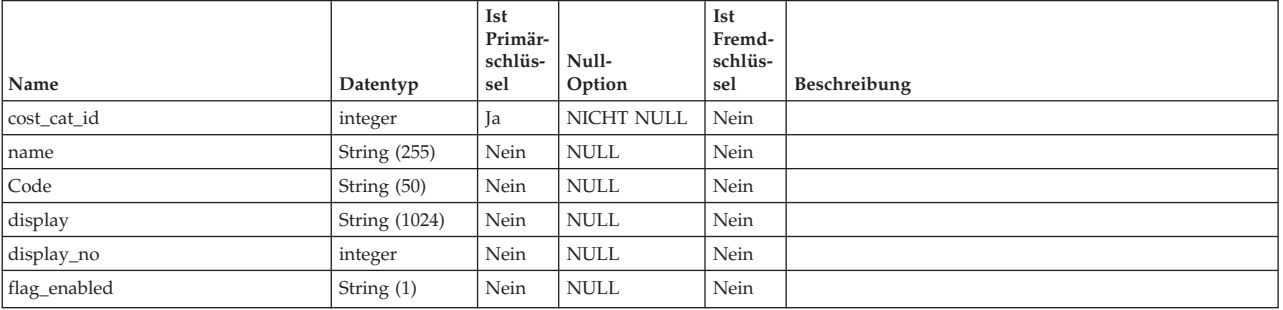

## **uap\_ml\_milestone**

#### Diese Tabelle wurde in Version 8.1.0 hinzugefügt.

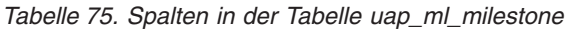

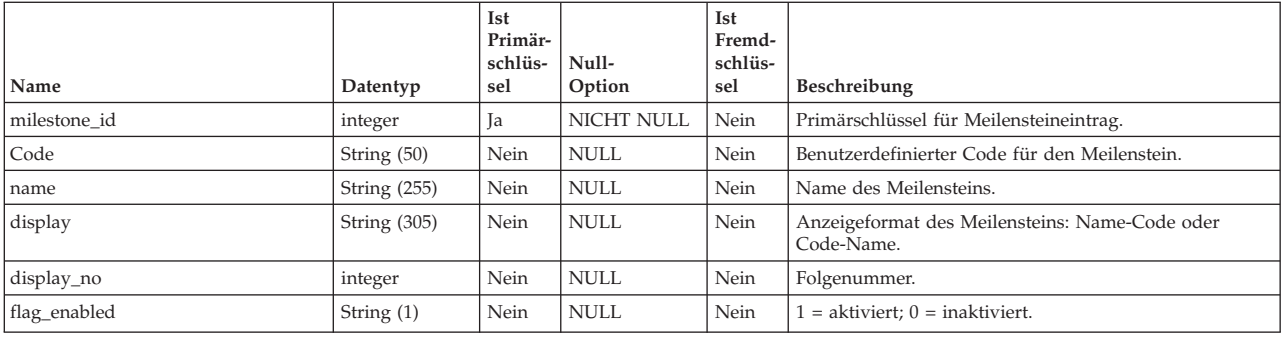

## **uap\_ml\_roles**

*Tabelle 76. Spalten in der Tabelle uap\_ml\_roles*

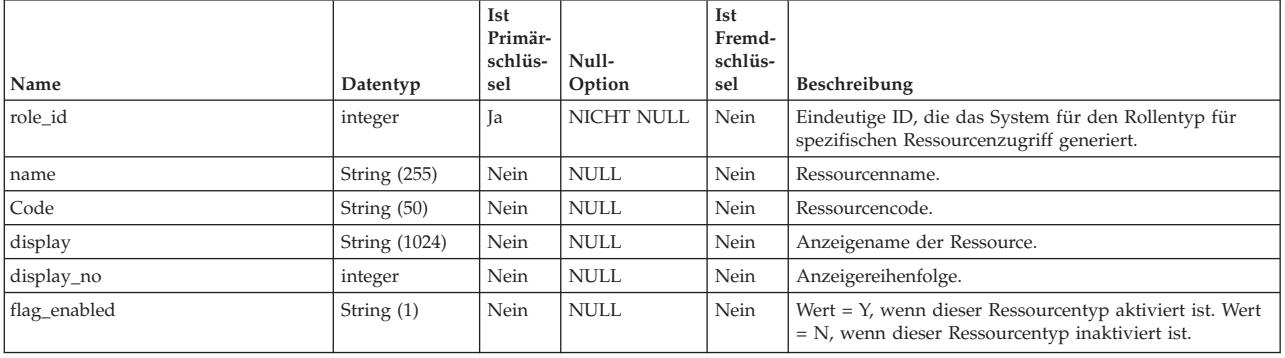

## **uap\_ml\_vendor**

*Tabelle 77. Spalten in der Tabelle uap\_ml\_vendor*

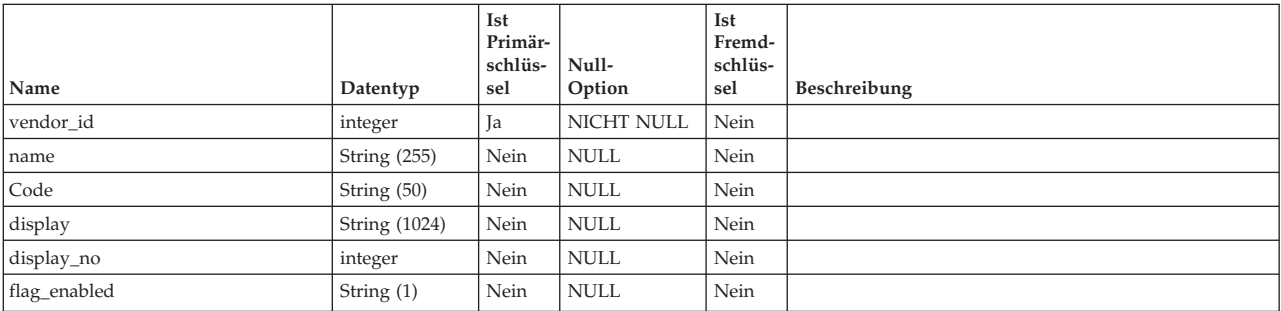

## **Kapitel 11. Tabellen zur Verwaltung von Marketinginhalten - Ansicht**

Die folgenden Tabellen enthalten Informationen zur Verwaltung von Marketinginhalten. Diese Tabellen stellen IBM Marketing Operations Assets dar (Funktion zur digitalen Bestandsverwaltung).

### **umcm\_content\_file**

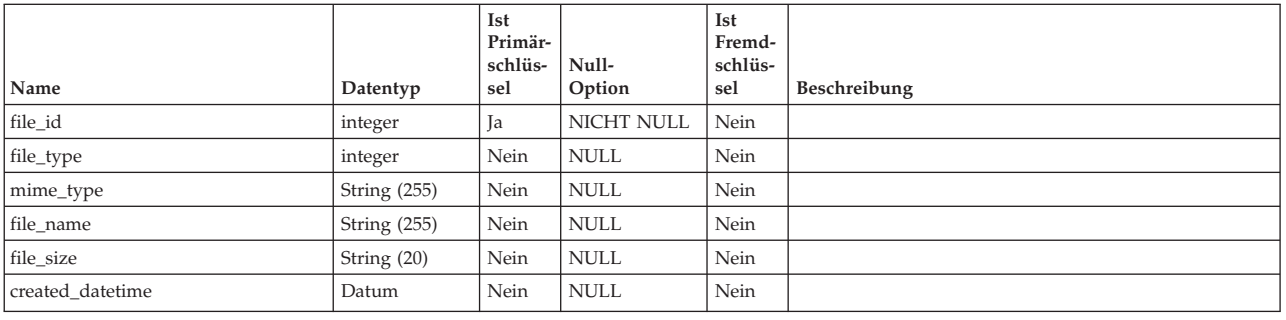

*Tabelle 78. Spalten in der Tabelle umcm\_content\_file*

### **umcm\_folders**

*Tabelle 79. Spalten in der Tabelle umcm\_folders*

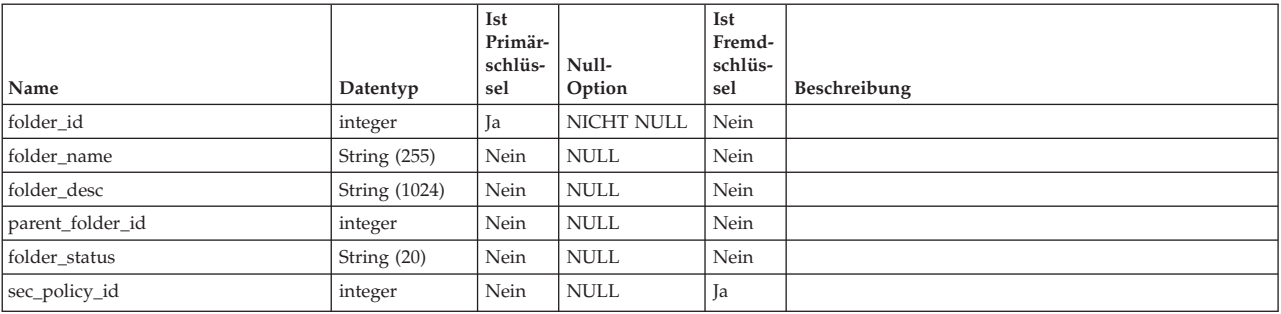

#### **umcm\_item\_content**

*Tabelle 80. Spalten in der Tabelle umcm\_item\_content*

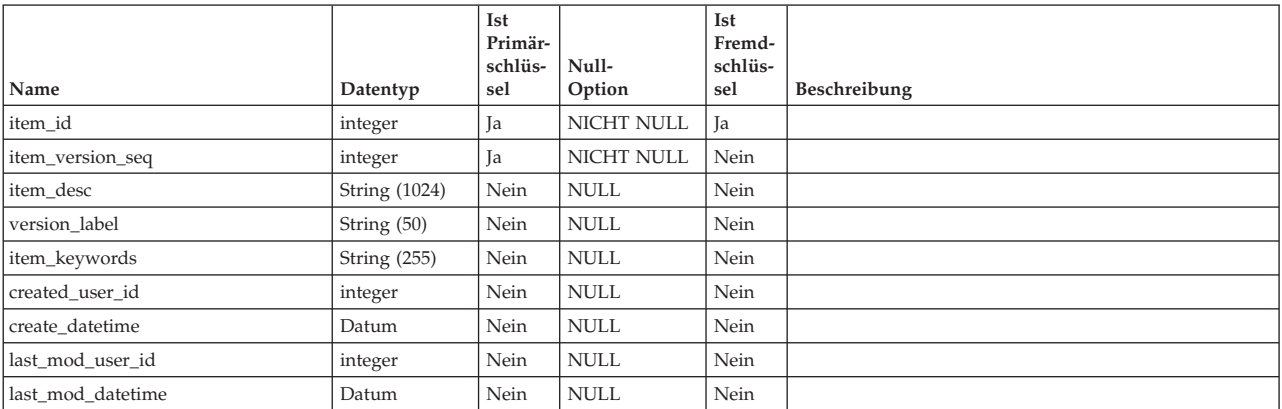

*Tabelle 80. Spalten in der Tabelle umcm\_item\_content (Forts.)*

| Name               | Datentyp      | Ist<br>Primär-<br>schlüs-<br>sel | Null-<br>Option | Ist<br>Fremd-<br>schlüs-<br>sel | Beschreibung |
|--------------------|---------------|----------------------------------|-----------------|---------------------------------|--------------|
| expiration_date    | Datum         | Nein                             | <b>NULL</b>     | Nein                            |              |
| version name       | String (255)  | Nein                             | <b>NULL</b>     | Nein                            |              |
| version status     | String (20)   | Nein                             | <b>NULL</b>     | Nein                            |              |
| litem instructions | String (1024) | Nein                             | <b>NULL</b>     | Nein                            |              |

# **umcm\_item\_hist**

*Tabelle 81. Spalten in der Tabelle umcm\_item\_hist*

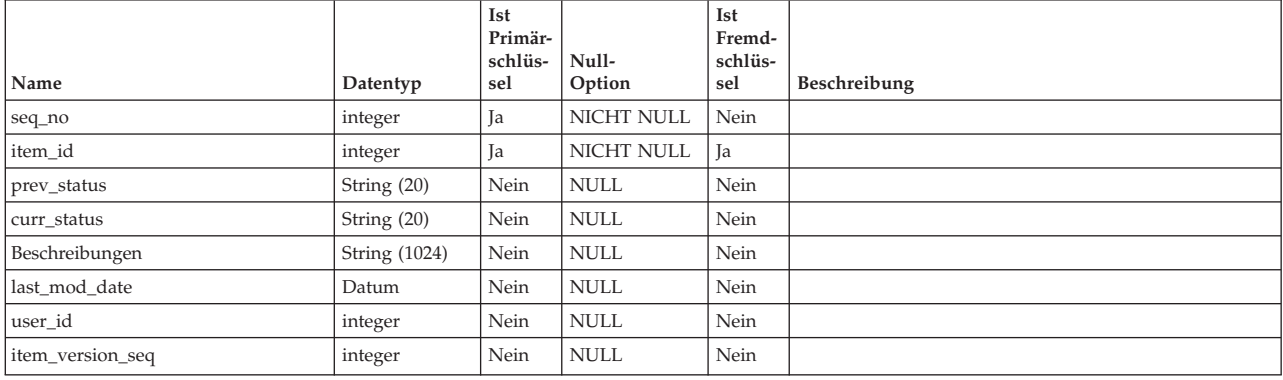

# **umcm\_item\_files**

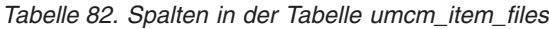

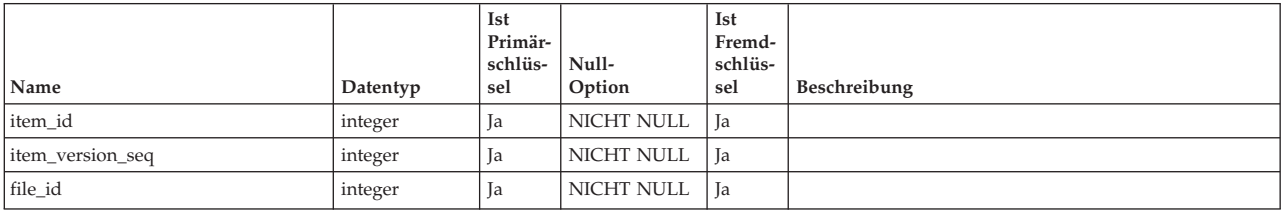

# **umcm\_item\_notify**

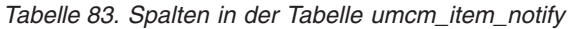

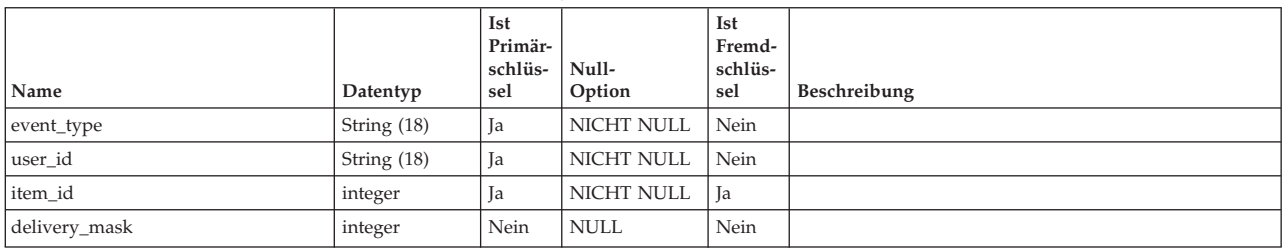

#### **umcm\_item\_users**

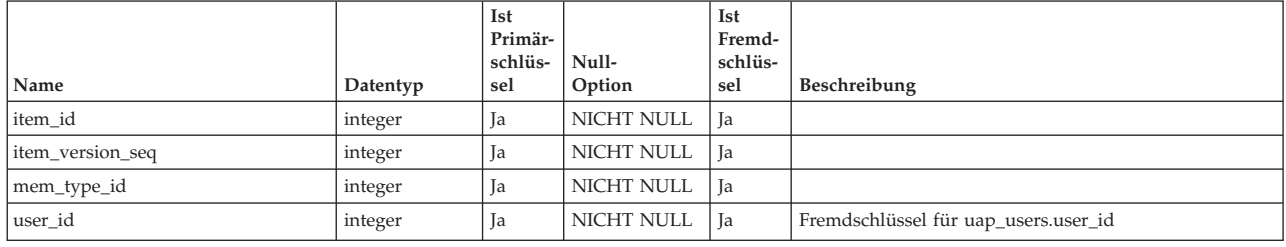

*Tabelle 84. Spalten in der Tabelle umcm\_item\_users*

### **umcm\_items**

*Tabelle 85. Spalten in der Tabelle umcm\_items*

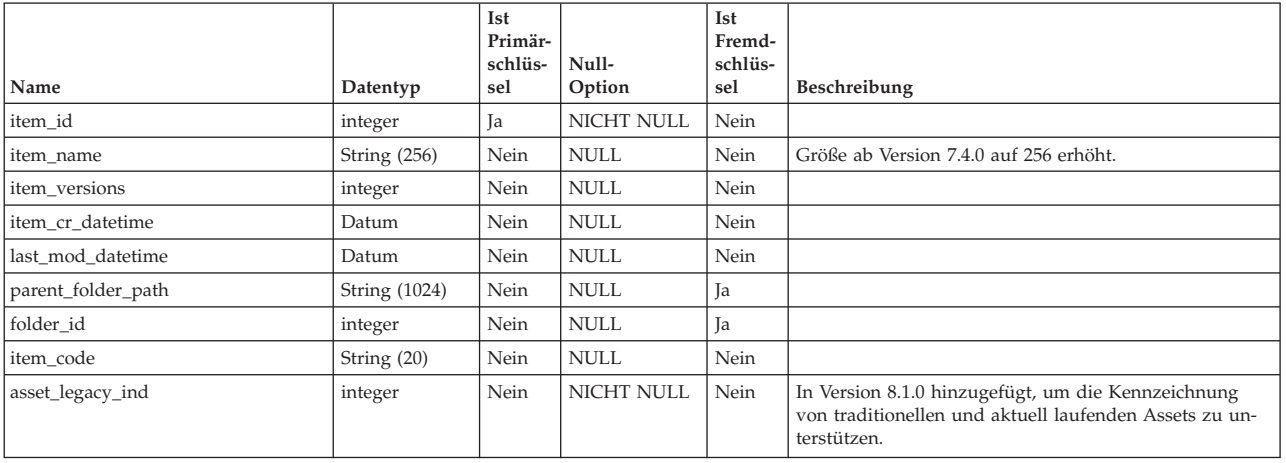

### **uap\_mcm\_annotations**

Diese Tabelle enthält allgemeine Attribute für alle Anmerkungstypen. Diese Tabelle wurde in Version 7.5.0 hinzugefügt.

*Tabelle 86. Spalten in der Tabelle uap\_mcm\_annotations*

|                    |                   | Ist<br>Primär-<br>schlüs- | Null-             | Ist<br>Fremd-<br>schlüs- |                                                                                                    |
|--------------------|-------------------|---------------------------|-------------------|--------------------------|----------------------------------------------------------------------------------------------------|
| Name               | Datentyp          | sel                       | Option            | sel                      | Beschreibung                                                                                         |
| annotation id      | integer           | <b>Ta</b>                 | <b>NICHT NULL</b> | Nein                     | ID der Kommentar.                                                                                    |
| Autor              | integer           | Nein                      | <b>NICHT NULL</b> | Ja                       | Benutzer-ID des Planbenutzers, der die Kommentar er-<br>stellt hat. Primärschlüssel von uap user.    |
| body               | string            | Nein                      | <b>NICHT NULL</b> | Nein                     | Der Text der Kommentar.                                                                              |
| coordinate id      | integer           | Nein                      | NICHT NULL        | Ja                       | Die Positionierung dieser Kommentar. Primärschlüssel<br>von uap mcm coordinates.                     |
| Überschrift        | string            | Nein                      | NICHT NULL        | Nein                     | Der Titel der Kommentar.                                                                             |
| created date       | Datum/<br>Uhrzeit | Nein                      | <b>NICHT NULL</b> | Nein                     | Das Datum, an dem die Kommentar erstellt wurde.                                                      |
| last modified      | Datum/<br>Uhrzeit | Nein                      | <b>NULL</b>       | Nein                     | Das Datum, an dem die Kommentar zuletzt geändert<br>wurde.                                           |
| last modified user | integer           | Nein                      | <b>NULL</b>       | Ja                       | Die Benutzer-ID der Person, die die Kommentar zuletzt<br>geändert hat. Primärschlüssel von uap user. |
| last_updated_desc  | string            | Nein                      | <b>NULL</b>       | Nein                     |                                                                                                    |

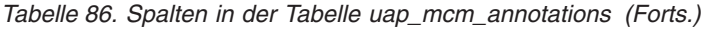

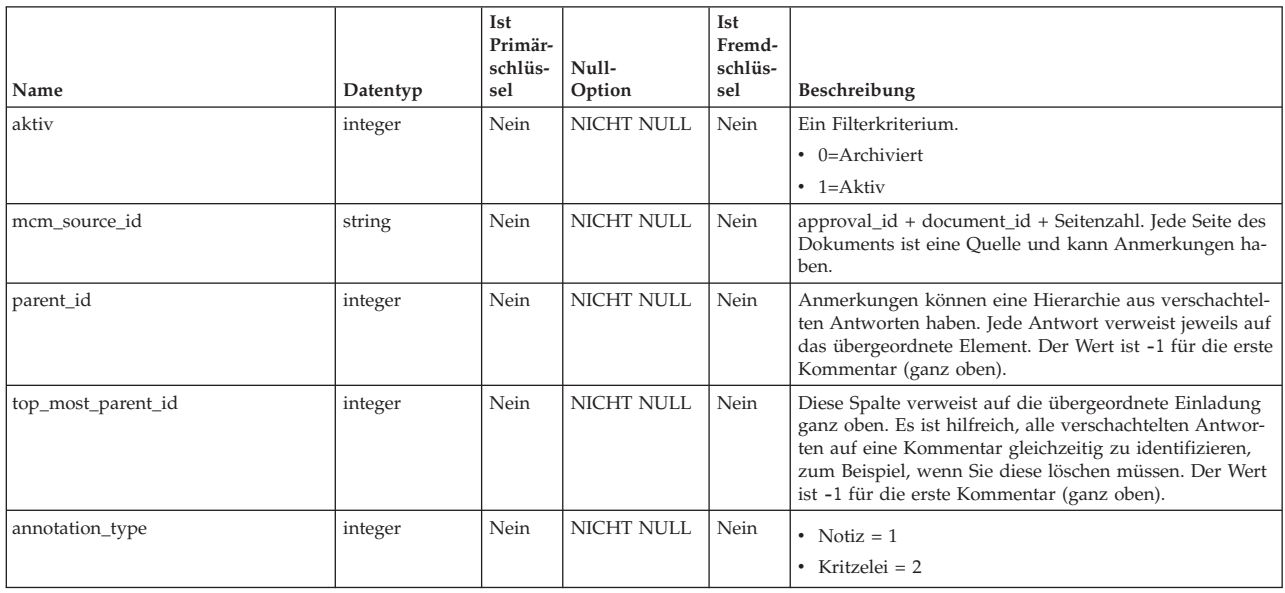

#### **uap\_mcm\_attachments**

Die Tabelle enthält die Anhänge, die mit den Anmerkungen verknüpft sind. Auch Antworten können Anhänge haben. Diese Tabelle wurde in Version 7.5.0 hinzugefügt.

*Tabelle 87. Spalten in der Tabelle uap\_mcm\_attachments*

| Name               | Datentyp | Ist<br>Primär-<br>schlüs-<br>sel | Null-<br>Option | Ist<br>Fremd-<br>schlüs-<br>sel | Beschreibung                                                                            |
|--------------------|----------|----------------------------------|-----------------|---------------------------------|-----------------------------------------------------------------------------------------|
| Attachment id      | integer  | Ja                               | NICHT NULL      | Nein                            | Die ID des Anhangs.                                                                     |
| Content_type       | string   | Nein                             | <b>NULL</b>     | Nein                            | Der MIME-Typ des Anhangs.                                                               |
| Original file name | string   | Nein                             | <b>NULL</b>     | Nein                            | Der ursprüngliche Name der hochgeladenen Datei.                                         |
| Annotation id      | integer  | Nein                             | <b>NULL</b>     | Ja                              | Die Kommentar, zu der dieser Anhang gehört.<br>Primärschlüssel von uap mcm annotations. |

# **uap\_mcm\_coordinates**

Diese Tabelle enthält die Koordinaten der Anmerkungen, die positioniert werden können. Sie wurde in Version 7.5.0 hinzugefügt.

*Tabelle 88. Spalten in der Tabelle uap\_mcm\_coordinates*

| Name           | Datentyp   | Ist<br>Primär-<br>schlüs-<br>sel | Null-<br>Option | Ist<br>Fremd-<br>schlüs-<br>sel | Beschreibung                                                                            |
|----------------|------------|----------------------------------|-----------------|---------------------------------|-----------------------------------------------------------------------------------------|
| coordinate id  | integer    | Ja                               | NICHT NULL      | Nein                            | Die ID der Koordinate.                                                                  |
| $\overline{X}$ | Fließkomma | Nein                             | NICHT NULL      | Nein                            | Die X-Koordinate.                                                                       |
| Y              | Fließkomma | Nein                             | NICHT NULL      | Nein                            | Die Y-Koordinate.                                                                       |
| Tau            | Fließkomma | Nein                             | NICHT NULL      | Nein                            | Zur dreidimensionalen Positionierung; diese Spalte wird<br>gegenwärtig nicht verwendet. |

# **uap\_mcm\_scribble**

Diese Tabelle enthält die Linien für Anmerkungen des Typs Kritzelei (Freihandzeichnung). Diese Tabelle wurde in Version 7.5.0 hinzugefügt.

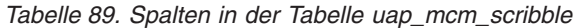

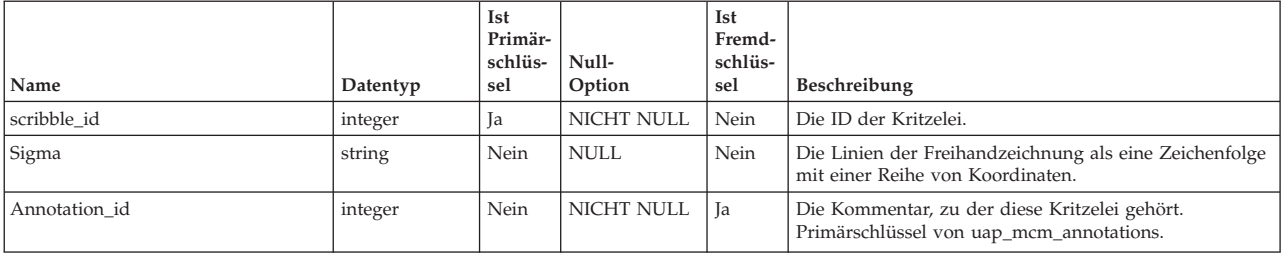

## **Kapitel 12. Marketingobjekttabellen - Ansicht**

Die folgenden Tabellen enthalten Informationen über Marketingobjekte in IBM Marketing Operations.

Alle Tabellen in diesem Abschnitt wurden in Version 7.3.0 hinzugefügt.

#### **uap\_comp\_ref**

Diese Tabelle enthält Informationen über Marketingobjekte, auf die in anderen Objekten verwiesen wird (Projekte oder andere Marketingobjekte). Sie enthält jeweils eine Zeile pro Referenzbeziehung zwischen zwei Objekten.

*Tabelle 90. Spalten in der Tabelle uap\_comp\_ref*

| Name              | Datentyp            | Ist<br>Primär-<br>schlüs-<br>sel | Null-<br>Option   | <b>Ist</b><br>Fremd-<br>schlüs-<br>sel | Beschreibung                                                                                        |
|-------------------|---------------------|----------------------------------|-------------------|----------------------------------------|----------------------------------------------------------------------------------------------------|
| relation_type_id  | integer             | Iа                               | NICHT NULL        | Ja                                     | Fremdschlüssel für uap_relation_type. Die folgenden<br>Werte sind zulässig:                         |
|                   |                     |                                  |                   |                                        | $\cdot$ 1 = $\ddot{A}$ ndert                                                                        |
|                   |                     |                                  |                   |                                        | • $2 =$ Referenziert                                                                                |
| dest_comp_id      | integer             | Ja                               | <b>NICHT NULL</b> | Ja                                     | Kennung für das Zielobjekt dieser Referenzbeziehung.                                                |
| src_comp_id       | integer             | Ja                               | NICHT NULL        | Ja                                     | Kennung für das Quellenobjekt dieser<br>Referenzbeziehung.                                          |
| src_comp_type_id  | integer             | Ja                               | <b>NICHT NULL</b> | Ja                                     | Komponententyp für das Zielobjekt.                                                                  |
| dest_comp_type_id | integer             | Ja                               | NICHT NULL        | Ja                                     | Komponententyp für das Quellenobjekt.                                                               |
| ref meta id       | integer             | Nein                             | <b>NULL</b>       | Ja                                     | Die Kennung für das Raster, wenn der Bezug in einem<br>Raster ist.                                  |
| grid_row_id       | integer             | Nein                             | <b>NULL</b>       | Ja                                     | Die Kennung für die Zeile im Raster, das den Bezug<br>enthält, wenn der Bezug in einem Raster ist.  |
| grid_column_id    | <b>String (255)</b> | Nein                             | <b>NULL</b>       | Ja                                     | Die Kennung für die Spalte im Raster, das den Bezug<br>enthält, wenn der Bezug in einem Raster ist. |

#### **uap\_comp\_type**

Diese Tabelle enthält Informationen über die Komponenten im System (Geschäftsprozesse und Marketingobjekte). Diese Tabelle enthält jeweils eine Zeile für jeden angepassten Komponententyp und eine Zeile für jedes systemdefinierte Objekt (z. B. Plan und Programm). Wenn ein Administrator einen Marketingobjekttyp in IBM Marketing Operations erstellt, wird dieser Tabelle eine neue Zeile hinzugefügt.

*Tabelle 91. Spalten in der Tabelle uap\_comp\_type*

| Name         | Datentyp      | <b>Ist</b><br>Primär-<br>schlüs-<br>sel | Null-<br>Option   | Ist<br>Fremd-<br>schlüs-<br>sel | Beschreibung                                                                                                    |
|--------------|---------------|-----------------------------------------|-------------------|---------------------------------|----------------------------------------------------------------------------------------------------|
| comp_type_id | integer       | Ja                                      | <b>NICHT NULL</b> | Nein                            | Eindeutige Kennung, die das System für jede Kompo-<br>nente generiert.                                                                                                    |
| name         | String $(50)$ | Nein                                    | <b>NICHT NULL</b> | Nein                            | Name der Komponente.                                                                                                    |
| code module  | String $(50)$ | Nein                                    | NICHT NULL        | Nein                            | Typ der Komponente. Für integrierte Komponenten (z.<br>B. Projekte) ist der Wert dieser Spalte mit dem Wert der<br>Spalte Name identisch. Bei Marketingobjekten lautet der<br>Wert dieser Spalte Komponenten. |
| status code  | String (20)   | Nein                                    | <b>NICHT NULL</b> | Nein                            | Status des Objekts. Beispiel: AKTIVIERT.                                                                                                    |

*Tabelle 91. Spalten in der Tabelle uap\_comp\_type (Forts.)*

| Name               | Datentyp     | Ist<br>Primär-<br>schlüs-<br>sel | Null-<br>Option   | Ist<br>Fremd-<br>schlüs-<br>sel | Beschreibung                                                                                                    |
|--------------------|--------------|----------------------------------|-------------------|---------------------------------|----------------------------------------------------------------------------------------------------|
| flag_has_templates | String $(1)$ | Nein                             | <b>NICHT NULL</b> | Nein                            | Flag, ob für diese Komponente Vorlagen definiert sind.<br>$\bullet$ 0 = keine Vorlagen definiert<br>$\cdot$ 1 = Vorlagen definiert |
| flag_builtin       | String (1)   | Nein                             | NICHT NULL        | Nein                            | Flag, ob es sich um eine integrierte Komponente han-<br>delt:<br>$\bullet$ 0 = nein (Marketingobjekt)<br>$\bullet$ 1 = ja          |

# **uap\_mktgobject**

Diese Tabelle enthält Informationen über jedes Marketingobjekt im System.

*Tabelle 92. Schema für uap\_mktgobject*

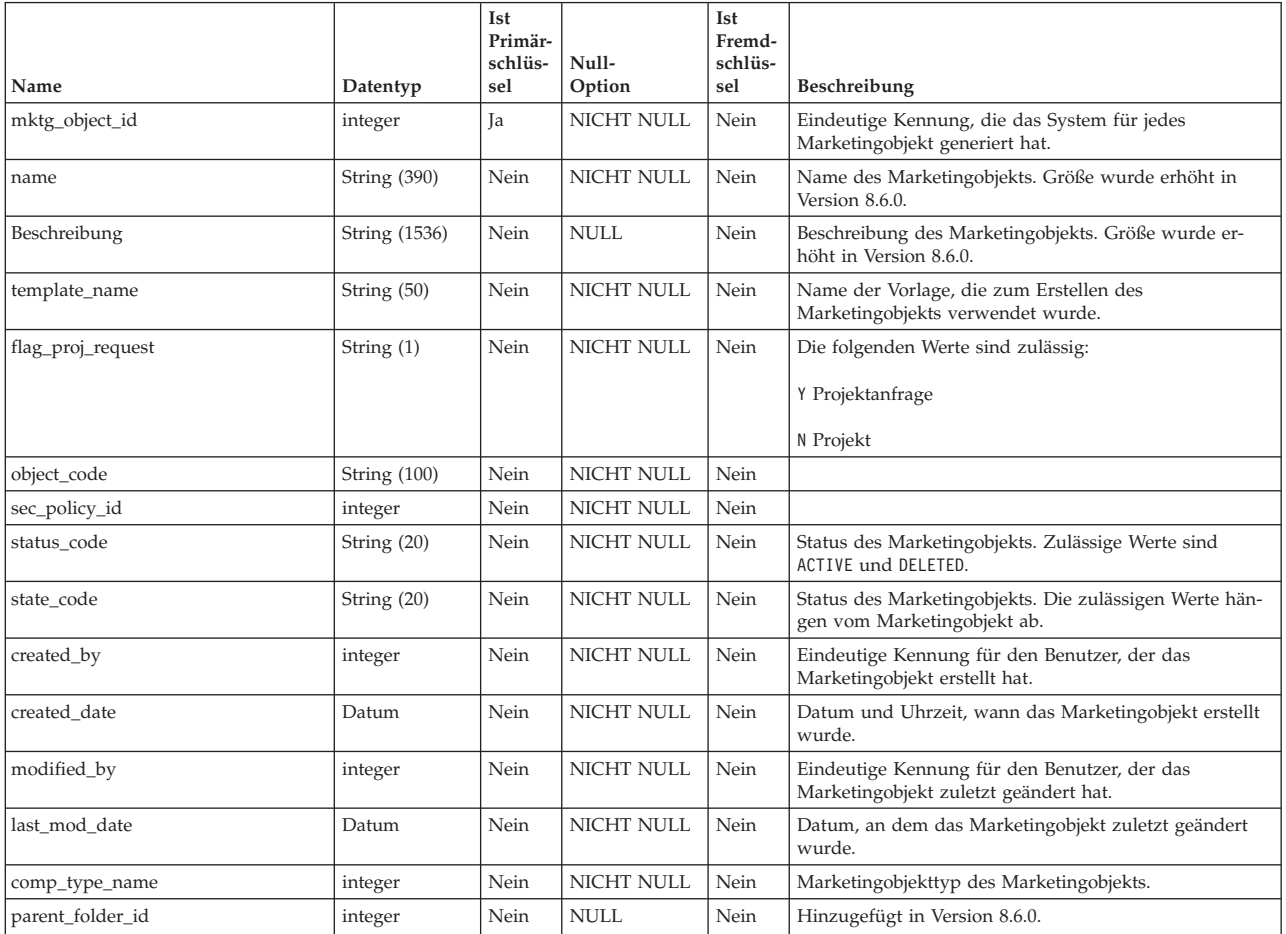

## **uap\_mo\_hist**

Diese Tabelle enthält Informationen über die Historie von Marketingobjekten.

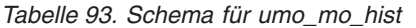

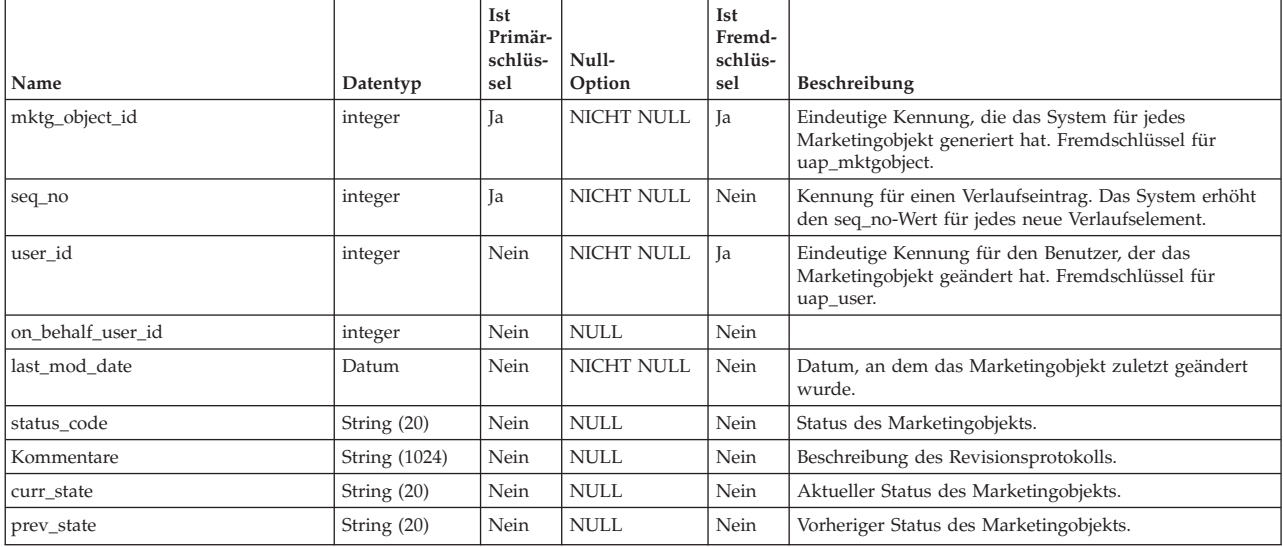

## **uap\_mo\_msgboard**

*Tabelle 94. Spalten in der Tabelle uap\_mo\_msgboard*

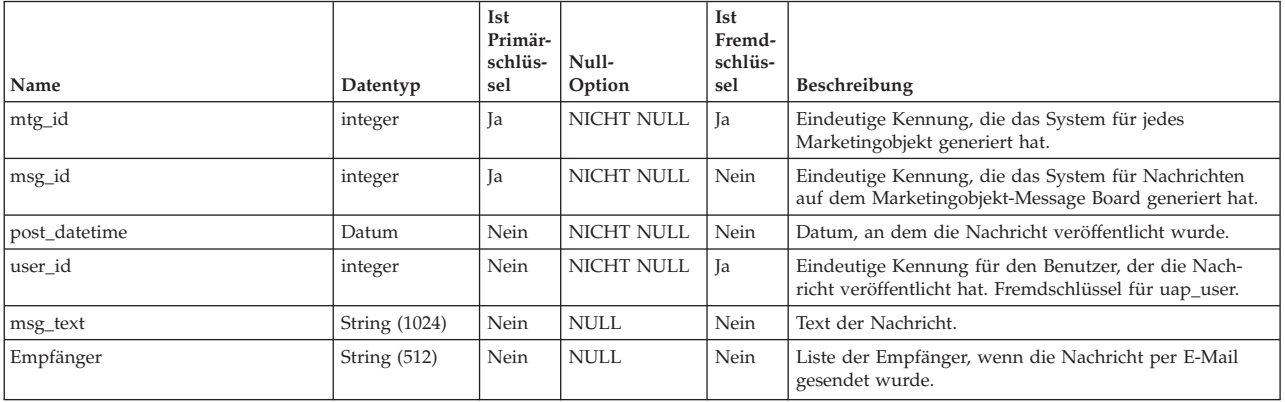

## **uap\_mo\_notify**

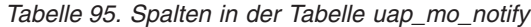

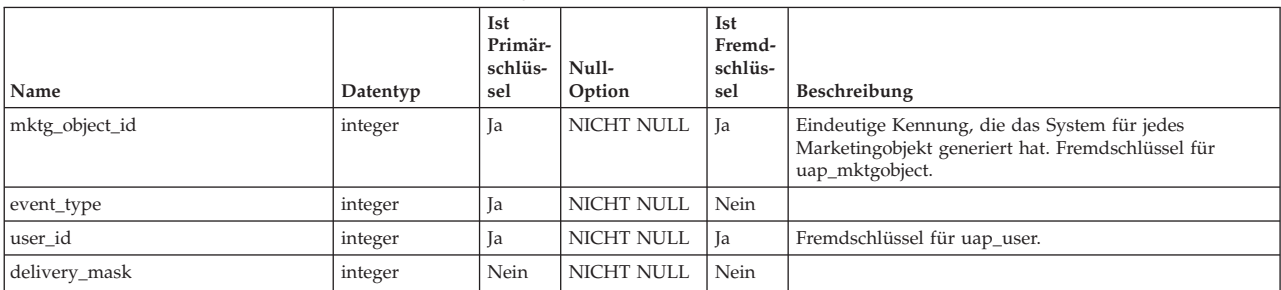

#### **uap\_mo\_users**

Diese Tabelle enthält die Basisdaten für alle Benutzer des Marketingobjekts.

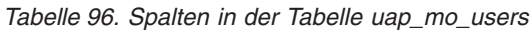

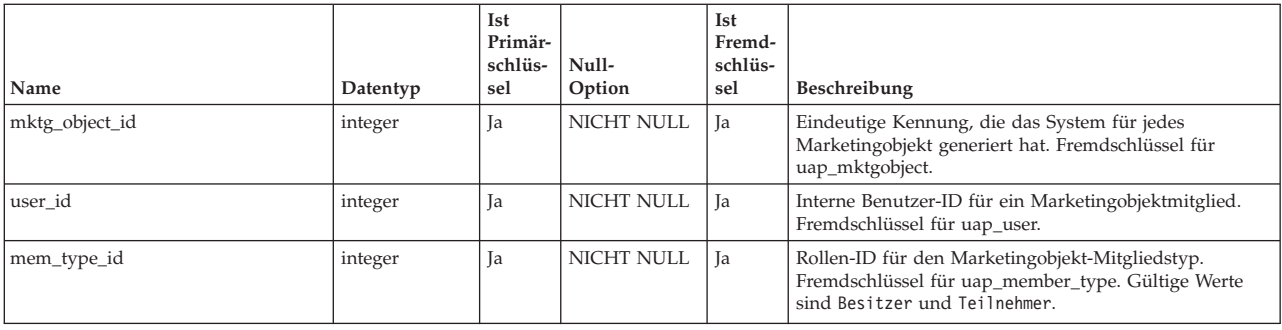

### **uap\_ref\_instance**

Diese Tabelle enthält jeweils eine Zeile pro Quellen- und Zielobjekt für alle Referenzbeziehungen.

| Name         | Datentyp     | Ist<br>Primär-<br>schlüs-<br>sel | Null-<br>Option   | Ist<br>Fremd-<br>schlüs-<br>sel | Beschreibung                                                                |
|--------------|--------------|----------------------------------|-------------------|---------------------------------|-----------------------------------------------------------------------------|
| comp_inst_id | integer      | Ja                               | <b>NICHT NULL</b> | Nein                            | Eindeutige Kennung, die das System für jede<br>Objektinstanz generiert hat. |
| comp_type_id | integer      | Ja                               | <b>NICHT NULL</b> | <b>Ta</b>                       | Kennung für den Komponententyp. Fremdschlüssel für<br>uap_comp_type.        |
| status code  | String (20)  | Nein                             | <b>NICHT NULL</b> | Nein                            | Objektstatus. Gültige Werte sind ACTIVE oder<br>DELETED.                    |
| name         | String (390) | Nein                             | <b>NICHT NULL</b> | Nein                            | Name des Objekts. Größe wurde erhöht in Version 8.6.0.                      |
| state code   | String (20)  | Nein                             | <b>NICHT NULL</b> | Nein                            | Objektzustand. Die zulässigen Werte hängen vom<br>Objekttyp ab.             |

*Tabelle 97. Schema für umo\_ref\_instance*

### **uap\_ref\_meta**

*Tabelle 98. Spalten in der Tabelle uap\_ref\_meta*

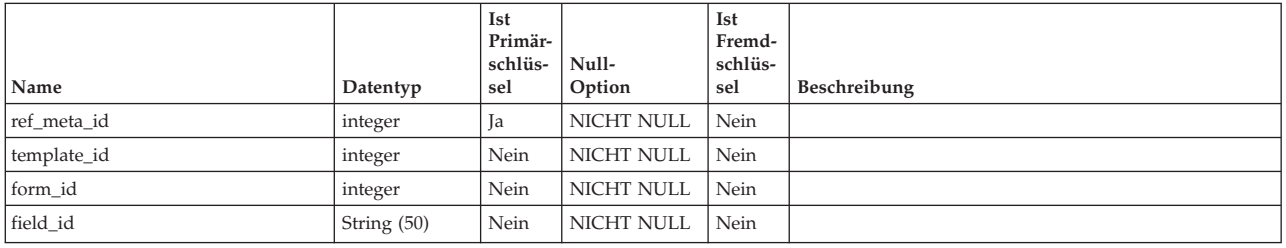

## **uap\_relation\_type**

*Tabelle 99. Spalten in der Tabelle uap\_relation\_type*

| <b>Name</b>      | Datentyp    | Ist<br>Primär-<br>schlüs-<br>sel | Null-<br>Option | Ist<br>Fremd-<br>schlüs-<br>sel | Beschreibung |
|------------------|-------------|----------------------------------|-----------------|---------------------------------|--------------|
| relation_type_id | integer     | Ta                               | NICHT NULL      | Nein                            |              |
| name             | String (50) | Nein                             | NICHT NULL      | Nein                            |              |

# **Kapitel 13. Metriktabellen - Ansicht**

Diese Tabellen wurden in IBM Marketing Operations Version 8.5.0 hinzugefügt, um die Erstellung von Metriken und Metrikvorlagen zu unterstützen.

### **uap\_tt\_me\_metrics**

Diese Tabelle enthält die im Metrikeneditor erstellten Metriken. Sie wurde in IBM Marketing Operations Version 8.5.0 erstellt.

| Name            | Datentyp       | Ist<br>Primär-<br>schlüs-<br>sel | Null-<br>Option   | <b>Ist</b><br>Fremd-<br>schlüs-<br>sel | Beschreibung                                                                                            |
|-----------------|----------------|----------------------------------|-------------------|----------------------------------------|----------------------------------------------------------------------------------------------------|
| metric id       | integer        | <b>Ta</b>                        | <b>NICHT NULL</b> | Nein                                   | Die interne ID der Metrik.                                                                              |
| internal name   | String (50)    | Nein                             | <b>NICHT NULL</b> | Nein                                   | Der interne Name der Metrik.                                                                            |
| display_key     | String (100)   | Nein                             | <b>NULL</b>       | Nein                                   | Der in der Eigenschaftendatei zur Lokalisierung ver-<br>wendete Schlüssel des Anzeigenamens der Metrik. |
| display_name    | String (100)   | Nein                             | <b>NICHT NULL</b> | Nein                                   | Der vom Benutzer eingegebene Name der Metrik.                                                           |
| description_key | String $(100)$ | Nein                             | <b>NULL</b>       | Nein                                   | Der in der Eigenschaftendatei zur Lokalisierung ver-<br>wendete Schlüssel zur Beschreibung der Metrik.  |
| Beschreibung    | String (300)   | Nein                             | <b>NULL</b>       | Nein                                   | Die vom Benutzer eingegebene Beschreibung der Met-<br>rik.                                              |
| unit_type       | String (20)    | Nein                             | <b>NICHT NULL</b> | Nein                                   | Der Datentyp der Metrik.                                                                                |
| display_format  | String (5)     | Nein                             | <b>NICHT NULL</b> | Nein                                   | Das Anzeigeformat für den Wert der Metrik.                                                              |
| precision       | integer        | Nein                             | <b>NICHT NULL</b> | Nein                                   | Die Dezimalgenauigkeit des Wertes.                                                                      |

*Tabelle 100. Spalten in der Tabelle uap\_tt\_me\_metrics*

### **uap\_tt\_me\_metrics\_dimension**

Diese Tabelle enthält die im Metrikeneditor erstellten Metrikendimensionen. Sie wurde in IBM Marketing Operations Version 8.5.0 erstellt.

*Tabelle 101. Spalten in der Tabelle uap\_tt\_me\_metrics\_dimension*

| Name            | Datentyp            | <b>Ist</b><br>Primär-<br>schlüs-<br>sel | Null-<br>Option   | <b>Ist</b><br>Fremd-<br>schlüs-<br>sel | Beschreibung                                                                                                    |
|-----------------|---------------------|-----------------------------------------|-------------------|----------------------------------------|----------------------------------------------------------------------------------------------------|
| dimension id    | integer             | Ja                                      | <b>NICHT NULL</b> | Nein                                   | Die interne ID der Metrikendimension.                                                                                |
| internal_name   | String $(50)$       | Nein                                    | <b>NULL</b>       | Nein                                   | Der interne Name der Metrikendimension.                                                                              |
| display_key     | String $(100)$      | Nein                                    | <b>NULL</b>       | Nein                                   | Der in der Eigenschaftendatei zur Lokalisierung ver-<br>wendete Schlüssel der Metrikendimension.                     |
| display_name    | <b>String (100)</b> | Nein                                    | <b>NICHT NULL</b> | Nein                                   | Der vom Benutzer eingegebene Name der<br>Metrikendimension.                                                          |
| description_key | String $(100)$      | Nein                                    | NULL              | Nein                                   | Der in der Eigenschaftendatei zur Lokalisierung ver-<br>wendete Schlüssel zur Beschreibung der<br>Metrikendimension. |
| Beschreibung    | String $(300)$      | Nein                                    | <b>NULL</b>       | Nein                                   | Die vom Benutzer eingegebene Beschreibung der<br>Metrikendimension.                                                  |
| type            | String (20)         | Nein                                    | <b>NICHT NULL</b> | Nein                                   | Der Typ der Metrikendimension. Die folgenden Werte<br>sind zulässig.                                                 |
|                 |                     |                                         |                   |                                        | • TARGET                                                                                                    |
|                 |                     |                                         |                   |                                        | • ACTUAL                                                                                                    |
|                 |                     |                                         |                   |                                        | $\cdot$ OTHER                                                                                                    |
| tab order       | integer             | Nein                                    | NULL              | Nein                                   | Die Anzeigereihenfolge der Tabulatoren in der<br>Metrikendimension.                                                  |

### **uap\_tt\_me\_metrics\_group**

Diese Tabelle enthält die im Metrikeneditor erstellten Metrikgruppen. Sie wurde in IBM Marketing Operations Version 8.5.0 erstellt.

| Name            | Datentyp       | Ist<br>Primär-<br>schlüs-<br>sel | Null-<br>Option   | Ist<br>Fremd-<br>schlüs-<br>sel | Beschreibung                                                                                           |
|-----------------|----------------|----------------------------------|-------------------|---------------------------------|----------------------------------------------------------------------------------------------------|
| group_id        | integer        | Ja                               | NICHT NULL        | Nein                            | Die interne ID der Gruppe.                                                                             |
| internal name   | String (50)    | Nein                             | <b>NICHT NULL</b> | Nein                            | Der interne Name der Gruppe.                                                                           |
| display_key     | String $(100)$ | Nein                             | <b>NULL</b>       | Nein                            | Der in der Eigenschaftendatei zur Lokalisierung ver-<br>wendete Schlüssel zur Ansicht der Gruppe.      |
| display_name    | String $(100)$ | Nein                             | <b>NICHT NULL</b> | Nein                            | Der vom Benutzer eingegebene Name der Gruppe.                                                          |
| description key | String $(100)$ | Nein                             | <b>NULL</b>       | Nein                            | Der in der Eigenschaftendatei zur Lokalisierung ver-<br>wendete Schlüssel zur Beschreibung der Gruppe. |
| Beschreibung    | String $(300)$ | Nein                             | <b>NULL</b>       | Nein                            | Die vom Benutzer eingegebene Beschreibung der Grup-<br>pe.                                             |

*Tabelle 102. Spalten in der Tabelle uap\_tt\_me\_metrics\_group*

### **uap\_tt\_me\_metrics\_group\_ref**

Diese Tabelle enthält die Zuordnung der Gruppen mit der Vorlage und die Anzeigereihenfolge der Gruppe. Sie wurde in IBM Marketing Operations Version 8.5.0 erstellt.

*Tabelle 103. Spalten in der Tabelle uap\_tt\_me\_metrics\_group\_ref*

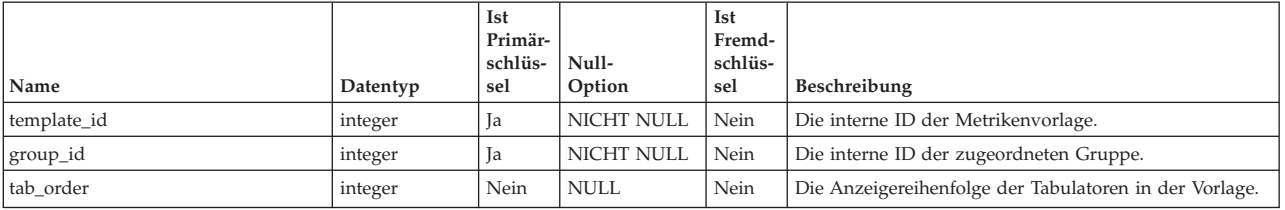

# **uap\_tt\_me\_metrics\_ref**

Diese Tabelle enthält die Zuordnung der Metrikenvorlagengruppen. Sie wurde in IBM Marketing Operations Version 8.5.0 erstellt.

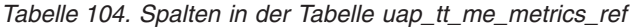

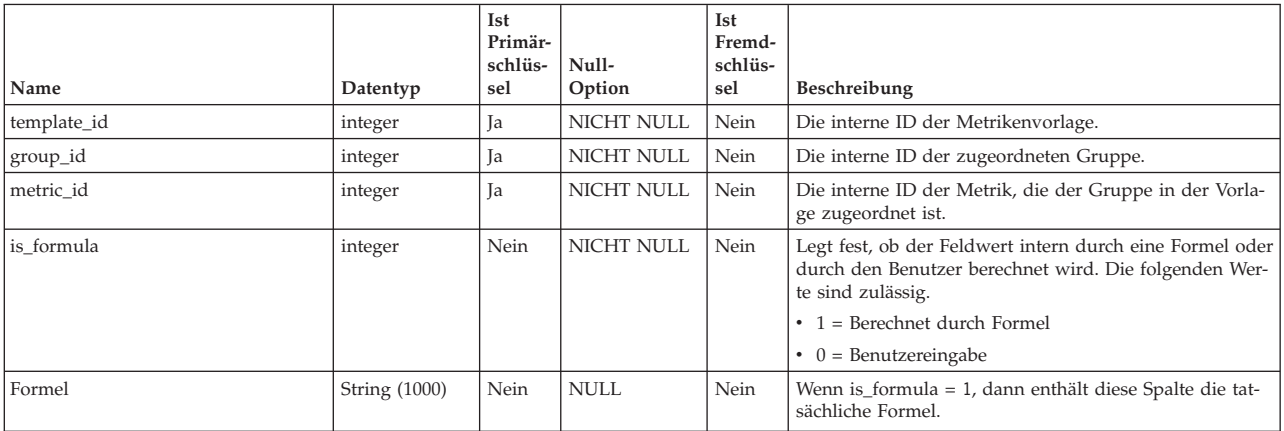

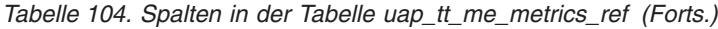

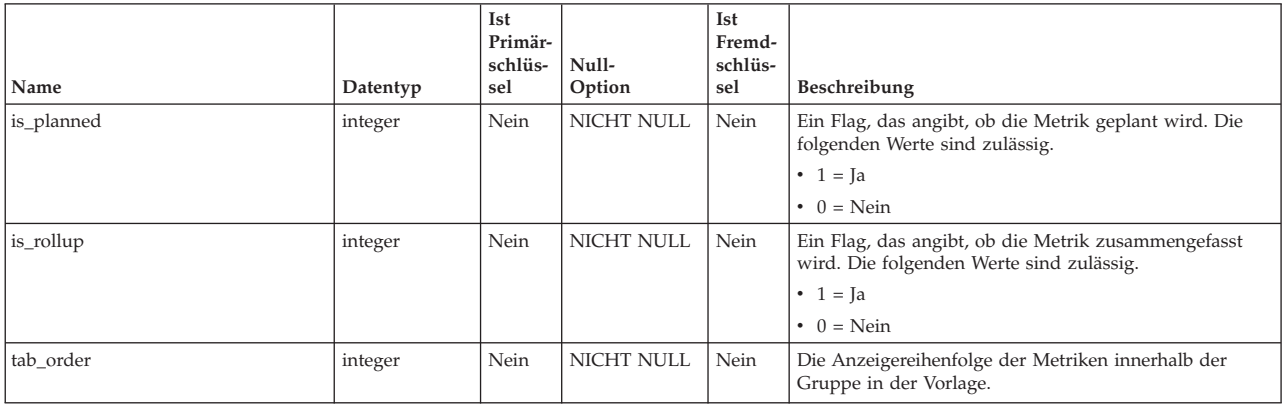

# **uap\_tt\_me\_metrics\_template**

Diese Tabelle enthält die im Metrikeneditor erstellten Metrikenvorlagen. Sie wurde in IBM Marketing Operations Version 8.5.0 erstellt.

|                 |                     | Ist<br>Primär-<br>schlüs- | Null-             | <b>Ist</b><br>Fremd-<br>schlüs- |                                                                                                    |
|-----------------|---------------------|---------------------------|-------------------|---------------------------------|----------------------------------------------------------------------------------------------------|
| Name            | Datentyp            | sel                       | Option            | sel                             | Beschreibung                                                                                                |
| template_id     | integer             | Ja                        | NICHT NULL        | Nein                            | Die interne ID der Metrikenvorlage.                                                                         |
| internal name   | String $(50)$       | Nein                      | <b>NICHT NULL</b> | Nein                            | Der interne Name der Metrikenvorlage.                                                                       |
| display_key     | String $(100)$      | Nein                      | <b>NULL</b>       | Nein                            | Der in der Eigenschaftendatei zur Lokalisierung ver-<br>wendete Schlüssel für den Anzeigenamen der Vorlage. |
| display_name    | String $(100)$      | Nein                      | <b>NICHT NULL</b> | Nein                            | Der vom Benutzer eingegebene Name der<br>Metrikenvorlage.                                                   |
| description_key | <b>String (100)</b> | Nein                      | <b>NULL</b>       | Nein                            | Der in der Eigenschaftendatei zur Lokalisierung ver-<br>wendete Schlüssel zur Beschreibung der Vorlage.     |
| Beschreibung    | String (300)        | Nein                      | <b>NULL</b>       | Nein                            | Die vom Benutzer eingegebene Beschreibung der<br>Metrikenvorlage.                                           |
| type            | String (20)         | Nein                      | <b>NICHT NULL</b> | Nein                            | Der Typ der Metrikenvorlage. Die folgenden Werte sind<br>zulässig.                                          |
|                 |                     |                           |                   |                                 | $\cdot$ 1 = PLAN                                                                                            |
|                 |                     |                           |                   |                                 | $\cdot$ 2 = PROJECT                                                                                         |
|                 |                     |                           |                   |                                 | $8 = PROGRAM$                                                                                               |
|                 |                     |                           |                   |                                 | $-1 = LEGACY$<br>$\bullet$                                                                                  |

*Tabelle 105. Spalten in der Tabelle uap\_tt\_me\_metrics\_template*

# **Kapitel 14. Sonstige Tabellen - Ansicht**

Die folgenden Tabellen enthalten sonstige Informationen. Dieser Abschnitt beinhaltet mehrere Tabellen über IBM Marketing Operations Kalender, Sicherheit und Suchvorgänge.

### **uap\_calendar\_config**

Diese Tabelle enthält Attribute, die zum Steuern des Kalenderaussehens in IBM Marketing Operations verwendet werden. Jede Zeile legt die Einstellungen für einen bestimmten Benutzer fest.

|                     |          | Ist<br>Primär- |                   | Ist<br>Fremd-  |                                                                                                    |
|---------------------|----------|----------------|-------------------|----------------|----------------------------------------------------------------------------------------------------|
| Name                | Datentyp | schlüs-<br>sel | Null-<br>Option   | schlüs-<br>sel | Beschreibung                                                                                                    |
| user id             | integer  | Ja             | <b>NICHT NULL</b> | <b>Ta</b>      | ID des Benutzers, für den diese Kalendereinstellungen<br>gelten. Fremdschlüssel für uap_user.                                                                 |
| show weekends       | integer  | Nein           | <b>NULL</b>       | Nein           | Legt fest, ob bei Ansicht des Kalenders Wochenenden<br>gezeigt werden.                                                                                        |
| first_day_of_week   | integer  | Nein           | <b>NULL</b>       | Nein           | Legt fest, ob die Woche am Sonntag (0) oder Montag (1)<br>beginnt.                                                                                            |
| default_layout      | integer  | Nein           | <b>NULL</b>       | Nein           | Legt das Layout des Kalenders fest. Die folgenden Wer-<br>te sind zulässig.                                                                                   |
|                     |          |                |                   |                | $\cdot$ 1 = Textkalender für einen Monat                                                                                                    |
|                     |          |                |                   |                | • 2 = Grafischer Kalender für einen Monat                                                                                                    |
|                     |          |                |                   |                | $\cdot$ 3 = Zeitachse für eine Woche                                                                                                    |
|                     |          |                |                   |                | $\cdot$ 4 = Zeitachse für einen Monat                                                                                                    |
|                     |          |                |                   |                | • 5 = Zeitachse für ein Quartal                                                                                                    |
|                     |          |                |                   |                | • 6 = Zeitachse für ein Geschäftsjahr                                                                                                    |
|                     |          |                |                   |                | $\bullet$ 7 = Zeitachse für ein Kalenderjahr                                                                                                    |
| default_entity_type | integer  | Nein           | NULL              | Nein           | Legt fest, welche Entitäten im Kalender angezeigt wer-<br>den. Die folgenden Werte sind zulässig.                                                             |
|                     |          |                |                   |                | $\cdot$ 1 = Pläne                                                                                                    |
|                     |          |                |                   |                | • $2 = Projectte$                                                                                                    |
|                     |          |                |                   |                | $\bullet$ 8 = Programme                                                                                                    |
| default search      | integer  | Nein           | <b>NULL</b>       | <b>Ta</b>      | ID der gespeicherten Suche, die zum Filtern der Ele-<br>mente verwendet wird, die im Kalender angezeigt wer-<br>den. Fremdschlüssel für uap_search.search_id. |
| last mod date       | Datum    | Nein           | <b>NULL</b>       | Nein           | Datum, an dem das Objekt zuletzt geändert wurde.                                                                                                    |

*Tabelle 106. Spalten in der Tabelle uap\_calendar\_config*

### **uap\_cal\_color\_coding**

Diese Tabelle enthält Informationen über die Attribute, die zur Farbcodierung des Kalenders verwendet wurden.

*Tabelle 107. Spalten in der Tabelle uap\_cal\_color\_coding*

| Name    | Datentyp | Ist<br>Primär-<br>schlüs-<br>sel | Null-<br>Option | Ist<br>Fremd-<br>schlüs-<br>sel | Beschreibung                                                                                  |
|---------|----------|----------------------------------|-----------------|---------------------------------|-----------------------------------------------------------------------------------------------|
| user id | integer  | 1a                               | NICHT NULL      | Ia                              | ID des Benutzers, für den diese Kalendereinstellungen<br>gelten. Fremdschlüssel für uap_user. |

*Tabelle 107. Spalten in der Tabelle uap\_cal\_color\_coding (Forts.)*

| Name           | Datentyp     | Ist<br>Primär-<br>schlüs-<br>sel | Null-<br>Option | Ist<br>Fremd-<br>schlüs-<br>sel | Beschreibung                                                                                                    |
|----------------|--------------|----------------------------------|-----------------|---------------------------------|----------------------------------------------------------------------------------------------------|
| entity_type_id | integer      | Ja                               | NICHT NULL      | Ja                              | Entitätstyp, der zur Farbcodierung verwendet wurde.<br>Die folgenden Werte sind zulässig.<br>$\bullet$ 0 = Projekt<br>$\bullet$ 1 = Programme<br>• $2 =$ Pläne |
| cust attr id   | String (255) | Ja                               | NICHT NULL      | Ja                              | ID des Attributs, das zur Farbcodierung verwendet wur-<br>de.                                                                                                  |

### **uap\_cal\_view\_milestones**

Diese Tabelle enthält Informationen über das Anzeigen von Meilensteinen im Kalender.

*Tabelle 108. Spalten in der Tabelle uap\_cal\_view\_milestones*

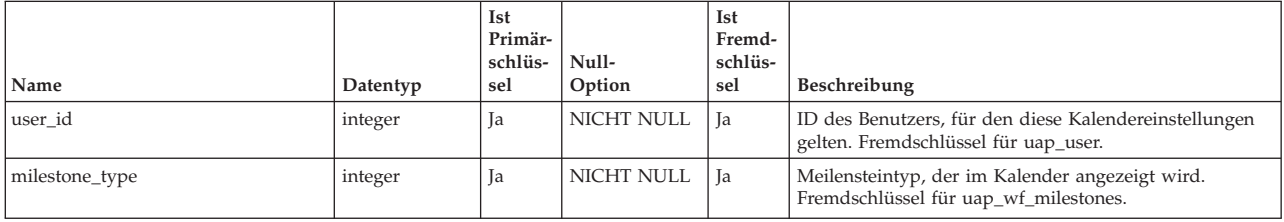

#### **uap\_event\_cat\_enum**

Diese Tabelle enthält Informationen über Ereigniskategorien.

*Tabelle 109. Spalten in der Tabelle uap\_event\_cat\_enum*

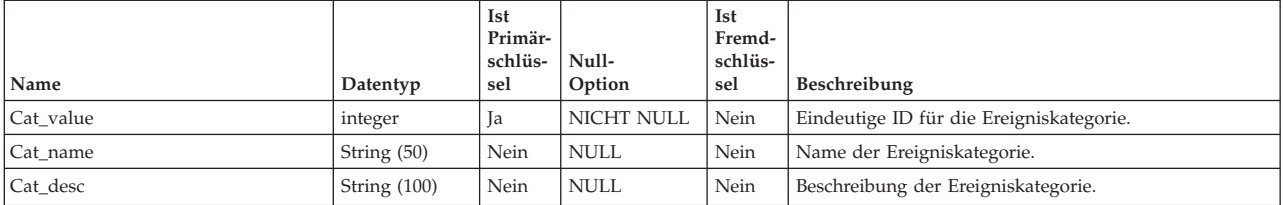

### **uap\_format\_symbols**

Diese Tabelle unterstützt lokalisierte Datumswerte für Projektstatusberichte (monatlich und Trendberichte), die mit IBM Cognos erstellt wurden. Hinzugefügt in Version 9.0.

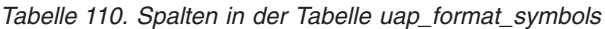

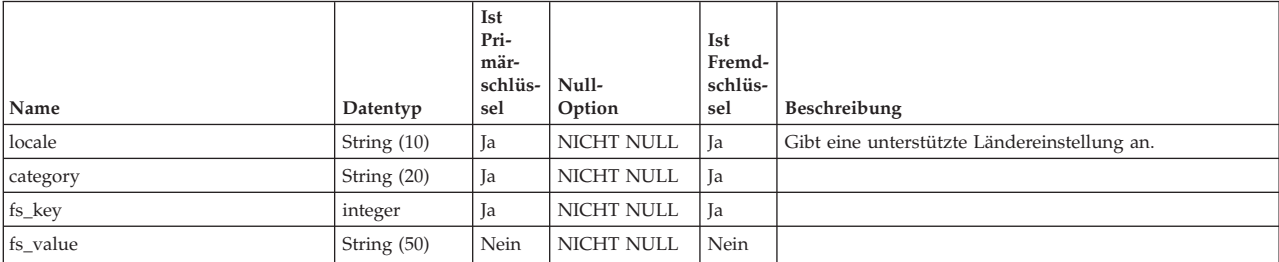

### **uap\_genids**

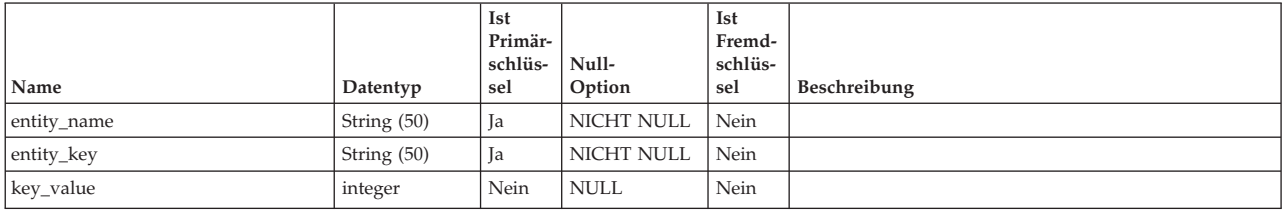

*Tabelle 111. Spalten in der Tabelle uap\_genids*

#### **uap\_lkup\_manager**

Diese Tabelle enthält Informationen für das Modul IBM Marketing Operations Lookup Data Management. Diese Tabelle wurde in Version 7.4.1 hinzugefügt.

*Tabelle 112. Spalten in der Tabelle uap\_lkup\_manager*

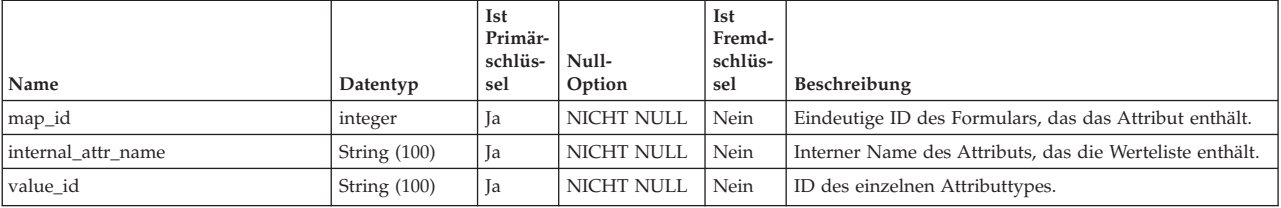

### **uap\_object\_enum**

*Tabelle 113. Spalten in der Tabelle uap\_object\_enum*

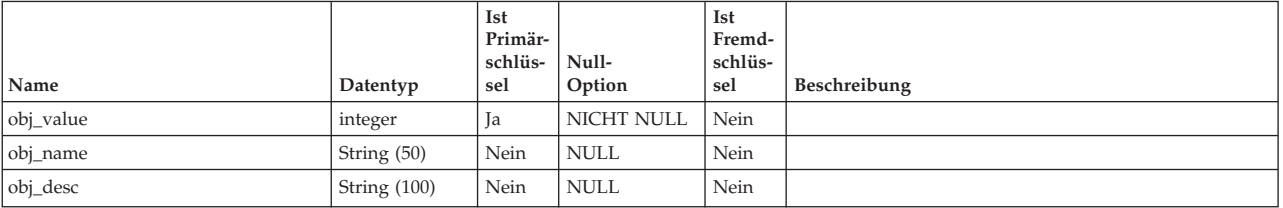

### **uap\_object\_lock**

Diese Tabelle enthält Informationen zum Sperren von Objekten. Persistente Objektsperren werden in IBM Marketing Operations Clusterumgebungen verwendet. Diese Tabelle wurde in Version 7.4.0 hinzugefügt.

*Tabelle 114. Spalten in der Tabelle uap\_object\_lock*

| Name        | Datentyp    | <b>Ist</b><br>Primär-<br>schlüs-<br>sel | Null-<br>Option   | Ist<br>Fremd-<br>schlüs-<br>sel | Beschreibung                                                                                                    |
|-------------|-------------|-----------------------------------------|-------------------|---------------------------------|----------------------------------------------------------------------------------------------------|
| user id     | integer     | Nein                                    | <b>NICHT NULL</b> | Ja                              | Die ID des Benutzers, der das Objekt gesperrt hat.<br>Fremdschlüssel für uap_user.                                                                                                    |
| object_type | String (50) | Ja                                      | NICHT NULL        | Nein                            | Objekttyp; ObjecttypeEnum                                                                                                    |
| object_id   | integer     | Ja                                      | <b>NICHT NULL</b> | <b>Ta</b>                       | Eindeutige ID des Objekts. Die Tabelle für den zugehö-<br>rigen Fremdschlüssel hängt vom Objekttyp ab.                                                                                                    |
| tab id      | String (50) | Ja                                      | NICHT NULL        | Nein                            | ID der gesperrten Registerkarte, z. B. Übersicht oder<br>Aufzeichnung. Wenn das Objekt keine Registerkarten<br>hat, wird der Standardwert Übersicht verwendet. Sie<br>können diese Spalte auch zur eindeutigen Identifizie-<br>rung des Elements verwenden, wenn es keine<br>Registerkarte ist. |

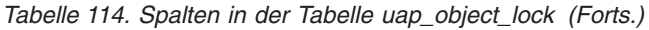

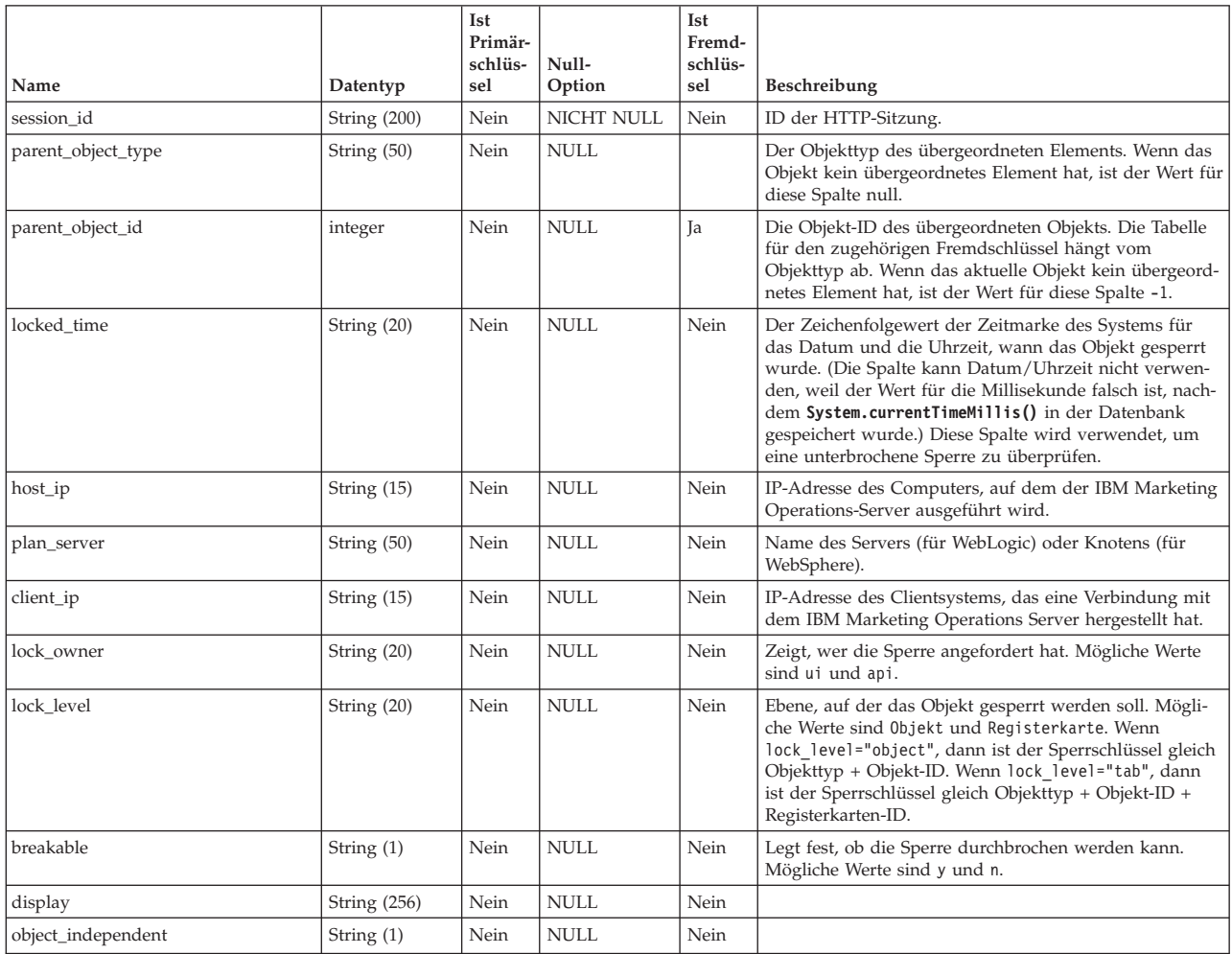

### **uap\_role\_user\_vis**

Diese Tabelle unterstützt die Auswahl begrenzter Ressourcen. Sie enthält Benutzersichtbarkeiten für Sicherheitsrollen, die in der Administration von IBM Marketing Operations definiert sind. Diese Tabelle wurde in Version 7.4.1 hinzugefügt.

*Tabelle 115. Spalten in der Tabelle uap\_role\_user\_vis*

| Name     | Datentyp | Ist<br>Primär-<br>schlüs-<br>sel | Null-<br>Option | Ist<br>Fremd-<br>schlüs-<br>sel | Beschreibung |
|----------|----------|----------------------------------|-----------------|---------------------------------|--------------|
| role id  | integer  | Ja                               | NICHT NULL      | Nein                            |              |
| group_id | integer  | Ja                               | NICHT NULL 1    | Nein                            |              |
| team_id  | integer  | Ja                               | NICHT NULL      | Nein                            |              |

### **uap\_search**

Diese Tabelle enthält gespeicherte Suchen.

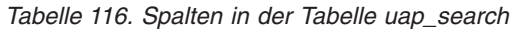

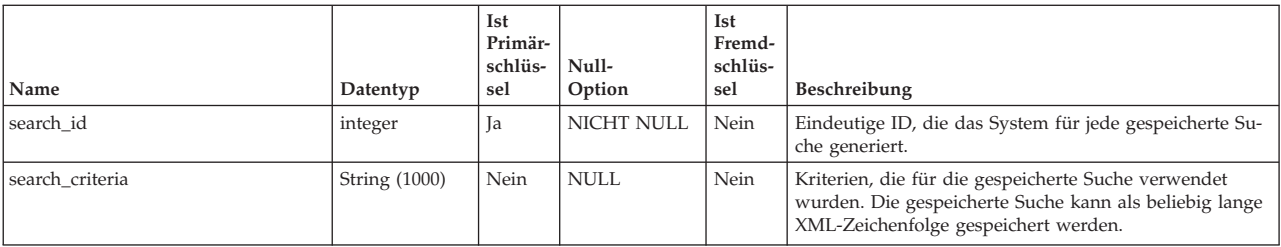

### **uap\_status**

*Tabelle 117. Spalten in der Tabelle uap\_status*

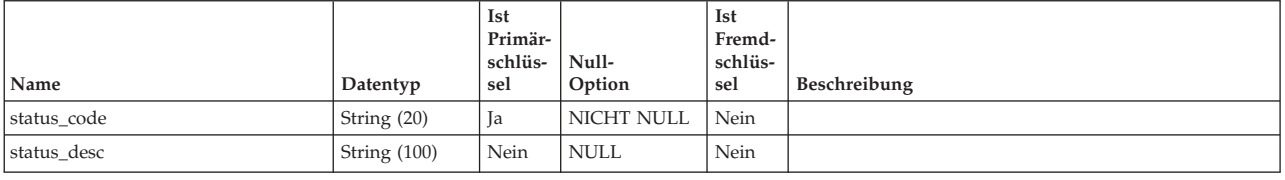

### **uap\_system\_version**

*Tabelle 118. Spalten in der Tabelle uap\_system\_version*

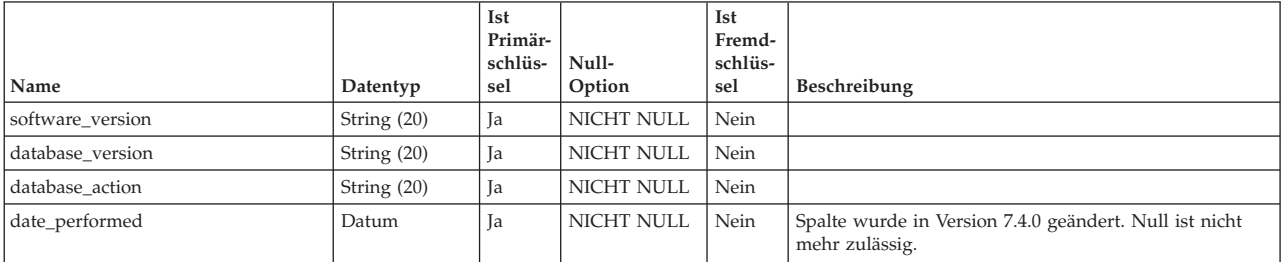

# **Kapitel 15. Tabellen für arbeitsfreie Zeit - Ansicht**

Die folgenden Tabellen enthalten Informationen über arbeitsfreie Zeit.

### **uap\_blackout\_dates**

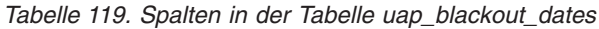

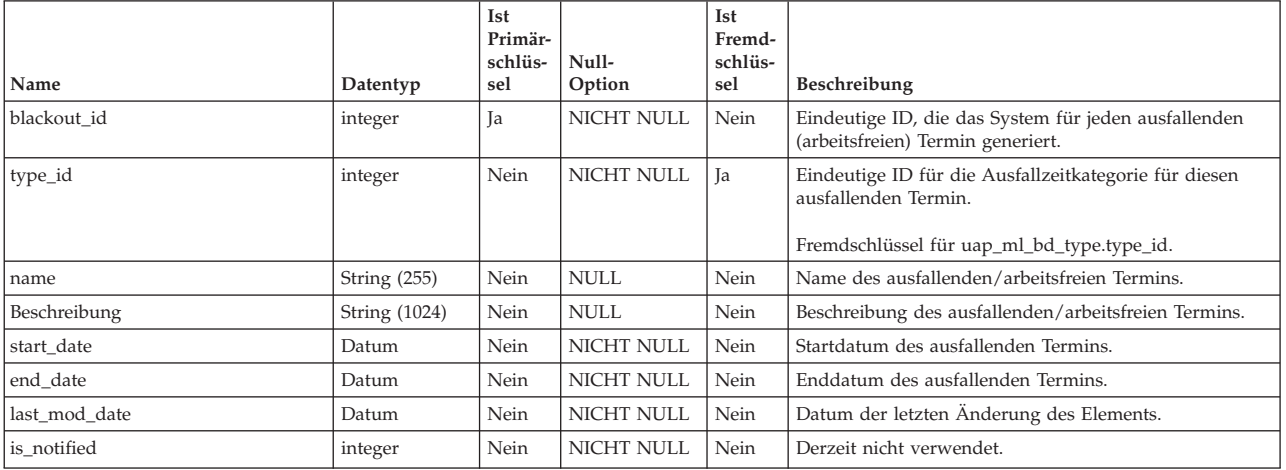

# **uap\_ml\_bd\_typ**

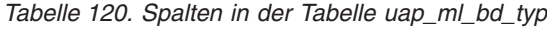

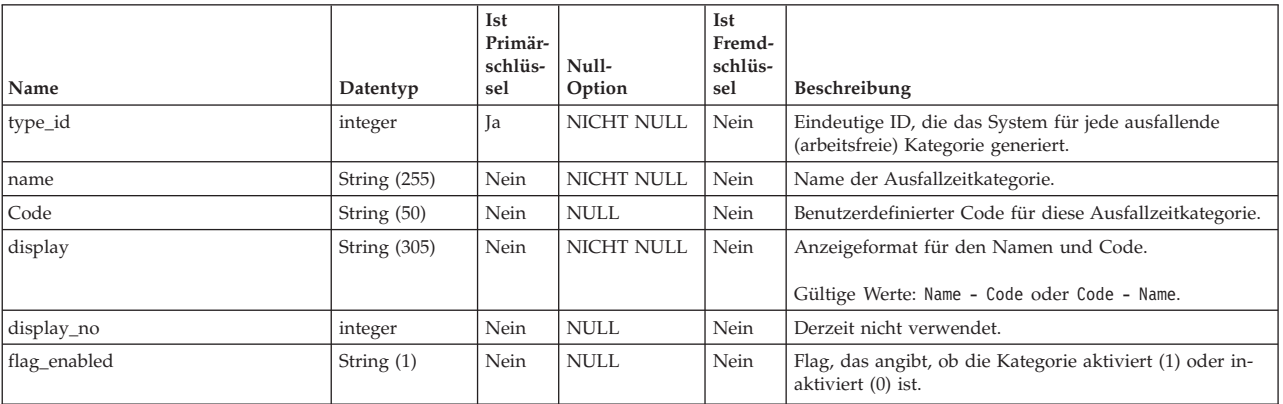
# **Kapitel 16. Abwesenheitstabellen - Ansicht**

Die folgenden Tabellen enthalten Informationen über Abwesenheitseinstellungen. Diese Tabellen wurden in Version 8.6.0 hinzugefügt.

#### **uap\_ooo\_autoadd\_setting**

*Tabelle 121. Schema für uap\_ooo\_autoadd\_setting*

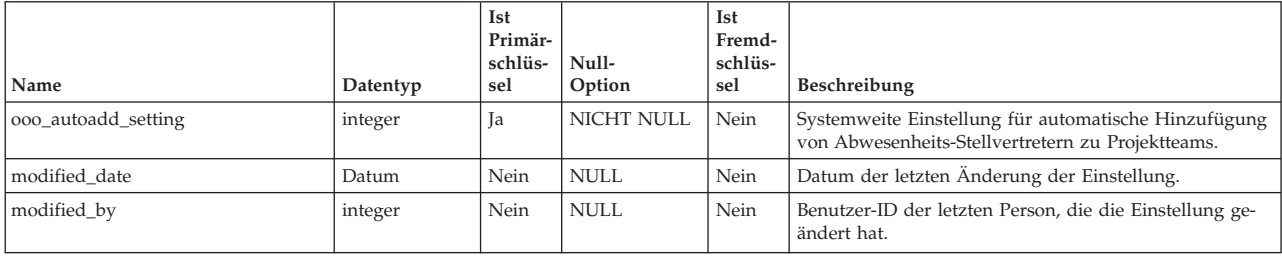

#### **uap\_outofoffice\_hist**

*Tabelle 122. Schema für uap\_outofoffice\_hist*

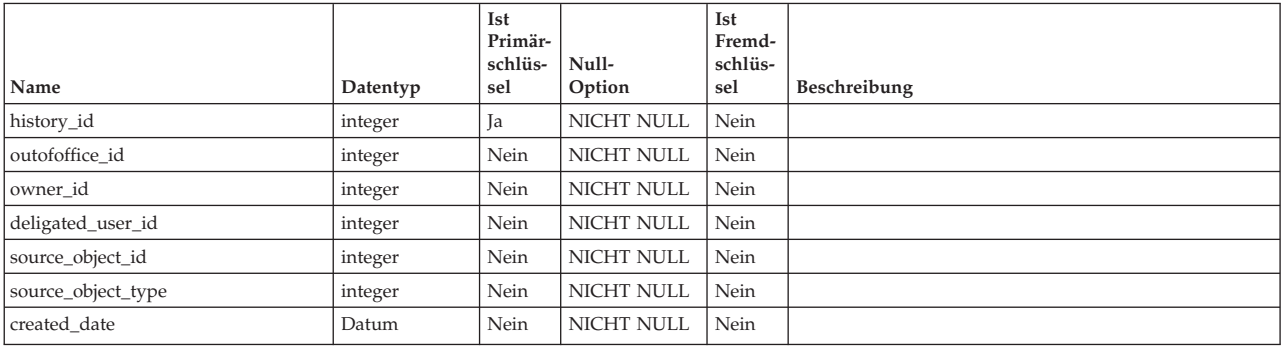

### **uap\_outofoffice\_setting**

*Tabelle 123. Schema für uap\_outofoffice\_setting*

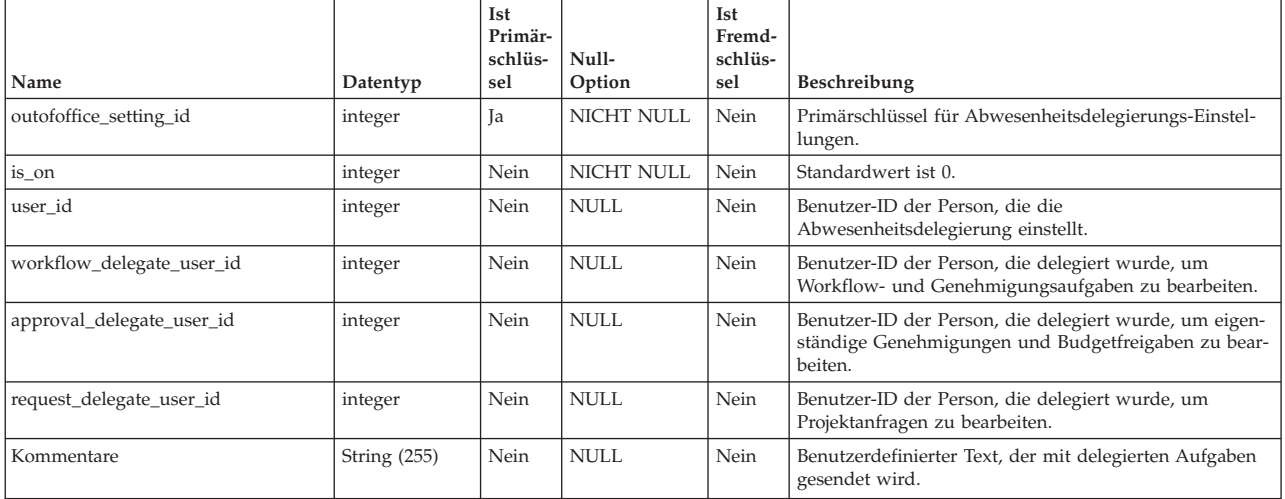

#### *Tabelle 123. Schema für uap\_outofoffice\_setting (Forts.)*

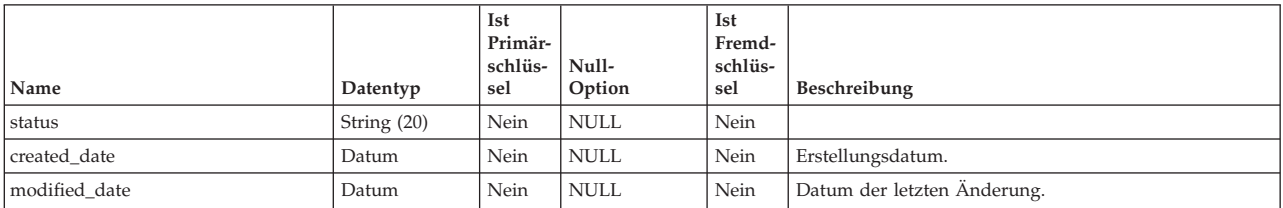

# **Kapitel 17. Programmtabellen - Ansicht**

Die folgenden Tabellen enthalten Informationen über Programme.

#### **uap\_programs**

Programmdaten umfassen Basisdaten und benutzerdefinierte Attributsdaten. Die Basisdaten werden in der Tabelle uap\_programs und benutzerdefinierte Daten in benutzerdefinierten Tabellen gespeichert.

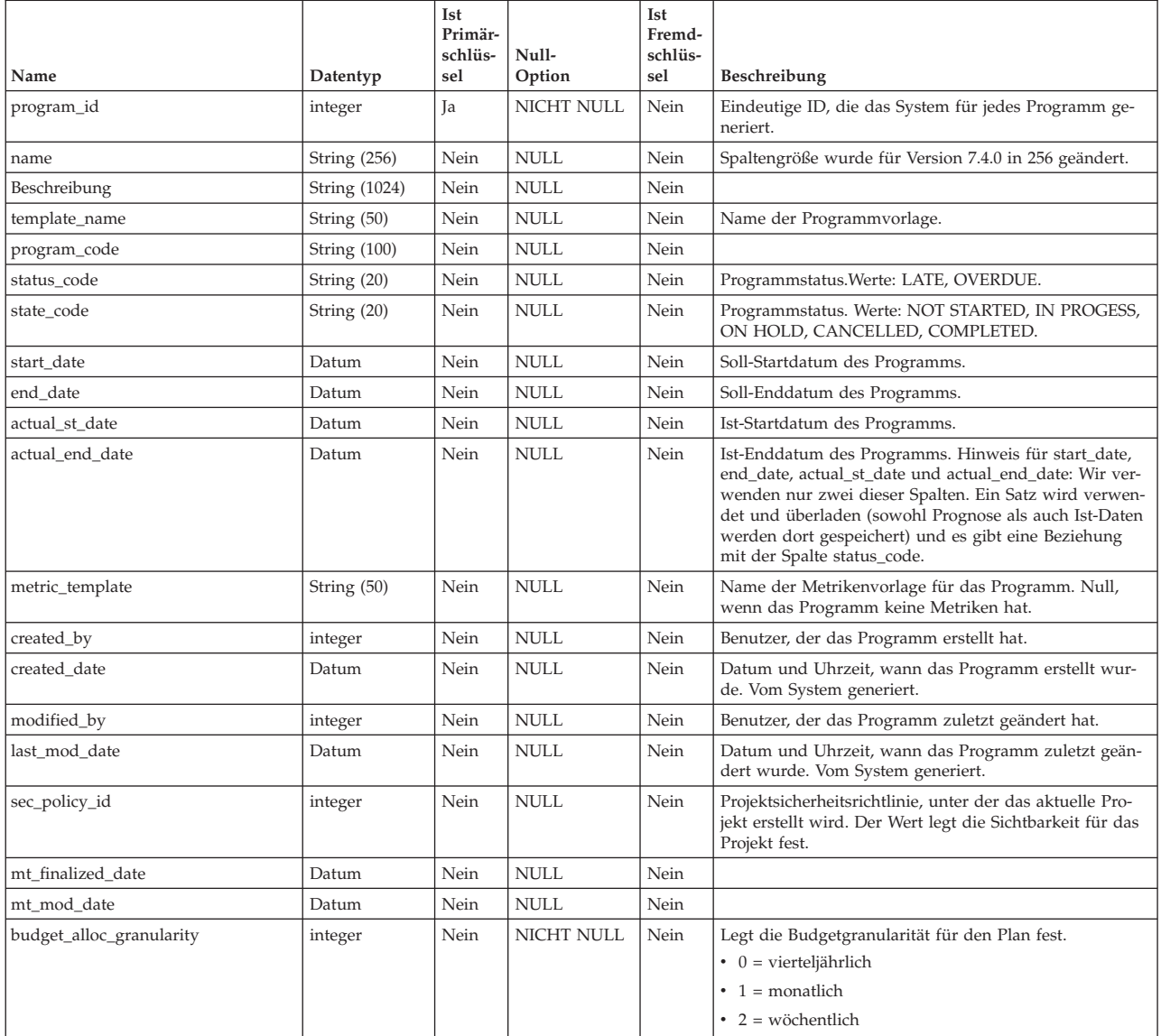

# **uap\_prgrm\_hist**

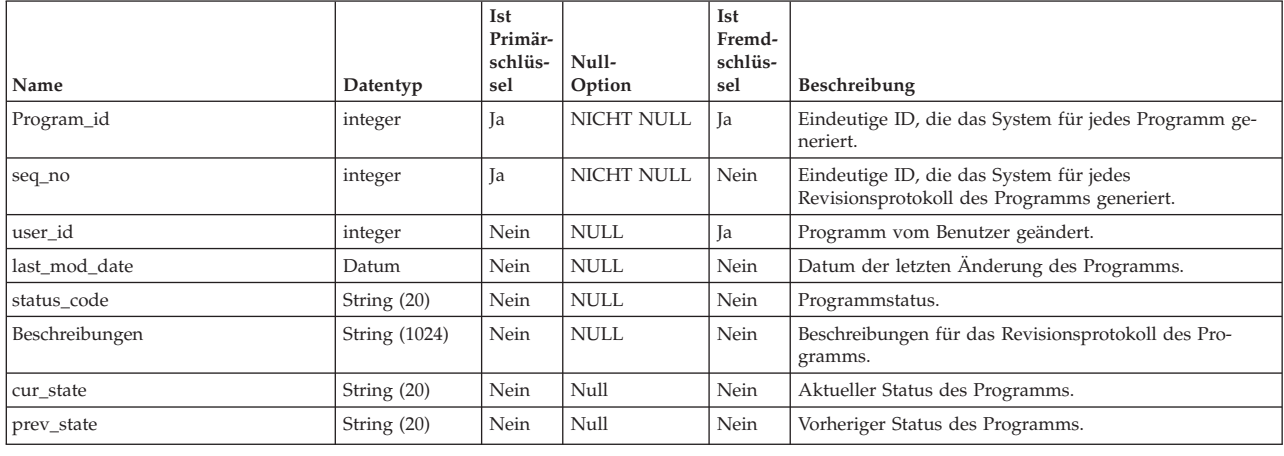

*Tabelle 124. Spalten in der Tabelle uap\_prgrm\_hist*

# **uap\_prgrm\_metrics**

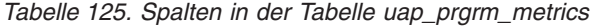

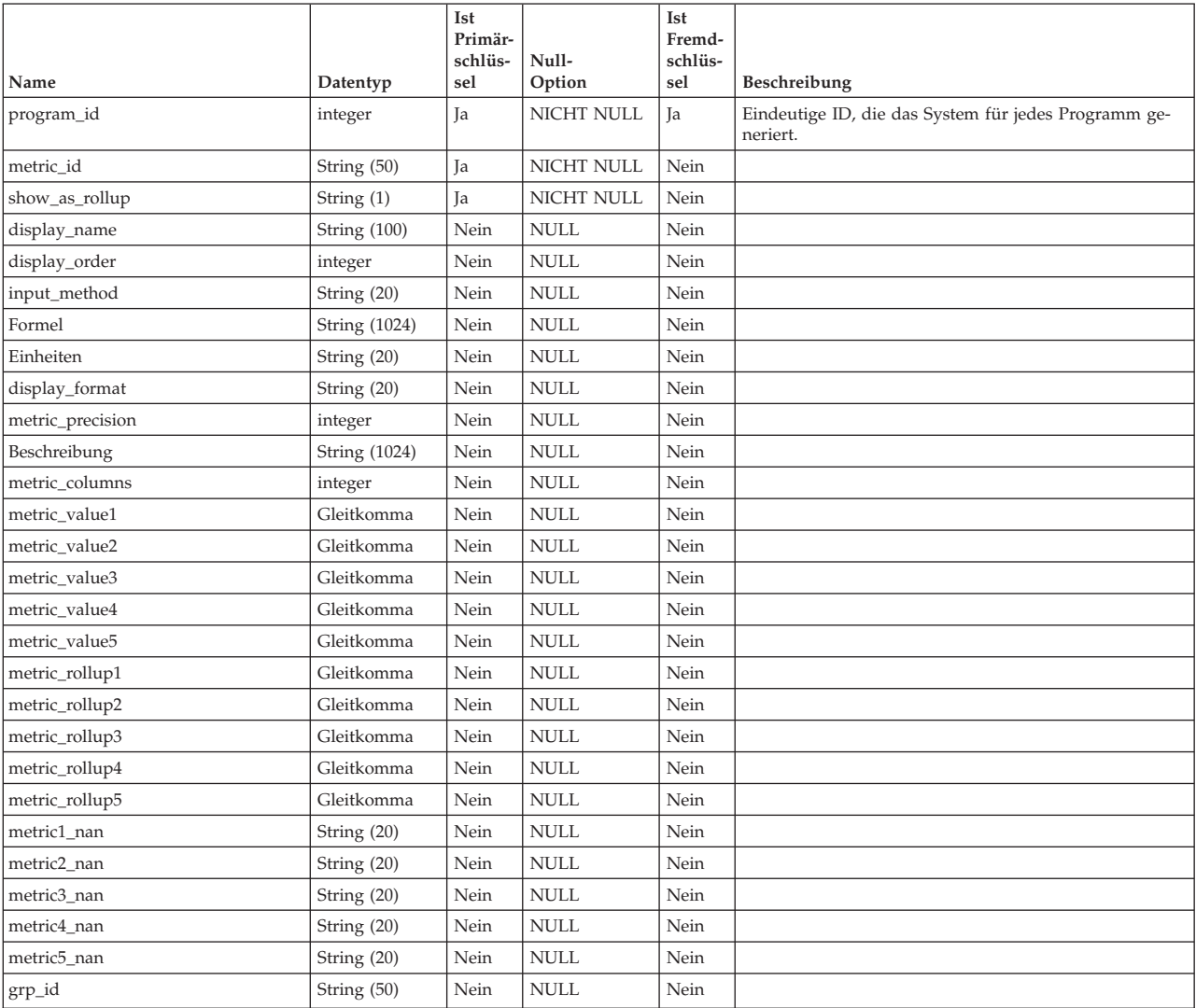

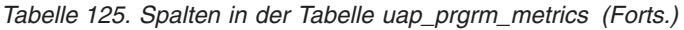

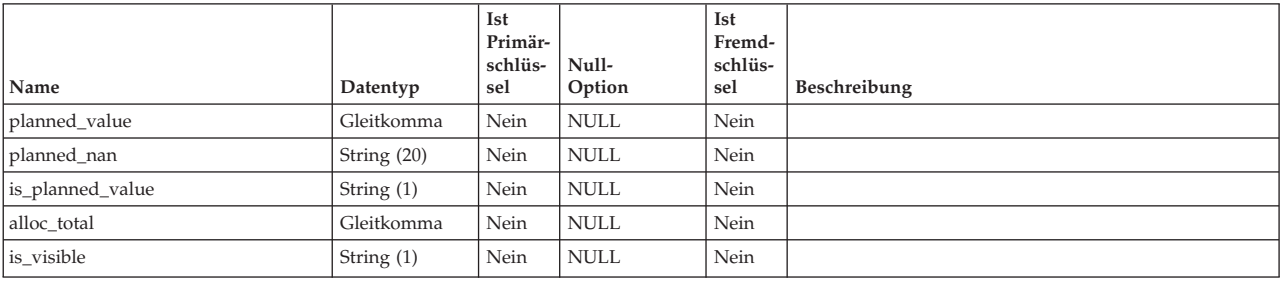

#### **uap\_prgrm\_msgboard**

*Tabelle 126. Spalten in der Tabelle uap\_prgrm\_msgboard*

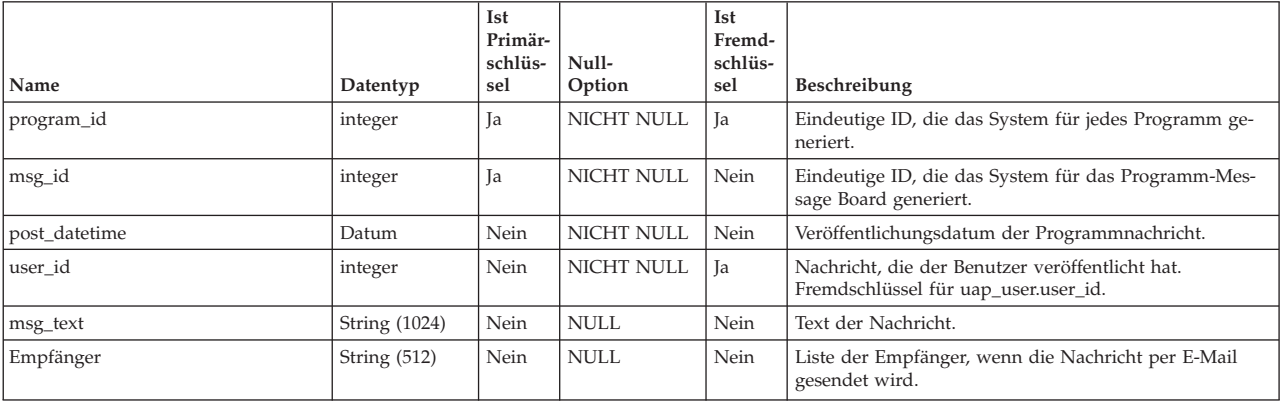

### **uap\_prgrm\_mt\_cols**

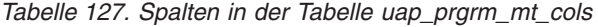

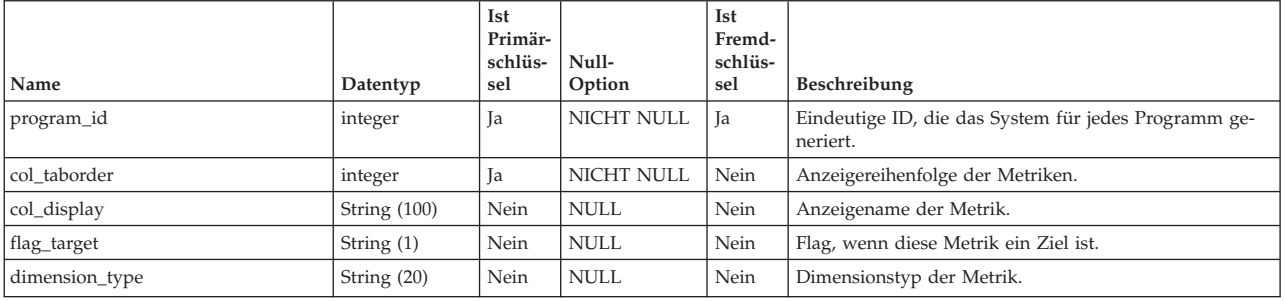

#### **uap\_prgrm\_mt\_grps**

Diese Tabelle enthält Informationen über Metrikgruppen für Programme.

*Tabelle 128. Spalten in der Tabelle uap\_prgrm\_mt\_grps*

| Name              | Datentyp       | Ist<br>Primär-<br>schlüs-<br>sel | Null-<br>Option | Ist<br>Fremd-<br>schlüs-<br>sel | Beschreibung                                                     |
|-------------------|----------------|----------------------------------|-----------------|---------------------------------|------------------------------------------------------------------|
| program_id        | integer        | Ja                               | NICHT NULL      | <b>Ta</b>                       | Eindeutige ID, die das System für jedes Programm ge-<br>neriert. |
| grp_id            | String $(50)$  | Ja                               | NICHT NULL      | Nein                            | Metrikgruppen-ID.                                                |
| grp_display       | String $(100)$ | Nein                             | <b>NULL</b>     | Nein                            | Anzeigename der Metrikgruppe.                                    |
| grp_display_order | integer        | Nein                             | <b>NULL</b>     | Nein                            | Anzeigereihenfolge der Metrikgruppe.                             |

### **uap\_prgrm\_mt\_hist**

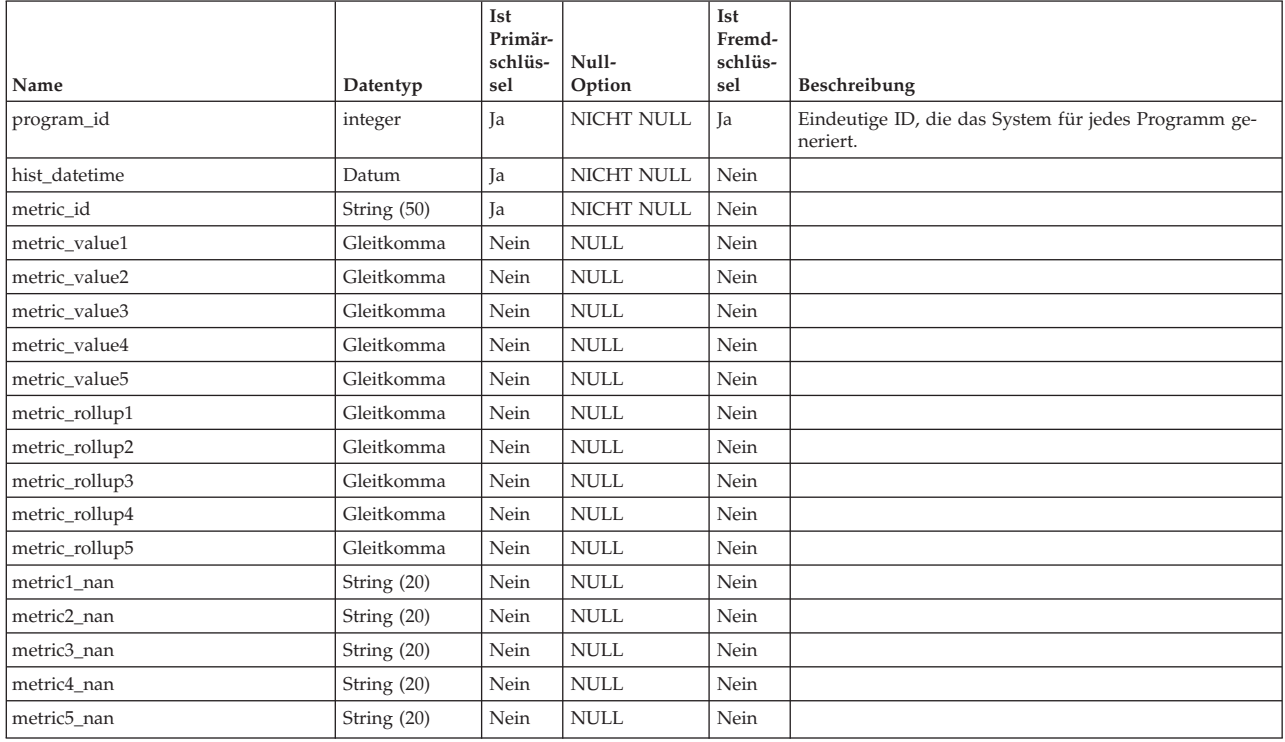

*Tabelle 129. Spalten in der Tabelle uap\_prgrm\_mt\_hist*

### **uap\_prgrm\_notify**

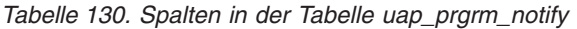

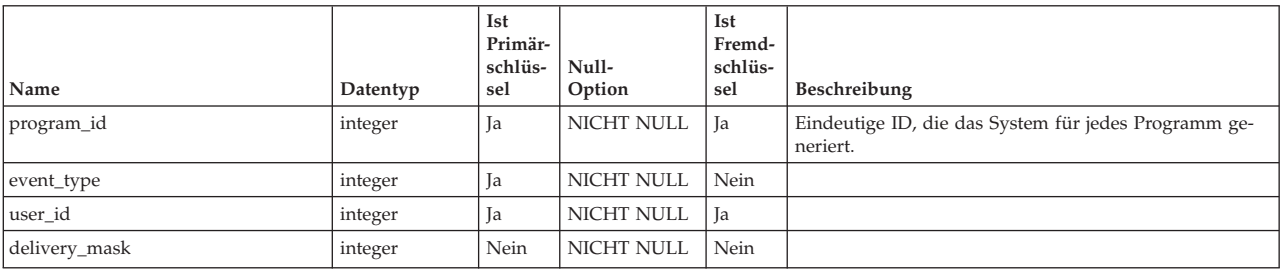

### **uap\_prgrm\_project**

Diese Tabelle enthält Informationen über Beziehungen zwischen Programmen und den zugehörigen Projekten.

| Name       | Datentyp | Ist<br>Primär-<br>schlüs-<br>sel | Null-<br>Option   | Ist<br>Fremd-<br>schlüs-<br>sel | Beschreibung                                                                                                    |
|------------|----------|----------------------------------|-------------------|---------------------------------|----------------------------------------------------------------------------------------------------|
| program_id | integer  | Ja                               | <b>NICHT NULL</b> | Nein                            | Eindeutige ID, die das System für jedes Programm ge-<br>neriert. Fremdschlüssel für uap_programs.progam_id.                                                                               |
| project_id | integer  | Ja                               | NICHT NULL        | <b>Ta</b>                       | Eindeutige ID, die das System für jedes Projekt gene-<br>riert. Zeigt die ID für ein Projekt an, das mit diesem<br>Programm verknüpft ist. Fremdschlüssel für<br>uap_projects.project_id. |

*Tabelle 131. Spalten in der Tabelle uap\_prgrm\_project*

*Tabelle 131. Spalten in der Tabelle uap\_prgrm\_project (Forts.)*

| <b>Name</b>   | Datentyp | Ist<br>Primär-<br>schlüs-<br>sel | Null-<br>Option | Ist<br>Fremd-<br>schlüs-<br>sel | Beschreibung                                                                                                    |
|---------------|----------|----------------------------------|-----------------|---------------------------------|----------------------------------------------------------------------------------------------------|
| plan_parea_id | integer  | Nein                             | <b>NULL</b>     | Nein                            | Plan - Programmbereichs-ID. Dieser Wert ist null, wenn<br>das Programm nicht mit einem Programmbereich ver-<br>knüpft ist. |
| plan_id       | integer  | Nein                             | <b>NULL</b>     | Nein                            | Plan-ID. Dieser Wert ist null, wenn das Programm nicht<br>mit einem Plan verknüpft ist.                                    |

#### **uap\_prgrm\_users**

Diese Tabelle enthält Informationen über die Programmbenutzer.

*Tabelle 132. Spalten in der Tabelle uap\_prgrm\_users*

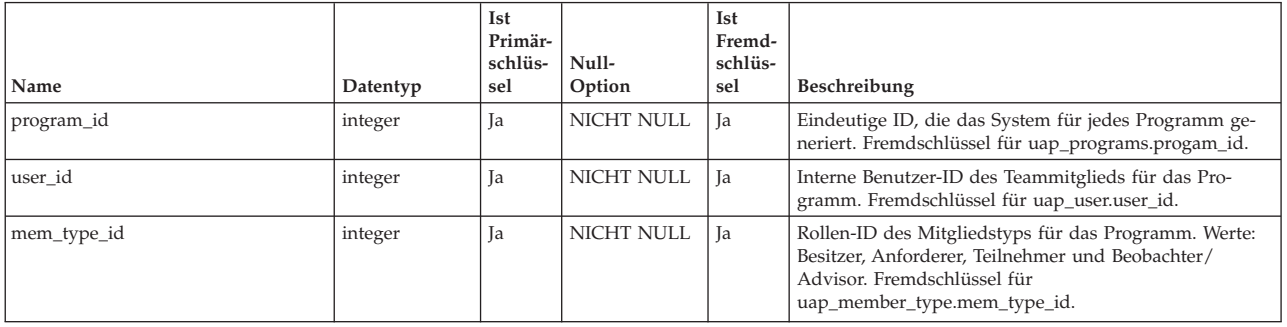

#### **uap\_user\_pref**

In dieser Tabelle sind die von IBM Marketing Operations-Benutzern ausgewählten Anpassungen und Einstellungen gespeichert. Jeder Benutzer kann z. B. eine Hauptoder Startanzeige auswählen, die bei der Anmeldung angezeigt wird.

| Name               | Datentyp    | Ist<br>Primär-<br>schlüs-<br>sel | Null-<br>Option | Ist<br>Fremd-<br>schlüs-<br>sel | Beschreibung                                                                                                    |
|--------------------|-------------|----------------------------------|-----------------|---------------------------------|----------------------------------------------------------------------------------------------------|
| user_id            | integer     | Ja                               | NICHT NULL      | <b>Ta</b>                       | Benutzer-ID. Fremdschlüssel für uap_user.                                                                                   |
| ufolder id         | integer     | Nein                             | <b>NULL</b>     | Nein                            |                                                                                                    |
| default module     | String (20) | Nein                             | <b>NULL</b>     | Nein                            | Das Modul, das diesem Benutzer bei der Anmeldung an<br>IBM Marketing Operations angezeigt wird; z. B.<br>Approvals.         |
| default view       | String (20) | Nein                             | <b>NULL</b>     | Nein                            | Standardansicht für das Modul: Liste oder Kalender.                                                                         |
| default_cal_opt    | String (1)  | Nein                             | <b>NULL</b>     | Nein                            |                                                                                                    |
| default_menu_group | String (64) | Nein                             | <b>NULL</b>     | Nein                            | Definiert für jeden Benutzer die linke Menügruppe, die<br>nach der Anmeldung angezeigt wird. Hinzugefügt in<br>Version 7.3. |
| default_sec_policy | integer     | Nein                             | <b>NULL</b>     | Nein                            | ID für die Standard-Sicherheitsrichtlinie für diesen Be-<br>nutzer.                                                         |
| appr_folder_id     | integer     | Nein                             | <b>NULL</b>     | Nein                            | Der Freigabeordner für den Benutzer.                                                                                        |
| hlth_mail_sbscrptn | integer     | Nein                             | <b>NULL</b>     | Nein                            | Gibt an, ob der Benutzer tägliche E-Mail-Benachrichti-<br>gungen für Berechnungen des Projektstatus abonniert<br>hat.       |

*Tabelle 133. Spalten in der Tabelle uap\_user\_pref*

# **Kapitel 18. Projekttabellen - Ansicht**

Die folgenden Tabellen enthalten Informationen über Projekte.

#### **uap\_projects**

Diese Tabelle enthält Basisdaten für Projekte und Projektanfragen. (Daten für benutzerdefinierte Attribute werden in benutzerdefinierten Tabellen gespeichert.)

**Anmerkung:** Eine Zeile kann nicht Werte für sowohl start\_date als auch actual st date oder für sowohl end date als auch actual end date enthalten. Pro Zeile wird nur ein Satz mit Datumsspalten verwendet. Der verwendete Satz wird überladen (enthält sowohl Prognose als auch Ist-Daten) und es gibt eine Beziehung mit der Spalte status\_code.

*Tabelle 134. Spalten in der Tabelle uap\_projects*

|               |                      | <b>Ist</b><br>Pri-<br>mär- |                   | Ist<br>Fremd-  |                                                                                                    |
|---------------|----------------------|----------------------------|-------------------|----------------|----------------------------------------------------------------------------------------------------|
| Name          | Datentyp             | schlüs-<br>sel             | Null-<br>Option   | schlüs-<br>sel | Beschreibung                                                                                                    |
| project_id    | integer              | Ja                         | <b>NICHT NULL</b> | Nein           | Eindeutige ID, die das System für jedes Projekt und jede<br>Projektanfrage generiert.                                                                        |
| name          | <b>String (256)</b>  | Nein                       | <b>NULL</b>       | Nein           | Name des Projekts oder der Projektanfrage. Die Größe<br>wurde in Version 7.4 auf 256 erhöht.                                                                 |
| Beschreibung  | <b>String (1024)</b> | Nein                       | <b>NULL</b>       | Nein           |                                                                                                    |
| status code   | String (20)          | Nein                       | <b>NULL</b>       | Nein           | Aktueller Status des Projekts. Gültige Werte sind LATE<br>und OVERDUE.                                                                                       |
| start date    | Datum                | Nein                       | <b>NULL</b>       | Nein           | Soll-Startdatum des Projekts.                                                                                                    |
| end_date      | Datum                | Nein                       | <b>NULL</b>       | Nein           | Soll-Enddatum des Projekts.                                                                                                    |
| Dauer         | integer              | Nein                       | <b>NULL</b>       | Nein           |                                                                                                    |
| created_by    | integer              | Nein                       | NULL              | Nein           | ID des Benutzers, der das Projekt oder die Projektanfrage<br>erstellt hat.                                                                                   |
| created date  | Datum                | Nein                       | <b>NULL</b>       | Nein           | Datum und Uhrzeit, wann das Projekt oder die<br>Projektanfrage erstellt wurde.                                                                               |
| modified by   | integer              | Nein                       | NULL              | Nein           | ID des Benutzers, der das Projekt oder die Projektanfrage<br>zuletzt geändert hat.                                                                           |
| last mod date | Datum                | Nein                       | <b>NULL</b>       | Nein           | Datum, an dem das Projekt oder die Projektanfrage zu-<br>letzt geändert wurde.                                                                               |
| pcnt_compl    |                      |                            |                   |                | Hinzugefügt in Version 9.0.                                                                                                    |
| flag_anchor   |                      |                            |                   |                | Hinzugefügt in Version 9.0.                                                                                                    |
| req_comp_date | Datum                | Nein                       | <b>NULL</b>       | Nein           | Abschlussdatum der Projektanfrage. Der Wert für diese<br>Spalte ist null, wenn die Projektanfrage nicht abgeschlos-<br>sen oder der Eintrag ein Projekt ist. |
| wf_steps      |                      |                            |                   |                | Hinzugefügt in Version 9.0.                                                                                                    |

#### *Tabelle 134. Spalten in der Tabelle uap\_projects (Forts.)*

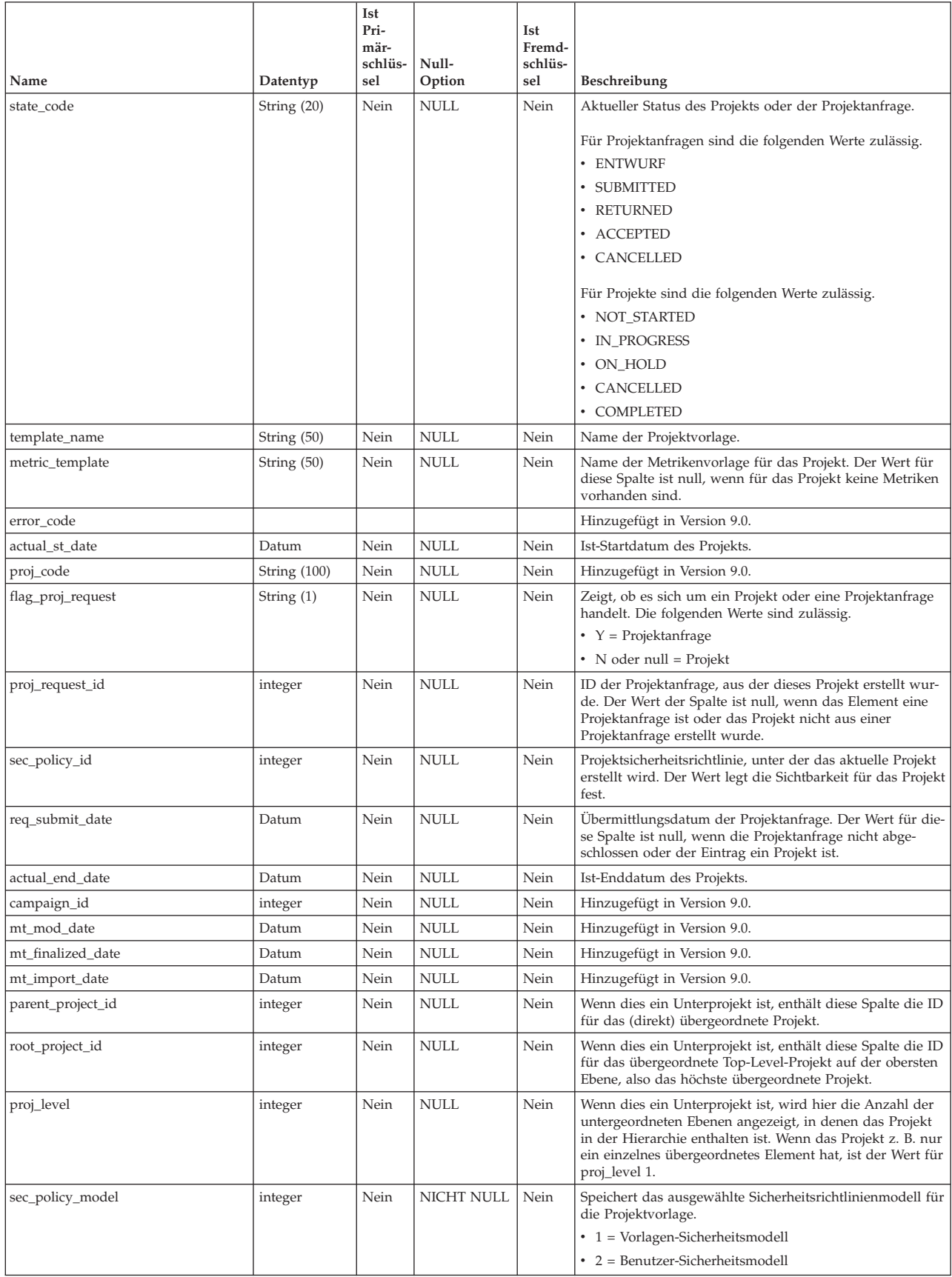

#### *Tabelle 134. Spalten in der Tabelle uap\_projects (Forts.)*

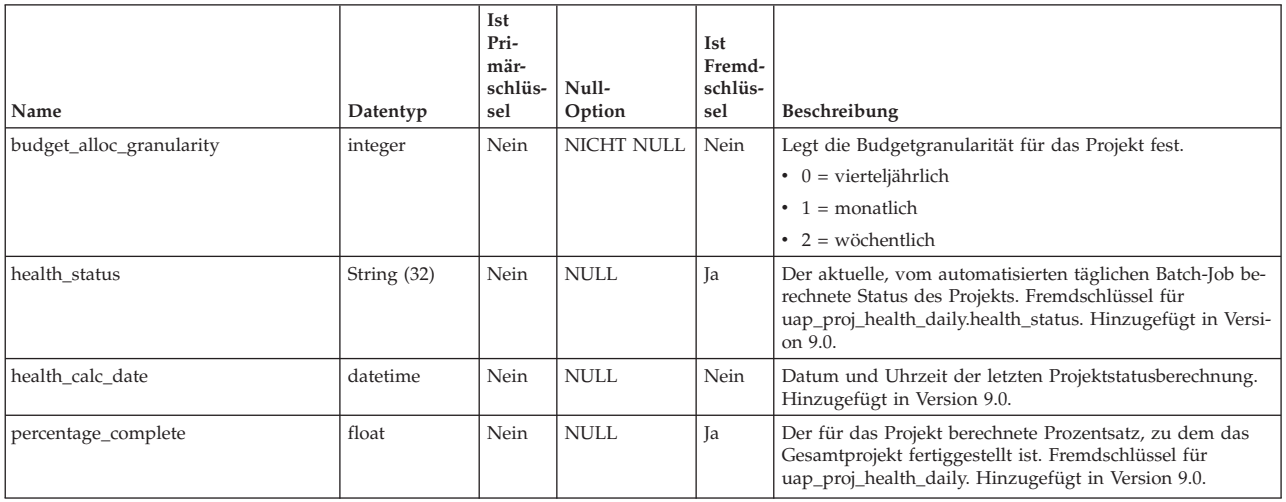

# **uap\_proj\_attach**

*Tabelle 135. Spalten in der Tabelle uap\_proj\_attach*

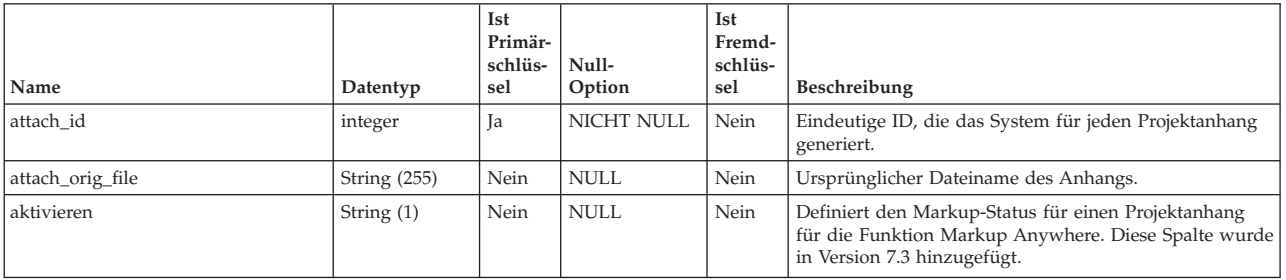

### **uap\_proj\_folders**

*Tabelle 136. Spalten in der Tabelle uap\_proj\_folders*

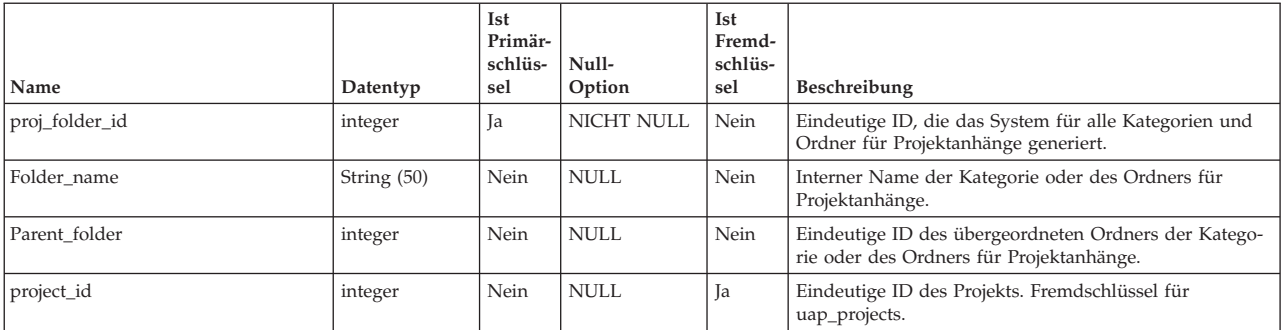

# **uap\_proj\_hist**

Diese Tabelle enthält Informationen über den Projektverlauf.

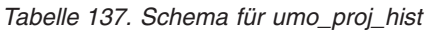

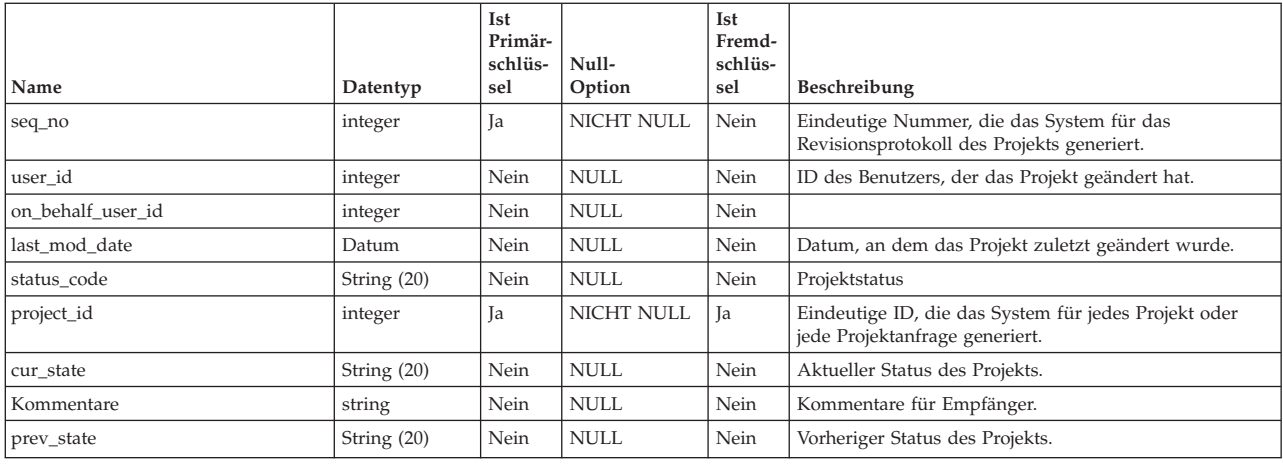

### **uap\_proj\_job**

In dieser Tabelle sind Daten gespeichert, die von den automatisierten Batch-Jobs generiert werden, die Projektstatusbewertungen berechnen.

Hinzugefügt in Version 9.0, um Funktionen zum Berechnen und Anzeigen des Gesamtstatus eines Projekts zu unterstützen.

*Tabelle 138. Spalten in der Tabelle uap\_proj\_job*

| Name            | Datentyp       | Ist<br>Pri-<br>mär-<br>schlüs-<br>sel | Null-<br>Option   | Ist<br>Fremd-<br>schlüs-<br>sel | Beschreibung                                            |
|-----------------|----------------|---------------------------------------|-------------------|---------------------------------|---------------------------------------------------------|
| job_id          | integer        | Ja                                    | <b>NICHT NULL</b> | Nein                            | Die eindeutige Kennnummer für den Job.                  |
| job_type        | String (50)    | Ja                                    | <b>NICHT NULL</b> | Nein                            |                                                         |
| start date      | datetime       | Nein                                  | <b>NICHT NULL</b> | Nein                            | Ist-Startdatum des Jobs.                                |
| end date        | datetime       | Nein                                  | <b>NULL</b>       | Nein                            | Ist-Enddatum des Jobs.                                  |
| tot_proj_count  | integer        | Nein                                  | <b>NULL</b>       | Nein                            |                                                         |
| calc_proj_count | integer        | Nein                                  | <b>NULL</b>       | Nein                            |                                                         |
| status          | String $(100)$ | Nein                                  | <b>NULL</b>       | Nein                            | Status des Jobs: 'In Bearbeitung' oder 'Abgeschlossen'. |
| failure_reason  | String (1024)  | Nein                                  | <b>NULL</b>       | Nein                            | Gegebenenfalls der Grund für das Fehlschlagen des Jobs. |

#### **uap\_proj\_metrics**

Diese Tabelle enthält Metriken für das Projekt, und zwar sowohl vom Benutzer eingegebene als auch vom System berechnete Metriken.

*Tabelle 139. Schema für umo\_proj\_metrics*

| Name       | Datentyp    | Ist<br>Primär-<br>schlüs-<br>sel | Null-<br>Option | Ist<br>Fremd-<br>schlüs-<br>sel | Beschreibung                                                                                                    |
|------------|-------------|----------------------------------|-----------------|---------------------------------|----------------------------------------------------------------------------------------------------|
| metric id  | String (50) | Ja                               | NICHT NULL      | Nein                            | Name der Metrik-ID.                                                                                                    |
| project_id | integer     | Ja                               | NICHT NULL      | <b>Ta</b>                       | Eindeutige ID, die das System für jedes Projekt und jede<br>Projektanfrage generiert. Fremdschlüssel für<br>uap_projects. |

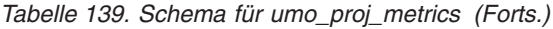

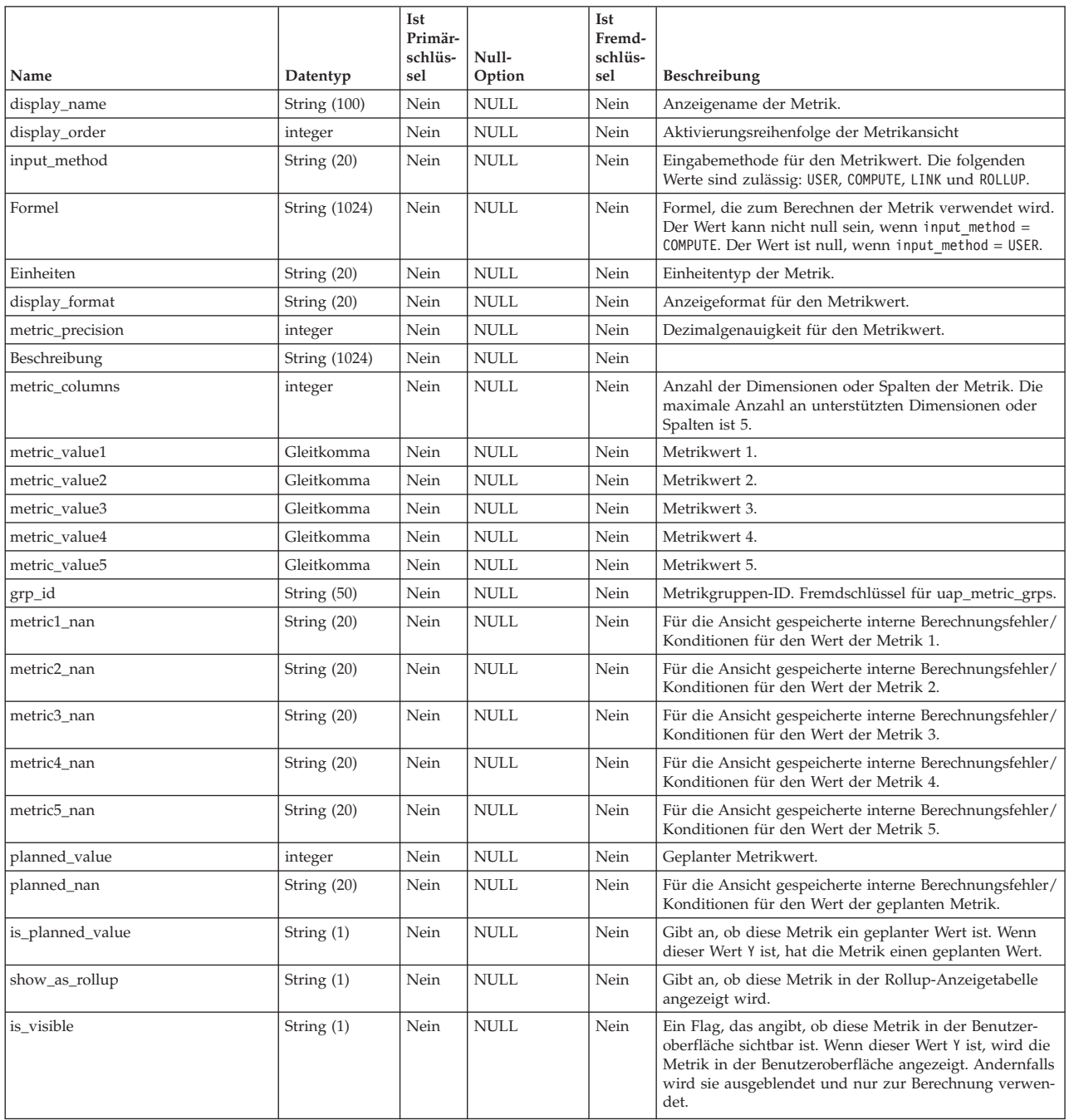

# **uap\_metric\_cols**

*Tabelle 140. Spalten in der Tabelle uap\_metric\_cols*

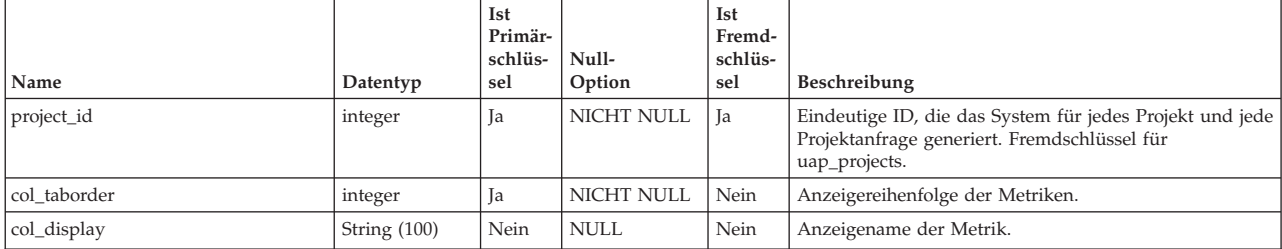

*Tabelle 140. Spalten in der Tabelle uap\_metric\_cols (Forts.)*

| Name           | Datentyp      | Ist<br>Primär-<br>schlüs-<br>sel | Null-<br>Option | Ist<br>Fremd-<br>schlüs-<br>sel | Beschreibung                        |
|----------------|---------------|----------------------------------|-----------------|---------------------------------|-------------------------------------|
| flag_target    | String $(1)$  | Nein                             | <b>NULL</b>     | Nein                            | Flag, ob diese Metrik ein Ziel ist. |
| dimension_type | String $(20)$ | Nein                             | ' NULL          | Nein                            | Dimensionstyp der Metrik.           |

#### **uap\_metric\_grps**

Diese Tabelle enthält Informationen über Metrikgruppen.

*Tabelle 141. Spalten in der Tabelle uap\_metric\_grps*

| Name              | Datentyp       | Ist<br>Primär-<br>schlüs-<br>sel | Null-<br>Option   | Ist<br>Fremd-<br>schlüs-<br>sel | Beschreibung                                                                          |
|-------------------|----------------|----------------------------------|-------------------|---------------------------------|---------------------------------------------------------------------------------------|
| project_id        | integer        | Ja                               | NICHT NULL        | Ja                              | Eindeutige ID, die das System für jedes Projekt und jede<br>Projektanfrage generiert. |
| grp_id            | String (50)    | Ja                               | <b>NICHT NULL</b> | Nein                            | ID der Metrikgruppe.                                                                  |
| grp_display       | String $(100)$ | Nein                             | <b>NULL</b>       | Nein                            | Anzeigename der Metrikgruppe.                                                         |
| grp_display_order | integer        | Nein                             | <b>NULL</b>       | Nein                            | Anzeigereihenfolge der Metrikgruppe.                                                  |

# **uap\_proj\_health\_rule**

In dieser Tabelle sind die Projektstatusregeln gespeichert, die über die Benutzerschnittstelle hinzugefügt werden.

Hinzugefügt in Version 9.0, um Funktionen zum Berechnen und Anzeigen des Gesamtstatus eines Projekts zu unterstützen.

*Tabelle 142. Spalten in der Tabelle uap\_proj\_health\_rule*

|                 |                | <b>Ist</b><br>Pri-<br>mär-<br>schlüs- | Null-             | Ist<br>Fremd-<br>schlüs- |                                                                                                    |
|-----------------|----------------|---------------------------------------|-------------------|--------------------------|----------------------------------------------------------------------------------------------------|
| Name            | Datentyp       | sel                                   | Option            | sel                      | Beschreibung                                                                                                |
| health rule id  | integer        | Ja                                    | <b>NICHT NULL</b> | Ja                       | Fremdschlüssel für uap_tt_templates und<br>uap_proj_health_daily.                                           |
| rule name       | String $(100)$ | Nein                                  | NICHT NULL        | Nein                     | Der bereitgestellte identifizierende Name.                                                                  |
| Beschreibung    | String (1024)  | Nein                                  | <b>NULL</b>       | Nein                     | Die bereitgestellte Beschreibung.                                                                           |
| rule_xml        | string (MAX)   | Nein                                  | <b>NULL</b>       | Nein                     | Die XML für die eingegebene Regel.                                                                          |
| rule identifier | String $(30)$  | Nein                                  | <b>NULL</b>       | Nein                     |                                                                                                    |
| status          | String (10)    | Nein                                  | <b>NULL</b>       | Nein                     | Der Status der Regel.                                                                                       |
| created_by      | integer        | Nein                                  | <b>NULL</b>       | Ja                       | Benutzer-ID des Benutzers, der diese Regel erstellt hat.<br>Fremdschlüssel für uap_users.user_id.           |
| creation date   | datetime       | Nein                                  | <b>NULL</b>       | Nein                     | Zeitmarke, wann die Regel erstellt wurde.                                                                   |
| modified_by     | integer        | Nein                                  | <b>NULL</b>       | <b>Ta</b>                | Benutzer-ID des Benutzers, der diese Regel zuletzt geän-<br>dert hat. Fremdschlüssel für uap_users.user_id. |
| modified date   | datetime       | Nein                                  | <b>NULL</b>       | Nein                     | Zeitmarke, wann die Regel zuletzt geändert wurde.                                                           |

#### **uap\_proj\_health\_status**

In dieser Tabelle sind die Bezeichnungen und Farben gespeichert, die den bereitgestellten Projektstatuswerten zugeordnet sind.

Hinzugefügt in Version 9.0, um Funktionen zum Berechnen und Anzeigen des Gesamtstatus eines Projekts zu unterstützen.

| Name             | Datentyp      | <b>Ist</b><br>Pri-<br>mär-<br>schlüs-<br>sel | Null-<br>Option | Ist<br>Fremd-<br>schlüs-<br>sel | Beschreibung                                                                                                    |
|------------------|---------------|----------------------------------------------|-----------------|---------------------------------|----------------------------------------------------------------------------------------------------|
| health_status    | String $(30)$ | <b>Ta</b>                                    | NICHT NULL      | <b>Ta</b>                       | Der interne, vordefinierte Status:                                                                                                    |
|                  |               |                                              |                 |                                 | • Einwandfrei                                                                                                    |
|                  |               |                                              |                 |                                 | • Warnung                                                                                                    |
|                  |               |                                              |                 |                                 | • Kritisch                                                                                                    |
|                  |               |                                              |                 |                                 | • Unbekannt                                                                                                    |
|                  |               |                                              |                 |                                 | Fremdschlüssel für uap_proj_health_daily.health_status.                                                                                          |
| status label     | String (50)   | Nein                                         | NULL.           | Nein                            | Der Name, der in der Benutzerschnittstelle für den Status<br>angezeigt wird.                                                                     |
| status color     | string $(7)$  | Nein                                         | NULL.           | Nein                            | Die Farbe, die in der Benutzerschnittstelle für den Status<br>angezeigt wird.                                                                    |
| status_weightage | integer       | Nein                                         | <b>NULL</b>     | Nein                            |                                                                                                    |
| is default       | integer       | Nein                                         | NICHT NULL      | Nein                            | Gibt den Status an, der standardmäßig zugewiesen wird,<br>wenn die Bedingungen in einer Statusregel sich nicht in<br>eine andere Regel auflösen. |
| seq_no           | integer       | Nein                                         | NICHT NULL      | Nein                            | Kennung für einen Statuseintrag. Das System erhöht den<br>seq_no-Wert bei jeder Änderung.                                                        |
| modified_by      | integer       | Nein                                         | <b>NULL</b>     | <b>Ta</b>                       | Benutzer-ID des Benutzers, der diese Regel zuletzt geän-<br>dert hat. Fremdschlüssel für uap users.user id.                                      |
| modified date    | datetime      | Nein                                         | <b>NULL</b>     | Nein                            | Zeitmarke, wann die Regel zuletzt geändert wurde.                                                                                                |

*Tabelle 143. Spalten in der Tabelle uap\_proj\_health\_status*

#### **uap\_proj\_health\_daily**

In dieser Tabelle ist die Statusbewertung für ein Projekt gespeichert, die an einem bestimmten Tag vom automatisierten täglichen Batch-Job berechnet wird.

Hinzugefügt in Version 9.0, um Funktionen zum Berechnen und Anzeigen des Gesamtstatus eines Projekts zu unterstützen.

|                           |             | Ist<br>Primär-<br>schlüs- | Null-             | Ist<br>Fremd-<br>schlüs- |                                                                                                    |
|---------------------------|-------------|---------------------------|-------------------|--------------------------|----------------------------------------------------------------------------------------------------|
| Name                      | Datentyp    | sel                       | Option            | sel                      | Beschreibung                                                                                                    |
| project_id                | integer     | Ja                        | NICHT NULL        | Ja                       | Fremdschlüssel für uap_projects.project_id.                                                                                    |
| health_rule_id            | integer     | Nein                      | <b>NICHT NULL</b> | Ja                       | Fremdschlüssel für uap_proj_health_rule.health_rule_id.                                                                        |
| health_status             | String (30) | Nein                      | NICHT NULL        | Ja                       | Fremdschlüssel für uap_proj_health_status.health_status.                                                                       |
| Tag                       | integer     | Ja                        | <b>NICHT NULL</b> | Nein                     | Der Tag, an dem der automatisierte tägliche Batch-Job<br>ausgeführt wurde und die Projektstatusbewertungen<br>berechnet hat.   |
| Monat                     | integer     | <b>Ta</b>                 | NICHT NULL        | Nein                     | Der Monat, in dem der automatisierte tägliche Batch-Job<br>ausgeführt wurde und die Projektstatusbewertungen<br>berechnet hat. |
| Jahr                      | integer     | Ja                        | NICHT NULL        | Nein                     | Das Jahr, in dem der automatisierte tägliche Batch-Job<br>ausgeführt wurde und die Projektstatusbewertungen<br>berechnet hat.  |
| percent_task_overdue      | float       | Nein                      | <b>NULL</b>       | Nein                     | Prozentsatz der Aufgaben, die vom automatisierten täg-<br>lichen Batch-Job als überfällig erkannt wurden.                      |
| percent_milestone_overdue | float       | Nein                      | <b>NULL</b>       | Nein                     | Prozentsatz der Meilensteine, die vom automatisierten<br>täglichen Batch-Job als überfällig erkannt wurden.                    |
| percent_task_time_overdue | float       | Nein                      | <b>NULL</b>       | Nein                     | Prozentsatz der Zeit, in der Aufgaben nach Berechnung<br>des automatisierten täglichen Batch-Jobs überfällig wa-<br>ren.       |

*Tabelle 144. Spalten in der Tabelle uap\_proj\_health\_daily*

*Tabelle 144. Spalten in der Tabelle uap\_proj\_health\_daily (Forts.)*

| <b>Name</b>                    | Datentyp | Ist<br>Primär-<br>schlüs-<br>sel | Null-<br>Option | <b>Ist</b><br>Fremd-<br>schlüs-<br>sel | Beschreibung                                                                                                    |
|--------------------------------|----------|----------------------------------|-----------------|----------------------------------------|----------------------------------------------------------------------------------------------------|
| percent milestone time overdue | float    | Nein                             | <b>NULL</b>     | Nein                                   | Prozentsatz der Zeit, in der Meilensteine nach Berech-<br>nung des automatisierten täglichen Batch-Jobs überfällig<br>waren.                                            |
| percent_budget_overrun         | float    | Nein                             | NULL            | Nein                                   | Geschätztes Gesamtbudget abzüglich der Ist-Aufwen-<br>dungen im Vergleich zum geschätzten Gesamtbudget<br>nach Berechnung des automatisierten täglichen Batch-<br>Jobs. |
| percent_project_complete       | float    | Nein                             | <b>NULL</b>     | Nein                                   | Der Prozentsatz der Fertigstellung für das<br>Gesamtprojekt.                                                                                                    |

#### **uap\_proj\_health\_monthly**

In dieser Tabelle sind Statusbewertungen und Metriken gespeichert, die in einem bestimmten Monat für ein Projekt berechnet werden. Wird vom Projektstatus-Bericht (monatlich) verwendet.

Hinzugefügt in Version 9.0, um Funktionen zum Berechnen und Anzeigen des Gesamtstatus eines Projekts zu unterstützen.

| Name             | Datentyp | <b>Ist</b><br>Primär-<br>schlüs-<br>sel | Null-<br>Option   | Ist<br>Fremd-<br>schlüs-<br>sel | Beschreibung                                                                                          |
|------------------|----------|-----------------------------------------|-------------------|---------------------------------|----------------------------------------------------------------------------------------------------|
| project_id       | integer  | Ja                                      | <b>NICHT NULL</b> | <b>Ta</b>                       | Fremdschlüssel für uap_projects.project_id.                                                           |
| Monat            | integer  | Ja                                      | <b>NICHT NULL</b> | Nein                            | Der Monat, für den die Projektstatusberechnungen<br>durchgeführt wurden.                              |
| Jahr             | integer  | Ja                                      | <b>NICHT NULL</b> | Nein                            | Das Jahr, für das die Projektstatusberechnungen durch-<br>geführt wurden.                             |
| percent_healthy  | float    | Nein                                    | <b>NULL</b>       | Nein                            | Der Prozentsatz der Zeit, in der ein Projekt im angege-<br>benen Monat den Status 'Fehlerfrei' hatte. |
| percent_warning  | float    | Nein                                    | <b>NULL</b>       | Nein                            | Der Prozentsatz der Zeit, in der ein Projekt im angege-<br>benen Monat den Status 'Warnung' hatte.    |
| percent_critical | float    | Nein                                    | <b>NULL</b>       | Nein                            | Der Prozentsatz der Zeit, in der ein Projekt im angege-<br>benen Monat den Status 'Kritisch' hatte.   |
| percent default  | float    | Nein                                    | <b>NULL</b>       | Nein                            | Der Prozentsatz der Zeit, in der ein Projekt im angege-<br>benen Monat den Status 'Unbekannt' hatte.  |
| health score     | integer  | Nein                                    | <b>NICHT NULL</b> | Nein                            | Die aggregierte Statusbewertung für das Projekt im an-<br>gegebenen Monat und Jahr.                   |

*Tabelle 145. Spalten in der Tabelle uap\_proj\_health\_monthly*

### **uap\_proj\_msgboard**

*Tabelle 146. Spalten in der Tabelle uap\_proj\_msgboard*

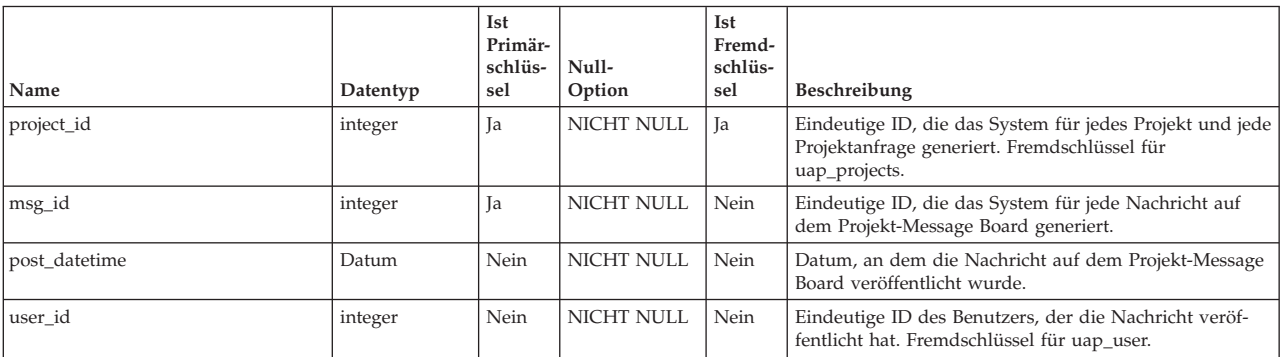

*Tabelle 146. Spalten in der Tabelle uap\_proj\_msgboard (Forts.)*

| Name      | Datentyp       | Ist<br>Primär-<br>schlüs-<br>sel | Null-<br>Option | Ist<br>Fremd-<br>schlüs-<br>sel | Beschreibung                                                         |
|-----------|----------------|----------------------------------|-----------------|---------------------------------|----------------------------------------------------------------------|
| msg_text  | String (1024)  | Nein                             | <b>NULL</b>     | Nein                            | Nachrichtentext.                                                     |
| Empfänger | String $(512)$ | Nein                             | <b>NULL</b>     | Nein                            | Liste der Empfänger, wenn die Nachricht per E-Mail<br>gesendet wird. |

### **uap\_proj\_mtc\_hist**

*Tabelle 147. Spalten in der Tabelle uap\_proj\_mtc\_hist*

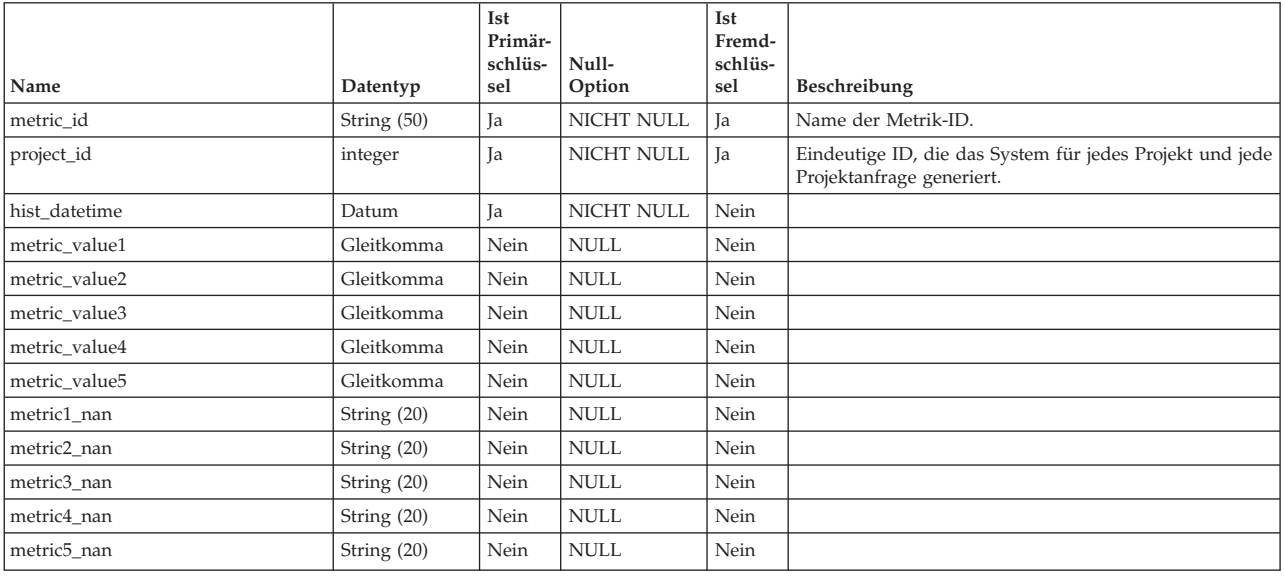

### **uap\_proj\_notify**

*Tabelle 148. Spalten in der Tabelle uap\_proj\_notify*

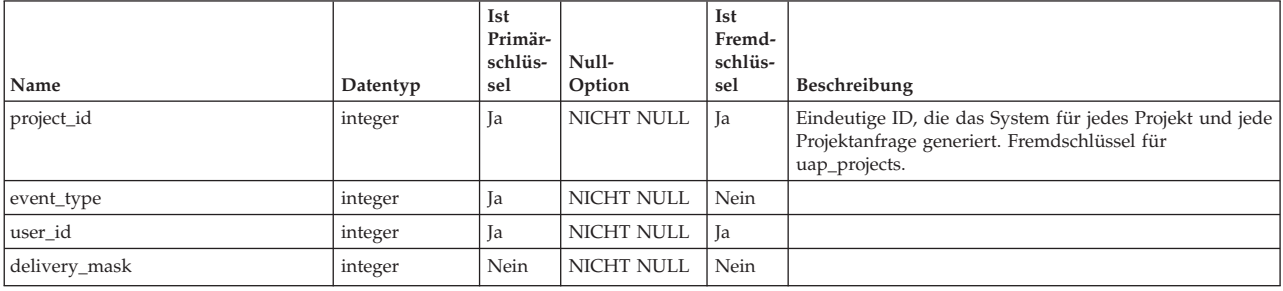

#### **uap\_proj\_recp**

Diese Tabelle enthält Einstellungen der Empfänger beim Erstellen von Projektanfragen. Diese Tabelle wurde in Version 7.5 hinzugefügt.

*Tabelle 149. Schema für umo\_proj\_recp*

| Name    | Datentyp | Ist<br>Primär-<br>schlüs-<br>sel | Null-<br>Option | Ist<br>Fremd-<br>schlüs-<br>sel | Beschreibung                                                                    |
|---------|----------|----------------------------------|-----------------|---------------------------------|---------------------------------------------------------------------------------|
| step_id | integer  | 1a                               | NICHT NULL      | Nein                            | Eindeutige Kennung, die das System für jeden<br>Empfängerschritt generiert hat. |

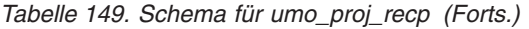

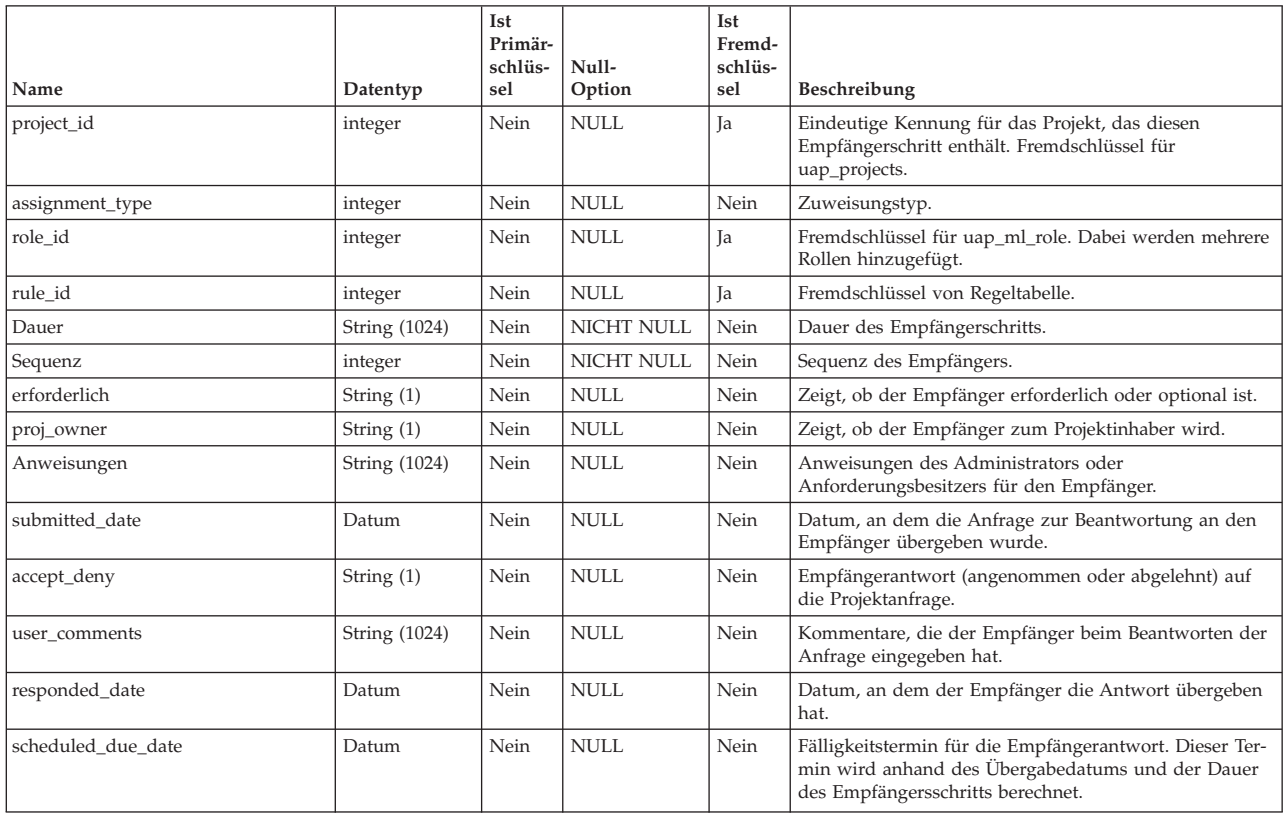

# **uap\_proj\_role**

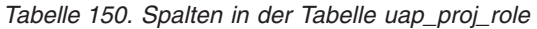

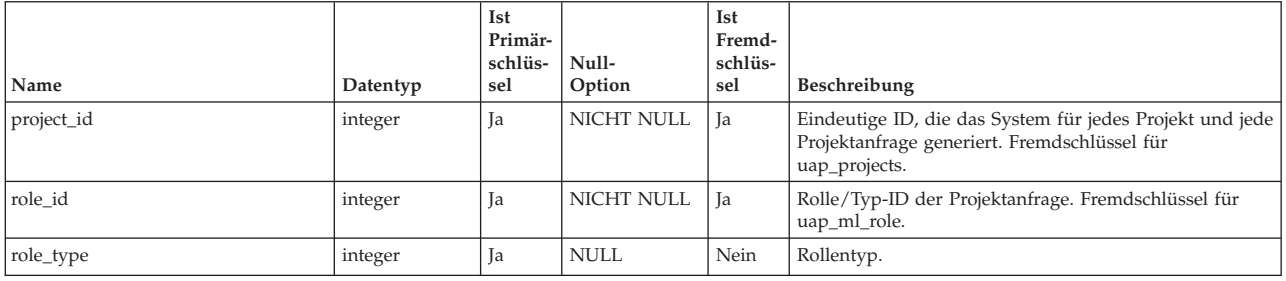

# **uap\_proj\_users**

Diese Tabelle enthält die Basisdaten für alle Projektbenutzer.

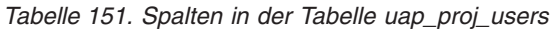

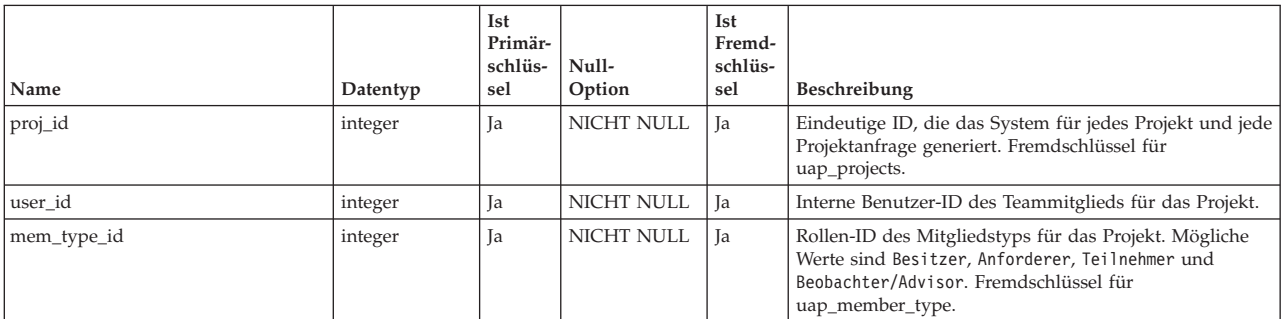

*Tabelle 151. Spalten in der Tabelle uap\_proj\_users (Forts.)*

| <b>Name</b>  | Datentyp | Ist<br>Primär-<br>schlüs-<br>sel | Null-<br>Option | Ist<br>Fremd-<br>schlüs-<br>sel | Beschreibung                                                                                      |
|--------------|----------|----------------------------------|-----------------|---------------------------------|---------------------------------------------------------------------------------------------------|
| team id      | integer  | Nein                             | NICHT NULL      | Nein                            | Team-ID. Diese Spalte wurde in Version 7.4.0 hinzuge-<br>fügt.                                    |
| recipient id | integer  | Ja                               | NICHT NULL      | Ta                              | Empfänger-ID. Fremdschlüssel für uap_proj_recp. Diese<br>Spalte wurde in Version 7.5 hinzugefügt. |

#### **uap\_proj\_usr\_role**

*Tabelle 152. Spalten in der Tabelle uap\_proj\_usr\_role*

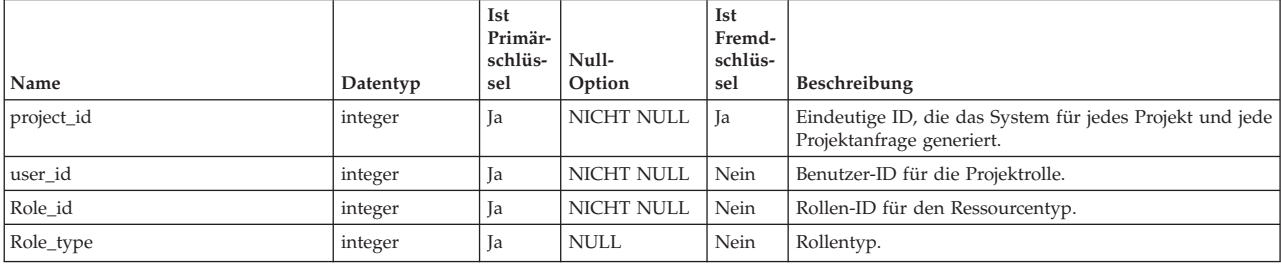

#### **uap\_recp\_setting**

Diese Tabelle enthält Empfängereinstellungen, die der Administrator konfiguriert hat. Diese Tabelle wurde in Version 7.5 hinzugefügt.

*Tabelle 153. Spalten in der Tabelle uap\_recp\_setting*

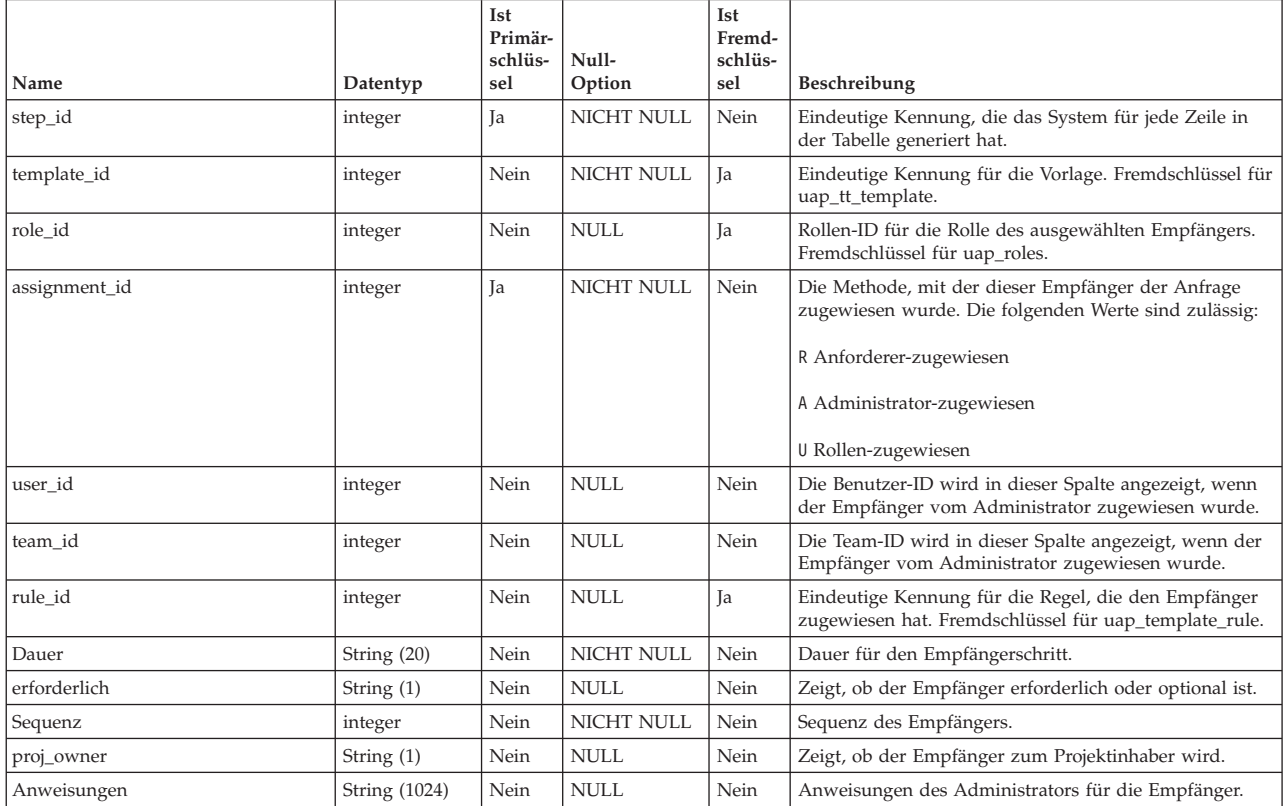

# **uap\_tt\_proj\_req**

Diese Tabelle enthält Daten zum Einrichten von Anfragen für Projektvorlagen. Diese Tabelle wurde in Version 7.5 hinzugefügt.

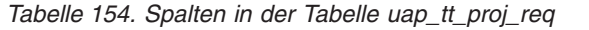

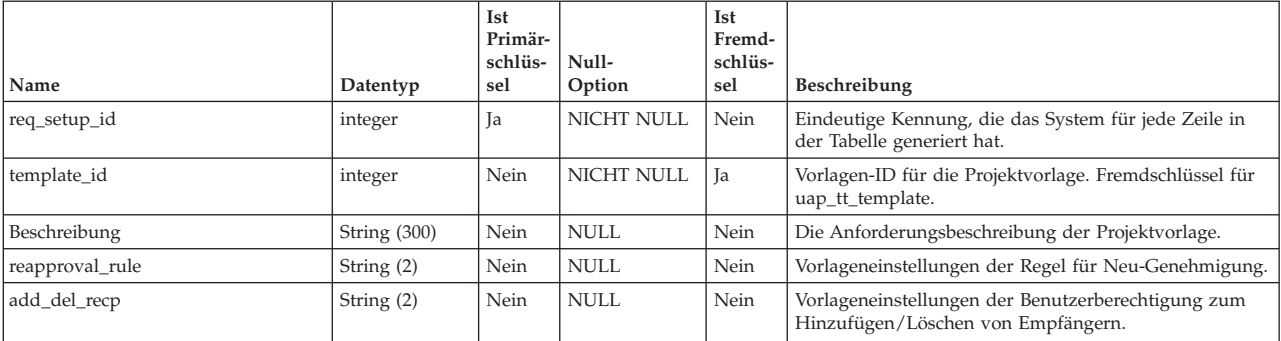

# **Kapitel 19. Strategische Plantabellen - Ansicht**

Die folgenden Tabellen enthalten Informationen über Pläne.

#### **uap\_plans**

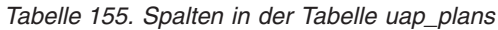

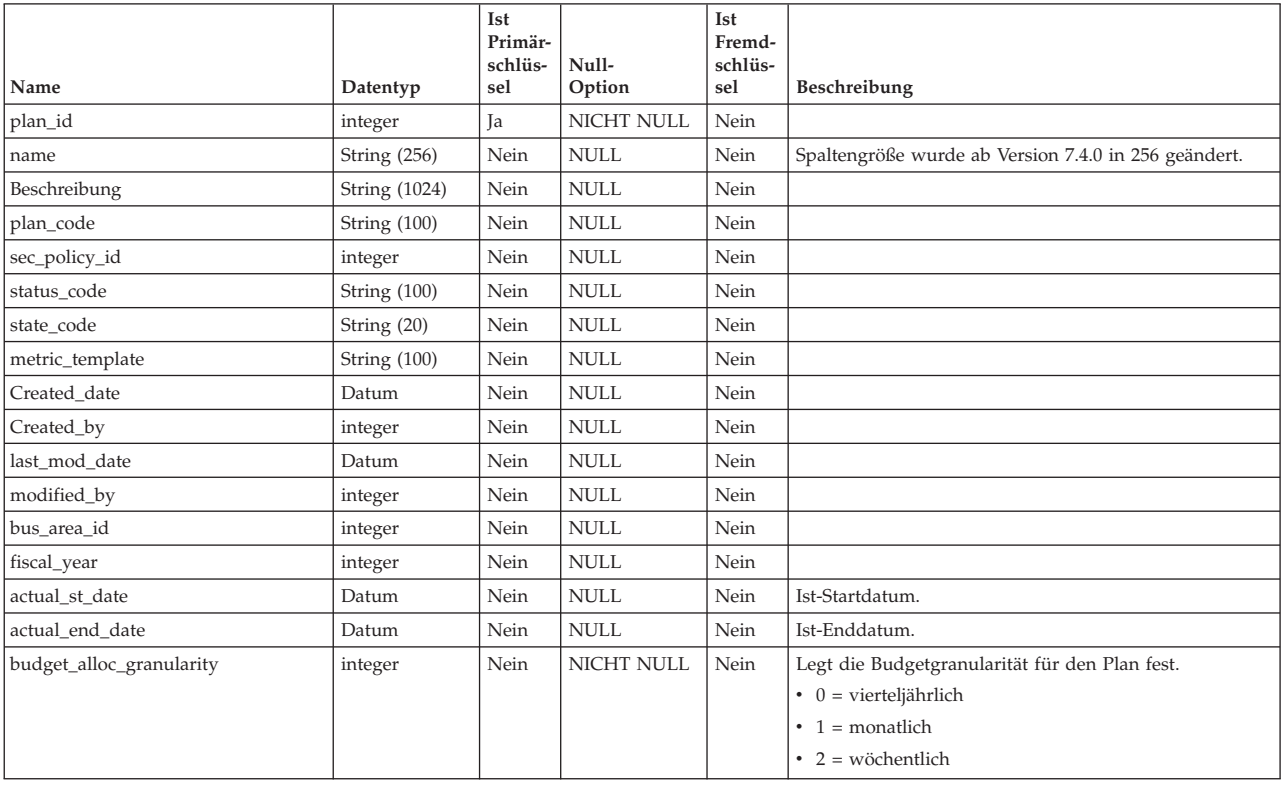

# **uap\_mt\_threshold**

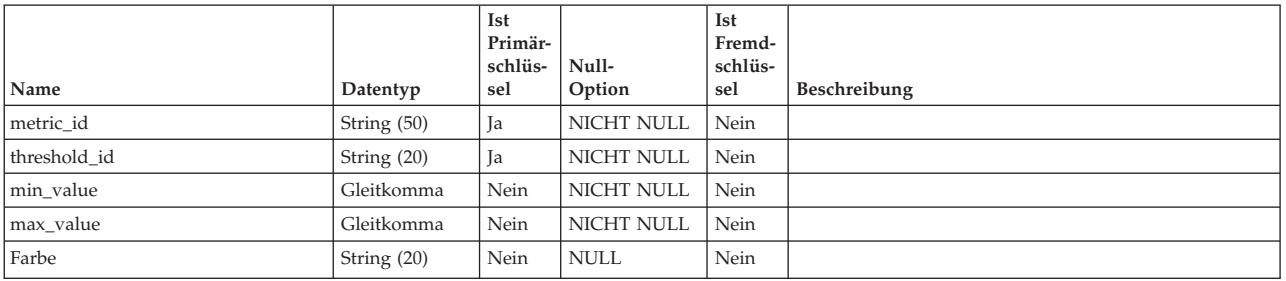

### **uap\_parea\_metrics**

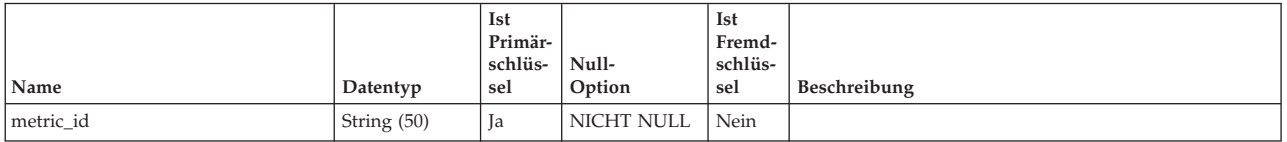

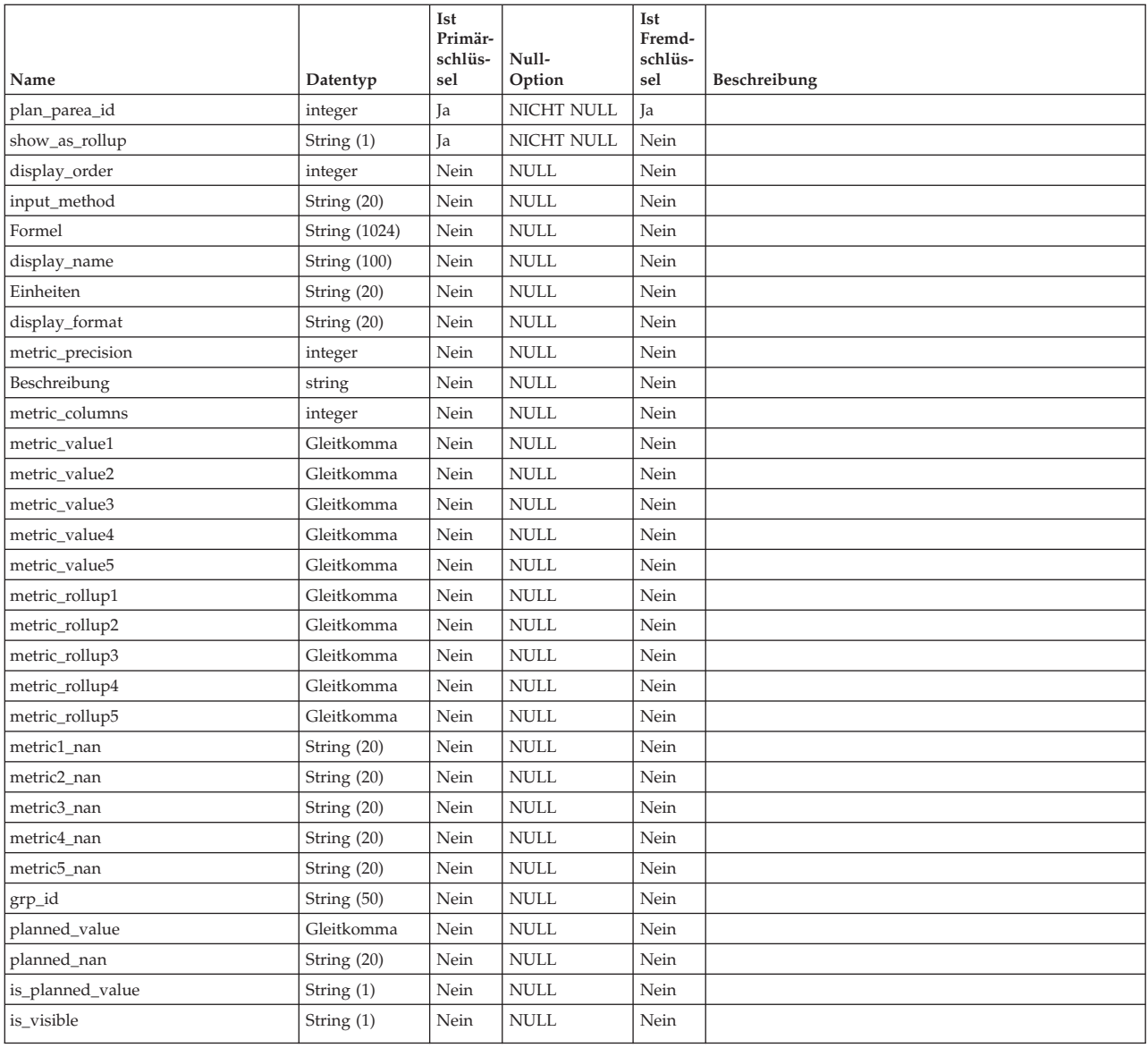

# **uap\_parea\_mt\_cols**

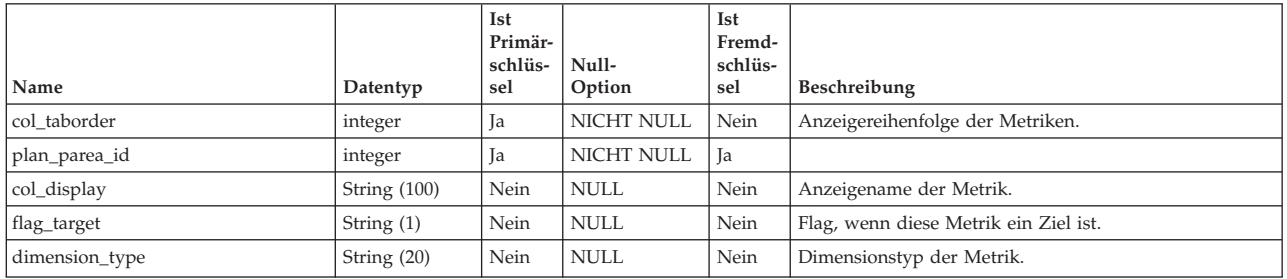

# **uap\_parea\_mt\_grps**

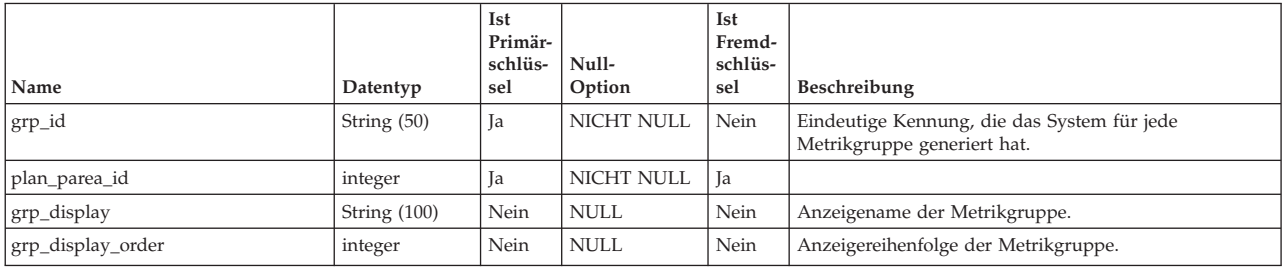

# **uap\_parea\_mt\_hist**

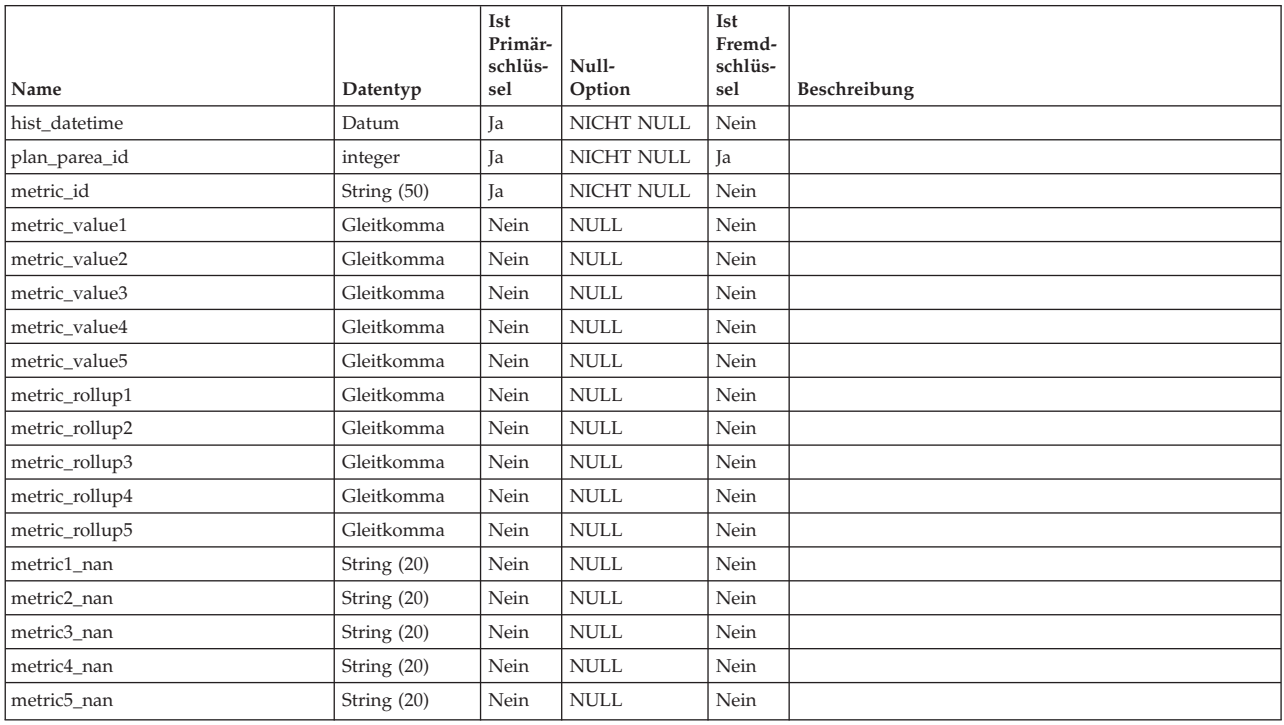

# **uap\_plan\_accts**

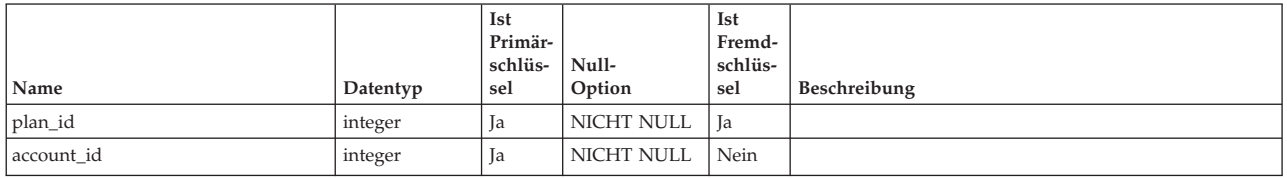

# **uap\_plan\_hist**

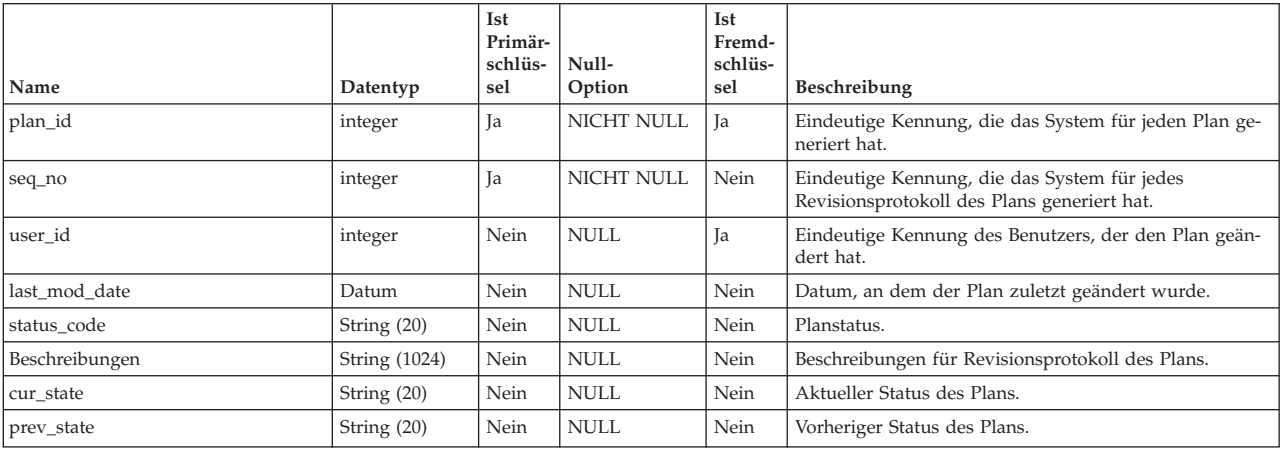

Diese Tabelle enthält Informationen über den Planverlauf.

# **uap\_plan\_metrics**

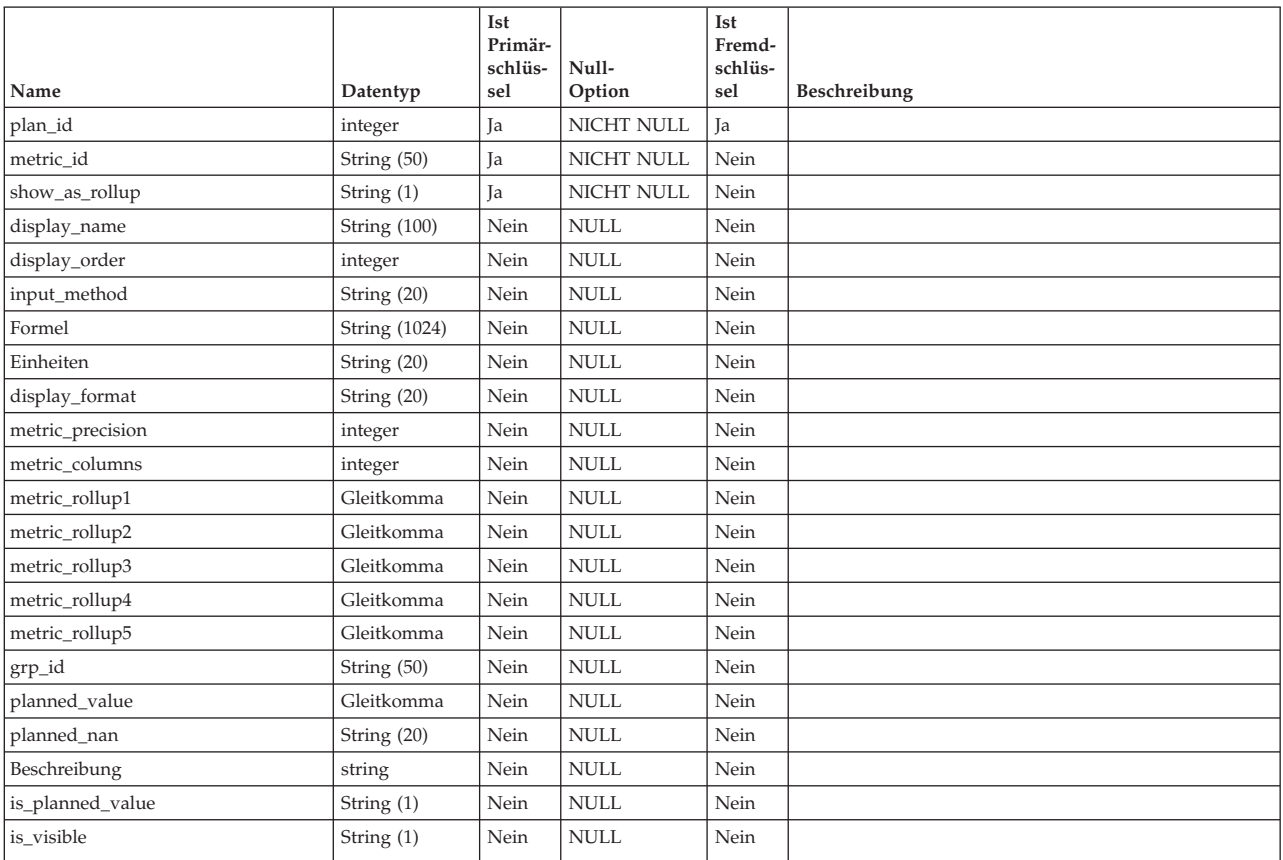

# **uap\_plan\_msgboard**

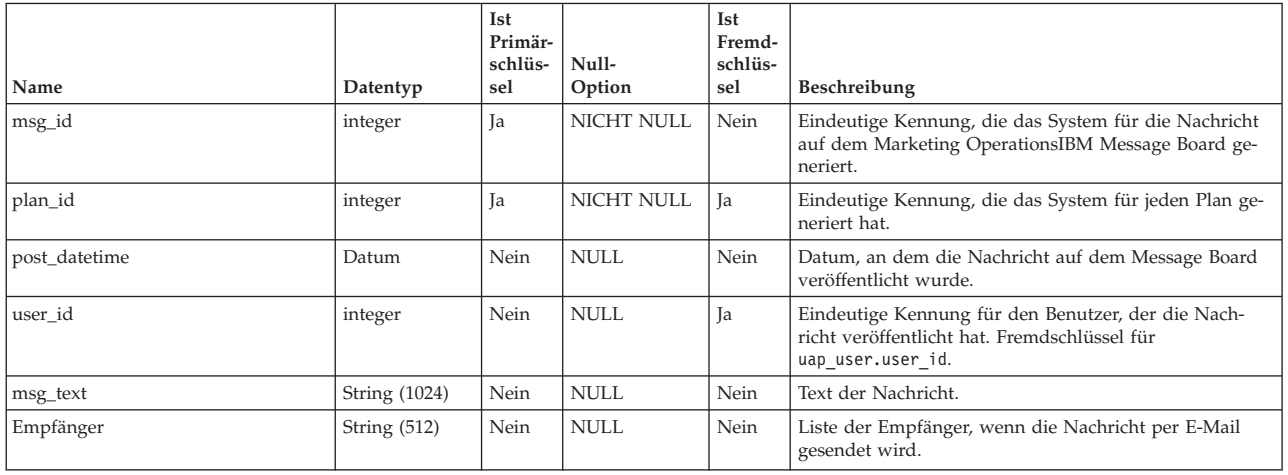

### **uap\_plan\_mt\_cols**

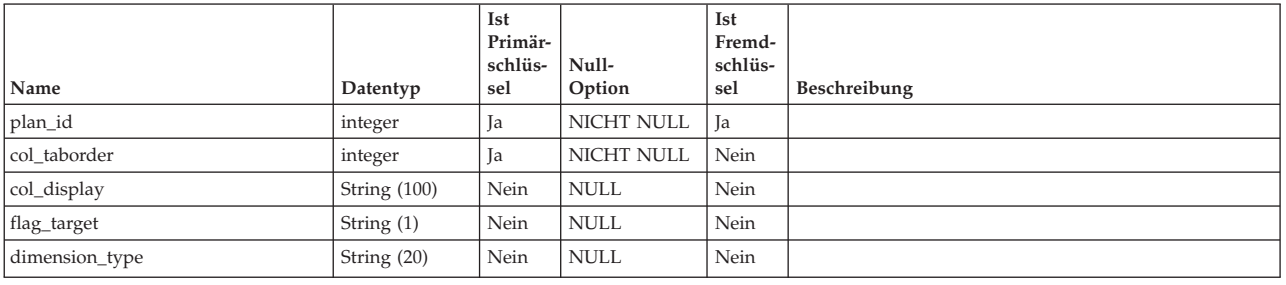

### **uap\_plan\_mt\_grps**

Diese Tabelle enthält Informationen über Metrikgruppen für Pläne.

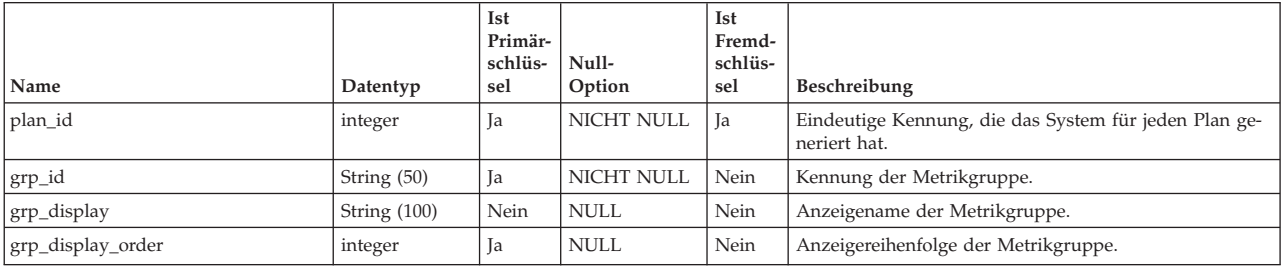

# **uap\_plan\_mt\_hist**

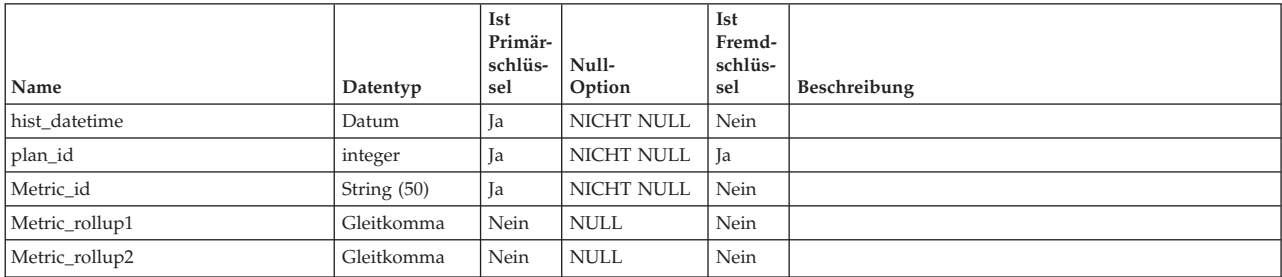

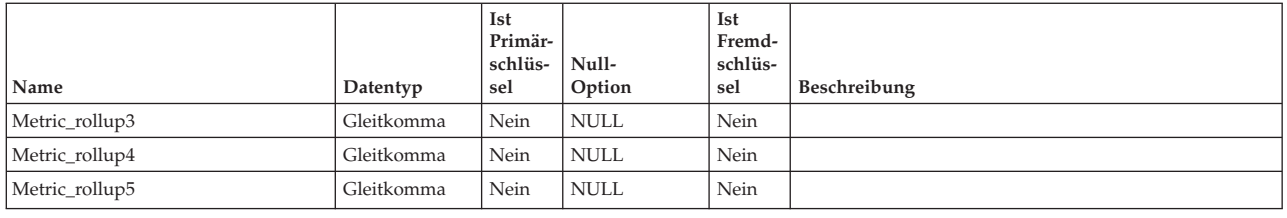

# **uap\_plan\_notify**

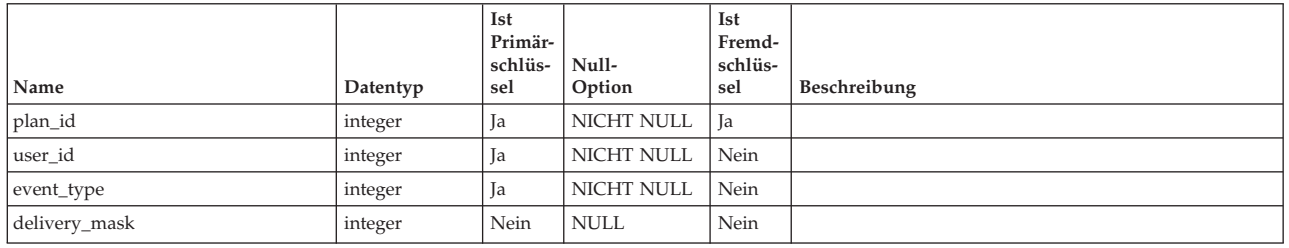

# **uap\_plan\_parea**

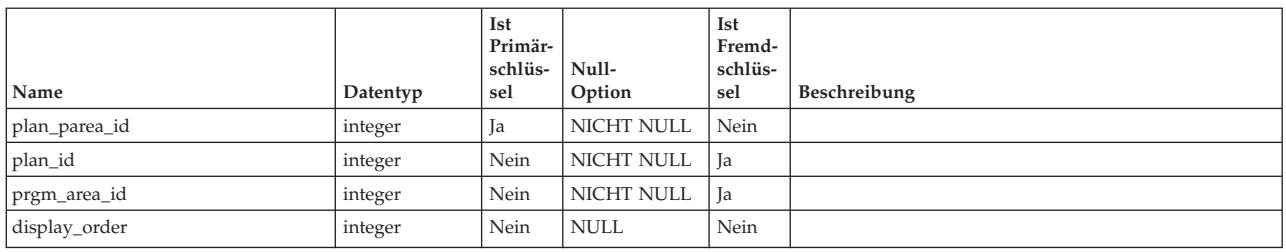

# **uap\_plan\_prgrm**

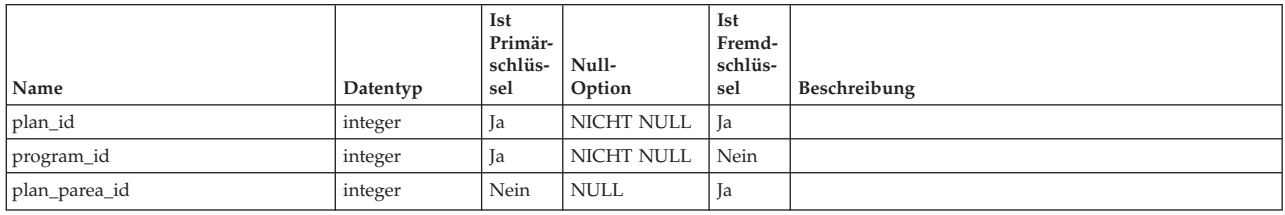

# **uap\_plan\_user**

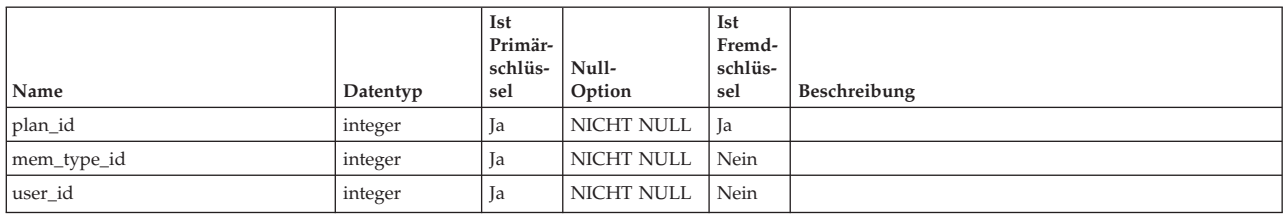

### **uap\_prgm\_area**

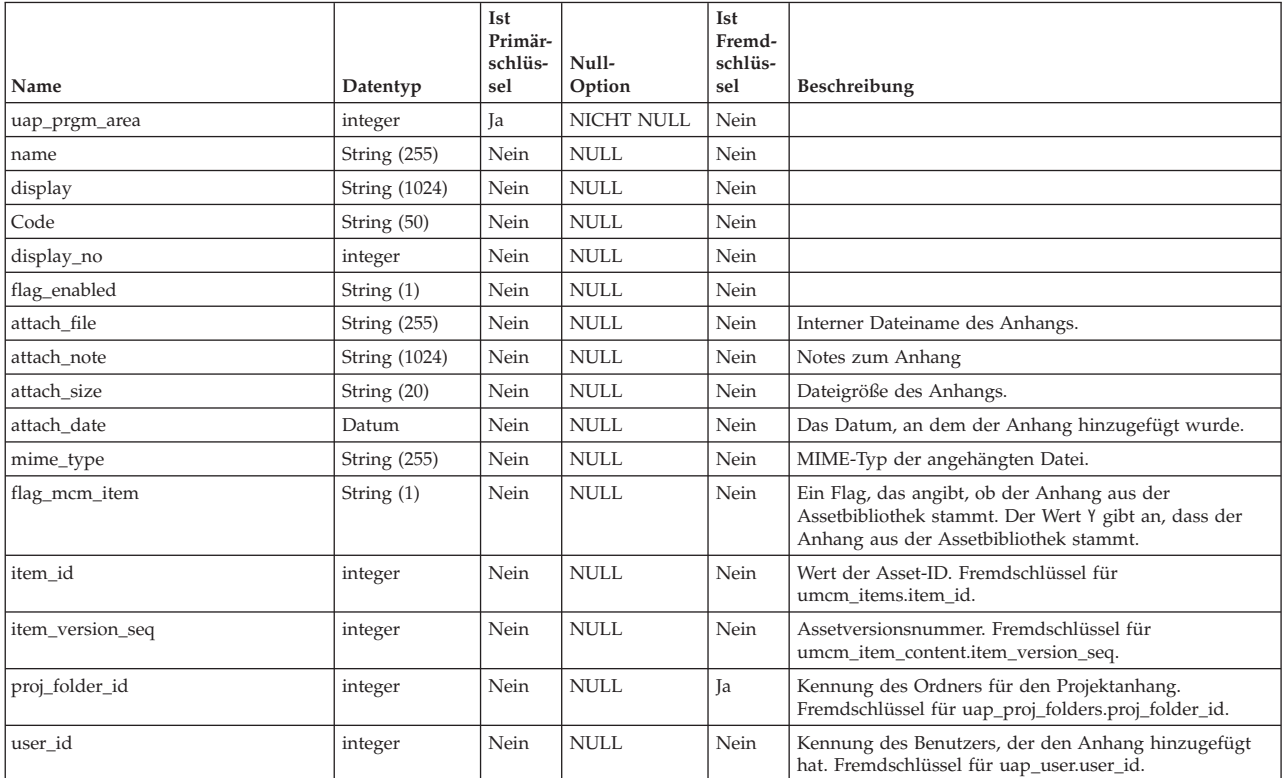

# **Kapitel 20. Teamtabellen - Ansicht**

Die folgenden Tabellen enthalten Informationen über Teams.

Sofern nichts anderes angegeben ist, wurden alle Tabellen in diesem Abschnitt in Version 7.3 hinzugefügt.

#### **uap\_teams**

Diese Tabelle enthält Informationen über Teams.

*Tabelle 156. Spalten in der Tabelle uap\_teams*

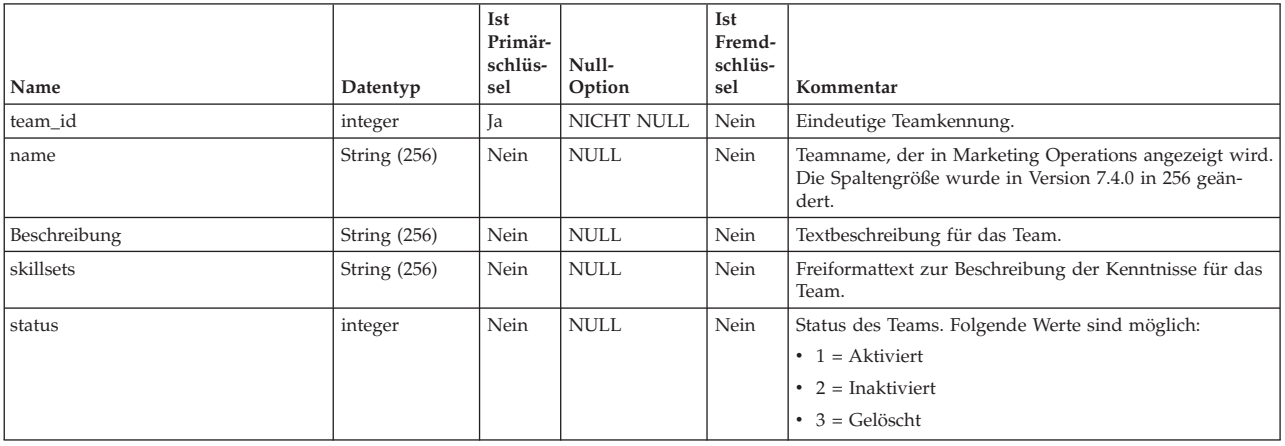

#### **uap\_appr\_teams**

Diese Tabelle wurde in Version 7.4.0 hinzugefügt und enthält Informationen für Teamgenehmigungen.

| Name        | Datentyp | Ist<br>Primär-<br>schlüs-<br>sel | Null-<br>Option | Ist<br>Fremd-<br>schlüs-<br>sel | Beschreibung     |
|-------------|----------|----------------------------------|-----------------|---------------------------------|------------------|
| approval_id | integer  | <sub>l</sub> a                   | NICHT NULL      | <b>Ta</b>                       | Genehmigungs-ID. |
| team id     | integer  | <sub>l</sub> a                   | NICHT NULL      | <b>Ta</b>                       | Team-ID.         |
| mem_type_id | integer  | Ja                               | NICHT NULL      | Ja                              |                  |

*Tabelle 157. Spalten in der Tabelle uap\_appr\_teams*

### **uap\_proj\_teams**

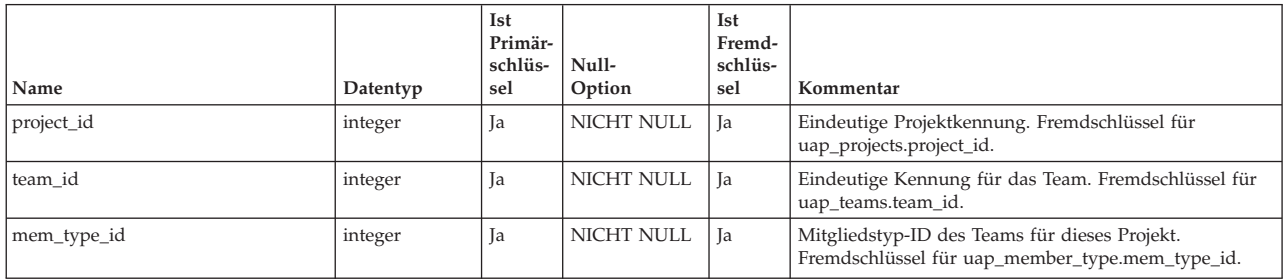

### **uap\_proj\_team\_role**

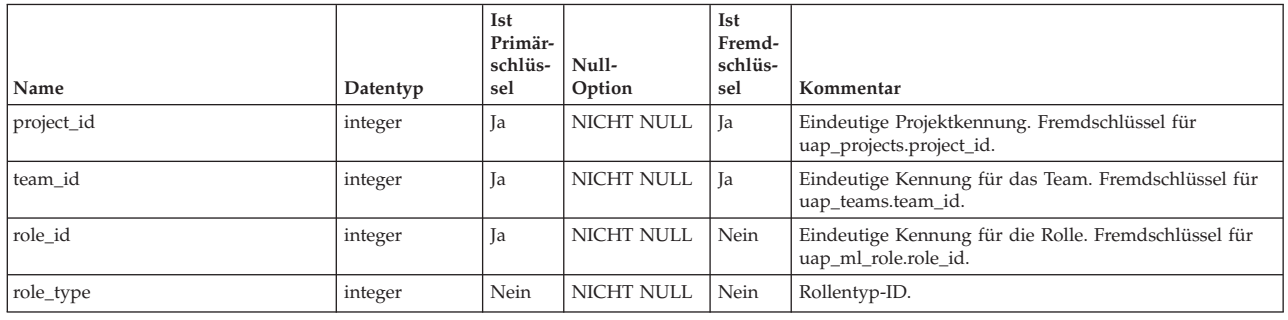

#### **uap\_team\_history**

Diese Tabelle enthält Informationen über den Teamverlauf.

*Tabelle 158. Spalten in der Tabelle uap\_team\_history*

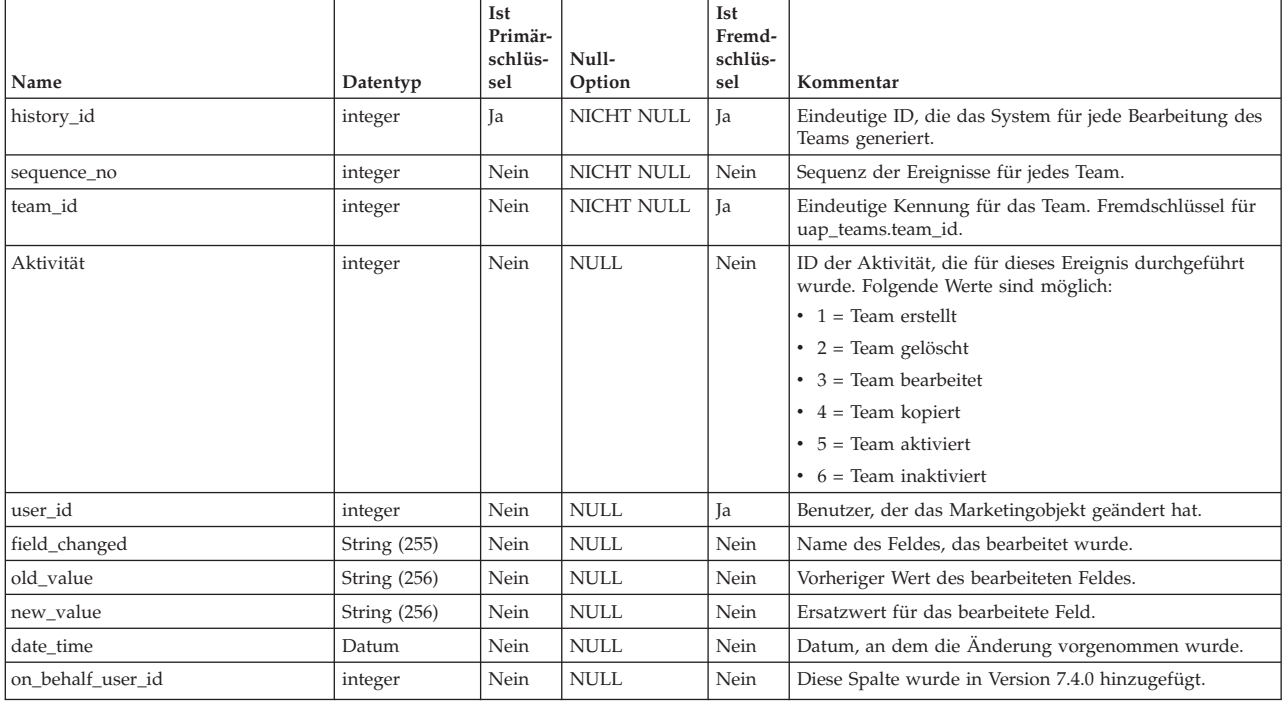

#### **uap\_team\_members**

Diese Tabelle enthält alle Teammitglieder (und den jeweiligen Mitgliedschaftstyp) für jedes Team im System.

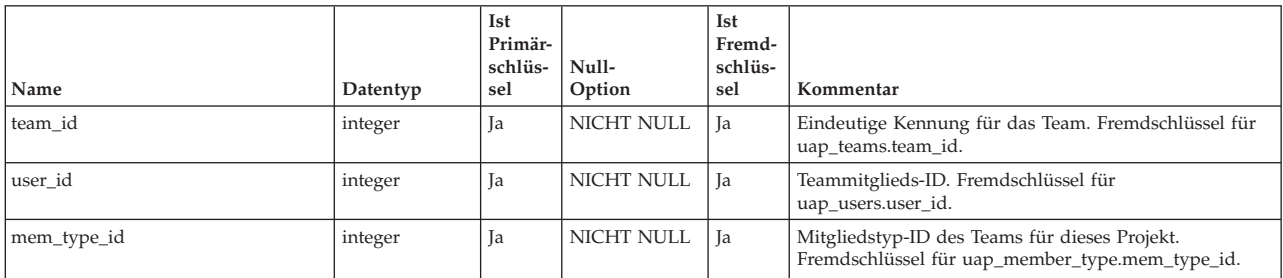

### **uap\_team\_notify**

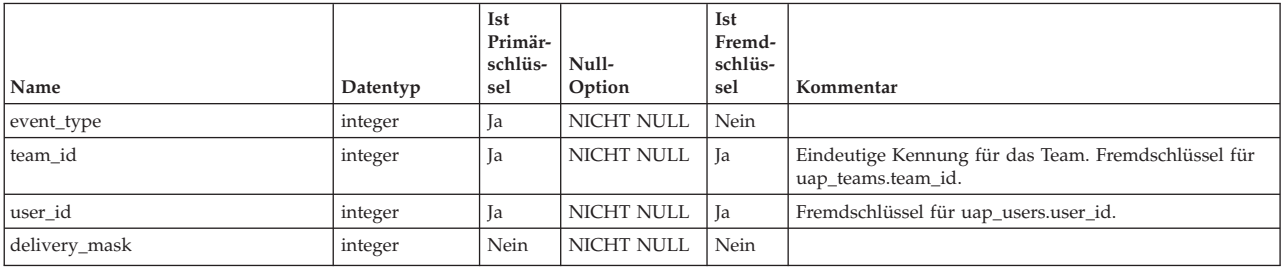

### **uap\_team\_object\_routing**

Neu in Version 7.4.0. Diese Tabelle enthält Informationen darüber, wie Teams die Arbeit weiterleiten.

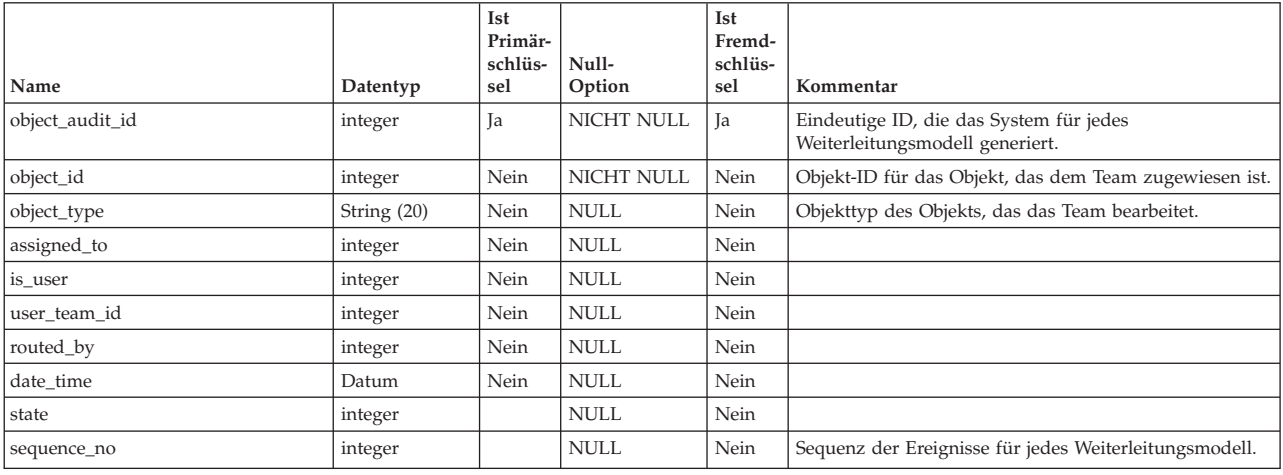

### **uap\_team\_security\_policy**

Diese Tabelle enthält die einzelnen Teams und die jeweilige Sicherheitsrichtlinie, die für ein Team gilt.

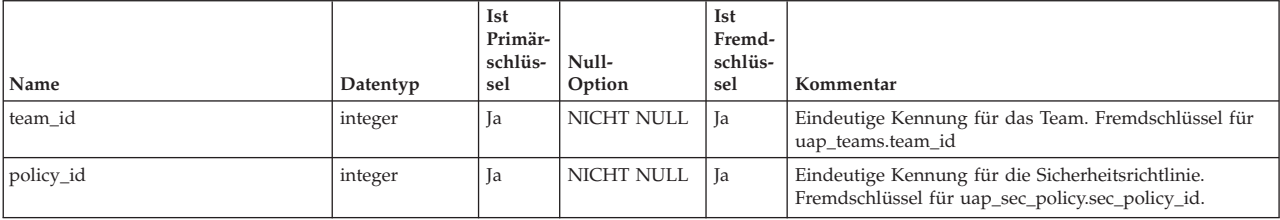

#### **uap\_team\_task\_routing**

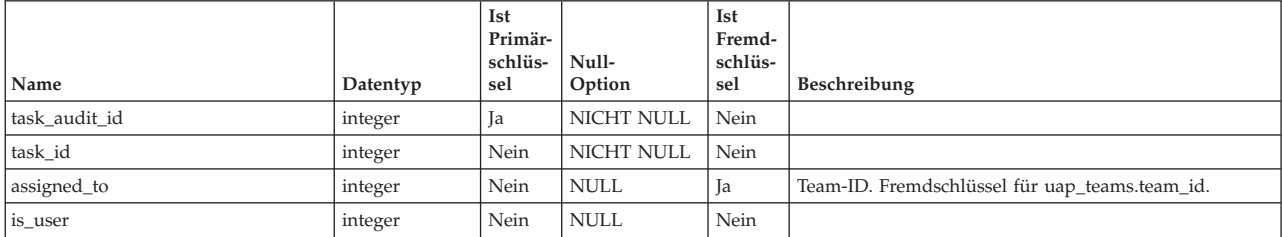

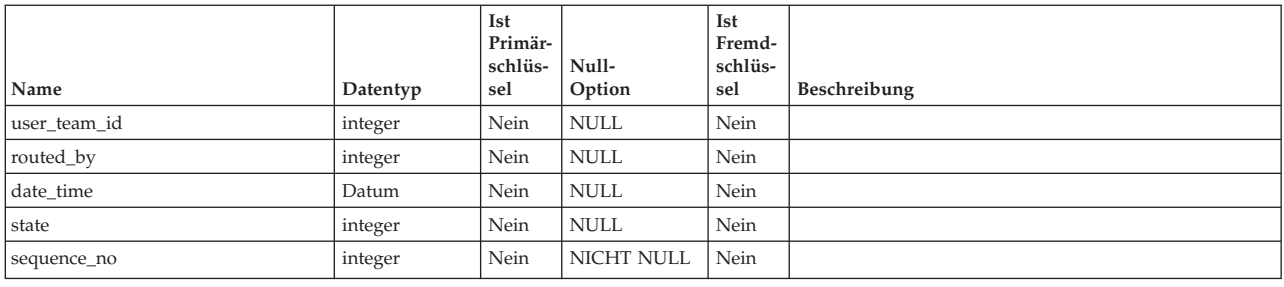

# **uap\_team\_work\_model**

Diese Tabelle enthält alle Modelle zur Weiterleitung der Arbeit, die von den einzelnen Teams verwendet werden.

*Tabelle 159. Spalten in der Tabelle uap\_team\_work\_model*

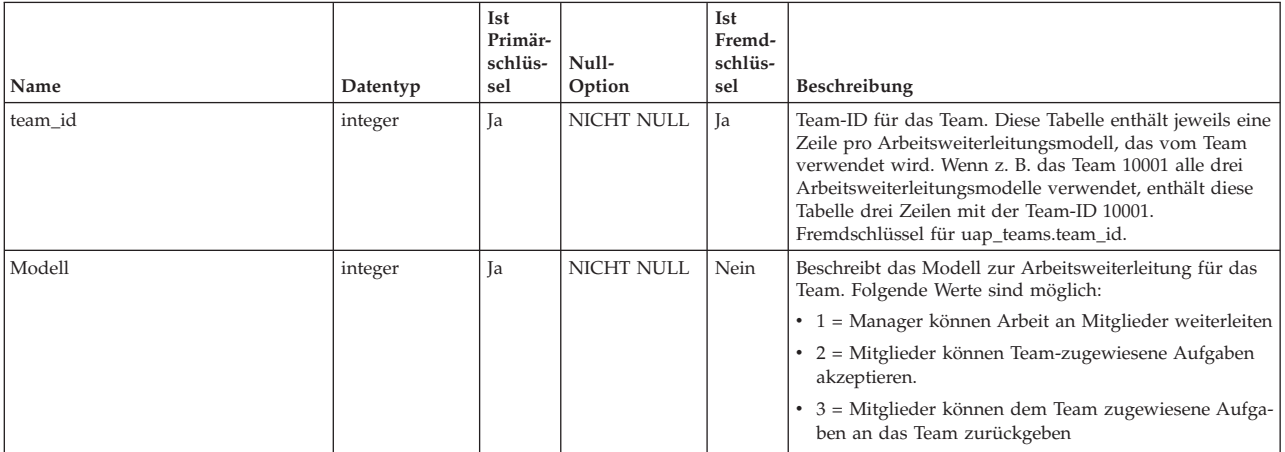

# **Kapitel 21. Vorlagentabellen - Ansicht**

Die folgenden Tabellen enthalten Informationen über Vorlagen und Elemente zum Definieren von Vorlagen, z. B. Formulare und Attribute.

#### **uap\_tt\_attachments**

Diese Tabelle enthält Informationen über jeden Vorlagenanhang.

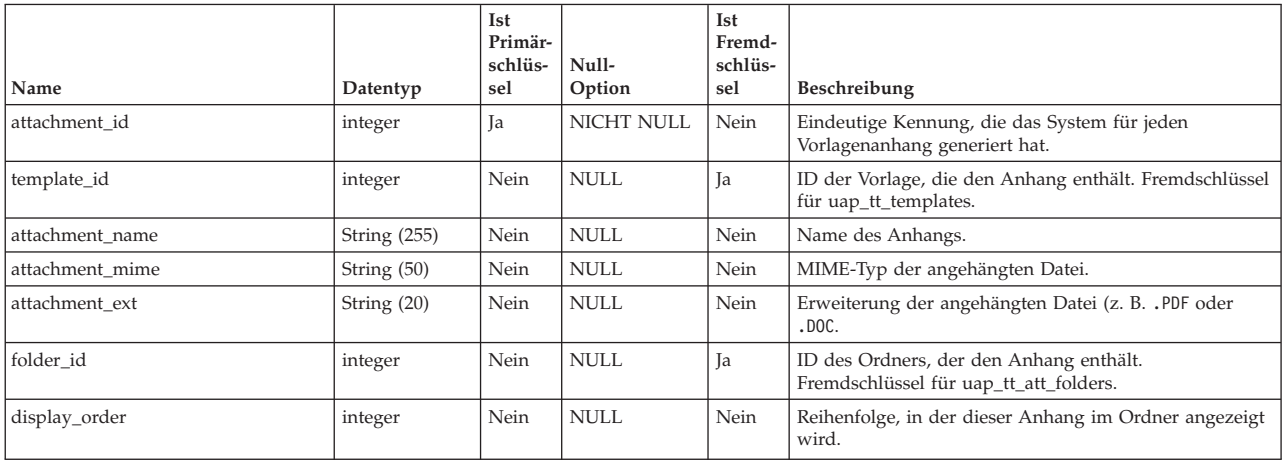

# **uap\_tt\_att\_folders**

Diese Tabelle enthält Informationen über Ordner, die zum Speichern von Vorlagenanhängen erstellt wurden.

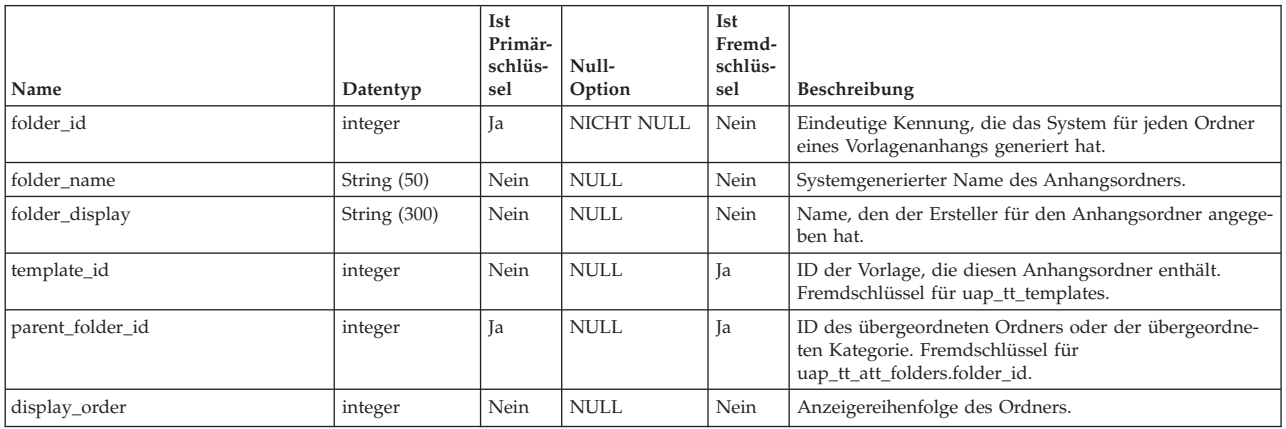

### **uap\_tt\_data\_map**

Diese Tabelle enthält Informationen über die Datenzuordnungsdateien im System.

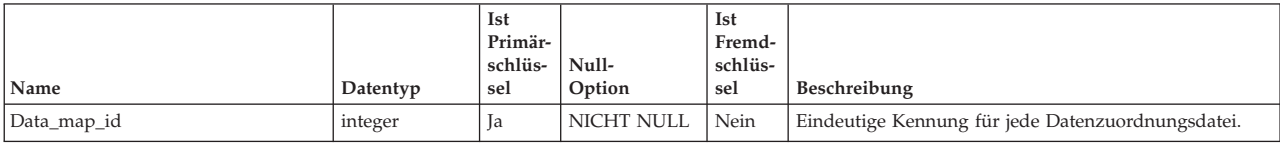

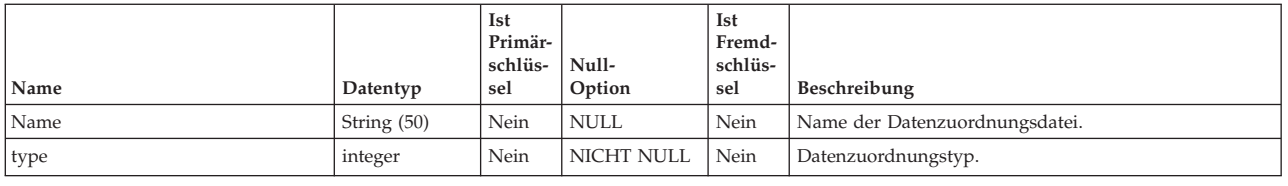

#### **uap\_tt\_export\_tab**

Diese Tabelle definiert für jede Vorlage im System die Registerkarte, die beim Exportieren der Vorlage exportiert werden soll. Diese Tabelle wurde in Version 7.4.0 hinzugefügt.

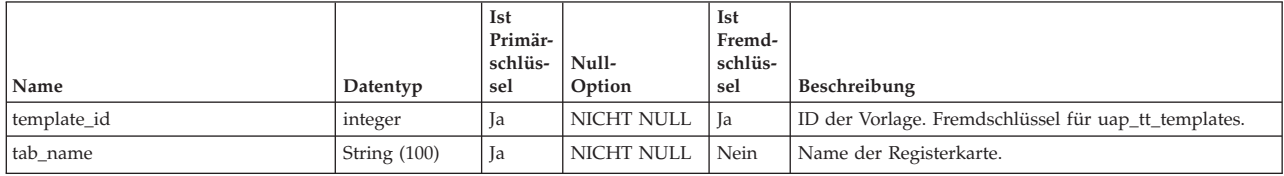

#### **uap\_tt\_ext\_param**

Diese Tabelle enthält die Parameter für angepasste Links.

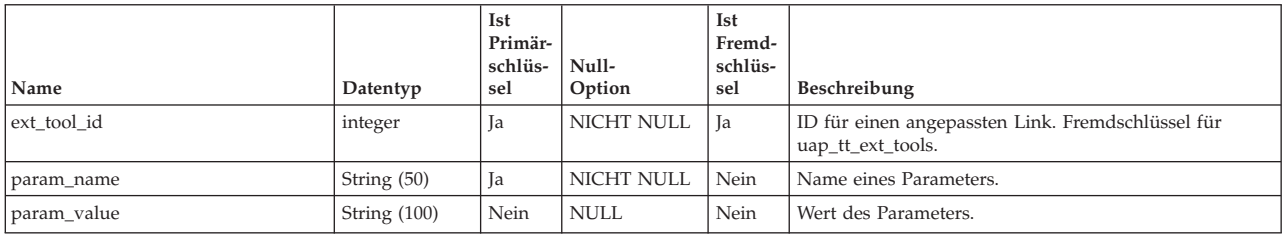

### **uap\_tt\_ext\_tools**

Diese Tabelle enthält Informationen über die angepassten Links im System.

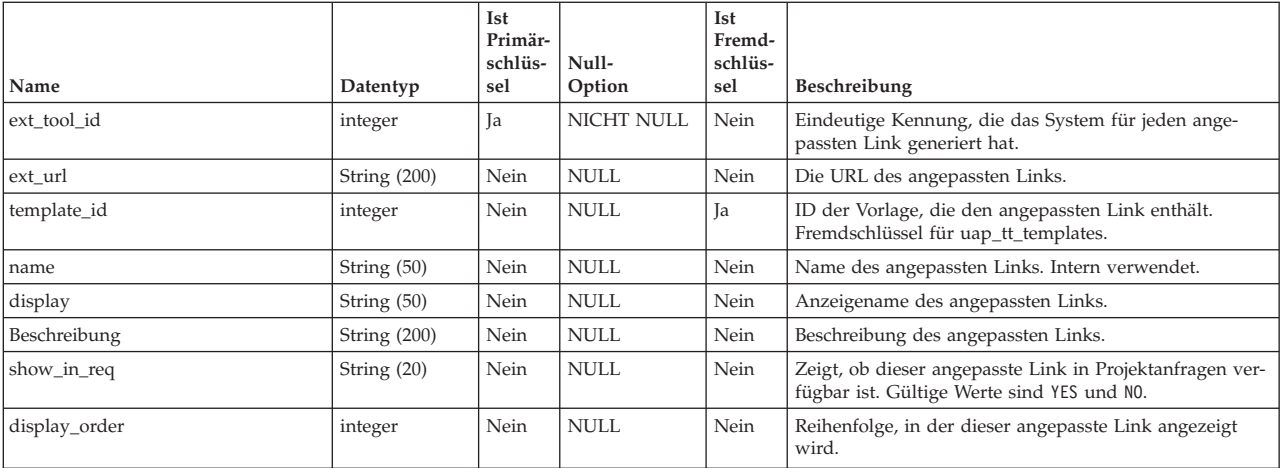

#### **uap\_tt\_icons**

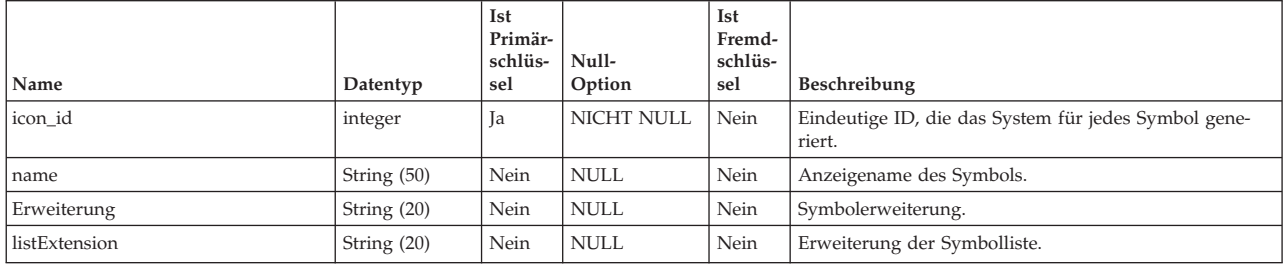

Diese Tabelle enthält Informationen über Symbole.

### **uap\_tt\_localized\_text**

Diese Tabelle enthält Anzeigewerte für alle Formularelemente, z. B. Formulargruppen, Raster und Attribute, für alle unterstützten Ländereinstellungen. Diese Tabelle wurde in Version 8.0.0 hinzugefügt.

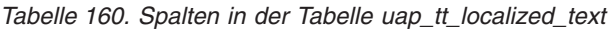

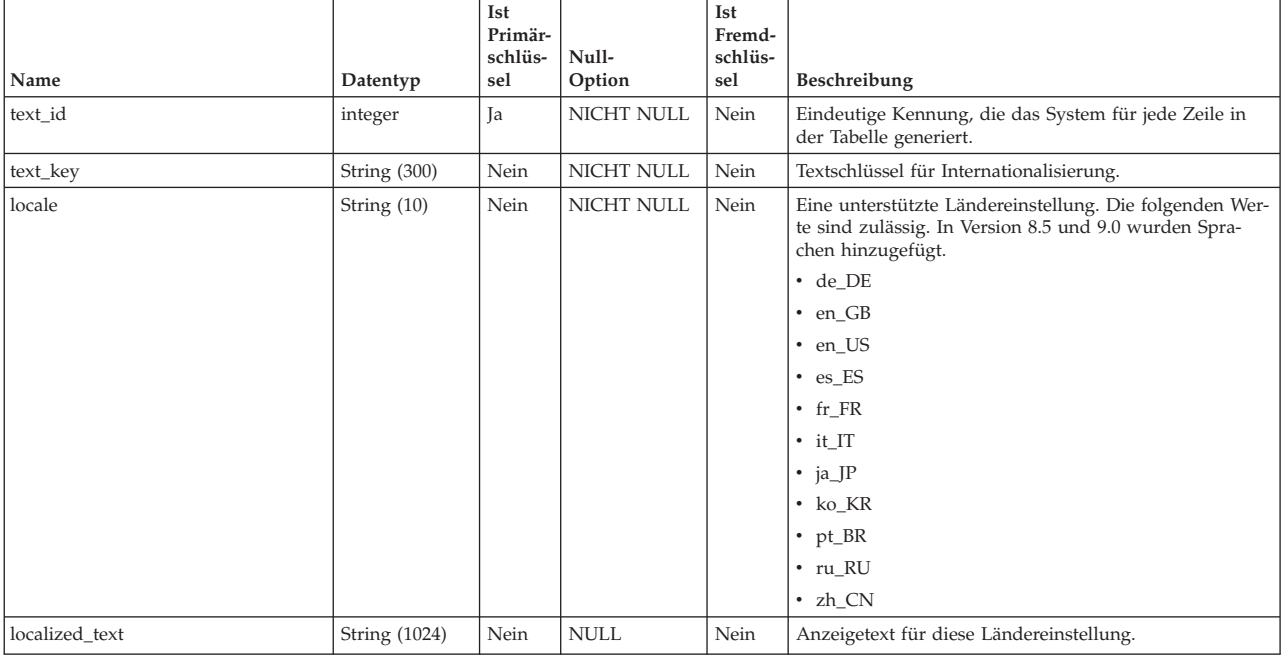

#### **uap\_tt\_map**

Diese Tabelle enthält Informationen über die einzelnen Formulare in Ihrem System.

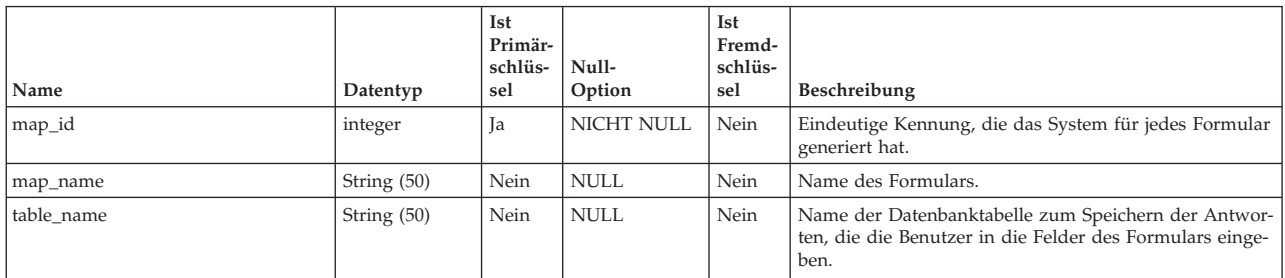

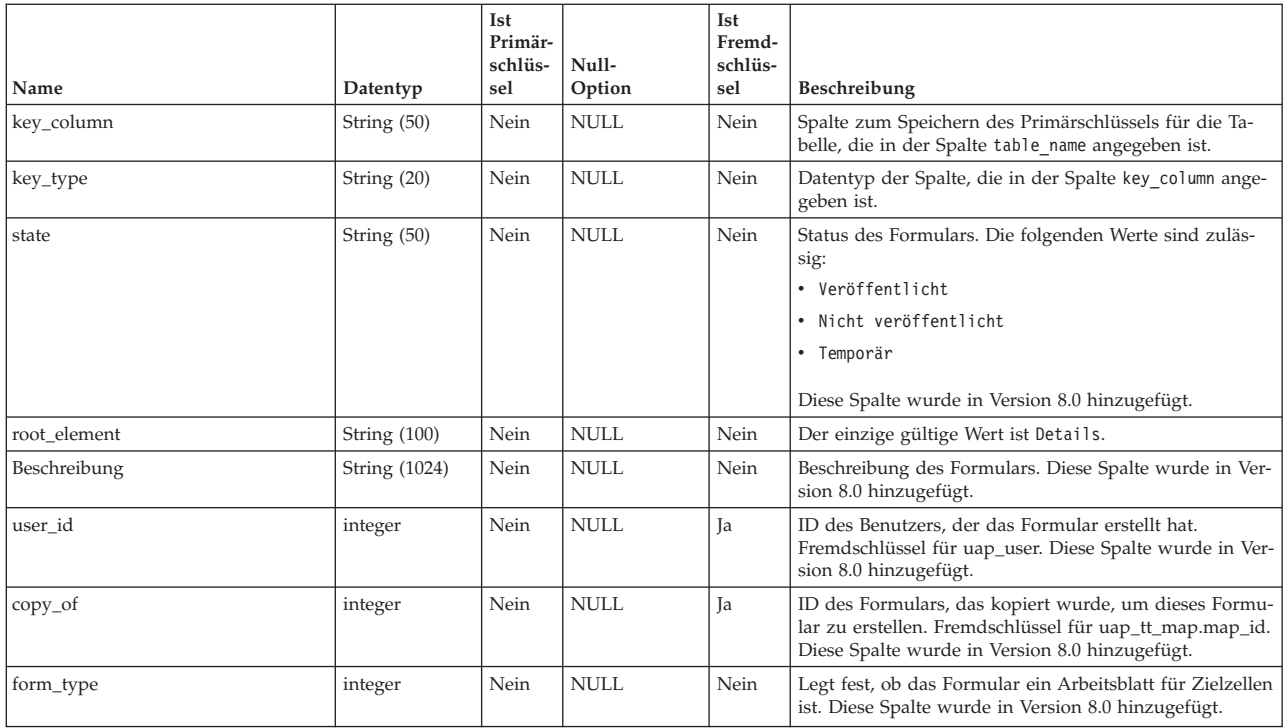

# **uap\_tt\_map\_info**

Diese Tabelle enthält Informationen über Formularattribute. Diese Tabelle wurde in Version 8.0 hinzugefügt.

*Tabelle 161. Spalten in der Tabelle uap\_tt\_map\_info*

|                  |                     | <b>Ist</b><br>Pri-<br>mär- |                   | Ist<br>Fremd-  |                                                                                                    |
|------------------|---------------------|----------------------------|-------------------|----------------|----------------------------------------------------------------------------------------------------|
| Name             | Datentyp            | schlüs-<br>sel             | Null-<br>Option   | schlüs-<br>sel | Beschreibung                                                                                                    |
| map_info_id      | integer             | Ja                         | <b>NICHT NULL</b> | Nein           | Eindeutige Kennung, die das System für jede Zeile in der<br>Tabelle generiert.                                                                                    |
| map_id           | integer             | Nein                       | <b>NICHT NULL</b> | <b>Ta</b>      | ID des Formulars, in dem das Attribut verwendet wird.<br>Fremdschlüssel von Tabelle uap_tt_map.                                                                   |
| group_id         | integer             | Nein                       | NULL.             | <b>Ta</b>      | ID der Attributgruppe, die das Attribut enthält.<br>Fremdschlüssel für<br>uap_tt_map_info_group.map_info_group_id und<br>uap_tt_tvc_info_group.tvc_info_group_id. |
| Beschriftung     | String (1024)       | Nein                       | NULL.             | Nein           | Beschriftung des Attributs.                                                                                                    |
| element name     | <b>String (100)</b> | Nein                       | <b>NULL</b>       | Nein           | Interner Name des Attributs.                                                                                                    |
| element_type     | String (50)         | Nein                       | <b>NULL</b>       | Nein           | Benutzeroberflächentyp des Attributs.                                                                                                    |
| db_type          | String (50)         | Nein                       | <b>NULL</b>       | Nein           | Datentyp des Attributs.                                                                                                    |
| db column name   | String (50)         | Nein                       | <b>NULL</b>       | Nein           | Name der Datenbankspalte des Attributs.                                                                                                    |
| max_length       | integer             | Nein                       | <b>NULL</b>       | Nein           | Maximale Länge des Attributtyps.                                                                                                    |
| lkup_table       | String (100)        | Nein                       | <b>NULL</b>       | Nein           | Name der Datenbanktabelle, die den Benutzern mehrere<br>Auswahlwerte für dieses Attribut bereitstellt.                                                            |
| lkup_id_column   | String (50)         | Nein                       | <b>NULL</b>       | Nein           | Name der Schlüsselspalte in der Suchtabelle für dieses<br>Attribut.                                                                                               |
| lkup_desc_column | <b>String (100)</b> | Nein                       | <b>NULL</b>       | Nein           | Name der Spalte in der Suchtabelle, die die Werte ent-<br>hält, die für die Benutzer angezeigt werden.                                                            |
| lkup_sort_column | <b>String (100)</b> | Nein                       | NULL.             | Nein           | Name der Spalte in der Suchtabelle, nach der die Einträ-<br>ge sortiert und für die Benutzer angezeigt werden.                                                    |
#### *Tabelle 161. Spalten in der Tabelle uap\_tt\_map\_info (Forts.)*

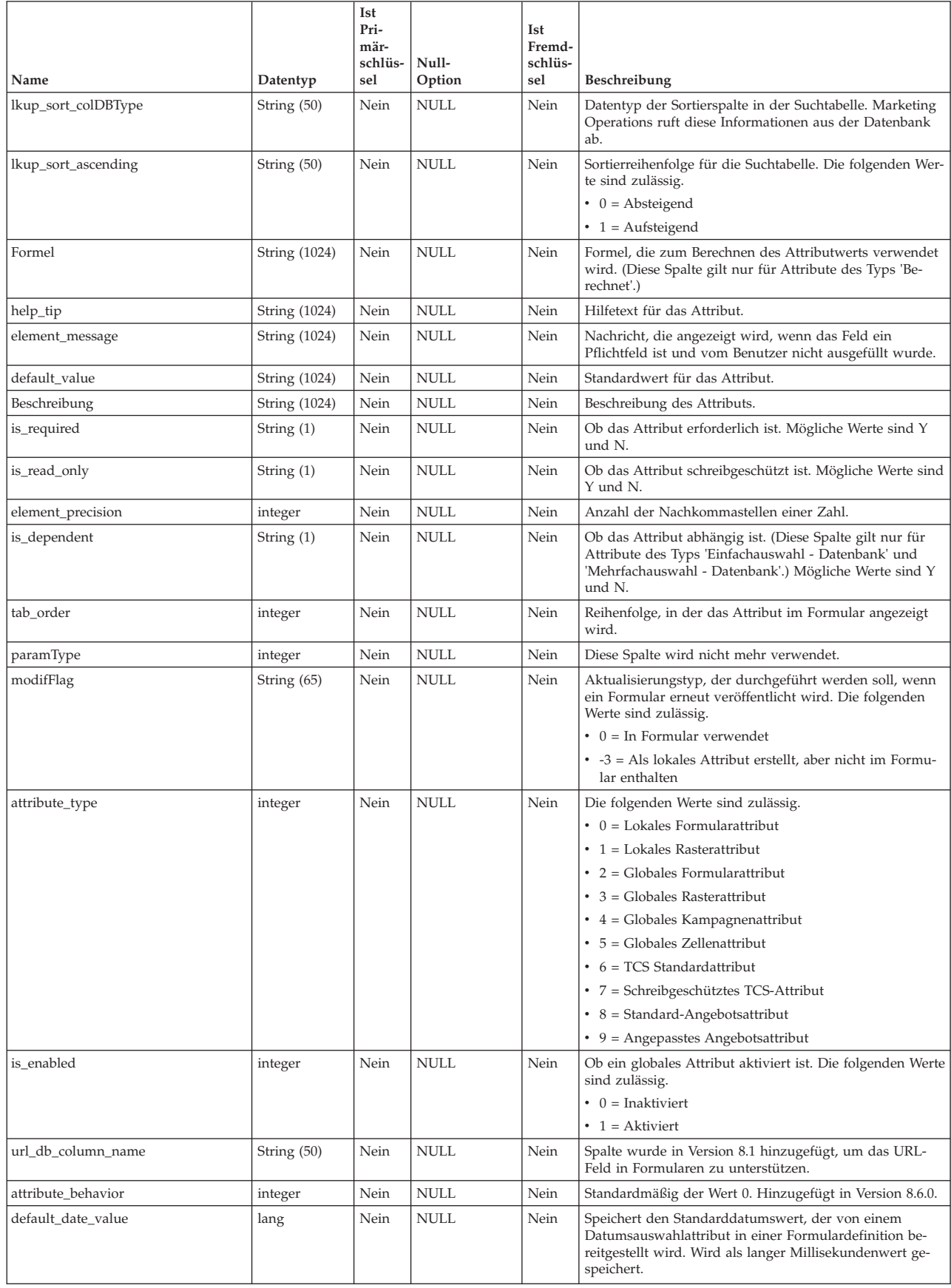

### **uap\_tt\_map\_info\_dependent**

Diese Tabelle enthält Informationen über abhängige Felder. Diese Tabelle wurde in Version 8.0 hinzugefügt.

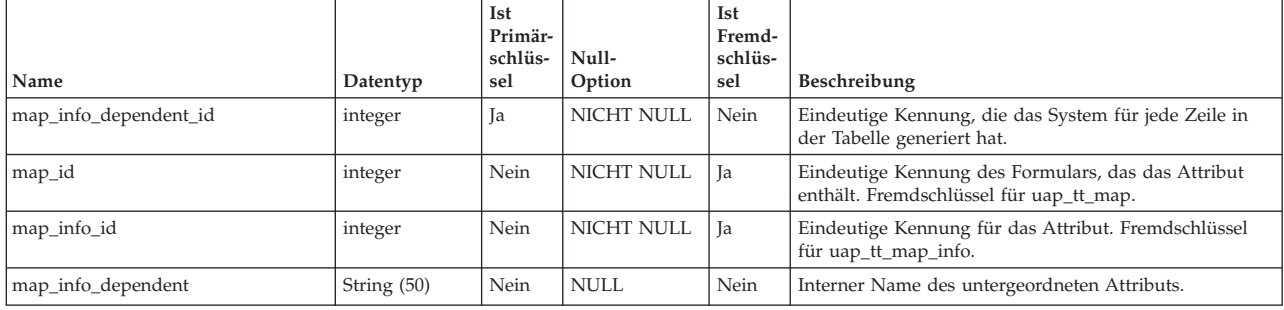

### **uap\_tt\_map\_info\_group**

Diese Tabelle enthält Informationen über Attributgruppen. Diese Tabelle wurde in Version 8.0 hinzugefügt.

|                   |                     | Ist<br>Primär-<br>schlüs- | Null-       | Ist<br>Fremd-<br>schlüs- |                                                                                                    |
|-------------------|---------------------|---------------------------|-------------|--------------------------|----------------------------------------------------------------------------------------------------|
| Name              | Datentyp            | sel                       | Option      | sel                      | Beschreibung                                                                                                    |
| map_info_group_id | integer             | Ja                        | NICHT NULL  | Nein                     | Eindeutige Kennung, die das System für jede<br>Attributgruppe generiert hat.                                                                             |
| map_id            | integer             | Nein                      | NICHT NULL  | <b>Ta</b>                | ID des Formulars, das die Attributgruppe enthält.<br>Fremdschlüssel von uap_tt_map.                                                                      |
| element name      | <b>String (100)</b> | Nein                      | <b>NULL</b> | Nein                     | Der interne Name der Gruppe.                                                                                                    |
| tab_order         | integer             | Nein                      | <b>NULL</b> | Nein                     | Reihenfolge, in der die Gruppe im Formular angezeigt<br>wird.                                                                                            |
| Header            | String $(200)$      | Nein                      | <b>NULL</b> | Nein                     | Der Anzeigename der Gruppe.                                                                                                    |
| Beschreibung      | String (1024)       | Nein                      | <b>NULL</b> | Nein                     | Beschreibung der Gruppe.                                                                                                    |
| column_span       | integer             | Nein                      | <b>NULL</b> | Nein                     | Legt fest, ob das Layout der Gruppe ein- oder zweispal-<br>tig ist. (Diese Spalte gilt nur für Formularattribute.) Die<br>folgenden Werte sind zulässig: |
|                   |                     |                           |             |                          | $\bullet$ 1 = Einspaltig                                                                                                    |
|                   |                     |                           |             |                          | • $2 = Zweispality$                                                                                                    |
| show_group        | String (20)         | Nein                      | NULL        | Nein                     | Legt fest, ob die Gruppenüberschrift im Formular ein-<br>oder ausgeblendet wird. Die folgenden Werte sind zu-<br>lässig:                                 |
|                   |                     |                           |             |                          | $\bullet$ 0 = Ausgeblendet                                                                                                    |
|                   |                     |                           |             |                          | $\cdot$ 1 = Eingeblendet                                                                                                    |

*Tabelle 162. Spalten in der Tabelle uap\_tt\_map\_info\_group*

#### **uap\_tt\_map\_info\_option**

Diese Tabelle enthält die möglichen Werte für Einzelauswahlattribute. Diese Tabelle wurde in Version 8.0 hinzugefügt.

*Tabelle 163. Schema für uap\_tt\_map\_info\_option*

| Name               | Datentyp | <b>Ist</b><br>Primär-<br>schlüs-<br>sel | Null-<br>Option | Ist<br>Fremd-<br>schlüs-<br>sel | Beschreibung                                                                       |
|--------------------|----------|-----------------------------------------|-----------------|---------------------------------|------------------------------------------------------------------------------------|
| map_info_option_id | integer  | Ja                                      | NICHT NULL      | Nein                            | Eindeutige Kennung, die das System für jede Zeile in<br>der Tabelle generiert hat. |

#### *Tabelle 163. Schema für uap\_tt\_map\_info\_option (Forts.)*

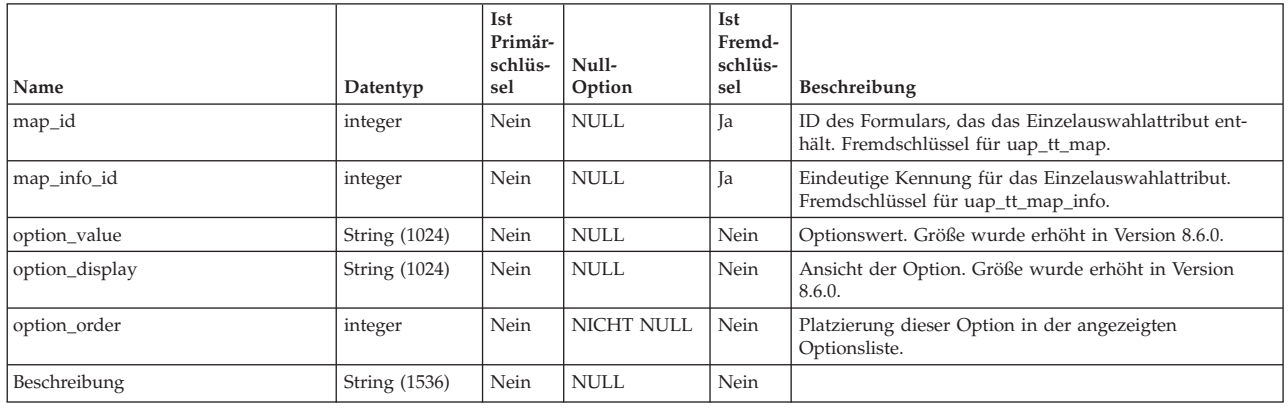

#### **uap\_tt\_map\_text**

Diese Tabelle verknüpft lokalisierten Anzeigetext für Formularelemente mit bestimmten Formularen. Diese Tabelle wurde in Version 8.0 hinzugefügt.

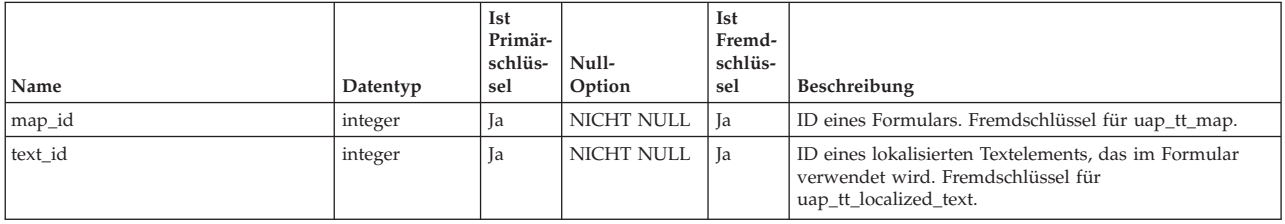

### **uap\_tt\_metrics**

Diese Tabelle enthält Informationen über die einzelnen Metriken in Ihrem System.

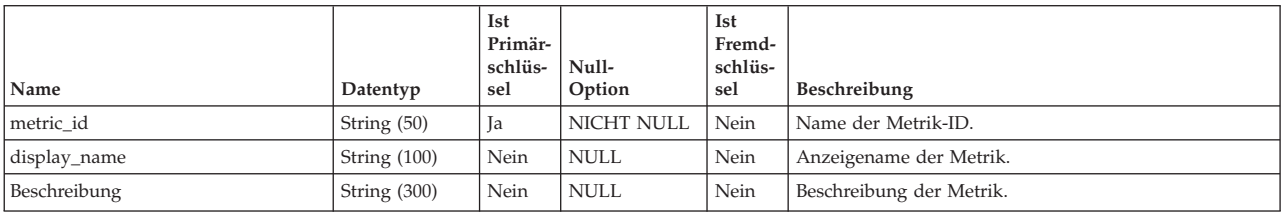

### **uap\_tt\_mo\_map\_info**

Diese Tabelle enthält zusätzliche Eigenschaften von Attributen zur Einzelauswahl-Objektreferenz, von Attributen zur Mehrfachauswahl-Objektreferenz und von Attributen zur Objektattribut-Feldreferenz. Diese Tabelle wurde in Version 8.0 hinzugefügt.

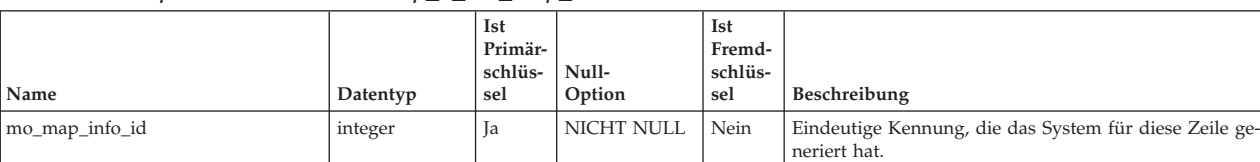

map\_id integer Nein NICHT NULL Ja Eindeutige Kennung des Formulars, das das Attribut

*Tabelle 164. Spalten in der Tabelle uap\_tt\_mo\_map\_info*

enthält. Fremdschlüssel für uap\_tt\_map.

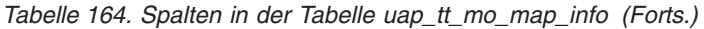

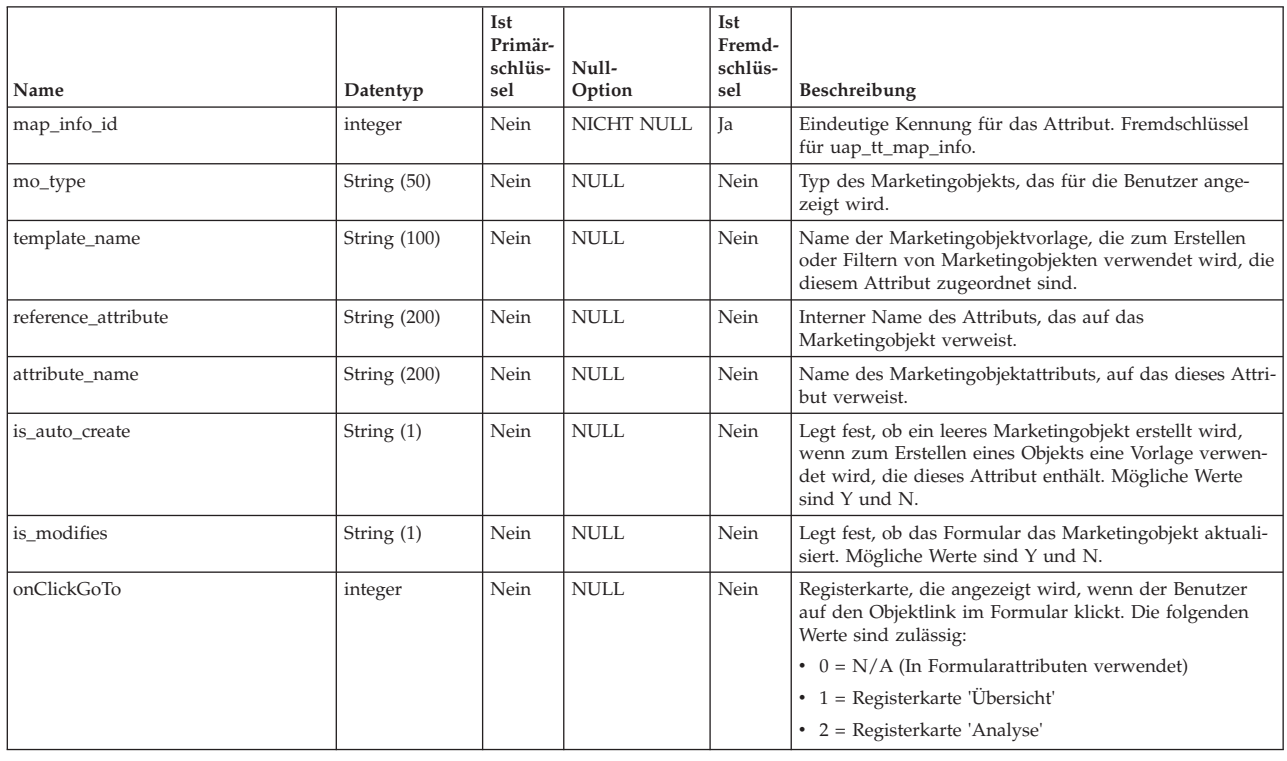

# **uap\_tt\_ms\_link**

Diese Tabelle enthält Informationen über die Verbindungstabellen, die von Datenbankattributen mit Mehrfachauswahl verwendet werden. Diese Tabelle wurde in Version 8.0 hinzugefügt.

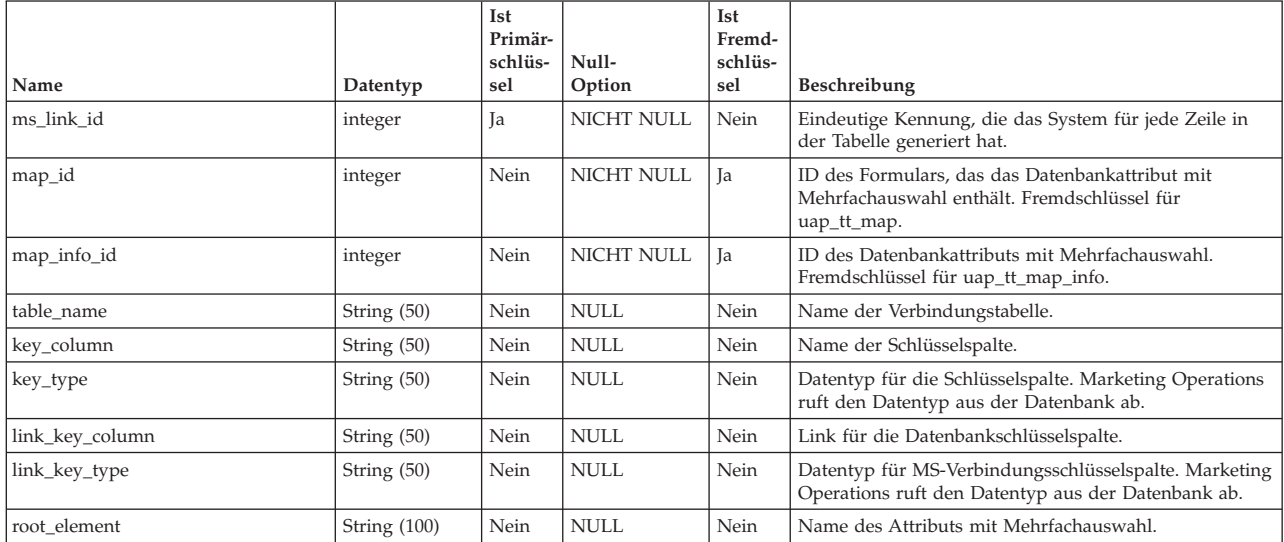

### **uap\_tt\_m\_templates**

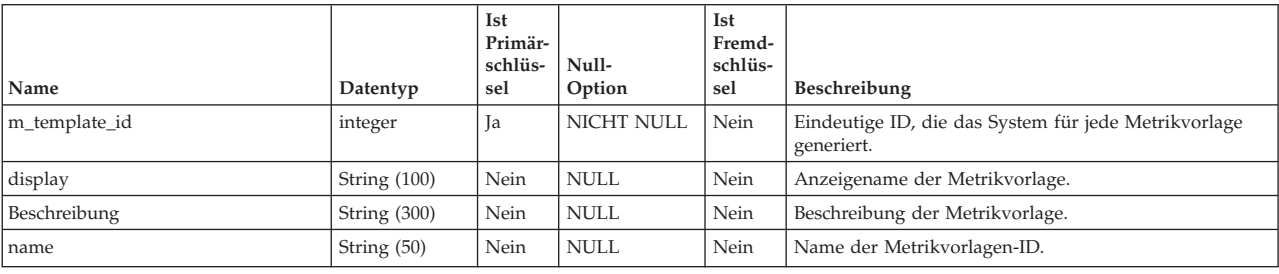

Diese Tabelle enthält Informationen über die Metrikvorlagen in Ihrem System.

### **uap\_tt\_roles**

Diese Tabelle enthält Beziehungen zwischen Rollen und Vorlagen.

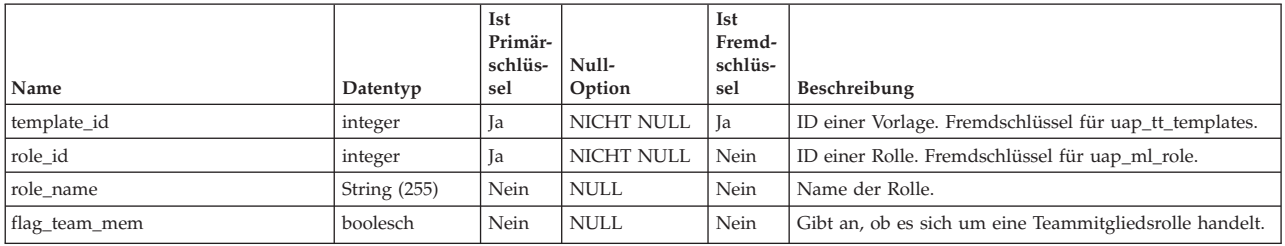

#### **uap\_tt\_rules**

Diese Tabelle enthält Regeldateien, die zum Validieren von Rasterregisterkarten verwendet werden.

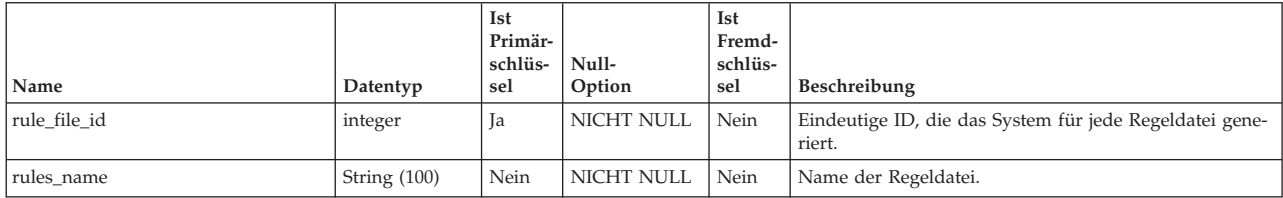

## **uap\_tt\_sec\_policy**

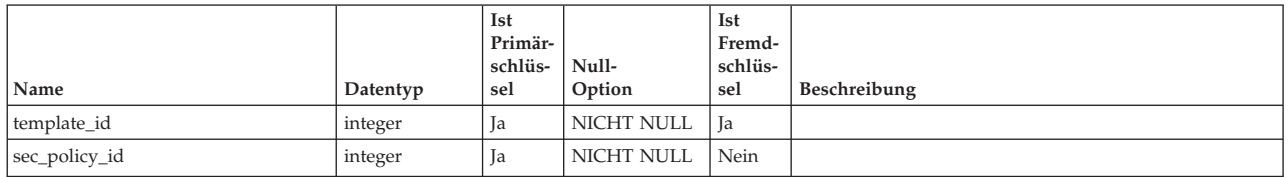

## **uap\_tt\_tab**

Diese Tabelle enthält Informationen über Vorlagenregisterkarten, die von Administratoren erstellt wurden.

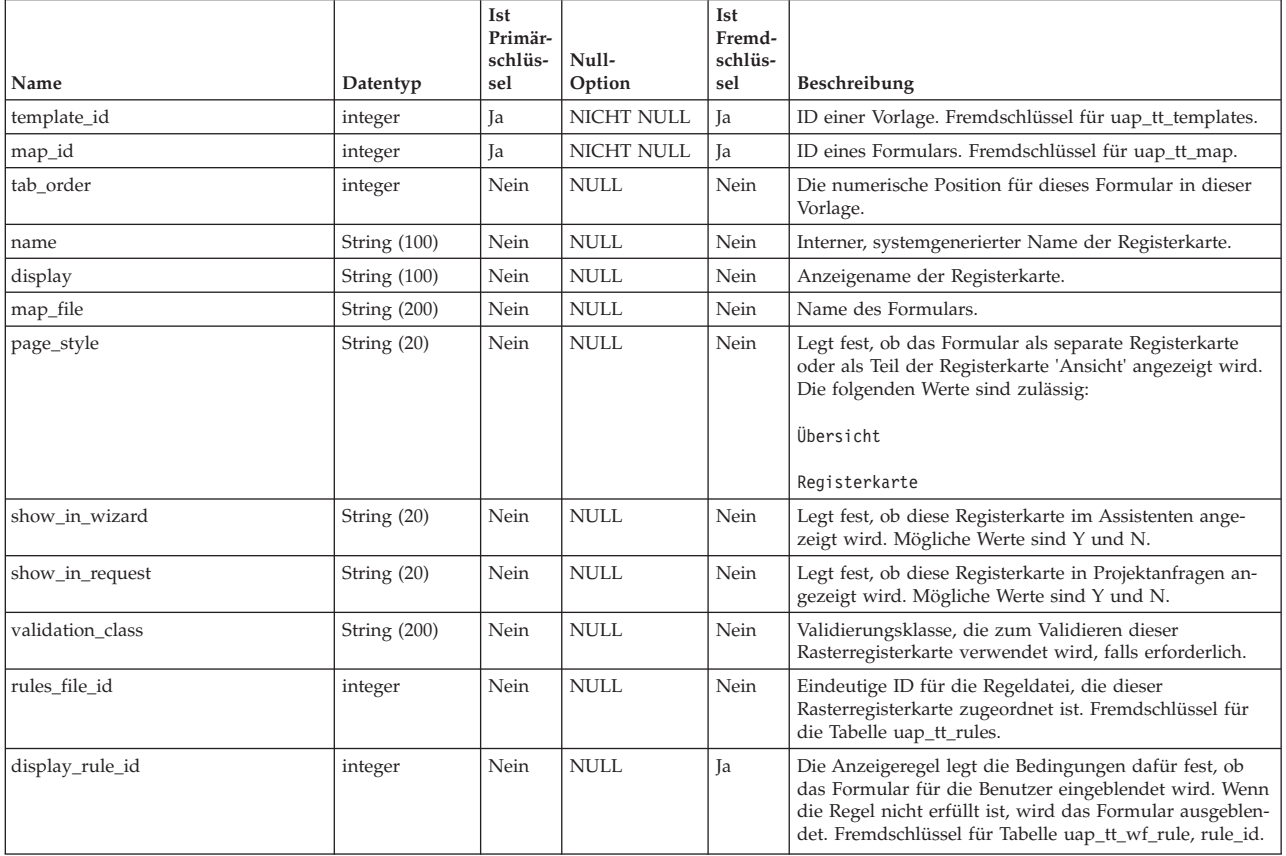

## **uap\_tt\_templates**

Diese Tabelle enthält Informationen über die einzelnen Vorlagen in Ihrem System.

*Tabelle 165. Spalten in der Tabelle uap\_tt\_templates*

| Name           | Datentyp            | Ist<br>Primär-<br>schlüs-<br>sel | Null-<br>Option | Ist<br>Fremd-<br>schlüs-<br>sel | Beschreibung                                                                                                    |
|----------------|---------------------|----------------------------------|-----------------|---------------------------------|----------------------------------------------------------------------------------------------------|
| template_id    | integer             | Ja                               | NICHT NULL      | Ja                              | Eindeutige ID, die das System für jede Vorlage gene-<br>riert. Fremdschlüssel für uap_tt_deny_reasons.                                                                 |
| object_type    | integer             | Nein                             | <b>NULL</b>     | Nein                            | Marketing Operations Objekttyp. Mögliche Werte sind<br>die Standard-Marketingobjekttypen und alle<br>kundenspezifischen im System definierten<br>Marketingobjekttypen. |
| template_name  | String (50)         | Nein                             | <b>NULL</b>     | Nein                            | Interner, systemgenerierter Name der Vorlage.                                                                                                    |
| actual_display | String $(50)$       | Nein                             | <b>NULL</b>     | Nein                            | Standardname für die Objektinstanz, die mit dieser Vor-<br>lage erstellt wird.                                                                                         |
| folder name    | String (50)         | Nein                             | <b>NULL</b>     | Nein                            | Name des Vorlagenordners, der die Vorlage enthält.                                                                                                    |
| folder_icon    | String (300)        | Nein                             | <b>NULL</b>     | Nein                            | Diese Spalte ist derzeit nicht belegt.                                                                                                    |
| Beschreibung   | String (1536)       | Nein                             | <b>NULL</b>     | Nein                            | Vorlagenbeschreibung. In Version 8.6 wurde die Größe<br>erhöht.                                                                                                    |
| display        | <b>String (192)</b> | Nein                             | <b>NULL</b>     | Nein                            | Anzeigename dieser Vorlage. In Version 8.6 wurde die<br>Größe erhöht.                                                                                                  |

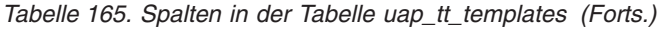

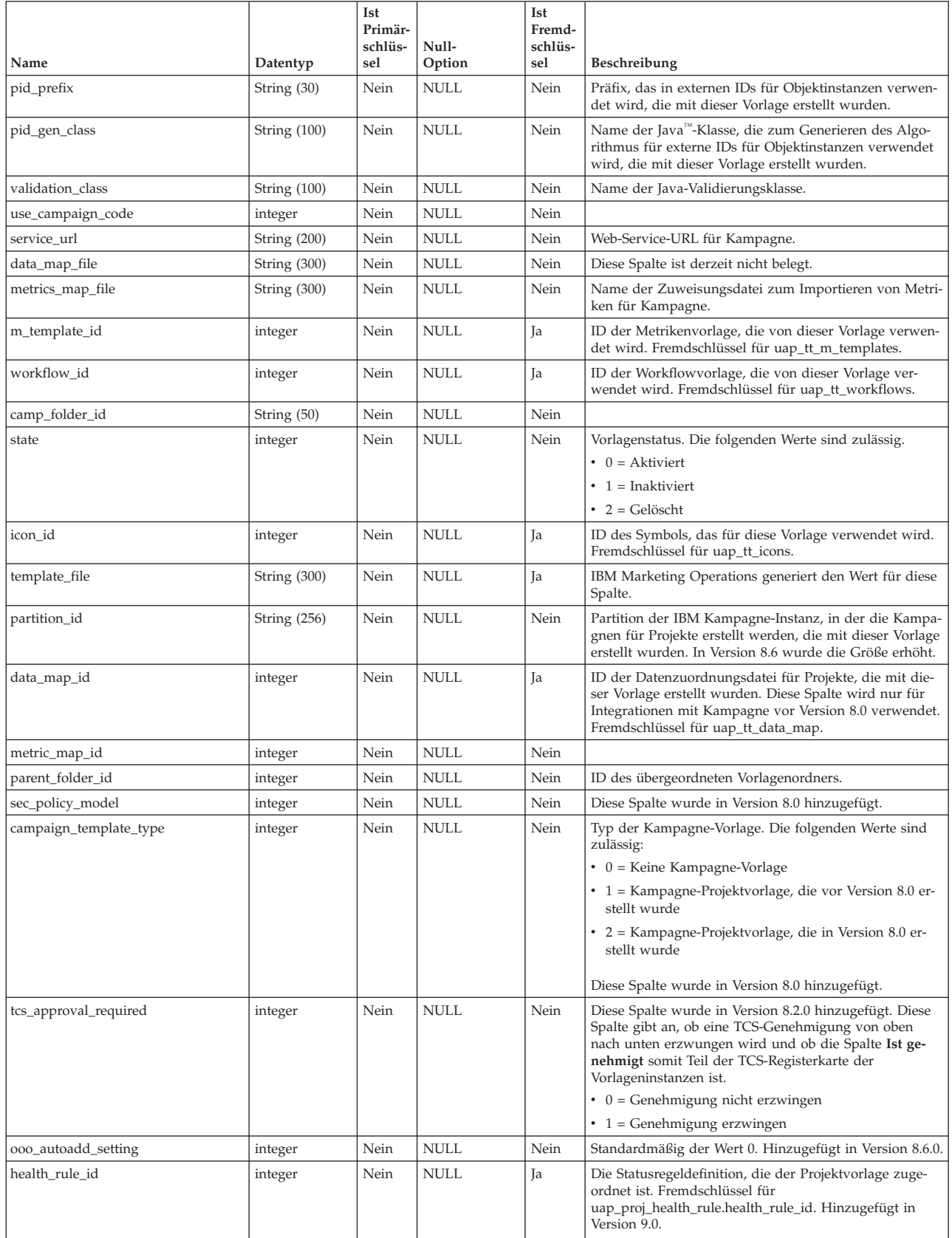

## **uap\_tt\_tool\_tab**

Diese Tabelle enthält Informationen über die Registerkarten, auf denen ein angepasster Link in einer Vorlage verfügbar ist.

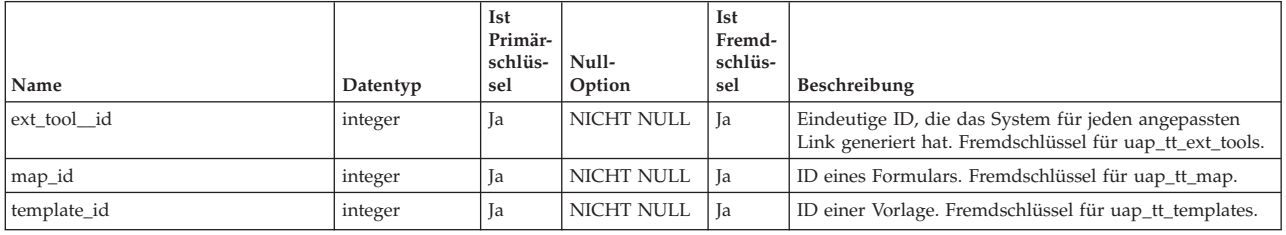

#### **uap\_tt\_tvc**

Diese Tabelle enthält Informationen über jedes Raster. Diese Tabelle wurde in Version 8.0 hinzugefügt.

*Tabelle 166. Spalten in der Tabelle uap\_tt\_tvc*

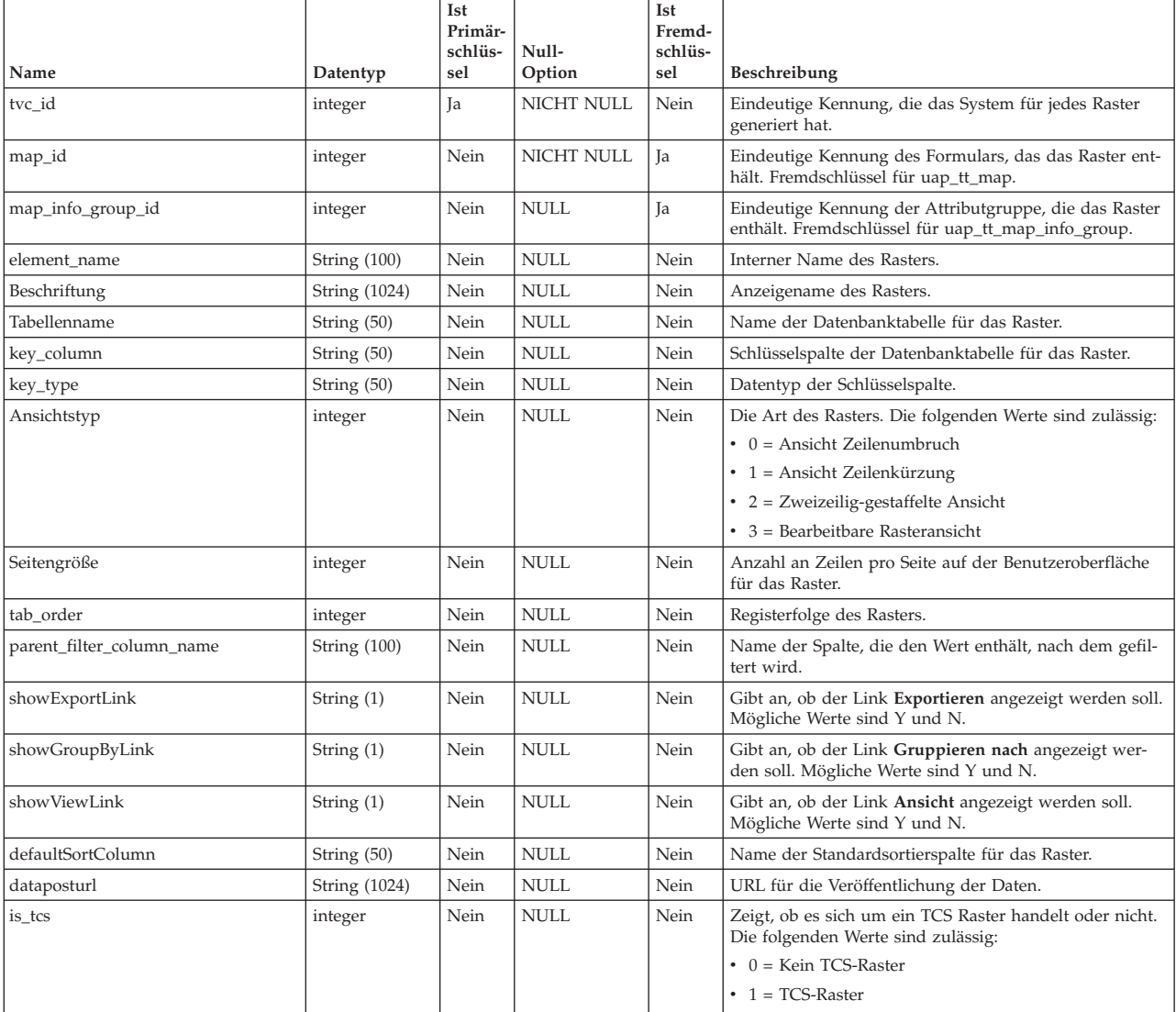

## **uap\_tt\_tvc\_info\_group**

Diese Tabelle enthält Informationen über die Attributgruppen, die auf den Rastern angeordnet sind. Diese Tabelle wurde in Version 8.0 hinzugefügt.

|                   |                | Ist<br>Primär- |                   | <b>Ist</b><br>Fremd- |                                                                                                    |
|-------------------|----------------|----------------|-------------------|----------------------|----------------------------------------------------------------------------------------------------|
| Name              | Datentyp       | schlüs-<br>sel | Null-<br>Option   | schlüs-<br>sel       | Beschreibung                                                                                                    |
| tvc_info_group_id | integer        | Ja             | <b>NICHT NULL</b> | Nein                 | Eindeutige Kennung, die das System für jede Zeile in<br>der Tabelle generiert hat.                                           |
| map_id            | integer        | Nein           | NICHT NULL        | <b>Ta</b>            | Eindeutige Kennung des Formulars, das das Raster mit<br>der Attributgruppe enthält. Fremdschlüssel für<br>uap_tt_map.        |
| tvc id            | integer        | Nein           | <b>NICHT NULL</b> | Ja                   | Eindeutige Kennung des Rasters, das das Attribut ent-<br>hält. Fremdschlüssel für uap_tt_tvc.                                |
| element name      | String $(100)$ | Nein           | <b>NULL</b>       | Nein                 | Interner Name der Attributgruppe.                                                                                            |
| tab_order         | integer        | Nein           | <b>NULL</b>       | Nein                 | Registerfolge der Gruppe.                                                                                                    |
| Header            | String $(200)$ | Nein           | <b>NULL</b>       | Nein                 | Der Anzeigename der Gruppe.                                                                                                  |
| Beschreibung      | String (1024)  | Nein           | <b>NULL</b>       | Nein                 | Beschreibung der Gruppe.                                                                                                    |
| show_group        | String $(20)$  | Nein           | <b>NULL</b>       | Nein                 | Legt fest, ob der Gruppenname ein- oder ausgeblendet<br>wird. Die folgenden Werte sind zulässig:<br>$0 = \text{Augeblendet}$ |
|                   |                |                |                   |                      | $\cdot$ 1 = Eingeblendet                                                                                                    |

*Tabelle 167. Spalten in der Tabelle uap\_tt\_tvc\_info\_group*

### **uap\_tt\_tvc\_map\_info**

Diese Tabelle enthält zusätzliche Informationen über die Attribute, die in den Rastern verwendet werden. Diese Tabelle wurde in Version 8.0 hinzugefügt.

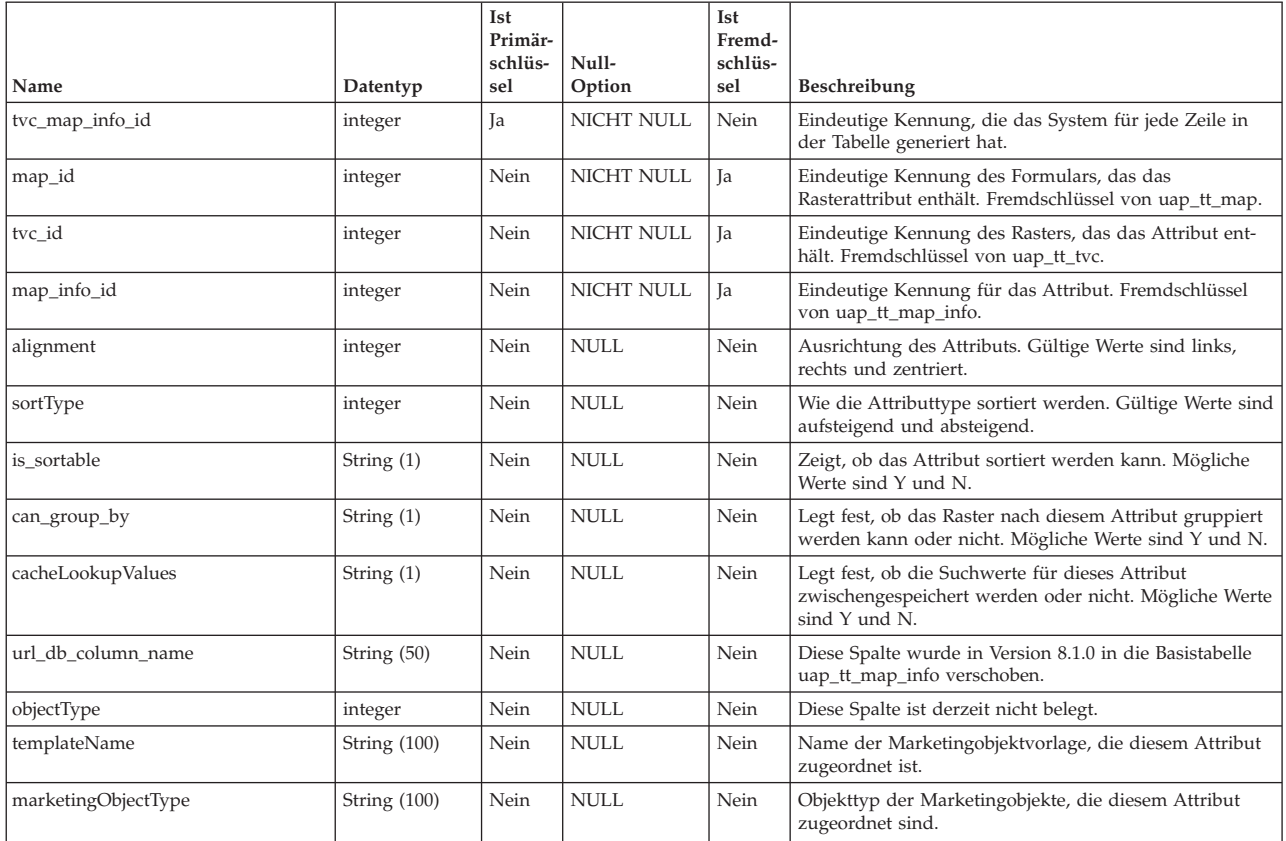

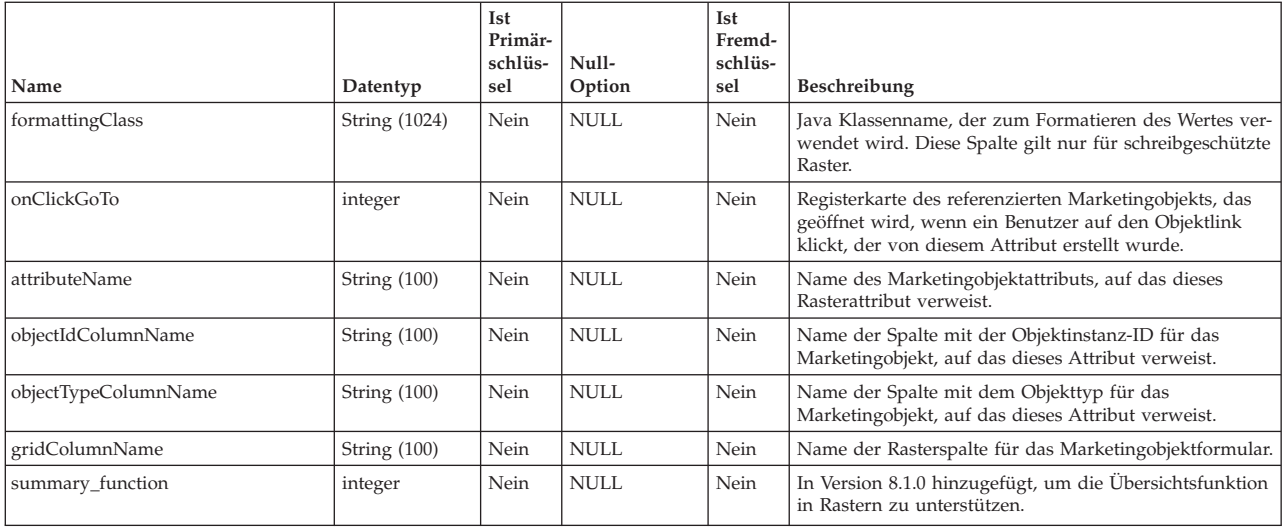

# **uap\_tt\_workflow\_template**

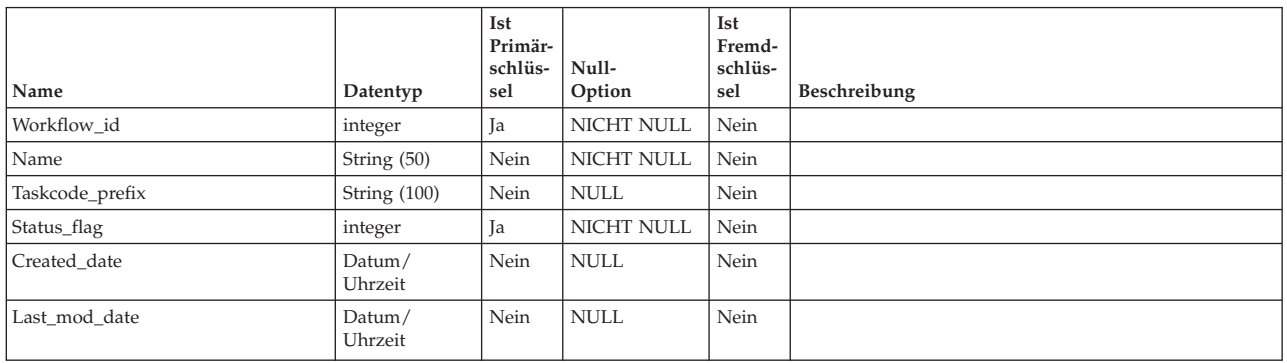

# **uap\_tt\_workflows**

Diese Tabelle enthält Informationen über Workflowvorlagen.

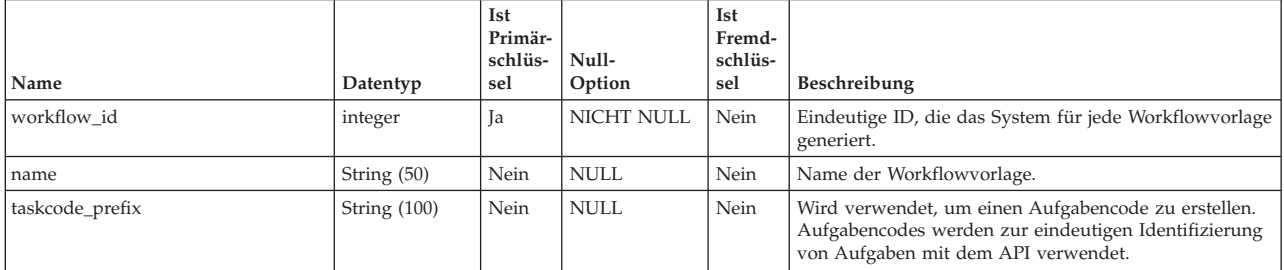

# **Kapitel 22. Trigger-Tabellen - Ansicht**

Die folgenden Tabellen enthalten Informationen über Trigger.

Sofern nichts anderes angegeben ist, wurden die Tabellen in diesem Abschnitt in Version 7.3 hinzugefügt.

#### **uap\_procedure\_binding**

Diese Tabelle enthält Informationen über die Triggerbindungen, die in IBM Marketing Operations definiert sind. Diese Tabelle wurde in Version 7.4.0 hinzugefügt.

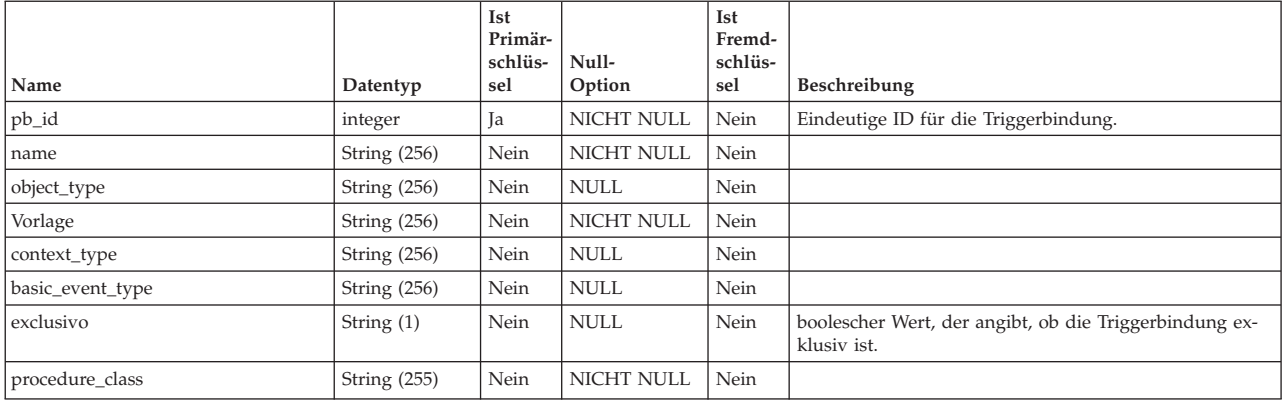

## **uap\_trigger\_binding**

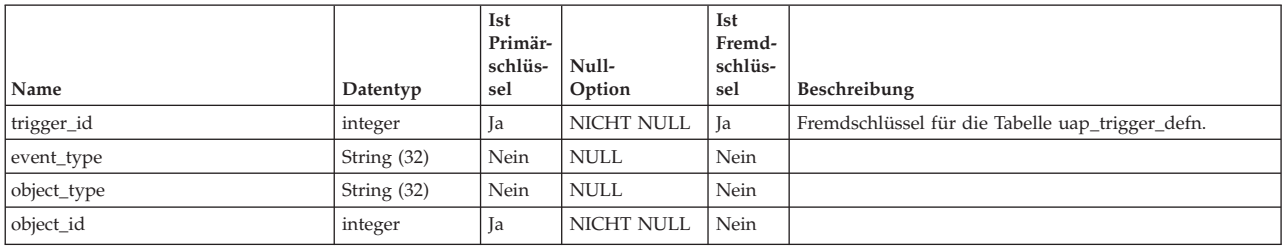

## **uap\_trigger\_defn**

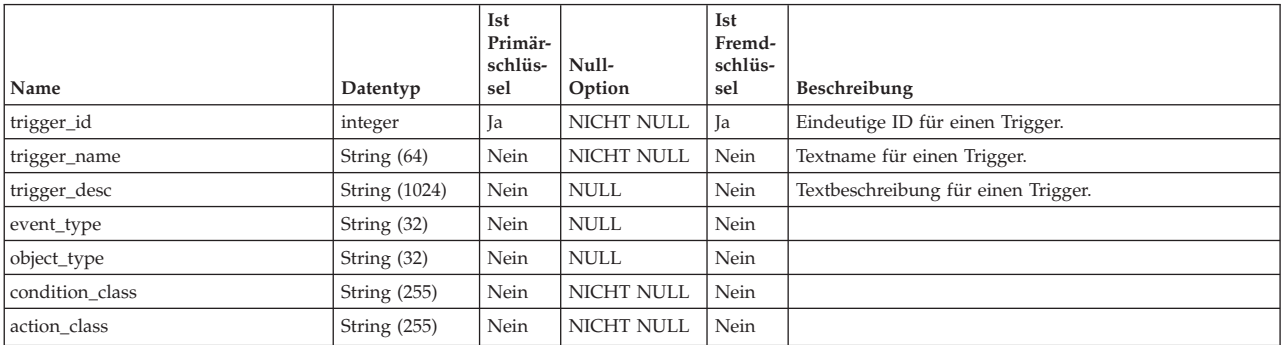

# **uap\_trigger\_params**

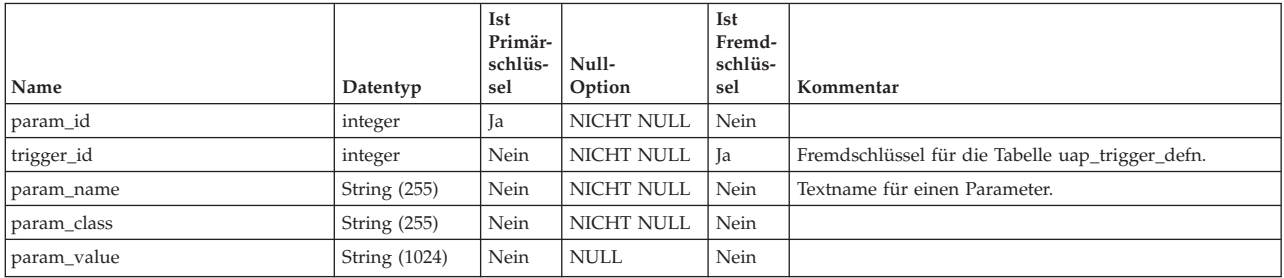

## **Kapitel 23. Workflow-Tabellen - Ansicht**

Die folgenden Tabellen enthalten Informationen über Workflows in IBM Marketing Operations.

#### **uap\_tt\_wf\_rule**

Diese Tabelle enthält Empfängerregeln, die der Administrator konfiguriert hat. Diese Tabelle wurde in Version 7.5 hinzugefügt.

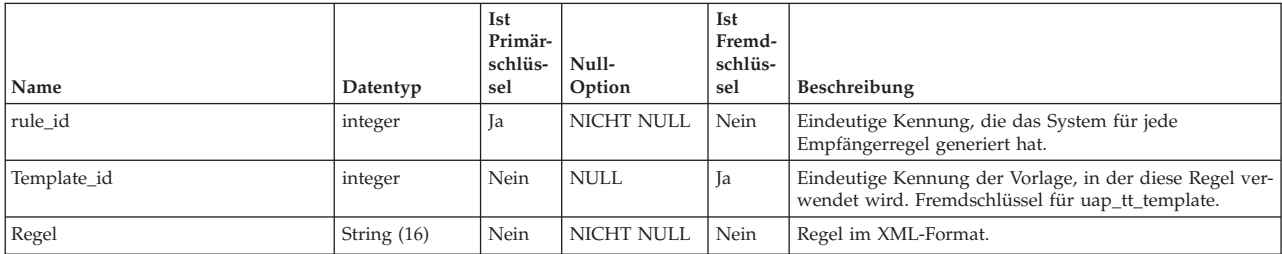

### **uap\_wf\_dep**

Projektworkflow-Schritte können eine oder mehrere Abhängigkeiten in einem Projektworkflow haben

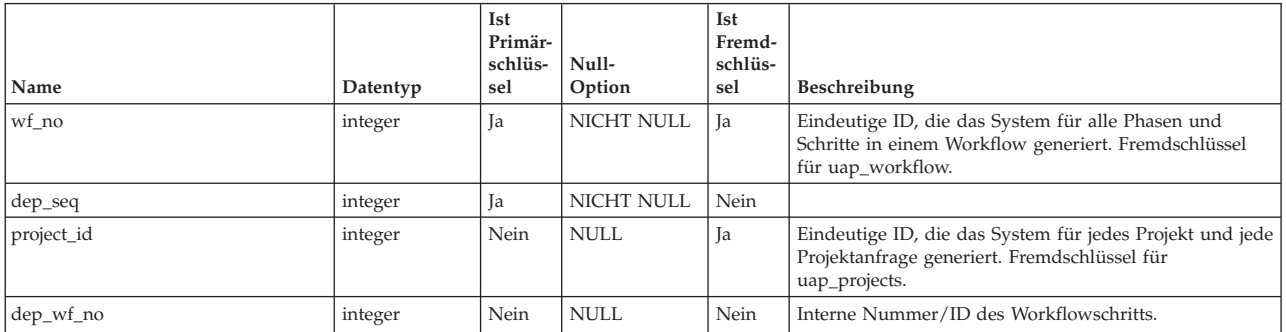

### **uap\_wf\_milestone**

**Anmerkung:** Diese Tabelle ist eine Ansicht, die zur Unterstützung von Cognos-Berichten erstellt wurde.

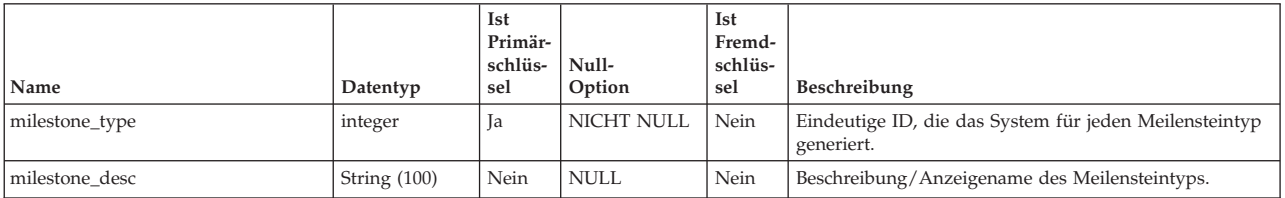

### **uap\_wf\_role**

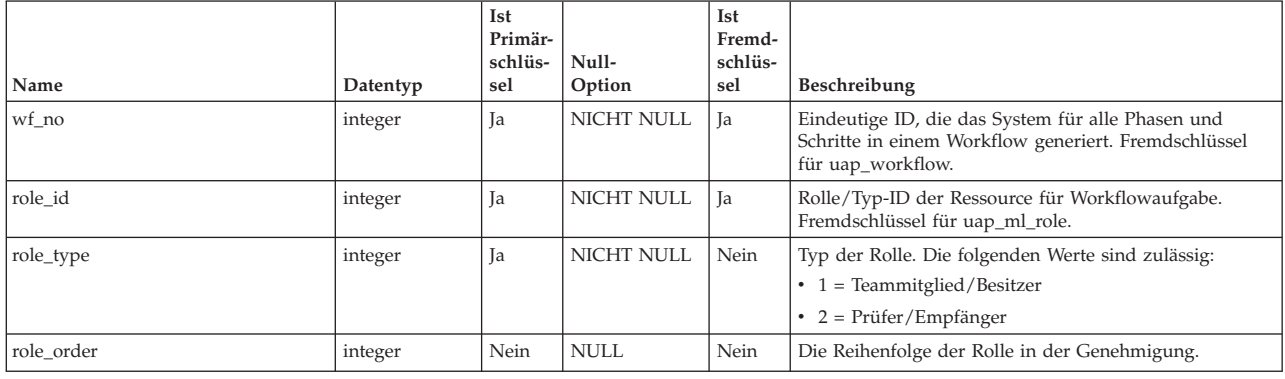

*Tabelle 168. Spalten in der Tabelle uap\_wf\_role*

#### **uap\_wf\_teams**

Diese Tabelle enthält Informationen über die Teams und Benutzer, die den Workflowaufgaben zugewiesen sind. Diese Tabelle wurde in Version 7.3 hinzugefügt.

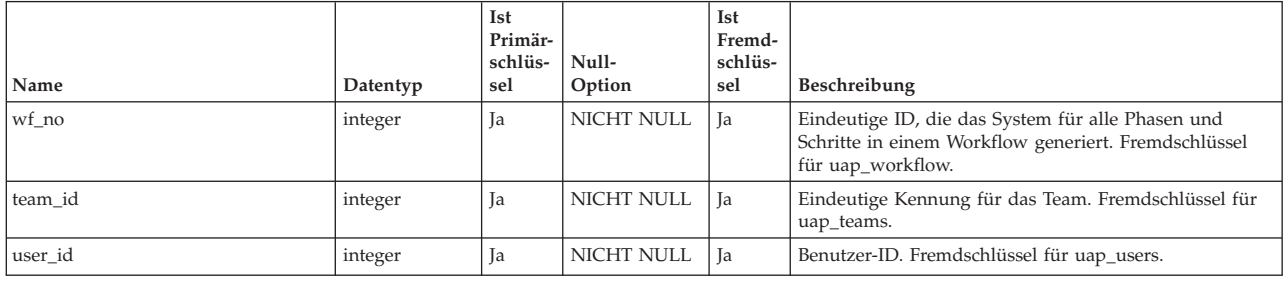

### **uap\_wf\_users**

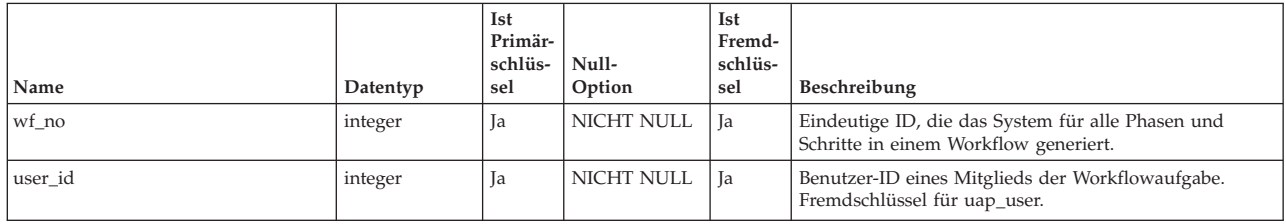

#### **uap\_workflow**

Diese Tabelle enthält Daten für die Phasen und Schritte im Projektworkflow.

*Tabelle 169. Schema für umo\_workflow*

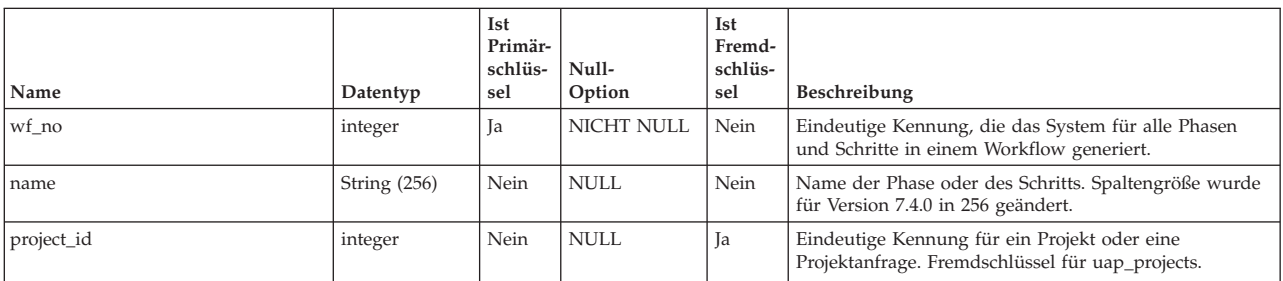

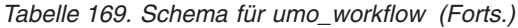

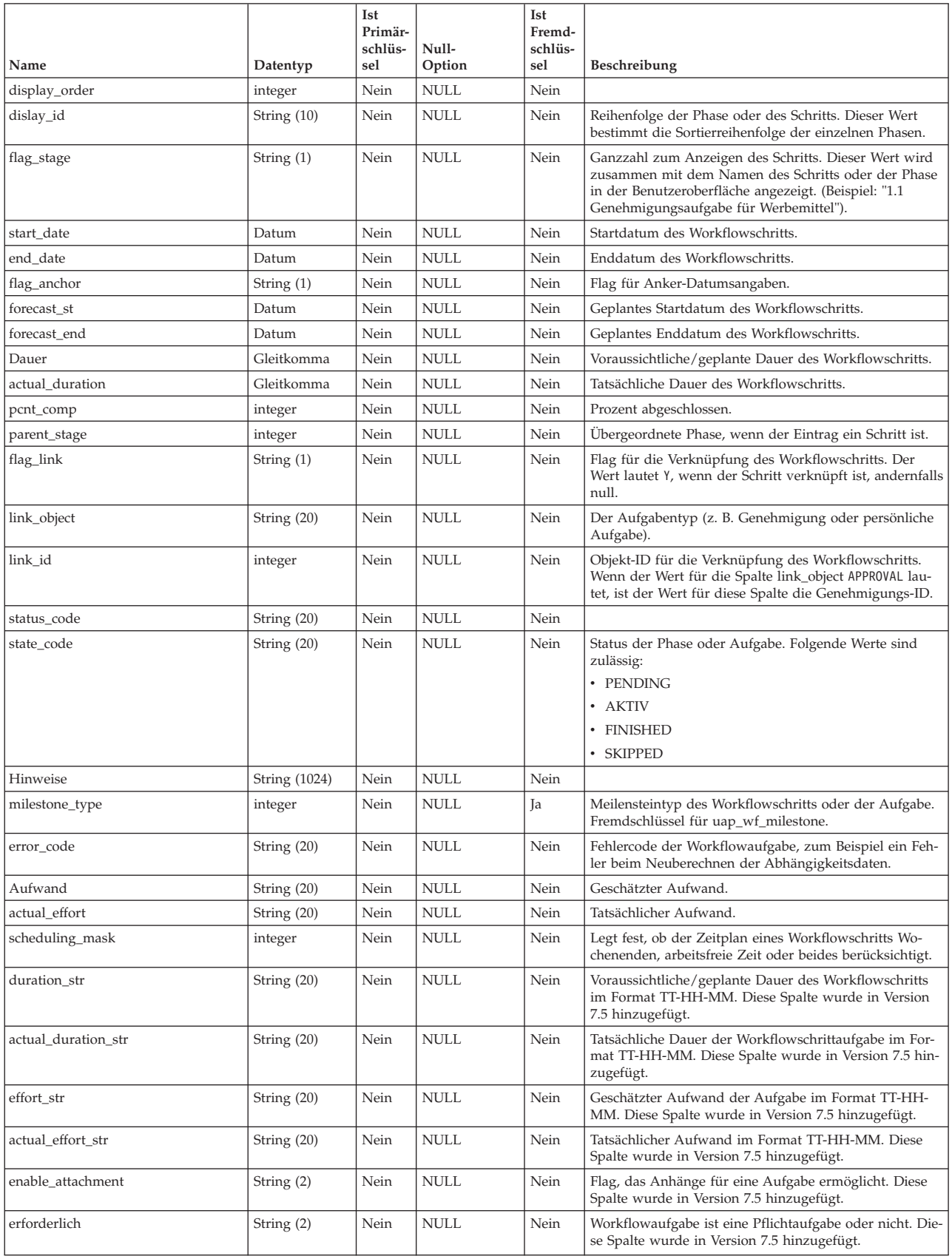

#### *Tabelle 169. Schema für umo\_workflow (Forts.)*

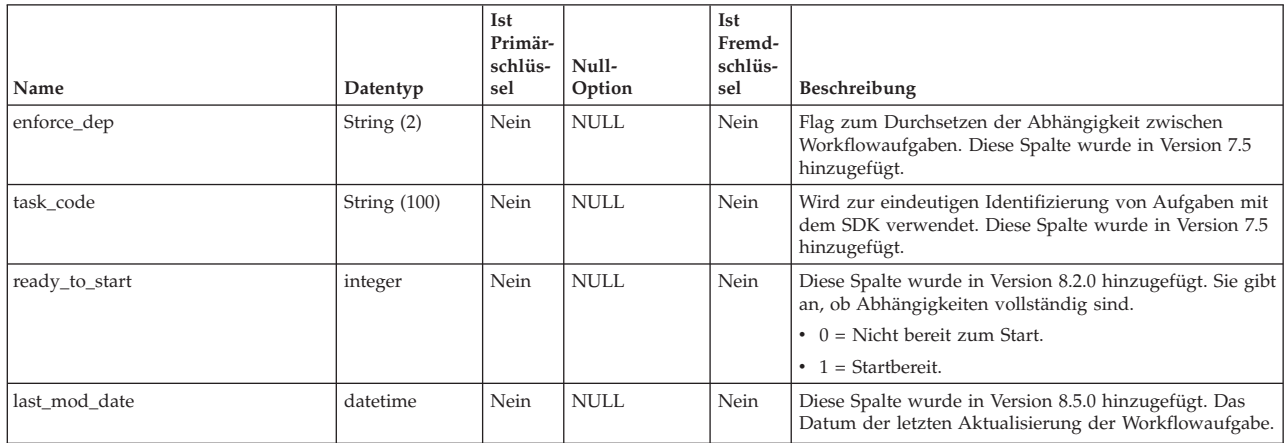

# **Kapitel 24. Benutzeroberflächentabellen - Ansicht**

Die folgenden Tabellen enthalten Informationen über die Benutzeroberfläche. Diese Tabellen wurden in Version 8.6.0 hinzugefügt.

#### **uap\_ui\_column**

*Tabelle 170. Schema für uap\_ui\_column*

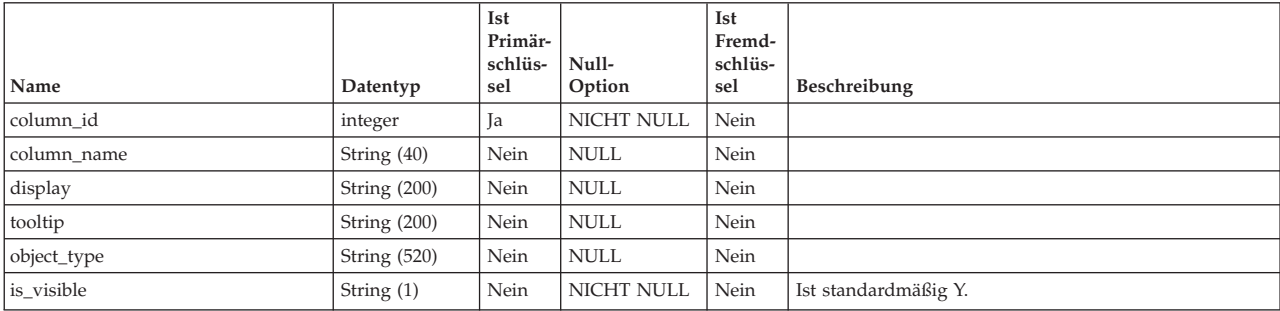

#### **uap\_ui\_menu**

*Tabelle 171. Schema für uap\_ui\_menu*

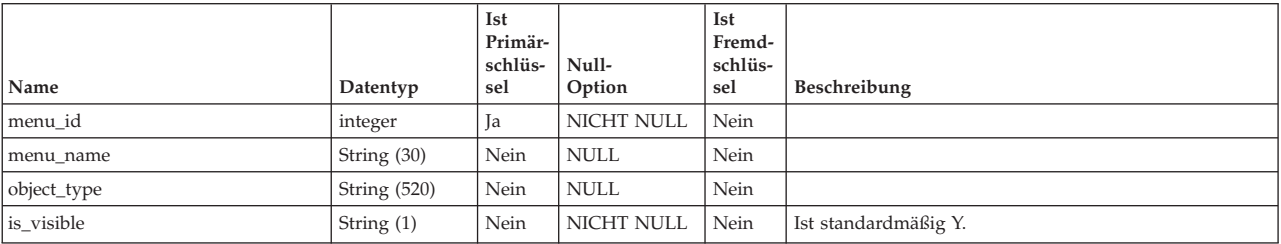

### **uap\_ui\_menu\_item**

*Tabelle 172. Schema für uap\_ui\_menu\_item*

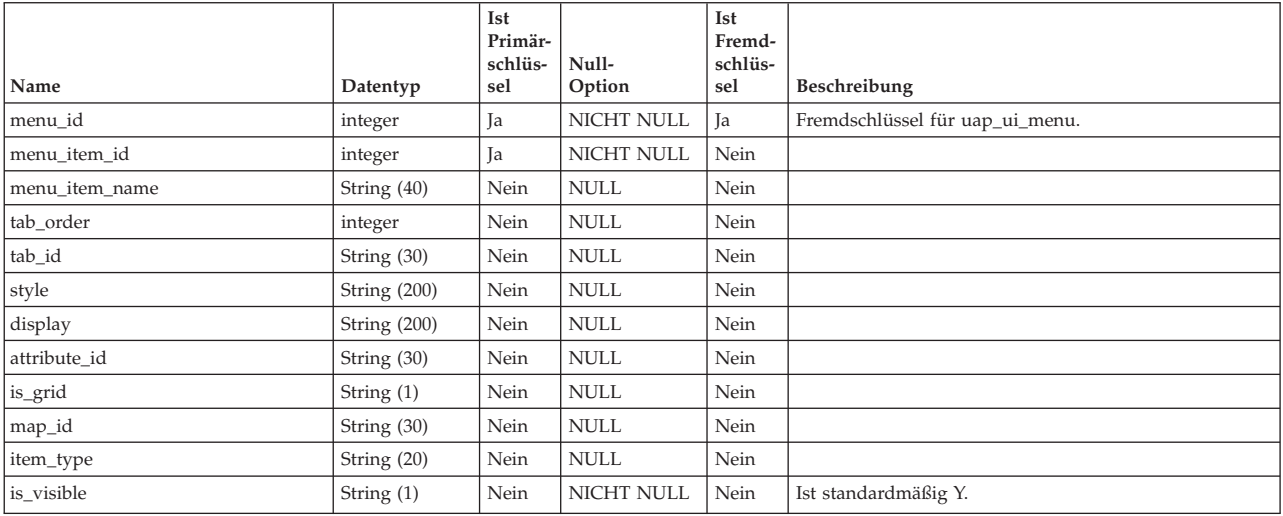

# **uap\_ui\_tabset**

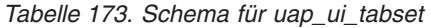

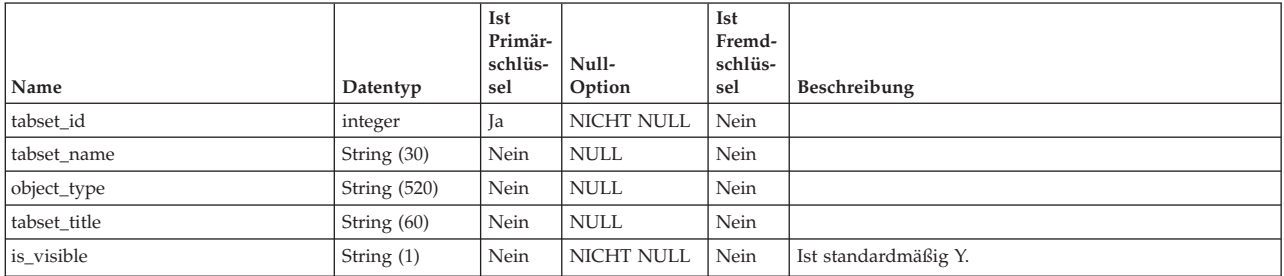

## **uap\_ui\_tabset\_item**

*Tabelle 174. Schema für uap\_ui\_tabset\_item*

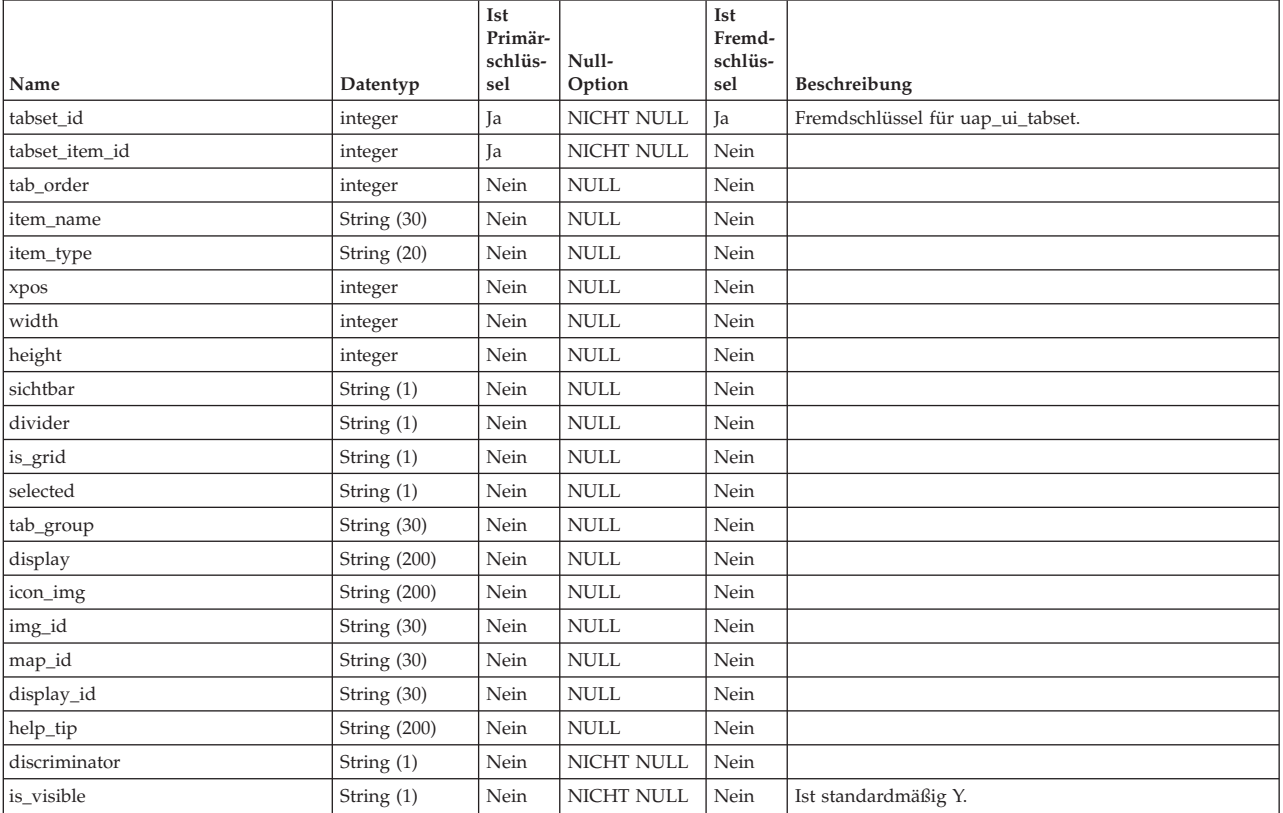

## **Kapitel 25. Benutzerverwaltungs- und Sicherheitstabellen - Ansicht**

Die folgenden Tabellen enthalten Informationen über Benutzerverwaltung und Sicherheit.

### **uap\_function**

Diese Tabelle enthält Einträge für alle Funktionen im System. Jede Funktion kann für eine bestimmte Sicherheitsrichtlinie gewährt, verweigert oder übernommen werden. Diese Tabelle wurde in Version 7.3 hinzugefügt.

*Tabelle 175. Spalten in der Tabelle uap\_function*

| Name          | Datentyp       | Ist<br>Primär-<br>schlüs-<br>sel | Null-<br>Option   | Ist<br>Fremd-<br>schlüs-<br>sel | Beschreibung                                                                                                    |
|---------------|----------------|----------------------------------|-------------------|---------------------------------|----------------------------------------------------------------------------------------------------|
| function id   | integer        | Ja                               | <b>NICHT NULL</b> | Nein                            | Eindeutige Kennung für die Funktion.                                                                                                    |
|               | String (50)    | Nein                             | <b>NULL</b>       | Nein                            | Interner Name der Funktion.                                                                                                    |
| name          |                |                                  |                   |                                 |                                                                                                    |
| Beschreibung  | String $(100)$ | Nein                             | <b>NULL</b>       | Nein                            | Anzeigename für die Funktion.                                                                                                    |
| object_fn_cat | String (50)    | Nein                             | <b>NICHT NULL</b> | Nein                            | Kategorie der Funktion. Die folgenden Werte sind zuläs-<br>sig:<br>ACCESSIBLE_OPTION<br>٠<br>• ANALYSIS<br>• ANHANG<br>• BUDGET<br>• ORDNER<br><b>ALLGEMEINES</b><br>۰<br><b>PERSONEN</b><br>٠<br>ÜBERSICHT<br>$\bullet$<br>ÜBERWACHUNG<br>٠<br>• WORKFLOW |
| object_type   | String (50)    | Nein                             | <b>NULL</b>       | Nein                            | Typ des Objekts (z. B. Projekt), das diese Funktion ver-<br>wendet.                                                                                                    |
| display_order | integer        | Nein                             | <b>NULL</b>       | Nein                            | Reihenfolge zum Anzeigen dieser Funktion auf dem<br>Bildschirm beim Festlegen von Berechtigungen.                                                                                                    |

### **uap\_mem\_fn\_map**

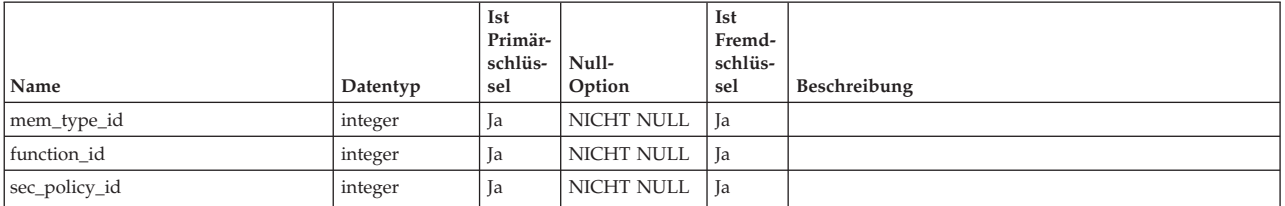

## **uap\_role\_fn\_map**

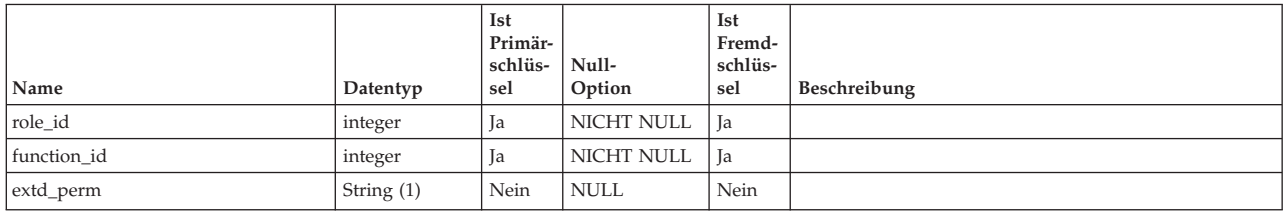

### **uap\_roles**

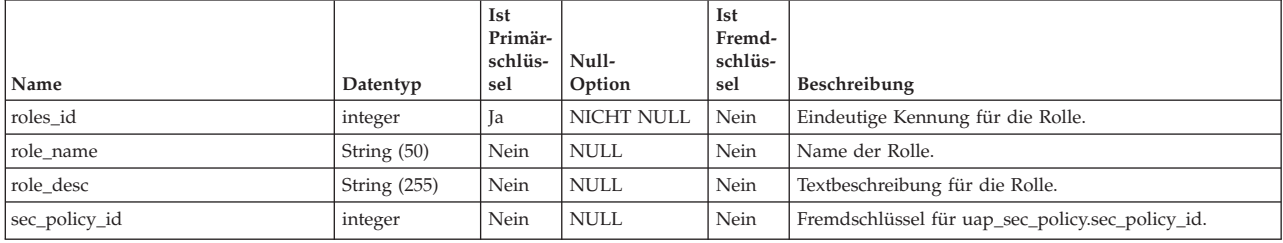

### **uap\_sec\_policy**

*Tabelle 176. Spalten in der Tabelle uap\_sec\_policy*

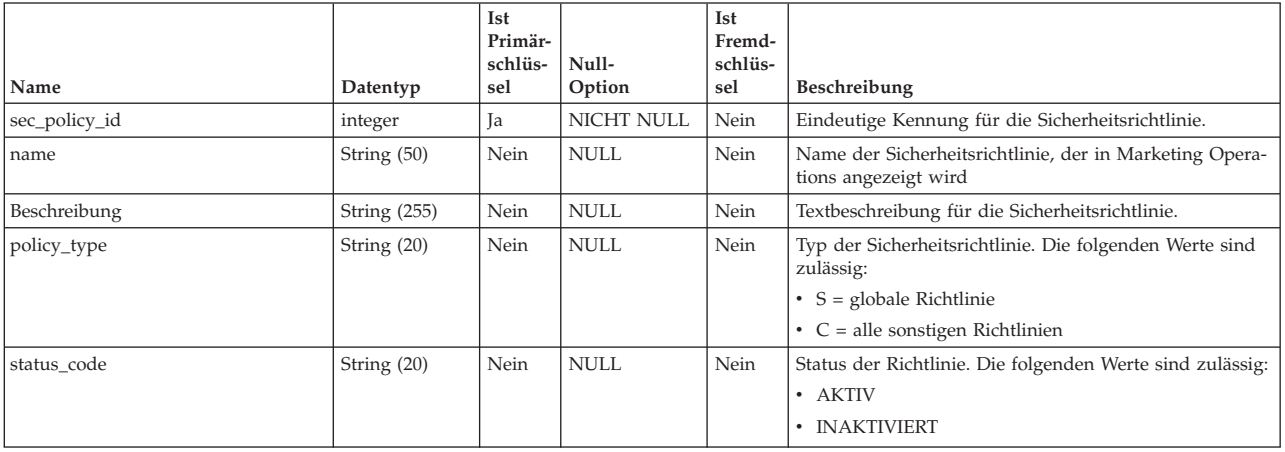

## **uap\_template\_function**

Diese Tabelle enthält Funktionen auf der Vorlagenebene. Diese Funktionen sind den in uap\_function definierten Funktionen zugeordnet. Diese Tabelle wurde in Version 7.5 hinzugefügt.

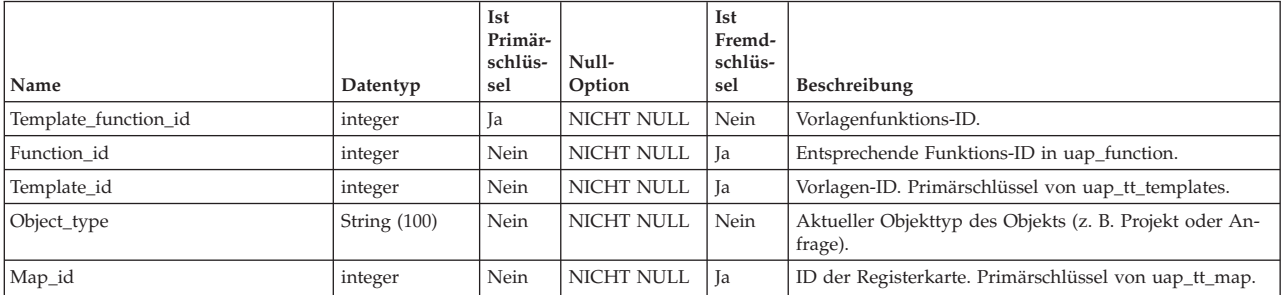

## **uap\_tt\_role\_member\_type\_map**

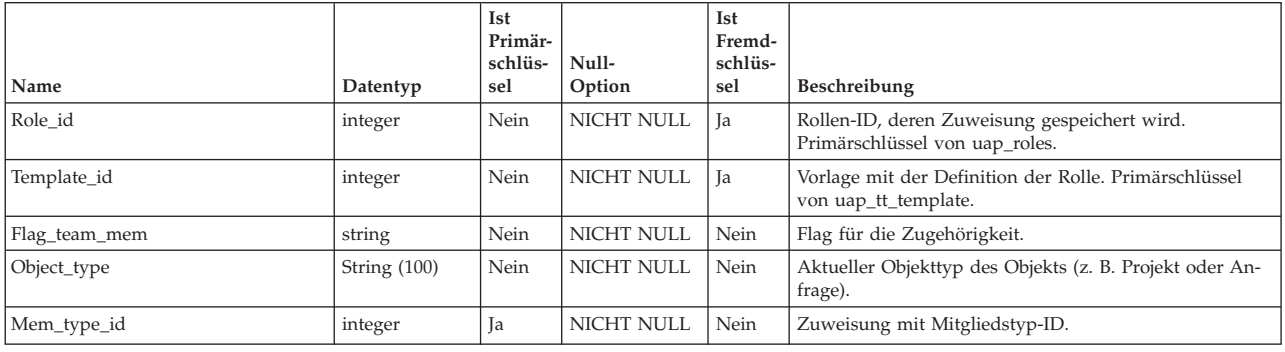

Diese Tabelle wurde in Version 7.5 hinzugefügt.

### **uap\_uf\_crit**

*Tabelle 177. Spalten in der Tabelle uap\_uf\_crit*

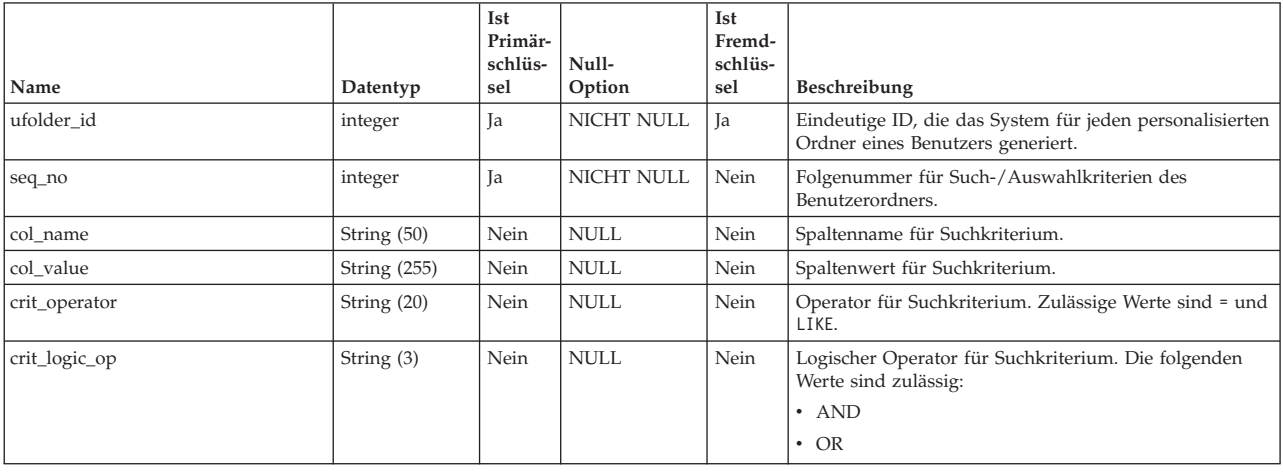

#### **uap\_user**

Ein Benutzer, der im Planungssystem definiert ist. Enthält Definitionen und Berechtigungen.

*Tabelle 178. Spalten in der Tabelle uap\_user*

| Name          | Datentyp       | <b>Ist</b><br>Primär-<br>schlüs-<br>sel | Null-<br>Option   | Ist<br>Fremd-<br>schlüs-<br>sel | Beschreibung                                                                                                    |
|---------------|----------------|-----------------------------------------|-------------------|---------------------------------|----------------------------------------------------------------------------------------------------|
| user_id       | integer        | Jа                                      | <b>NICHT NULL</b> | Nein                            |                                                                                                    |
| first_name    | String (64)    | Nein                                    | <b>NULL</b>       | Nein                            | Spaltengröße wurde in Version 8.0 in 64 geändert.                                                                            |
| last name     | String (80)    | Nein                                    | <b>NULL</b>       | Nein                            | Spaltengröße wurde in Version 8.0 in 80 geändert.                                                                            |
| login_id      | String $(200)$ | Nein                                    | <b>NULL</b>       | Nein                            | Spaltengröße wurde in Version 7.3 von 20 in 100 geän-<br>dert. Spaltengröße wurde in Version 8.0 von 100 in 200<br>geändert. |
| email id      | String $(100)$ | Nein                                    | <b>NULL</b>       | Nein                            |                                                                                                    |
| last mod date | Datum          | Nein                                    | <b>NULL</b>       | Nein                            |                                                                                                    |

*Tabelle 178. Spalten in der Tabelle uap\_user (Forts.)*

| Name        | Datentyp      | Ist<br>Primär-<br>schlüs-<br>sel | Null-<br>Option | Ist<br>Fremd-<br>schlüs-<br>sel | Beschreibung                                                                                                |
|-------------|---------------|----------------------------------|-----------------|---------------------------------|----------------------------------------------------------------------------------------------------|
| status code | String (20)   | Nein                             | <b>NULL</b>     | Nein                            | Die folgenden Werte sind zulässig:<br><b>ENABLED</b><br>$\bullet$<br>• INAKTIVIERT<br>GELÖSCHT<br>$\bullet$ |
| locale      | String $(10)$ | Nein                             | <b>NULL</b>     | Nein                            | Die Ländereinstellung für den Benutzer. Diese Spalte<br>wurde in Version 7.4.0 hinzugefügt.                 |

## **uap\_user\_cal\_opt**

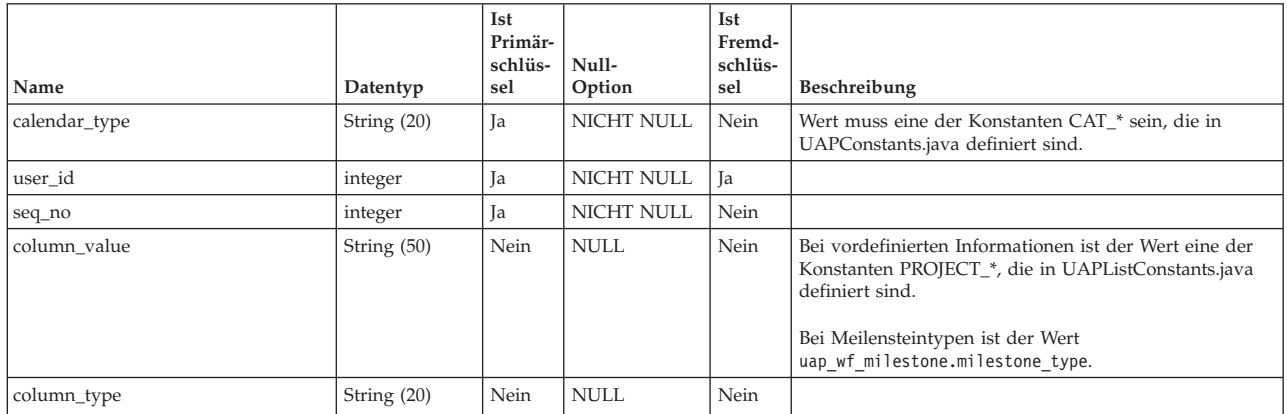

# **uap\_user\_folders**

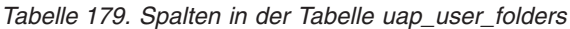

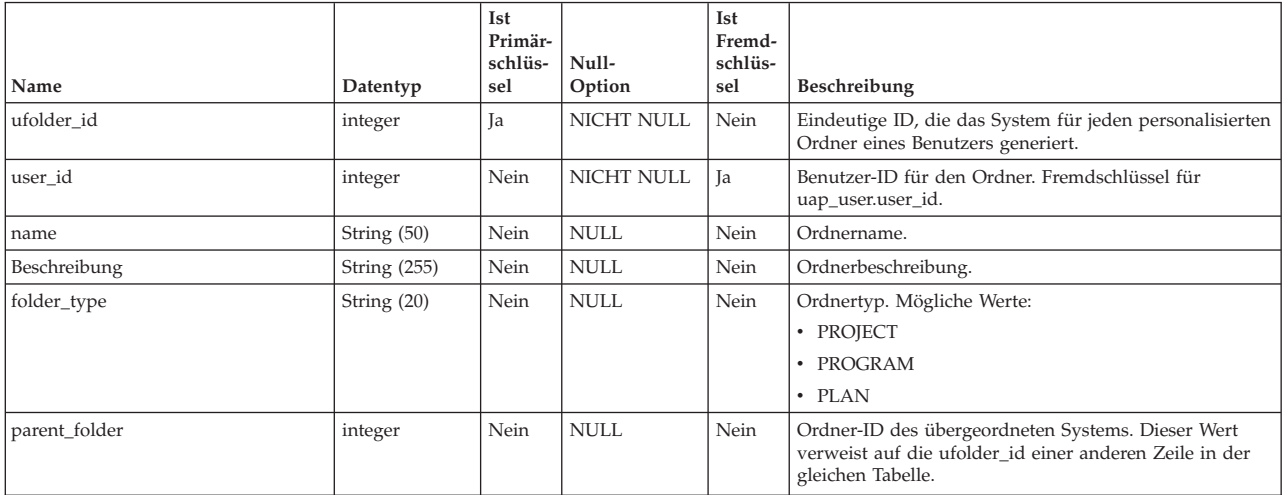

#### *Tabelle 179. Spalten in der Tabelle uap\_user\_folders (Forts.)*

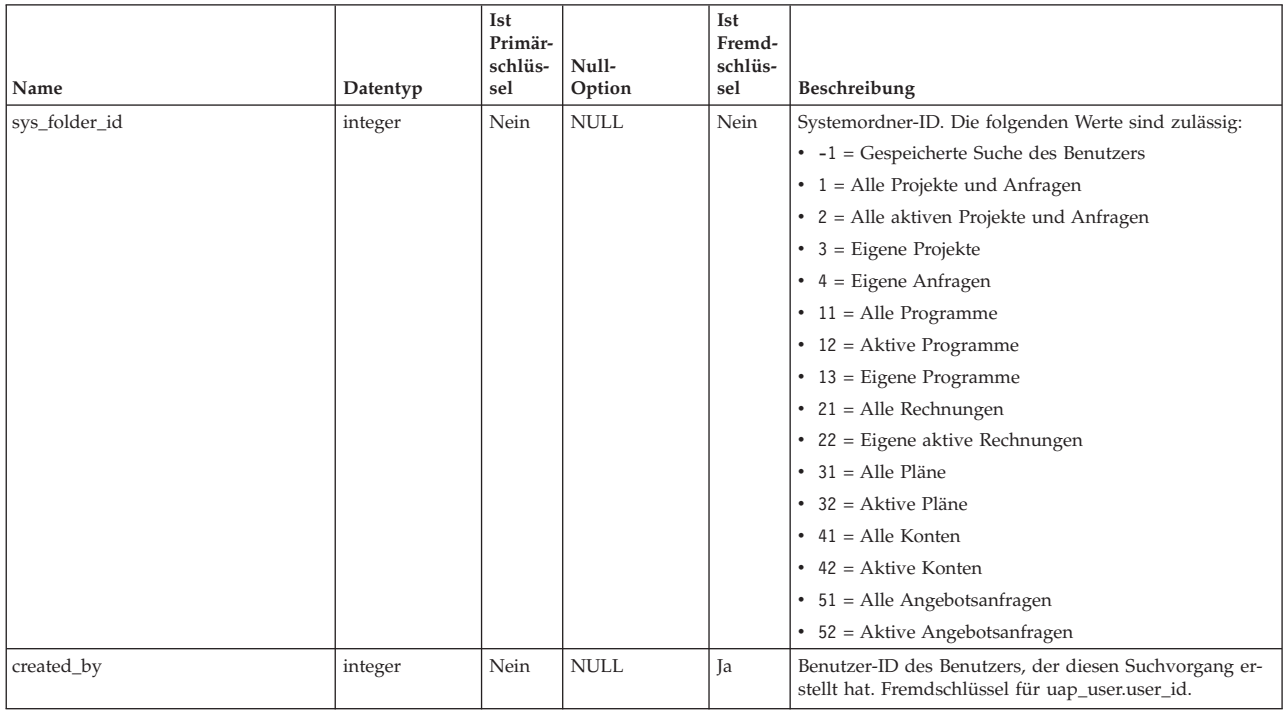

## **uap\_user\_list**

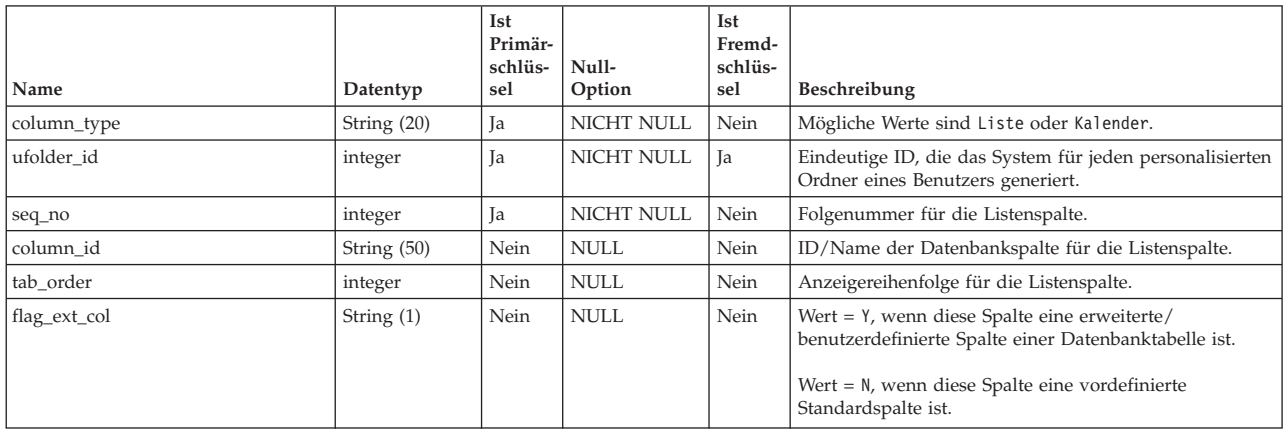

#### **uap\_user\_menu\_pref**

Diese Tabelle legt für jeden Benutzer das Menü und das Menüelement fest, das bei der Anmeldung in IBM Marketing Operations als Standard angezeigt wird. Diese Tabelle wurde in Version 7.3 hinzugefügt.

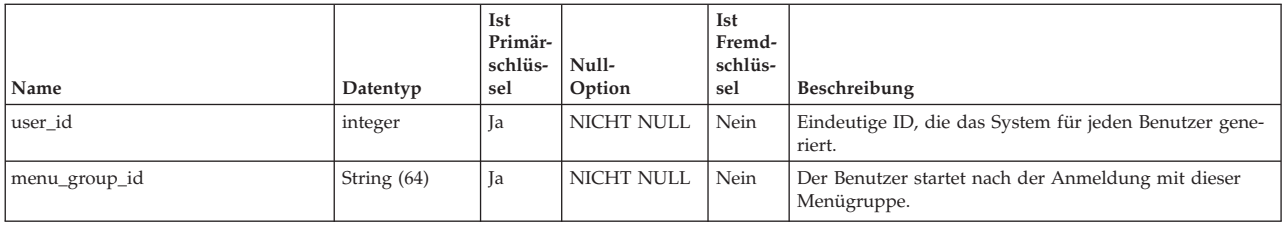

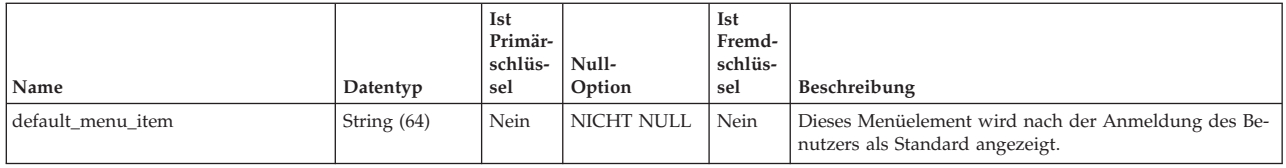

#### **uap\_user\_roles**

Diese Tabelle ordnet jedem Benutzer eine Sicherheitsrolle in einer Sicherheitsrichtlinie zu. Jeder Benutzer hat in dieser Tabelle jeweils eine Zeile pro Sicherheitsrichtlinie, an der dieser Benutzer teilnimmt.

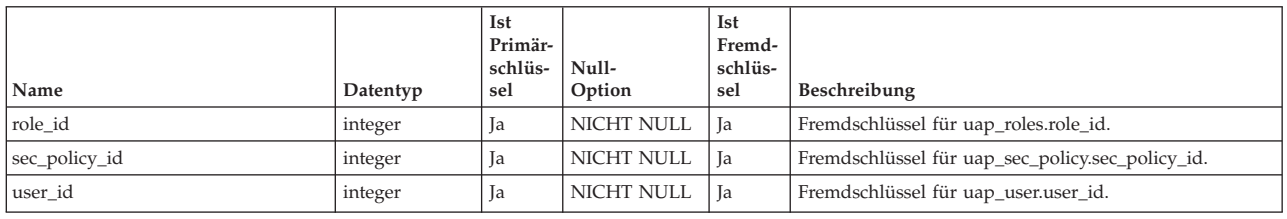

### **uap\_utype\_pref**

Alle Benutzer können die Startanzeige einrichten, die in der Projektansicht angezeigt wird. Diese Einstellungen werden in dieser Tabelle gespeichert. Diese Tabelle wurde in Version 7.3 hinzugefügt.

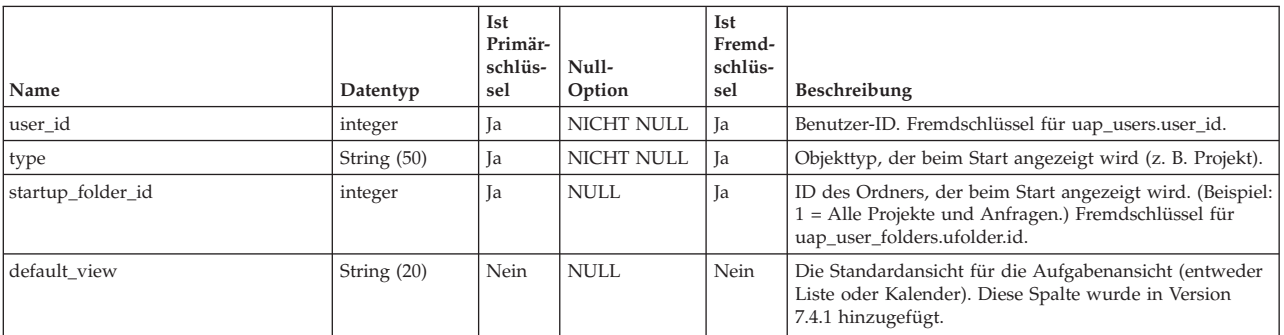

# **Kapitel 26. Benutzerbenachrichtigungstabellen - Ansicht**

Die folgenden Tabellen enthalten Informationen über Benutzerbenachrichtigungen einschließlich Alertnachrichten und E-Mails.

### **uap\_default\_alerts**

Diese Tabelle enthält Standardwarnmeldungen für jede Ländereinstellung. Diese Tabelle wurde in Version 7.5 hinzugefügt.

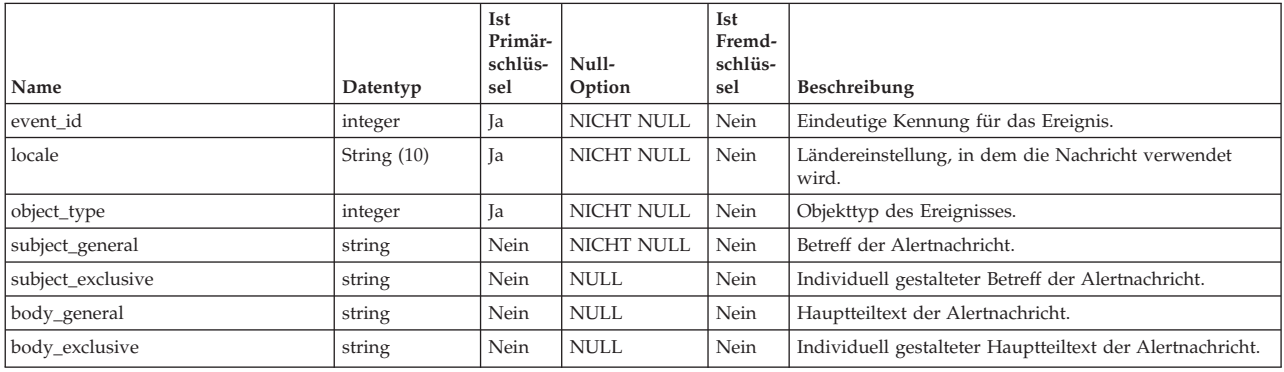

### **uap\_cust\_alert\_header\_footer**

Diese Tabelle wurde in Version 7.5 hinzugefügt.

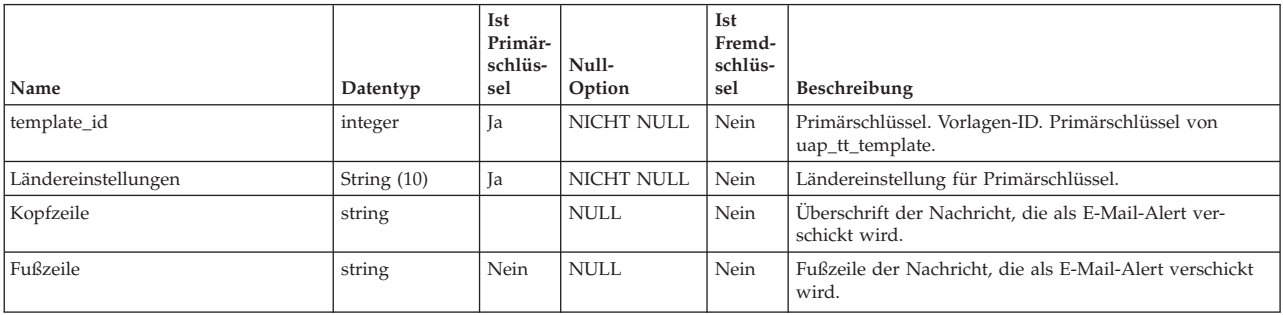

#### **uap\_customized\_alerts**

Diese Tabelle enthält die vom Benutzer angepassten Alertnachrichten. Diese Tabelle wurde in Version 7.5 hinzugefügt.

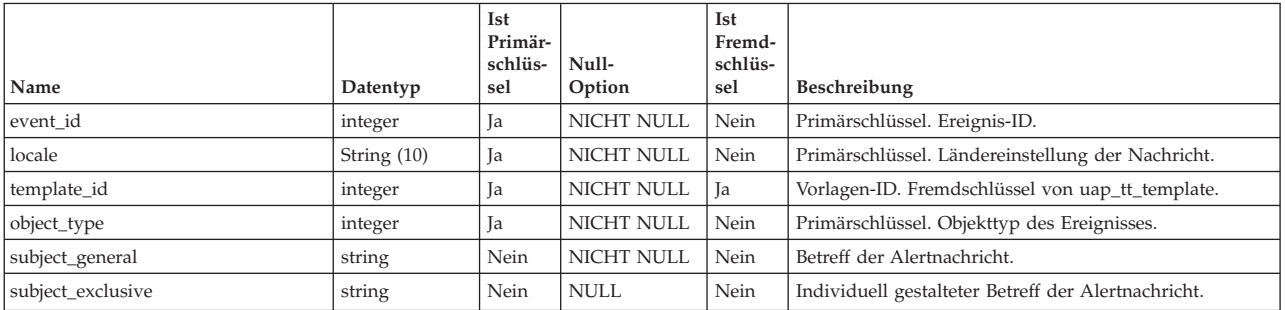

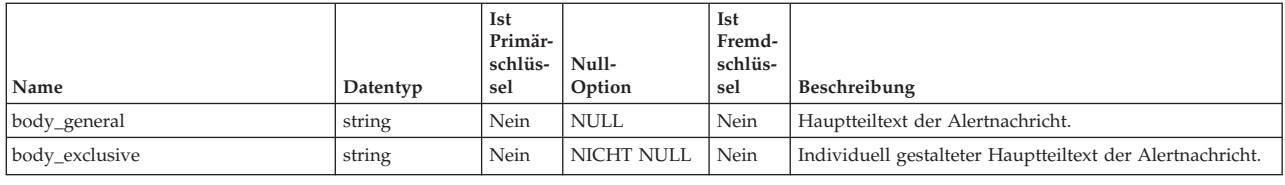

# **uap\_email\_queue**

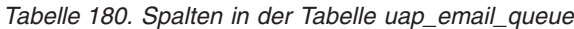

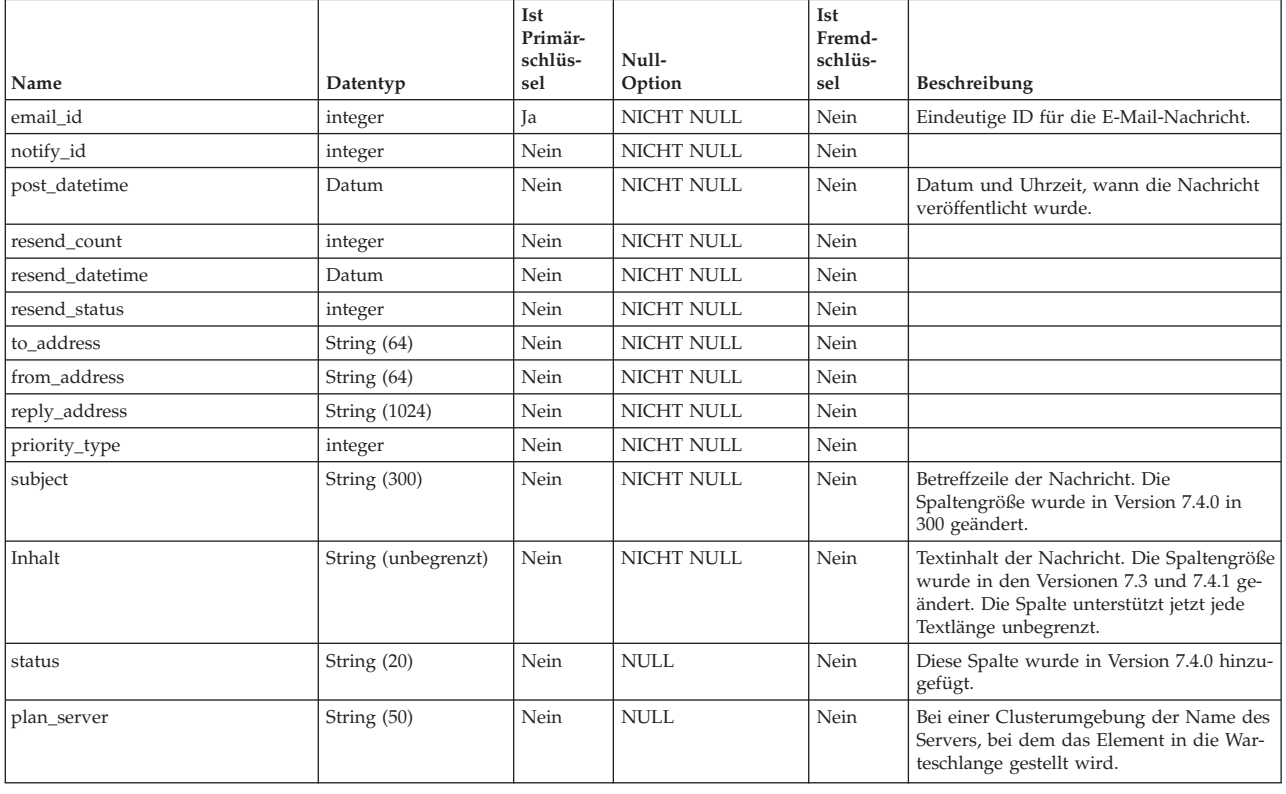

### **uap\_event\_queue**

*Tabelle 181. Spalten in der Tabelle uap\_event\_queue*

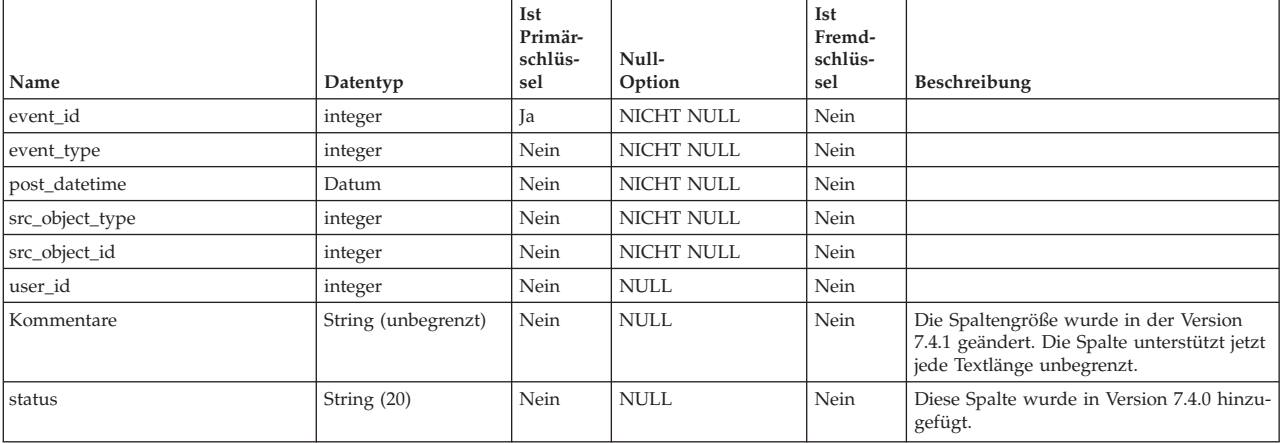

*Tabelle 181. Spalten in der Tabelle uap\_event\_queue (Forts.)*

| Name        | Datentyp      | Ist<br>Primär-<br>schlüs-<br>sel | Null-<br>Option | Ist<br>Fremd-<br>schlüs-<br>sel | Beschreibung                                                                                                    |
|-------------|---------------|----------------------------------|-----------------|---------------------------------|----------------------------------------------------------------------------------------------------|
| plan server | String $(50)$ | Nein                             | <b>NULL</b>     | Nein                            | Bei Clusterumgebungen der Name des<br>Servers, bei dem das Element in die War-<br>teschlange gestellt wird. Diese Spalte wur-<br>de in Version 7.4.0 hinzugefügt. |

### **uap\_mem\_notify**

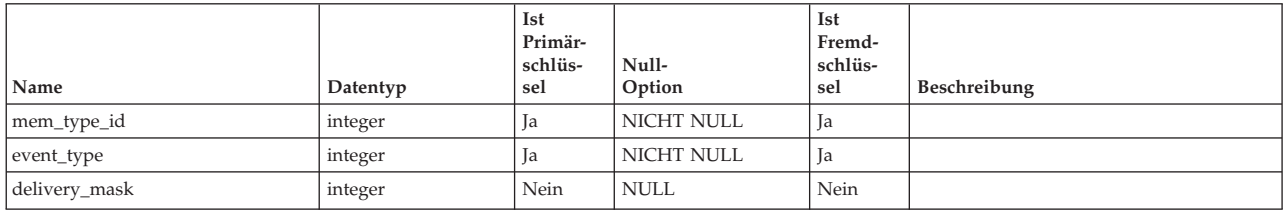

#### **uap\_member\_type**

Diese Tabelle definiert alle Mitgliedstypen für Systemobjekte. Diese Tabelle wurde in Version 7.3 hinzugefügt.

*Tabelle 182. Spalten in der Tabelle uap\_member\_type*

| Name        | Datentyp     | Ist<br>Primär-<br>schlüs-<br>sel | Null-<br>Option   | Ist<br>Fremd-<br>schlüs-<br>sel | Beschreibung                                                                                                    |
|-------------|--------------|----------------------------------|-------------------|---------------------------------|----------------------------------------------------------------------------------------------------|
| mem_type_id | integer      | Ja                               | NICHT NULL        | Nein                            | Eindeutige Kennung für den<br>Mitgliedschaftstyp.                                                                                                    |
| mem name    | String (255) | Nein                             | <b>NULL</b>       | Nein                            | Name des Mitgliedschaftstyps. Folgende<br>Werte sind möglich:<br>• Genehmiger<br>• Manager<br>• Besitzer<br>• Teilnehmer<br>Empfänger<br>٠<br>• Anforderer |
| object_type | String (50)  | Nein                             | <b>NULL</b>       | Nein                            | Der Objekttyp, der dieser Zugehörigkeit<br>entspricht. Ein Programmobjekt hat z. B.<br>die Mitgliedschaftstypen Besitzer und<br>Teilnehmer.                |
| Template_id | integer      | Nein                             | <b>NICHT NULL</b> | Nein                            | Speichert die Vorlagen-ID. Der Standard-<br>wert ist -1.                                                                                                   |

### **uap\_notifications**

Diese Tabelle enthält Informationen über die Benachrichtigungen, die als Alertnachrichten in Marketing Operations verschickt werden.

*Tabelle 183. Spalten in der Tabelle uap\_notifications*

| Name      | Datentyp | Ist<br>Primär-<br>schlüs-<br>sel | Null-<br>Option | Ist<br>Fremd-<br>schlüs-<br>sel | Beschreibung                                      |
|-----------|----------|----------------------------------|-----------------|---------------------------------|---------------------------------------------------|
| notify_id | integer  | 1a                               | NICHT NULL      | Nein                            | Eindeutige Kennung für die Benachrichti-<br>gung. |

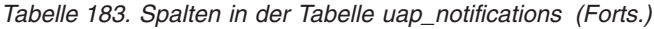

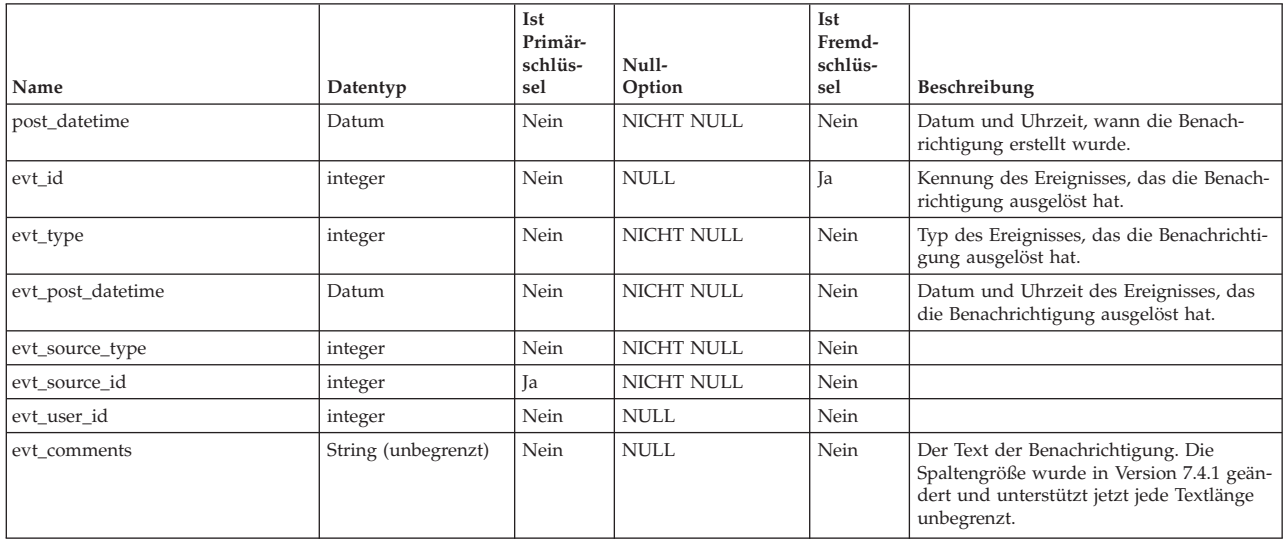

## **uap\_notify\_msg**

*Tabelle 184. Spalten in der Tabelle uap\_notify\_msgs*

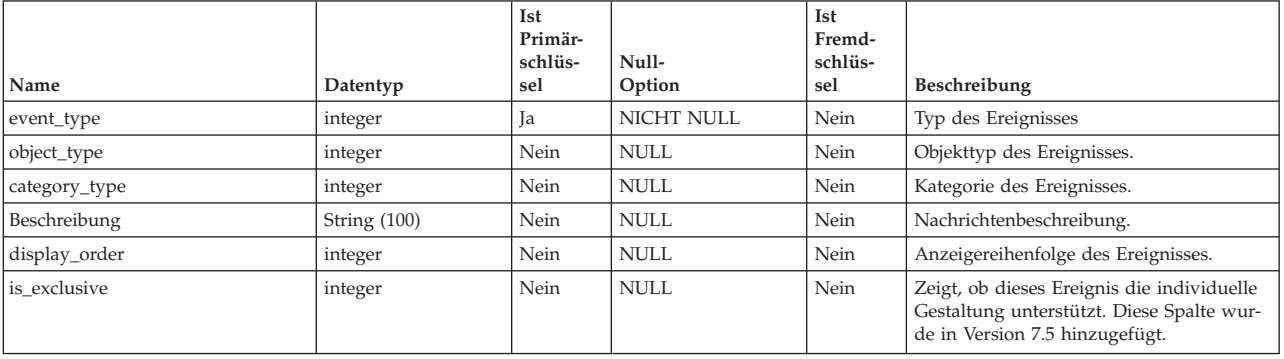

## **uap\_ws\_alerts**

*Tabelle 185. Spalten in der Tabelle uap\_ws\_alerts*

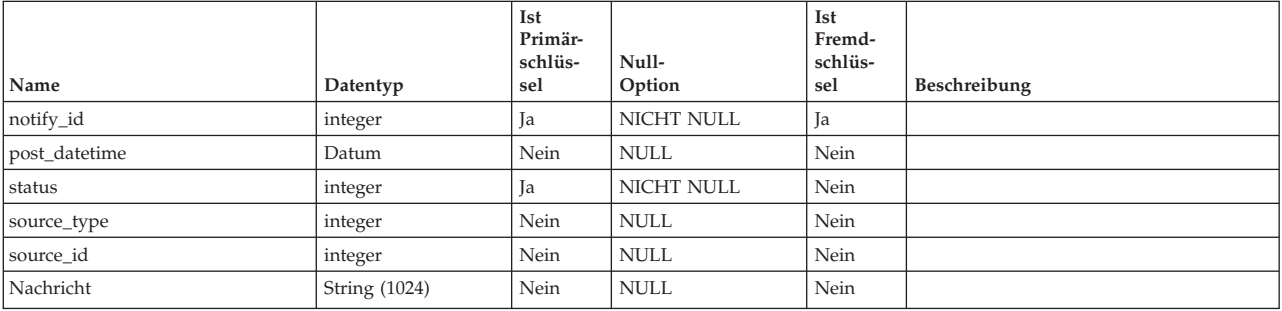

### **Bemerkungen**

Die vorliegenden Informationen wurden für Produkte und Services entwickelt, die auf dem deutschen Markt angeboten werden.

Möglicherweise bietet IBM die in dieser Dokumentation beschriebenen Produkte, Services oder Funktionen in anderen Ländern nicht an. Informationen zu den gegenwärtig im jeweiligen Land verfügbaren Produkten und Services erhalten Sie beim zuständigen IBM Ansprechpartner. Hinweise auf IBM Lizenzprogramme oder andere IBM Produkte bedeuten nicht, dass nur Programme, Produkte oder Services von IBM verwendet werden können. Anstelle der IBM Produkte, Programme oder Services können auch andere, ihnen äquivalente Produkte, Programme oder Services verwendet werden, solange diese keine gewerblichen oder anderen Schutzrechte von IBM verletzen. Die Verantwortung für den Betrieb von Produkten, Programmen und Services anderer Anbieter liegt beim Kunden.

Für in diesem Handbuch beschriebene Erzeugnisse und Verfahren kann es IBM Patente oder Patentanmeldungen geben. Mit der Auslieferung dieses Handbuchs ist keine Lizenzierung dieser Patente verbunden. Lizenzanforderungen sind schriftlich an folgende Adresse zu richten (Anfragen an diese Adresse müssen auf Englisch formuliert werden):

IBM Director of Licensing IBM Europe, Middle East & Africa Tour Descartes 2, avenue Gambetta 92066 Paris La Defense France

Trotz sorgfältiger Bearbeitung können technische Ungenauigkeiten oder Druckfehler in dieser Veröffentlichung nicht ausgeschlossen werden. Die hier enthaltenen Informationen werden in regelmäßigen Zeitabständen aktualisiert und als Neuausgabe veröffentlicht. IBM kann ohne weitere Mitteilung jederzeit Verbesserungen und/ oder Änderungen an den in dieser Veröffentlichung beschriebenen Produkten und/ oder Programmen vornehmen.

Verweise in diesen Informationen auf Websites anderer Anbieter werden lediglich als Service für den Kunden bereitgestellt und stellen keinerlei Billigung des Inhalts dieser Websites dar. Das über diese Websites verfügbare Material ist nicht Bestandteil des Materials für dieses IBM Produkt. Die Verwendung dieser Websites geschieht auf eigene Verantwortung.

Werden an IBM Informationen eingesandt, können diese beliebig verwendet werden, ohne dass eine Verpflichtung gegenüber dem Einsender entsteht.

Lizenznehmer des Programms, die Informationen zu diesem Produkt wünschen mit der Zielsetzung: (i) den Austausch von Informationen zwischen unabhängig voneinander erstellten Programmen und anderen Programmen (einschließlich des vorliegenden Programms) sowie (ii) die gemeinsame Nutzung der ausgetauschten Informationen zu ermöglichen, wenden sich an folgende Adresse:

IBM Corporation 170 Tracer Lane Waltham, MA 02451 USA

Die Bereitstellung dieser Informationen kann unter Umständen von bestimmten Bedingungen - in einigen Fällen auch von der Zahlung einer Gebühr - abhängig sein.

Die Lieferung des in diesem Dokument beschriebenen Lizenzprogramms sowie des zugehörigen Lizenzmaterials erfolgt auf der Basis der IBM Rahmenvereinbarung bzw. der Allgemeinen Geschäftsbedingungen von IBM, der IBM Internationalen Nutzungsbedingungen für Programmpakete oder einer äquivalenten Vereinbarung.

Alle in diesem Dokument enthaltenen Leistungsdaten stammen aus einer kontrollierten Umgebung. Die Ergebnisse, die in anderen Betriebsumgebungen erzielt werden, können daher erheblich von den hier erzielten Ergebnissen abweichen. Einige Daten stammen möglicherweise von Systemen, deren Entwicklung noch nicht abgeschlossen ist. Eine Gewährleistung, dass diese Daten auch in allgemein verfügbaren Systemen erzielt werden, kann nicht gegeben werden. Darüber hinaus wurden einige Daten unter Umständen durch Extrapolation berechnet. Die tatsächlichen Ergebnisse können davon abweichen. Benutzer dieses Dokuments sollten die entsprechenden Daten in ihrer spezifischen Umgebung prüfen.

Alle Informationen zu Produkten anderer Anbieter stammen von den Anbietern der aufgeführten Produkte, deren veröffentlichten Ankündigungen oder anderen allgemein verfügbaren Quellen. IBM hat diese Produkte nicht getestet und kann daher keine Aussagen zu Leistung, Kompatibilität oder anderen Merkmalen machen. Fragen zu den Leistungsmerkmalen von Produkten anderer Anbieter sind an den jeweiligen Anbieter zu richten.

Aussagen über Pläne und Absichten von IBM unterliegen Änderungen oder können zurückgenommen werden und repräsentieren nur die Ziele von IBM.

Alle von IBM angegebenen Preise sind empfohlene Richtpreise und können jederzeit ohne weitere Mitteilung geändert werden. Händlerpreise können unter Umständen von den hier genannten Preisen abweichen.

Diese Veröffentlichung enthält Beispiele für Daten und Berichte des alltäglichen Geschäftsablaufs. Sie sollen nur die Funktionen des Lizenzprogramms illustrieren und können Namen von Personen, Firmen, Marken oder Produkten enthalten. Alle diese Namen sind frei erfunden; Ähnlichkeiten mit tatsächlichen Namen und Adressen sind rein zufällig.

#### COPYRIGHTLIZENZ:

Diese Veröffentlichung enthält Beispielanwendungsprogramme, die in Quellensprache geschrieben sind und Programmiertechniken in verschiedenen Betriebsumgebungen veranschaulichen. Sie dürfen diese Musterprogramme kostenlos kopieren, ändern und verteilen, wenn dies zu dem Zweck geschieht, Anwendungsprogramme zu entwickeln, zu verwenden, zu vermarkten oder zu verteilen, die mit der Anwendungsprogrammierschnittstelle für die Betriebsumgebung konform sind, für die diese Musterprogramme geschrieben werden. Diese Beispiele wurden nicht unter allen denkbaren Bedingungen getestet. Daher kann IBM die Zuverlässigkeit, Wartungsfreundlichkeit oder Funktion dieser Programme weder zusagen noch gewährleisten. Die Beispielprogramme werden ohne Wartung (auf "as-is"-Basis) und ohne jegliche Gewährleistung zur Verfügung gestellt. IBM übernimmt keine Haftung für Schäden, die durch die Verwendung der Beispielprogramme entstehen.

#### **Marken**

IBM, das IBM Logo und ibm.com sind Marken oder eingetragene Marken der IBM Corporation. Weitere Produkt- und Servicenamen können Marken von IBM oder anderen Unternehmen sein. Eine aktuelle Liste der IBM Marken finden Sie auf der Webseite ["Copyright and trademark information"](http://www.ibm.com/legal/copytrade.shtml) unter www.ibm.com/legal/ copytrade.shtml.

#### **Hinweise zu Datenschutzrichtlinien und Nutzungsbedingungen**

IBM Software-Produkte, einschließlich Software as a Service-Lösungen, ("Softwareangebote") verwenden möglicherweise Cookies oder andere Technologien, um Informationen zur Produktverwendung zu erfassen, mit deren Hilfe die Benutzerfreundlichkeit verbessert werden kann, die Möglichkeiten der Interaktion mit dem Benutzer angepasst oder andere Zwecke verfolgt werden können. Ein Cookie ist ein Datenelement, das von einer Website an Ihren Browser gesendet wird und dann als Tag auf Ihrem Computer gespeichert werden kann, mit dem Ihr Computer identifiziert wird. In vielen Fällen werden von diesen Cookies keine personenbezogenen Daten erfasst. Wenn ein Softwareangebot, das von Ihnen verwendet wird, die Erfassung personenbezogener Daten anhand von Cookies und ähnlichen Technologien ermöglicht, werden Sie im Folgenden über die hierbei geltenden Besonderheiten informiert.

Abhängig von den implementierten Konfigurationen kann dieses Softwareangebot Sitzungscookies und permanente Cookies verwenden, mit denen der Benutzername des Benutzers und andere personenbezogene Daten zum Zwecke des Sitzungsmanagements, zur Verbesserung der Benutzerfreundlichkeit und zu anderen funktionsbezogenen Zwecken sowie zur Nutzungsüberwachung erfasst werden. Diese Cookies können deaktiviert werden. Durch die Deaktivierung kann jedoch auch die von ihnen bereitgestellte Funktionalität nicht mehr genutzt werden.

Die Erfassung personenbezogener Daten mithilfe von Cookies und ähnlichen Technologien wird durch verschiedene rechtliche Bestimmungen geregelt. Wenn die für dieses Softwareangebot implementierten Konfigurationen Ihnen als Kunde die Möglichkeit bieten, personenbezogene Daten von Endbenutzern über Cookies und andere Technologien zu erfassen, dann sollten Sie ggf. juristische Beratung zu den geltenden Gesetzen für eine solche Datenerfassung in Anspruch nehmen.

Dies gilt auch in Bezug auf die Anforderungen, die vom Gesetzgeber in Bezug auf Hinweise und die Einholung von Einwilligungen vorgeschrieben werden.

IBM setzt voraus, dass Kunden folgende Bedingungen erfüllen: (1) Sie stellen einen klar erkennbaren und auffälligen Link zu den Nutzungsbedingungen der Kundenwebsite (z. B. Datenschutzerklärung) bereit. Dieser Link muss wiederum einen Link zu der Vorgehensweise von IBM und des Kunden bei der Datenerhebung und Datennutzung umfassen. (2) Sie weisen darauf hin, dass Cookies und Clear GIFs/ Web-Beacons von IBM im Auftrag des Kunden auf dem Computer des Besuchers platziert werden. Dieser Hinweis muss eine Erläuterung hinsichtlich des Zwecks dieser Technologie umfassen. (3) Sie müssen in dem gesetzlich vorgeschriebenen Umfang die Einwilligung von Websitebesuchern einholen, bevor Cookies und Clear GIFs/Web-Beacons vom Kunden oder von IBM im Auftrag des Kunden auf den Geräten der Websitebesucher platziert werden. .

Weitere Informationen zur Verwendung verschiedener Technologien einschließlich der Verwendung von Cookies zu diesen Zwecken finden Sie im IBM Online Privacy Statement unter der Webadresse http://www.ibm.com/privacy/details/us/en im Abschnitt mit dem Titel "Cookies, Web Beacons and Other Technologies".

# IBM.